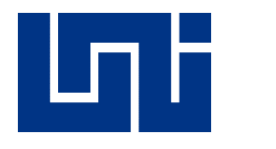

**UNIVERSIDAD NACIONAL DE INGENIERÍA Facultad de Tecnología de la Construcción**

**Monografía**

# **DISEÑO DE UN SISTEMA DE ABASTECIMIENTO DE AGUA PARA LA COMUNIDAD DE DIPILTO VIEJO DEL MUNICIPIO DE DIPILTO, DEPARTAMENTO DE NUEVA SEGOVIA**

Para optar al título de Ingeniero Civil

## **Elaborado por**

Br. Marcos Leonell Rugama Mairena Br. Axel Edgardo Cruz García

**Tutor** MSc. Henry Javier Vílchez Pérez

## **Asesor**

Ing. Eddy Wilfredo Montalván Lanzas

Managua, junio 2022

## **Dedicatoria**

Dedico este trabajo:

Primeramente, a Dios, quien me ha acompañado en todo momento.

A mis padres: Edgardo Cruz Córdoba y Ada Luz García Marchena, quienes han sido bases fundamentales en todo el proceso, mi motivación para continuar en cada etapa de mi formación y mi apoyo incondicional en todos los aspectos.

A mi abuelita, Pastora Marchena Marín, quien también me motivó en cada momento.

Así mismo, dedico este trabajo a mis hermanitas quienes son mi motivación para seguir creciendo como persona y como profesional.

Br. Axel Edgardo Cruz García.

#### **Dedicatoria**

Esta tesis es dedica da a Dios por que me dio salud y sabiduría, el que me ha dado fortaleza para continuar cuando a punto de caer he estado; por ello, con toda la humildad que siempre prevalece en mí.

De igual forma, dedico esta tesis a mi madre que ha sabido formarme con buenos sentimientos, hábitos y valores, lo cual me ha ayudado a salir adelante en los momentos más difíciles.

A mi hermano que siempre ha estado junto a mí y brindándome su apoyo

A mi familia en general, porque me han brindado su apoyo incondicional y por compartir conmigo buenos y malos momento.

Y a mis amigos, Axel Edgardo Cruz García y Eddy Wilfredo Montalván, Henry Javier Vílchez Pérez que, gracias a su apoyo, y conocimientos hicieron de esta experiencia una de las más especiales.

Br. Marcos Leonell Rugama Mairena.

#### **Agradecimiento**

Primeramente, agradezco a Dios por todos quien me ha dado paciencia y perseverancia para no declinar durante el proceso de formación y quien ha sido mi guía durante el desarrollo y culminación de esta etapa de mi vida.

A mis padres, a quienes amo con el corazón, por el apoyo incondicional que, con mucho cariño, me proporcionaron en todo momento; a mi abuelita, Pastora, a quien adoro, por ser una de las personas que siempre me motivó a continuar aun cuando sentía que todo se complicaba y siempre me ha apoyado en cada etapa de mi vida con el cariño y dulzura que la caracteriza; a mis hermanitas por ser quienes me motivan a diario para seguir creciendo en todos aspectos de mi vida; a mi novia, Deyra Karina Dávila Lanuza, quien me ha apoyado incondicionalmente durante este proceso de culminación de esta etapa de mi vida y quine me motiva constantemente a seguir creciendo como persona; al resto de mi familia que aportó algo bueno en el transcurso de mi proceso de formación.

A mis amigos, con los que he compartido en todo momento, especialmente al Ingeniero Eddy Montalván quien ha sido parte del proceso de desarrollo y de culminación de mi formación profesional, quien además de mi docente se ha convertido en mi amigo y que siempre ha estado presente como un guía y apoyo de manera incondicional, además, es nuestro asesor en este trabajo, también, a mi compañera en la universidad y amiga, Absamar González Huete, por su apoyo incondicional, y a Marcos Rugama, quien además de un apoyo a lo largo de mi formación es también mi compañero de tesis, así mismo, agradezco a las personas cercanas que, de una u otra manera, me proporcionaron de consejos y motivación. También, le agradezco a todos los docentes que fueron partícipes de mi formación profesional.

Y de igual forma, agradezco a mi tutor, M. Sc. Henry Javier Vílchez Pérez, quien ha sido nuestro guía el proceso de elaboración de este documento y con el que contamos, incondicionalmente, en las dudas que tuvimos y que se ha convertido en parte de mi motivación para convertirme en un buen ingeniero civil.

*Br. Axel Edgardo Cruz García*

## **Agradecimiento**

Primeramente, le doy gracias a Dios por una meta más y por la sabiduría que me ha dado para entender lo que es el mundo de la ingeniería civil donde he adquirido un conocimiento importante para beneficio propio y para servirle a las demás personas.

A mi mamá, Sra. Haycell Mairena Chaves, por brindarme ese apoyo incondicional desde que era un niño y a lo largo de la carrera brindándome apoyo económico y mucha motivación para seguir adelante en el transcurso de la carrera.

A mi hermano Lic. Jorge Luis Rugama Mairena, ya que siempre estuvo pendiente y con disponibilidad para ayudarme cuando lo necesité.

A mi esposa, Idalmis Yisell Bustillo Rocha e hijos por apoyarme en todo el momento dándome ese ánimo a seguir siempre adelante.

A nuestro tutor MSc. Henry Javier Vílchez Pérez, por su apoyo en asesoría y revisión de nuestro trabajo monográfico.

A nuestro asesor Ing. Eddy Wilfredo Montalván Lanzas por su apoyo de asesor de nuestro trabajo monográfico.

De igual manera a los ingenieros que me impartieron las clases, han sido los guías en el transcurso de mi carrera, brindándome la enseñanza y aprendizaje de buenos valores, así como mis compañeros que me han fortalecido con el apoyo mutuo e incondicional para llegar a ser un buen profesional.

Agradeciendo también, Axel Cruz, quien también ha sido muy importarte en el transcurso de la carrera donde tenemos la oportunidad de finalizar juntos esta meta tan importante en nuestras vidas.

*Br. Marcos Leonell Rugama Mairena.*

#### **Resumen**

Se realizó la propuesta **"DISEÑO DE SISTEMA DE ABASTECIMIENTO DE AGUA PARA LA COMUNIDAD DE DIPILTO VIEJO, MUNICIPIO DE DIPILTO, DEPARTAMENTO DE NUEVA SEGOVIA"** para dar solución a la problemática y necesidad existente de abastecimiento de agua en dicha comunidad, dado que, actualmente no se cuenta con un sistema que cumpla con los estándares y parámetros mínimos de calidad de agua para consumo humano. Este sistema de abastecimiento proveerá de condiciones de disponibilidad, accesibilidad y cantidad de agua requerida para suplir la demanda de los habitantes, teniendo en cuenta la dotación que, por normativa, se asigna a cada persona.

La comunidad de Dipilto Viejo se encuentra ubicada al noreste del municipio de Dipilto, con una población de 1,655 habitantes, distribuidos en 440 viviendas. Dicha comunidad tiene prevalencia a enfermedades como diarrea, producto del consumo de agua no adecuada.

El tipo de sistema de abastecimiento propuesto es un mini acueducto por gravedad, debido a las características del lugar, con una configuración fuente-tanque-red, el cual, está diseñado para una vida útil de 20 años.

La fuente seleccionada para abastecer el sistema es una quebrada, producto de la bifurcación del río Dipilto. El agua de esta fuente se clasifica como TIPO 1, categoría 1-B, siendo apta para consumo humano, esto conforme las características establecidas en la norma de clasificación de recursos hídricos para esta tipificación (NTON 05 007-99).

Para la captación de agua se propone un bocatoma de fondo con rejilla, ubicado en el lugar de la fuente, seguidamente se dispone de un sistema de tratamiento conformado por un desarenador, así como, por un sistema de tratamiento de múltiples etapas (FiME). El agua será transportada mediante una línea de conducción por gravedad hasta la obra de almacenamiento, este será un tanque sobre suelo con una capacidad de 69.12  $m<sup>3</sup>$  acompañado de un hipoclorador para efectos de desinfección.

La comunidad de estudio presenta una razón de crecimiento del 2.79%, por lo cual, la cantidad de habitantes proyectada a suplir, para el año 20, es de 2,920 habitantes; se proyectó un consumo máximo horario de 5.86 L/s y un consumo máximo diario de 3.69 L/s.

Para determinar el caudal de la fuente se realizó el método área-velocidad. La fuente resultó con un caudal mínimo de 9.28 L/s en temporada seca, lo que significa que tiene la capacidad suficiente para abastecer la demanda del consumo máximo diario proyectado para el año 20, que es de 3.69 L/s, por lo que, existirá un caudal ecológico de 5.59 L/s, el cual retorna a la fuente, lo que aporta a la preservación de la misma.

La línea de conducción tiene una longitud de 1,371.52 metros (1.37 Km) y está compuesta por tuberías de 4 ½" y 2 ½", mientras que, la longitud de la red de distribución es de 2,333.74 metros (2.3 Km), con una combinación de tuberías de diferentes diámetros a lo largo de la red, con el propósito de que las presiones y velocidades cumplan con los valores permisibles establecidos en la NTON 09 003- 99.

Para verificar las presiones y velocidades se realizó la simulación en EPANET, simulando la línea de conducción y la red de distribución, junto con el tanque, con tres escenarios de funcionamiento. Además, se realizó simulación del cloro para identificar el comportamiento de este a lo largo de la red de distribución en el transcurso de las horas del día.

Para la sostenibilidad del sistema de bastecimiento, en cuanto a lo técnico, ambiental y social, se plantearon una serie de indicadores que servirán de base para las acciones a tomar cuando el sistema inicie su funcionamiento.

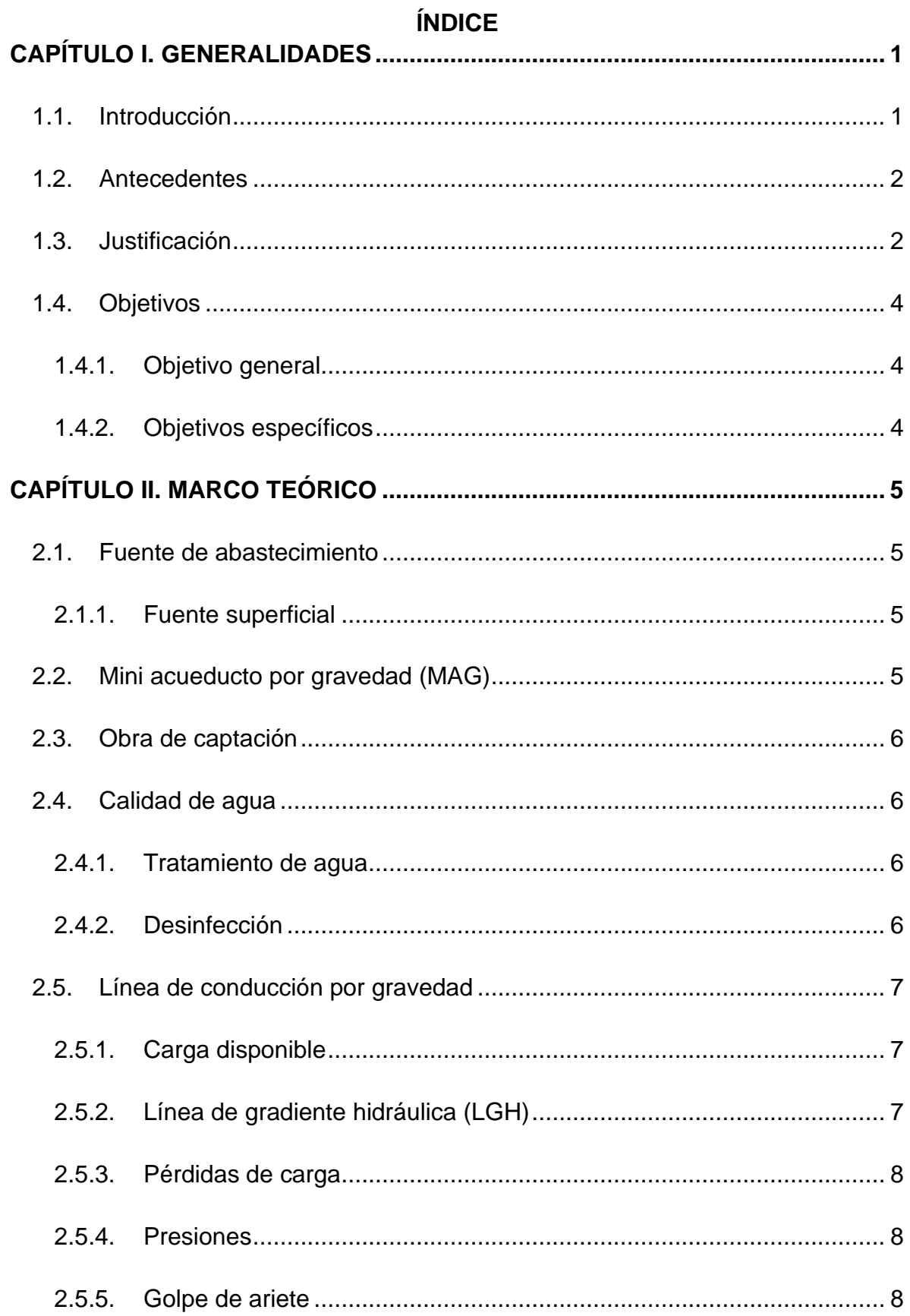

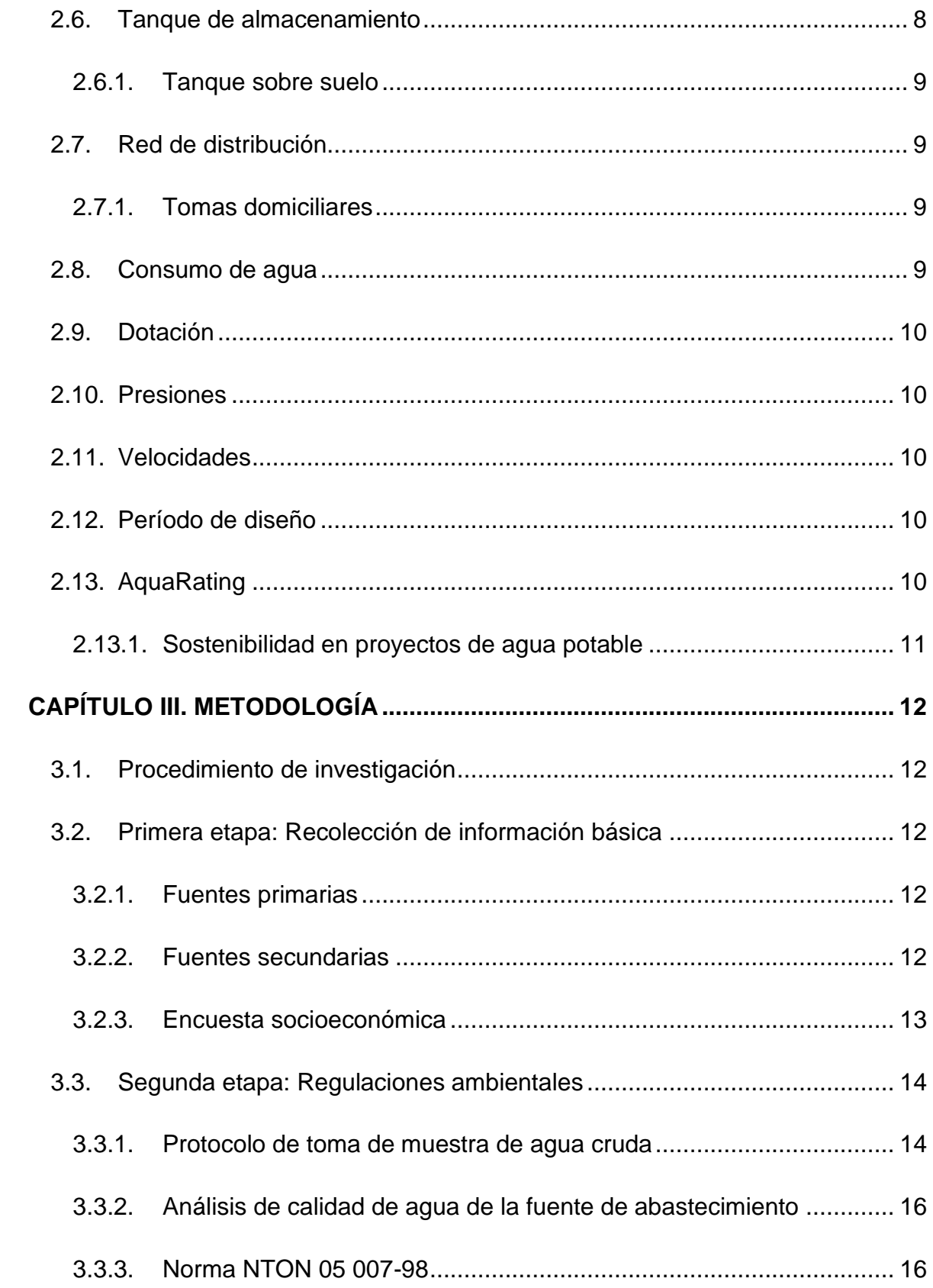

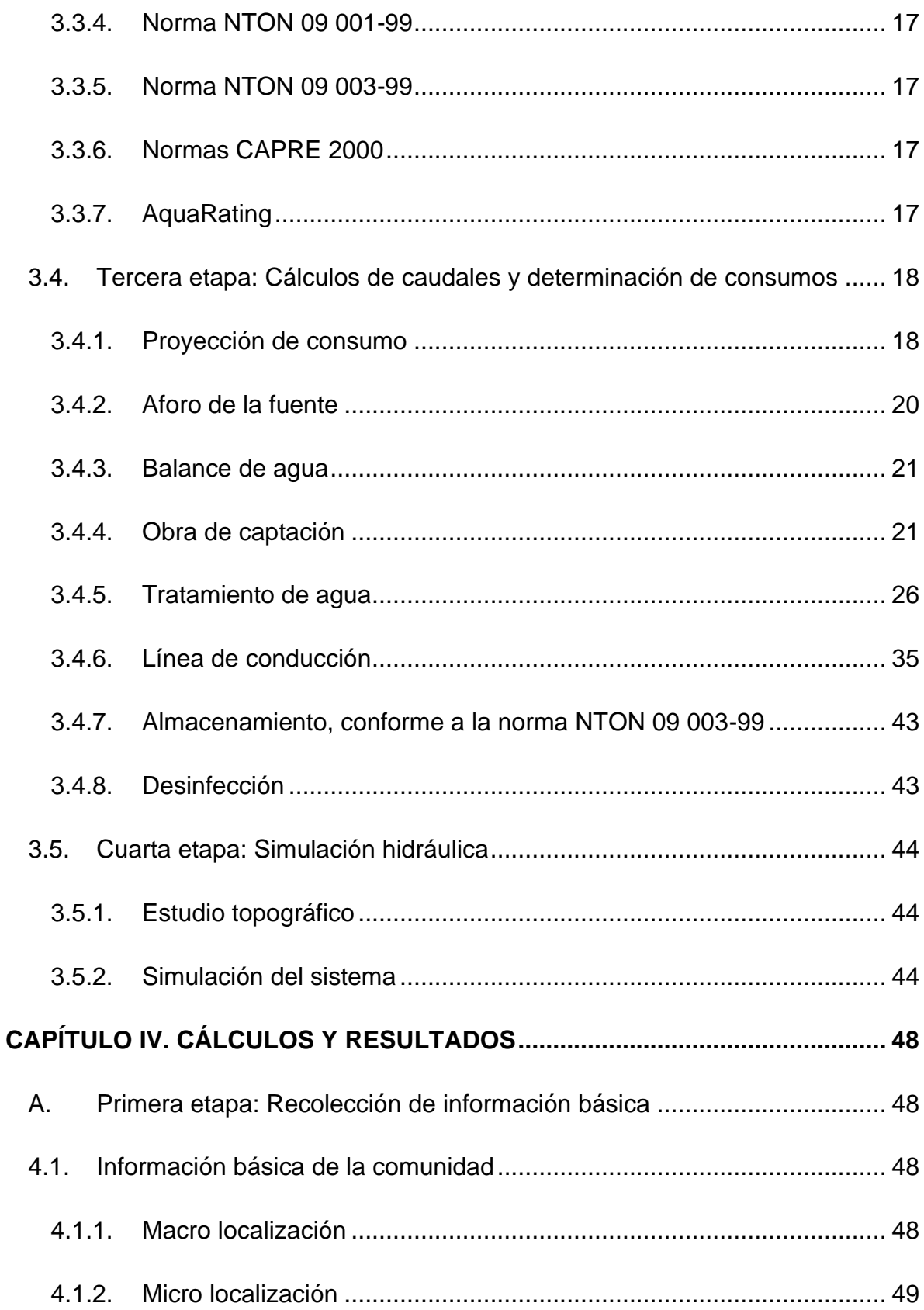

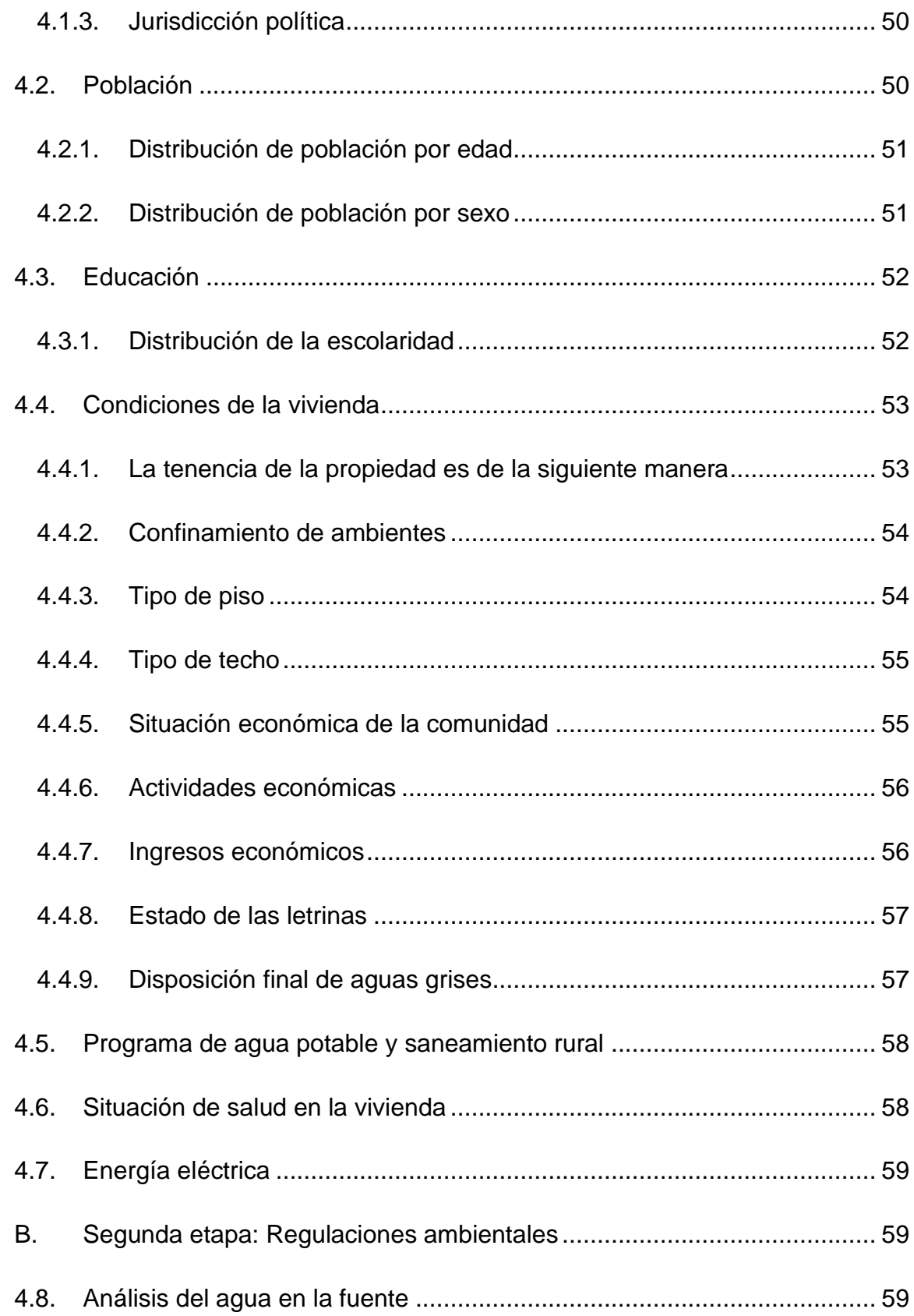

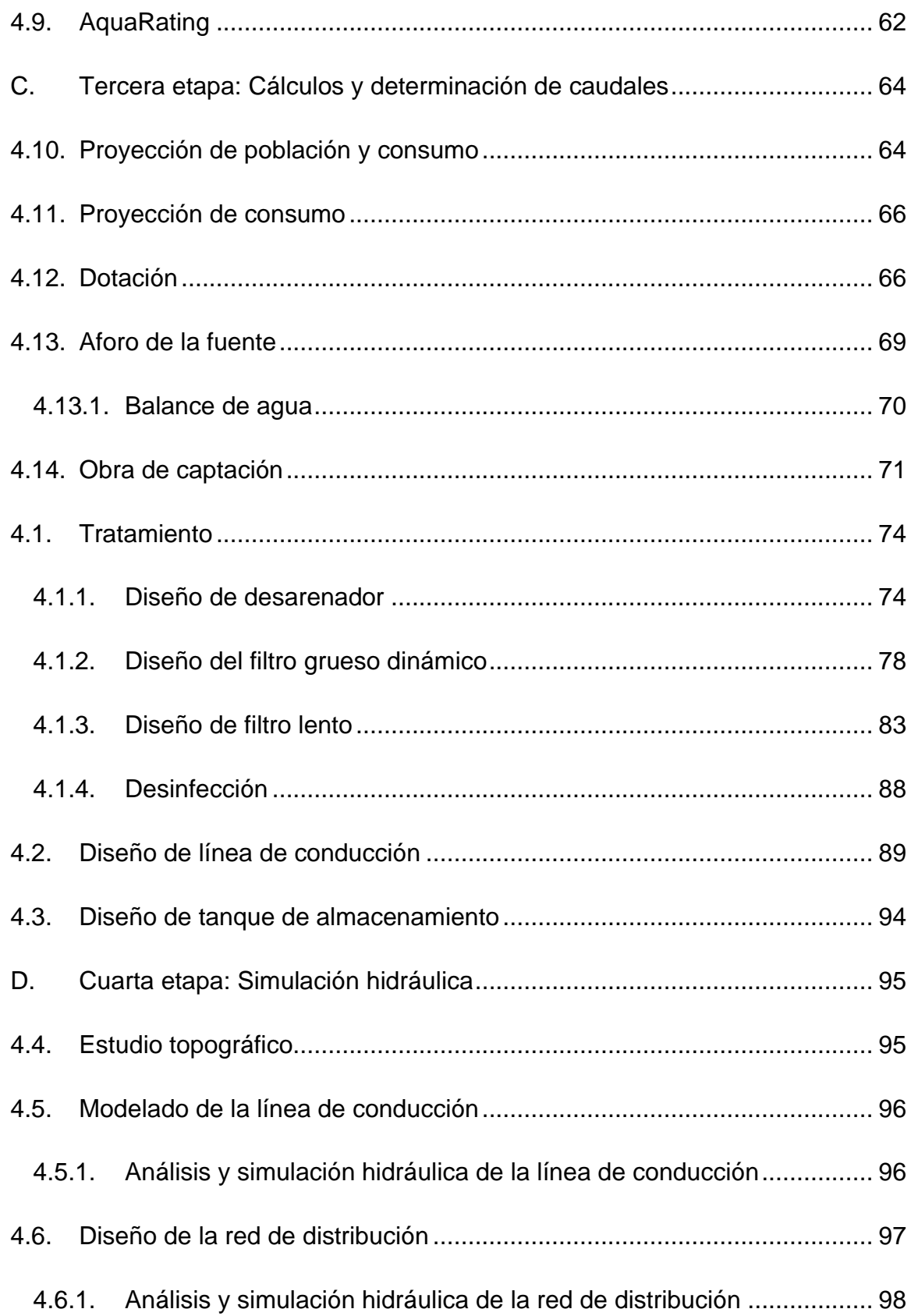

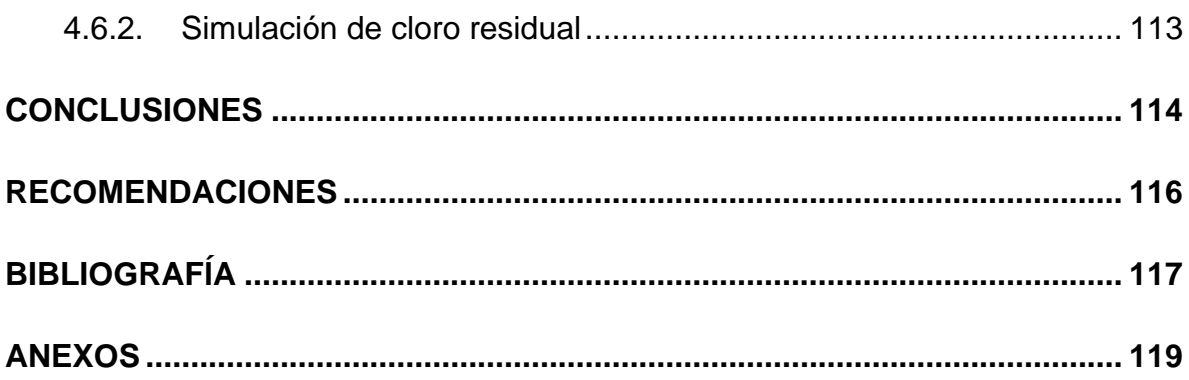

## **ÍNDICE DE TABLAS**

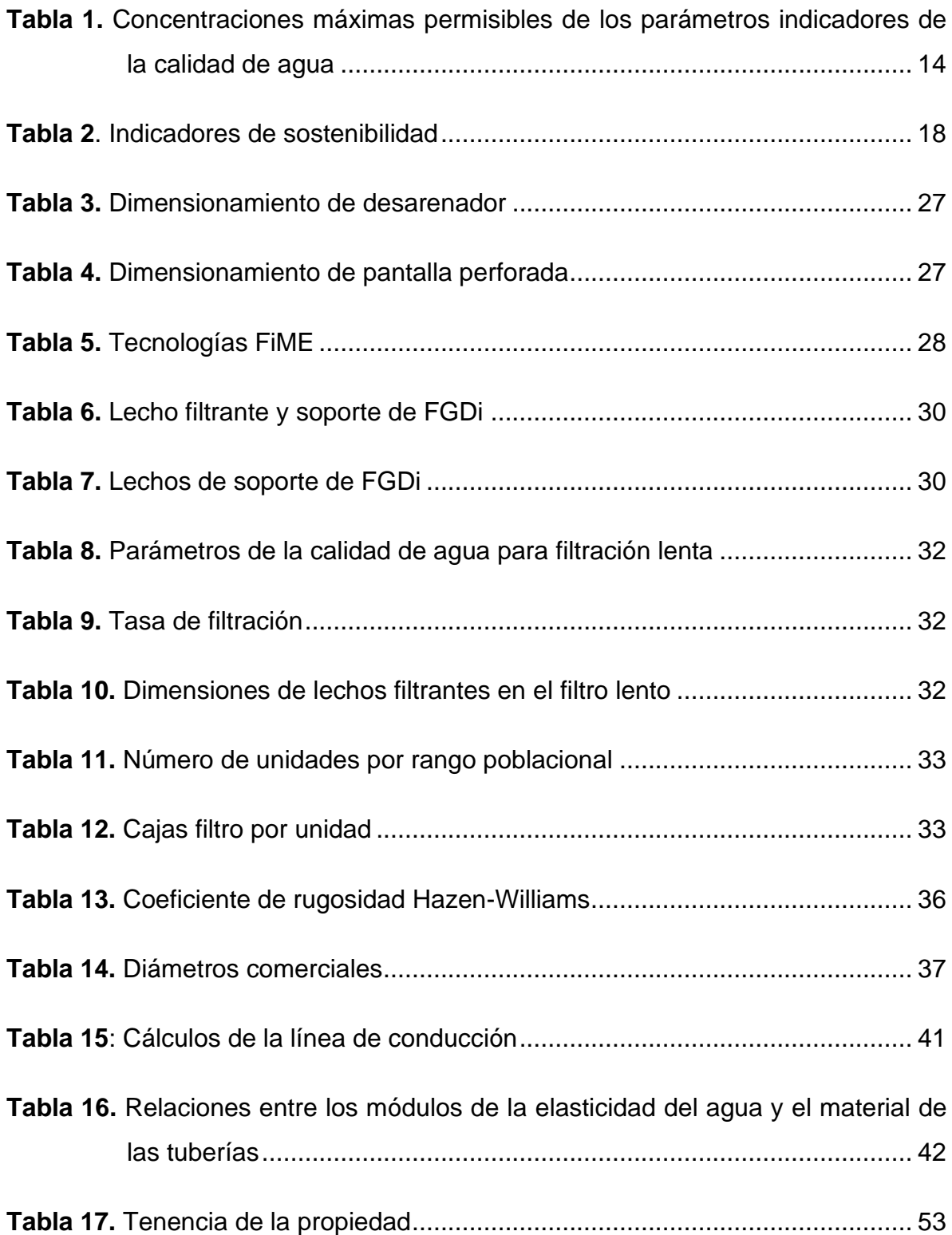

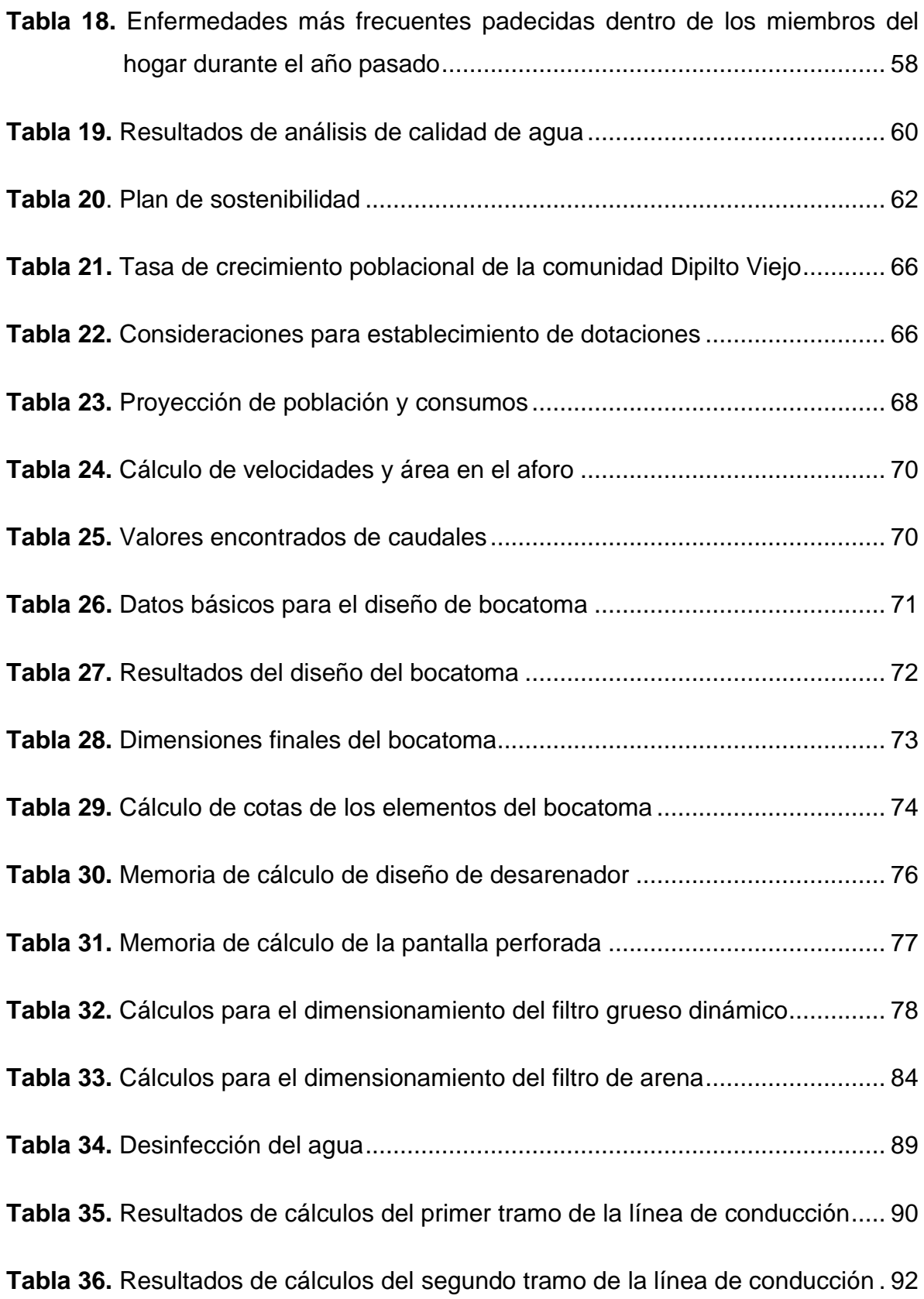

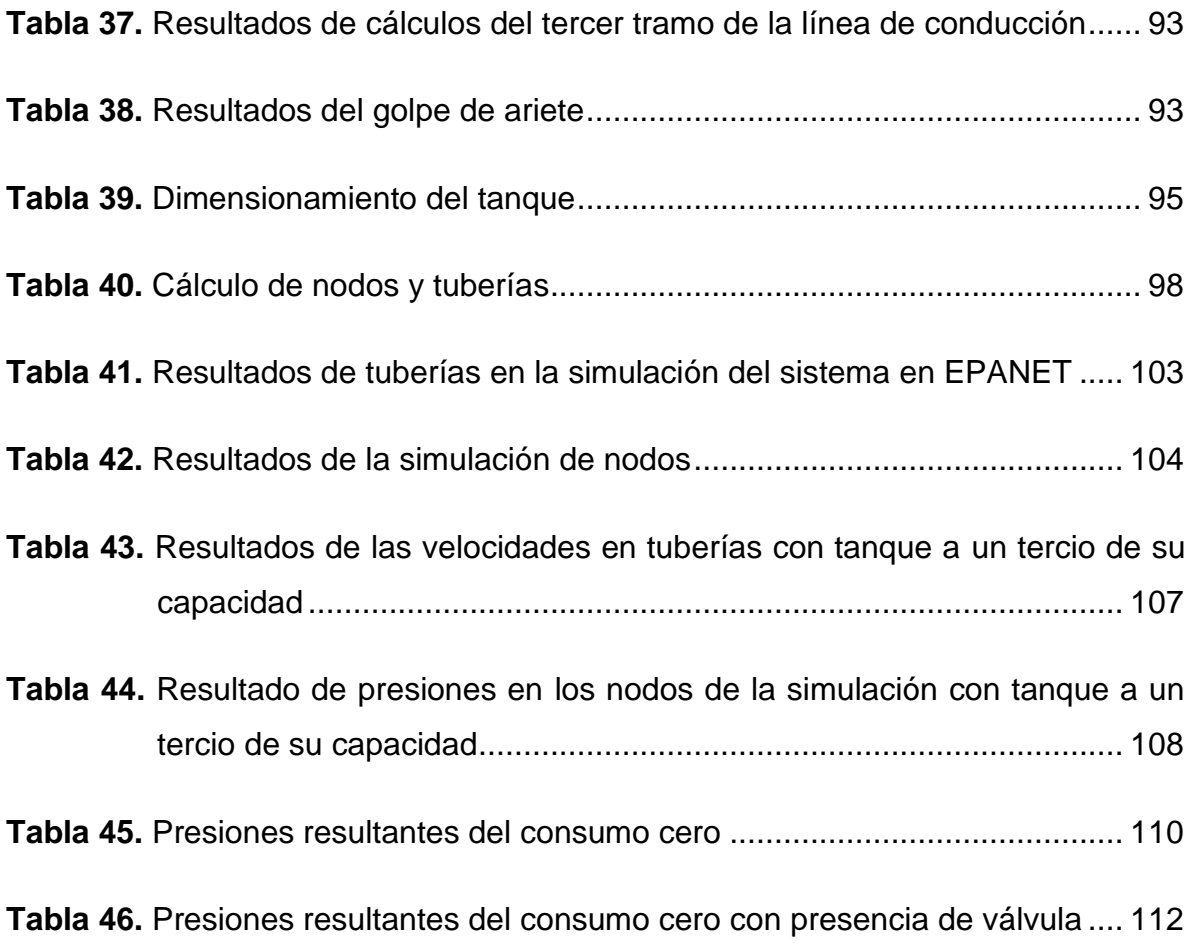

## **ÍNDICE DE FIGURAS**

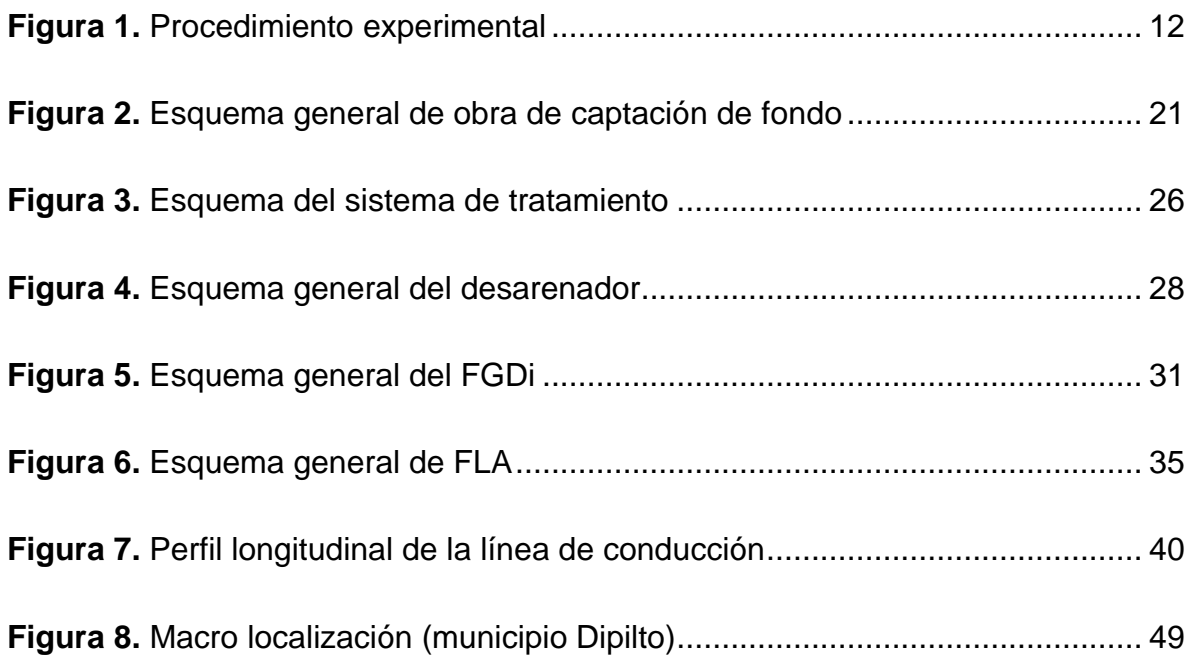

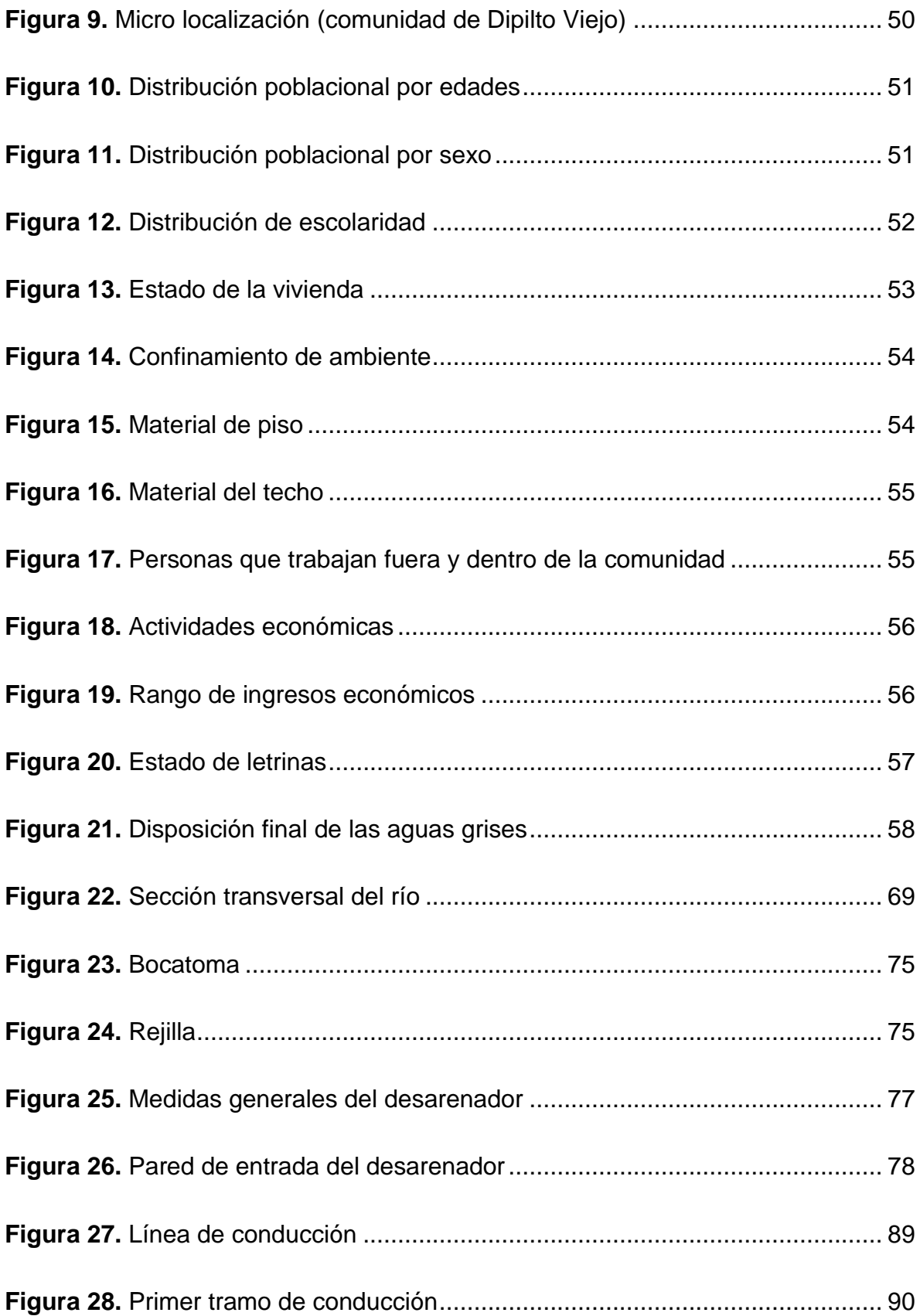

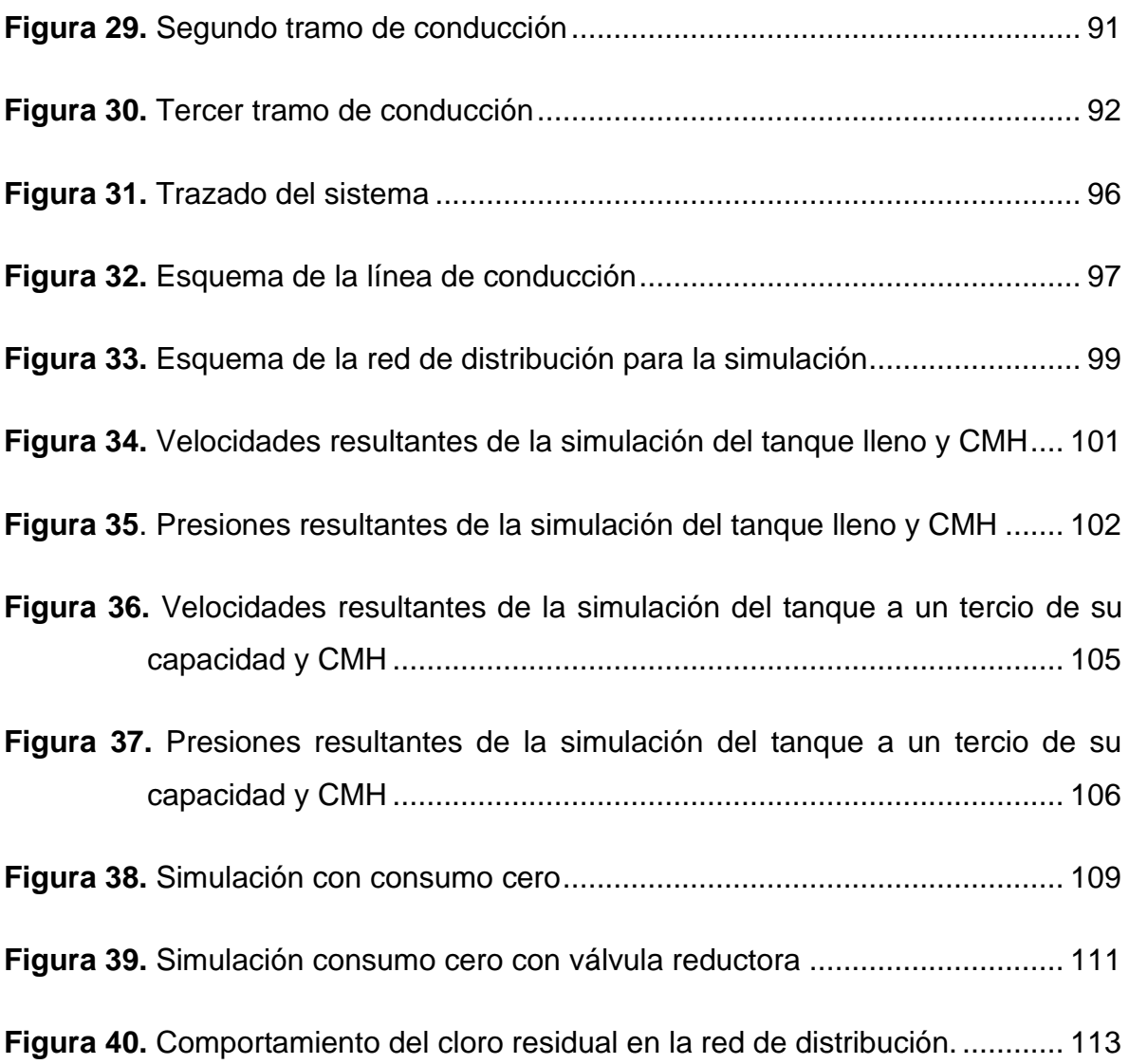

# **ÍNDICE DE ECUACIONES**

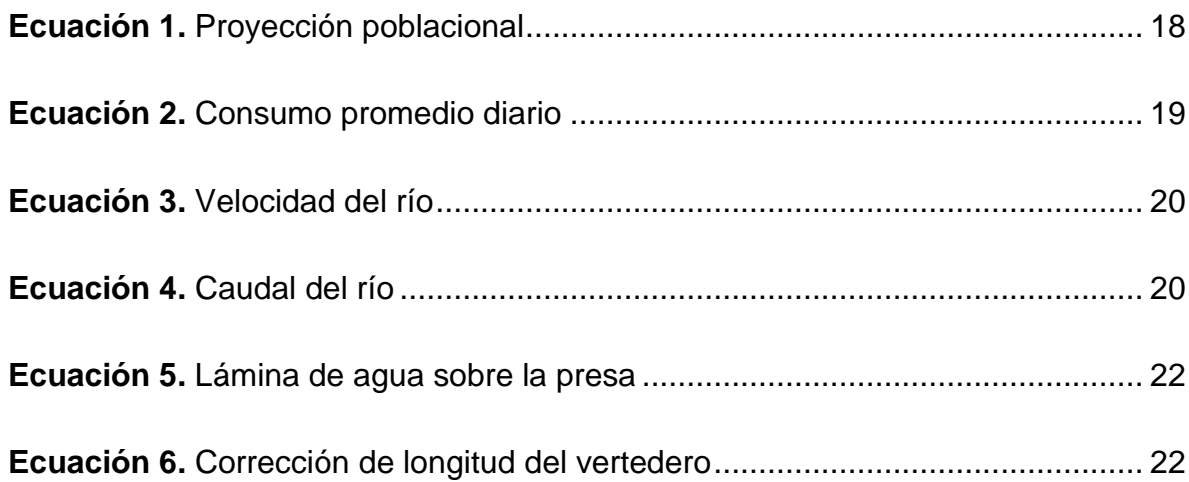

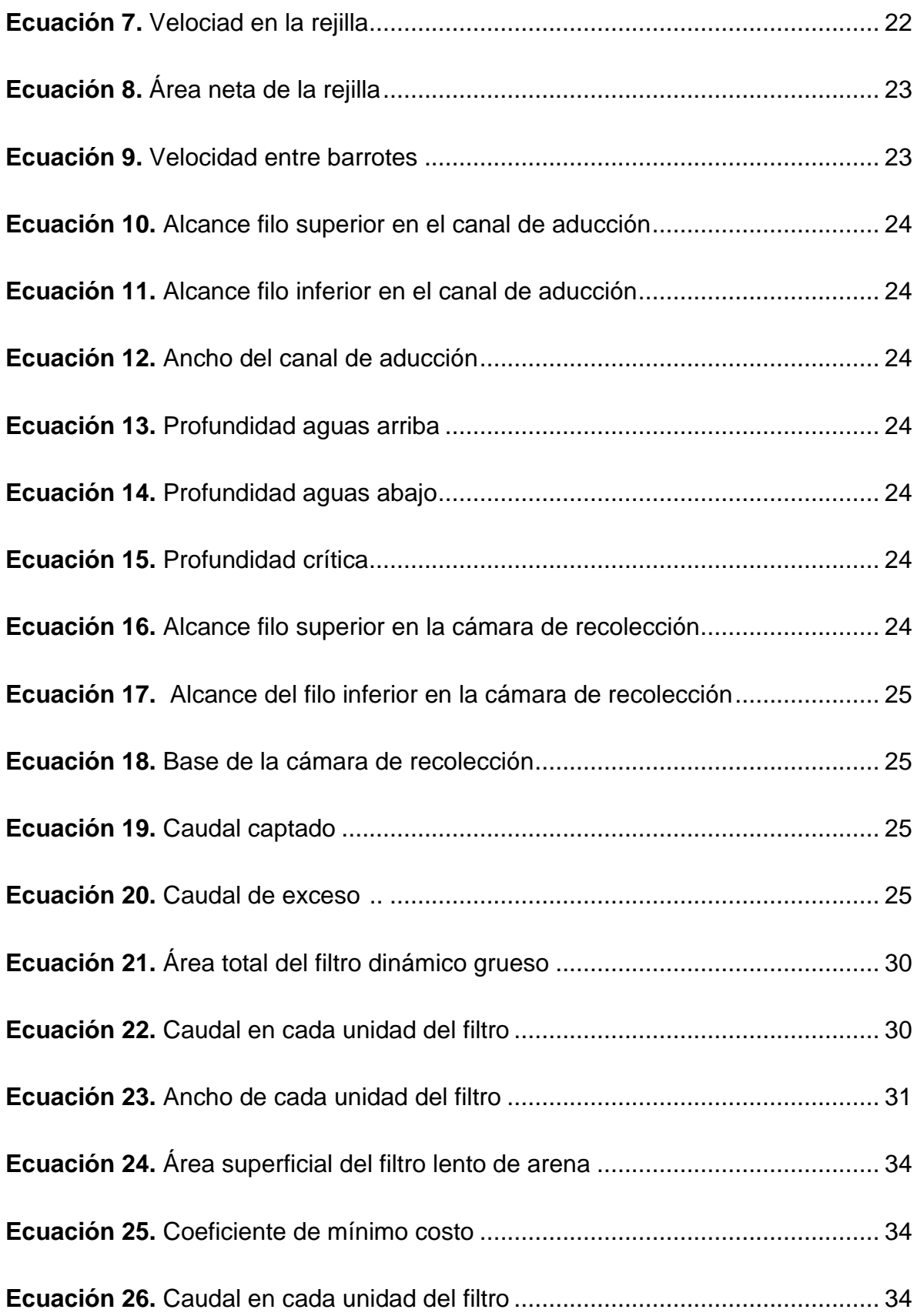

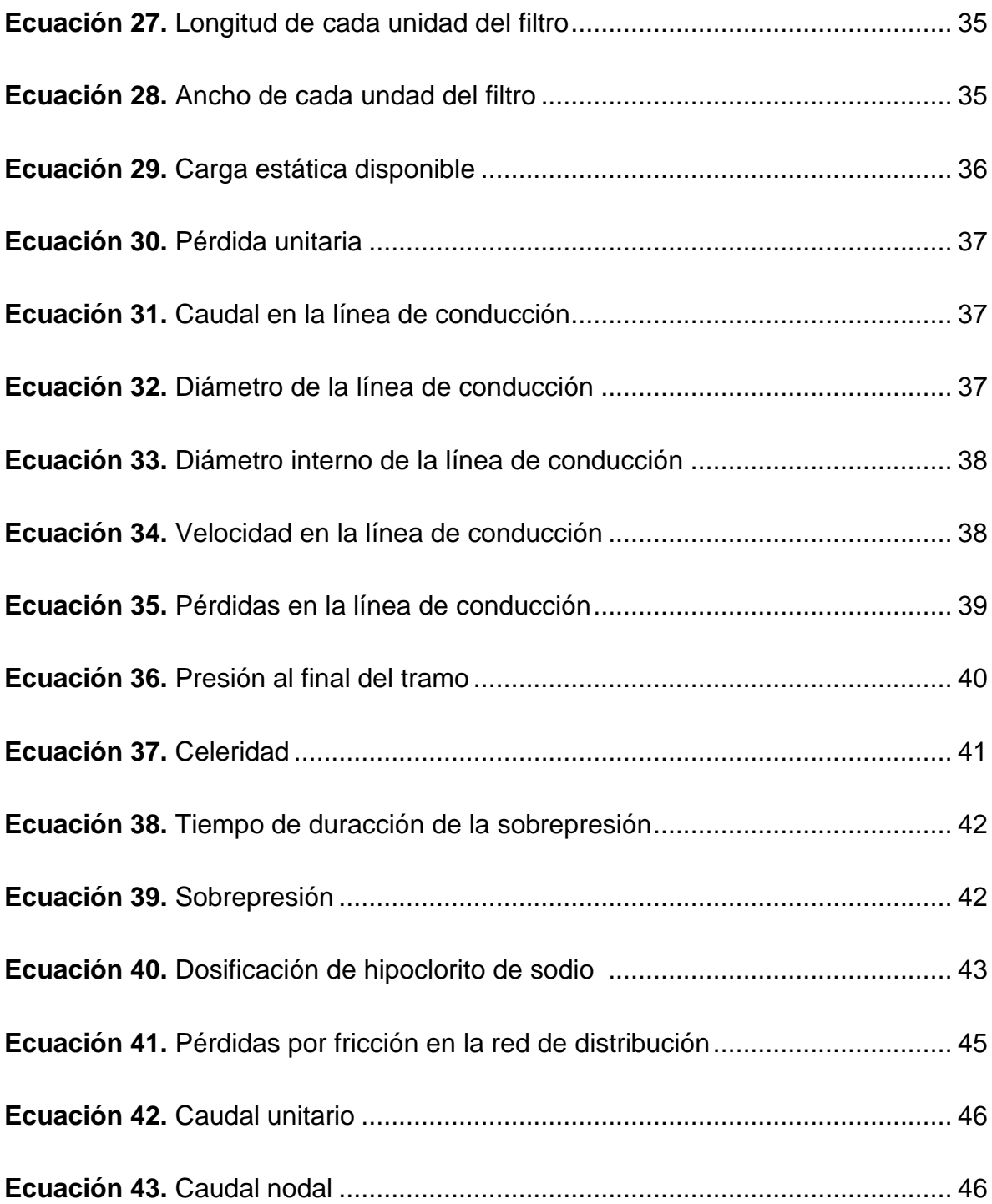

# **Capítulo I** Generalidades

DISEÑO DE UN SISTEMA DE ABASTECIMIENTO DE AGUA<br>PARA LA COMUNIDAD DE DIPILTO VIEJO DEL MUNICIPIO DE DIPILTO,<br>DEPARTAMENTO DE NUEVA SEGOVIA.

## **CAPÍTULO I. GENERALIDADES**

#### <span id="page-22-1"></span><span id="page-22-0"></span>**1.1. Introducción**

El tema del agua se relaciona con todos los aspectos del desarrollo y se vincula con casi todos los Objetivos de Desarrollo Sostenible (ODS). Con este recurso se impulsa el crecimiento económico, sustenta ecosistemas saludables y es esencial y fundamental para la vida misma.

Unos 2,200 millones de personas en todo el mundo no cuentan con servicios de agua segura, 4,200 millones de personas no cuentan con servicios de saneamiento administrados de manera adecuada. Las brechas en el acceso al suministro de agua y al saneamiento, el aumento de la población, los patrones de crecimiento que requieren más agua, la mayor variabilidad de las precipitaciones y la contaminación se combinan en muchos lugares para hacer del agua uno de los mayores riesgos para el progreso económico, la erradicación de la pobreza y el desarrollo sostenible (Banco Mundial, 2021).

Nicaragua no es exento de la necesidad de seguir aumentando la cobertura de agua potable a nivel nacional. Según datos presentados en junio del 2021, en el primer informe nacional voluntario referente a los ODS, en el 2020 Nicaragua contaba con una cobertura del 55.40% de agua potable y una cobertura en saneamiento de 50.90%, en la zona rural (GRUN, 2021).

Por lo que, se refiere a la comunidad de Dipilto Viejo, en el que actualmente no se cuenta con servicios de agua potable, se presenta el diseño de un sistema de abastecimiento de agua para dar solución a la problemática del abastecimiento.

El sistema de abastecimiento de agua está compuesto por los elementos establecidos en las normas técnicas para el diseño de abastecimiento de agua potable (NTON 09 003-99), con el fin de garantizar su funcionamiento técnico y operativo. Por otra parte, se hicieron pruebas de laboratorio a la fuente de agua, determinando así, las condiciones de ésta y el tratamiento adecuado, del vital líquido, para proveer el agua de calidad a cada vivienda, tomando en cuenta los

límites máximos permisible establecidos en las Normas Regionales de Calidad de Agua para el Consumo Humano (CAPRE) y los parámetros establecidos por el estándar de calidad de AquaRating.

#### <span id="page-23-0"></span>**1.2. Antecedentes**

Los primeros pobladores de la comunidad de Dipilto Viejo eran emigrantes de diferentes municipios de Nueva Segovia, movidos por hallazgo de vetas de oro en el lugar conocido como "La Coquimba". Esta comunidad está ubicada aproximadamente a 3.5 Km al norte del municipio de Dipilto.

Por otra parte, de acuerdo con el Sistema de Información de Agua y Saneamiento Rural (SIASAR) en la Región Central existen 4,613 mini acueductos por gravedad de los cuales 1,275 son pertenecientes a Nicaragua. En lo que se refiere al departamento de Nueva Segovia existen 141 sistemas de mini acueductos por gravedad distribuidos en las zonas rurales de los 12 municipios.

En cuanto a los datos históricos de la comunidad en 1998 la Agencia Suiza para el Desarrollo y la Cooperación (COSUDE) formuló un sistema de abastecimiento de agua, pero solo se ejecutaron las siguientes obras: captación, línea de conducción, tanque de almacenamiento y parte de la red de distribución. Solo a un 60% de los pobladores se le garantizó la conexión de patio y para dar cobertura al otro 40% se establecieron diferentes puestos públicos, los que se dejaron de usar en el año 2006 por falta de salubridad (INIFOM, 2016). Cabe señalar que existe muy poca información del sistema.

#### <span id="page-23-1"></span>**1.3. Justificación**

De acuerdo a las Naciones Unidas, en el 2015, todos los Estados Miembros adoptaron los Objetivos de Desarrollo Sostenible, también conocidos "Objetivos Mundiales", como un llamado universal para poner fin a la pobreza, proteger el planeta y garantizar que todas las personas gocen de paz y prosperidad para 2030.

De ahí que se plantea el objetivo 6: "Agua limpia y saneamiento", en el que se considera la escasez de agua que afecta a más del 40 por ciento de la población mundial, una cifra alarmante que probablemente crecerá con el aumento de las temperaturas globales producto del cambio climático. Aunque 2.1 millones de personas han conseguido acceso a mejores condiciones de agua y saneamiento desde 1990, la decreciente disponibilidad de agua potable de calidad es un problema importante que aqueja a todos los continentes (CEPAL, 2019).

Con el fin de garantizar el acceso universal al agua potable segura y asequible para todos en 2030, es necesario realizar inversiones adecuadas en infraestructura, proporcionar instalaciones sanitarias y fomentar prácticas de higiene (CEPAL, 2019).

Con respecto a la caracterización realizada por la alcaldía municipal de Dipilto en el año 2020, la comunidad cuenta con 1,651 habitantes distribuidos en 440 viviendas, los que actualmente consumen agua no segura, debido a que no tienen un sistema de agua potable adecuado, sumado a ello está la escasez del vital líquido para satisfacción de necesidades básicas de higiene personal y del hogar.

Con la implementación de este proyecto se mejorarán los siguientes indicadores:

- Sostenibilidad técnica:
	- Se mejorará el acceso al vital líquido, proveyendo las condiciones de calidad, cantidad, disponibilidad y accesibilidad, establecidas en las normas NTON 09 - 003 -99 y CAPRE 2000.
- Sostenibilidad social:
	- Se abastecerá de manera equitativa a toda la población actual, promoviendo una cultura integral de buenas prácticas en pro del cuido, mantenimiento y operación del sistema de abastecimiento, garantizando su funcionalidad dentro del período de diseño.
	- Se reducirá el estrés y desgaste físico que sufren los miembros de las familias cuando deben acarrear el agua hasta sus hogares.

Se disminuirán las probabilidades de enfermedades infecto contagiosa que se presentan en la época de lluvias, tales como diarrea, dolores estomacales, parasitosis y hepatitis, productos de agua no tratada.

#### <span id="page-25-0"></span>**1.4. Objetivos**

## <span id="page-25-1"></span>*1.4.1. Objetivo general*

Diseñar un sistema de abastecimiento de agua para la comunidad de Dipilto Viejo, municipio de Dipilto, departamento de Nueva Segovia.

## <span id="page-25-2"></span>*1.4.2. Objetivos específicos*

- Realizar un diagnóstico de las características actuales de la población de la comunidad Dipilto Viejo a través de un estudio socioeconómico.
- Determinar la oferta y demanda futura de agua potable para la comunidad de estudio usando como criterio lo establecido en la NTON 09 - 003 - 99.
- Realizar el análisis físico químico y bacteriológico de la fuente de abastecimiento para garantizar que el agua suministrada es apta para el consumo humano de acuerdo a lo establecido en la CAPRE 2000.
- Realizar un estudio topográfico que genere los niveles del terreno para el diseño hidráulico de los componentes del sistema para cumplir de esta manera con lo indicado en las normas de diseño de abastecimiento.
- Realizar el diseño de la planta de tratamiento de agua potable, considerando los indicadores de sostenibilidad de AquaRating.
- Realizar el diseño hidráulico de la línea de conducción y la red de distribución, tomando en cuenta el levantamiento topográfico, auxiliados con el programa EPANET.

# **Capítulo II** Marco teórico

DISEÑO DE UN SISTEMA DE ABASTECIMIENTO DE AGUA<br>PARA LA COMUNIDAD DE DIPILTO VIEJO DEL MUNICIPIO DE DIPILTO,<br>DEPARTAMENTO DE NUEVA SEGOVIA.

# **CAPÍTULO II. MARCO TEÓRICO**

<span id="page-27-0"></span>Un sistema de abastecimiento de agua es el conjunto de elementos que recoge el líquido desde una fuente de captación, que puede ser superficial o subterránea, y que es distribuida a través de tuberías, a cada una de las viviendas. En la investigación se presentan los elementos de un mini acueducto por gravedad (MAG), debido a esto las conceptualizaciones están sustentadas por los siguientes autores: "Agua potable para poblaciones rurales" (Pittman, 1997); "Elementos de diseño para acueductos y alcantarillados" (López Cualla, 2000); "AquaRating: Un estándar para evaluar los servicios de agua y saneamiento" (Krause, Cabrera Rochera, Cubillo, Díaz, & Ducci, 2015); Normas CAPRE (2000); normas NTON 09 001-99 y NTON 09 003-99.

#### <span id="page-27-1"></span>**2.1. Fuente de abastecimiento**

Las fuentes de agua constituyen el elemento primordial en el diseño de un sistema de abastecimiento de agua potable y antes de dar cualquier paso es necesario definir su ubicación, tipo, cantidad y calidad. De acuerdo a la ubicación y naturaleza de la fuente de abastecimiento, así como la topografía del terreno, se consideran dos tipos de sistema: los de gravedad y los de bombeo (Pittman,1997).

#### <span id="page-27-2"></span>*2.1.1. Fuente superficial*

Están constituidas por cuerpos de agua que discurren naturalmente en la superficie terrestre (Pittman,1997).

## <span id="page-27-3"></span>**2.2. Mini acueducto por gravedad (MAG)**

Es un sistema en el que el agua es captado desde una fuente superficial y transportada a través de tuberías hasta un tanque de almacenamiento, ubicado a mayor altura que las viviendas, donde posteriormente, por efecto de gravedad, baja por red de distribución (FISE, 2000).

#### <span id="page-28-0"></span>**2.3. Obra de captación**

Elegida la fuente de agua e identificada como el primer punto del sistema de agua potable, en el lugar de afloramiento se construye una estructura de captación que permita recolectar el agua, para que luego pueda ser conducida mediante las tuberías hacía el reservorio (Pittman,1997).

#### <span id="page-28-1"></span>**2.4. Calidad de agua**

El agua potable es aquella que al consumirla no daña el organismo del ser humano, ni daña los materiales del sistema de abastecimiento (Pittman,1997).

Para proteger la calidad del agua se deben prever las condiciones presentes y futuras, evitando contaminaciones del tipo doméstico, agrícola, industrial, o de cualquier otra índole (INAA, 1999).

#### <span id="page-28-2"></span>*2.4.1. Tratamiento de agua*

En la actualidad, ningún cuerpo de agua en su estado natural es apto para el consumo humano, además, siempre requerirá un tratamiento mínimo de cloración, con el fin de prevenir la contaminación con organismos patógenos durante la conducción del agua (López Cualla, 2003).

Algunos de los tratamientos más comunes utilizados en mini acueductos son la filtración lenta mediante filtros de arena y grava. Sin embargo, cuando las características del agua cruda son adecuadas para el consumo, es decir, que no requiere la remoción de algún agente contaminante, se descarta la filtración y solo se trata mediante cloración, lo cual, se realiza a través de un hipoclorador de carga constante, ubicado en la obra de almacenamiento (FISE, 2000).

#### <span id="page-28-3"></span>*2.4.2. Desinfección*

El agua que se utiliza para el abastecimiento de una población, para usos básicamente domésticos, debe ser, específicamente, exenta de organismos patógenos que evite brotes epidémicos de enfermedades de origen hídrico. Para lograr esto, será necesario desinfectar el agua mediante tratamientos físicos o químicos que garanticen su buena calidad.

Existen varias sustancias químicas que se emplean para desinfectar el agua, siendo el cloro el más usado universalmente, dado a sus propiedades oxidantes y su efecto residual para eliminar contaminaciones posteriores; también es la sustancia química más económica y con mejor control y seguridad que se puede aplicar al agua para obtener su desinfección.

El cloro se presenta puro en forma líquida o compuesta, como hipoclorito de calcio, el cual se obtiene en forma de polvo blanco y en pastillas, o como hipoclorito de sodio de configuración líquida (INAA, 1999).

## <span id="page-29-0"></span>**2.5. Línea de conducción por gravedad**

Es el conjunto de tuberías, válvulas, accesorios, estructuras y obras de arte encargados de la conducción de agua desde la captación hasta el reservorio, aprovechando la carga estática existente. Se debe utilizar la energía máxima disponible para conducir el gasto deseado (Pittman,1997).

#### <span id="page-29-1"></span>*2.5.1. Carga disponible*

Es la diferencia de elevaciones entre la obra de captación y almacenamiento (Pittman,1997).

## <span id="page-29-2"></span>*2.5.2. Línea de gradiente hidráulica (LGH)*

Representa la presión de agua a lo largo de la tubería, bajo condiciones de operación, permitiendo identificar una presión residual, que puede ser positiva o negativa, indicando si hay suficiente energía para mover la cantidad de agua deseada.

Si la energía no es suficiente (presión negativa) se puede volver a trazar la L.G.H usando un diámetro mayor, con la finalidad de tener una presión residual positiva en toda la longitud de la tubería (Pittman,1997).

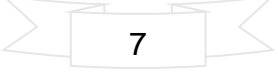

#### <span id="page-30-0"></span>*2.5.3. Pérdidas de carga*

Es el gasto de energía necesario para vencer la resistencia oponente al flujo del agua, de un punto a otro en una sección de tubería (Pittman,1997).

#### <span id="page-30-1"></span>*2.5.4. Presiones*

La presión representa la cantidad de energía gravitacional que contiene el agua en un tramo de tubería operando a tubo lleno (Pittman,1997).

Para la línea de conducción se deberá mantener una presión de al menos 5 metros en los puntos críticos, por otra parte, la presión máxima estará en función de las especificaciones de la clase de tubería utilizada, sin embargo, se recomienda mantener una presión estática máxima de 70 metros. En el caso de la red de distribución las presiones deberán estar entre 5 metros y 50 metros, como máximo (INAA, 1999).

#### <span id="page-30-2"></span>*2.5.5. Golpe de ariete*

Se denomina "golpe de ariete" al choque violento o sobrepresión súbita producido en las paredes del conducto forzado, al modificarse el movimiento del flujo de manera instantánea, como puede ocurrir al cerrarse una válvula (López Cualla, 2003).

#### <span id="page-30-3"></span>**2.6. Tanque de almacenamiento**

Los depósitos para el almacenamiento en los sistemas de abastecimiento de agua tienen como objetivo; suplir la cantidad necesaria para compensar las máximas demandas que se presenten durante su vida útil, así como, brindar presiones adecuadas en la red de distribución y disponer de reserva ante eventualidades e interrupciones en el suministro de agua (INAA, 1999).

#### <span id="page-31-0"></span>*2.6.1. Tanque sobre suelo*

Se recomiendan estos tipos de tanque, cuando la topografía del terreno lo permita y en comunidades rurales que dispongan localmente de materiales de construcción como piedra bolón o cantera (INAA, 1999).

## <span id="page-31-1"></span>**2.7. Red de distribución**

La red de distribución es el sistema de conductos, que permite distribuir el agua bajo presión a los diversos puntos de consumo, que pueden ser condiciones domiciliares o puestos públicos (INAA, 1999); para su diseño deberá considerarse los aspectos siguientes:

- $\checkmark$  Se deberá diseñar para la condición del consumo de hora máxima al final del período de diseño, el cual resulta al aplicar el factor de 2.5 al consumo promedio diario (CHM = 2.5CPD, más las pérdidas).
- $\checkmark$  El sistema de distribución puede ser de red abierta, de malla cerrada o una combinación de ambos.

## <span id="page-31-2"></span>*2.7.1. Tomas domiciliares*

Son tomas de agua que se aplican en el sector rural, pero en ocasiones esporádicas y sujetas a ciertas condiciones, tales como disponibilidad suficiente de agua, bajos costos de operaciones (sistemas por gravedad), capacidad de pago de la población y número de usuarios del servicio (INAA, 1999).

## <span id="page-31-3"></span>**2.8. Consumo de agua**

Independientemente que la población sea rural o urbana, se debe considerar el consumo doméstico, industrial, comercial, público y las pérdidas (Pittman,1997).

## <span id="page-32-0"></span>**2.9. Dotación**

De acuerdo a INAA (1999) la dotación de agua es la cantidad de líquido suministrada a cada habitante, este dato es producto del estudio de la necesidad de agua en una población para suplir las demandas inmediatas y futuras.

La dotación de agua depende de los siguientes factores:

- 1) Nivel de servicio adaptado
- 2) Factores geográficos
- 3) Factores culturales
- 4) Uso de agua

## <span id="page-32-1"></span>**2.10. Presiones**

En la línea de conducción, la presión representa la cantidad de energía gravitacional contenida en el agua, en un tramo de tubería operando a tubo lleno (Pittman,1997).

## <span id="page-32-2"></span>**2.11. Velocidades**

Las velocidades del flujo en los conductos se establecen en un rango para evitar erosión interna o sedimentación en las tuberías (INAA, 1999).

## <span id="page-32-3"></span>**2.12. Período de diseño**

Es la determinación del tiempo real para el cual se considera funcional el sistema. Intervienen una serie de variables que deben ser evaluadas para lograr un proyecto económicamente viable. Por lo tanto, el período de diseño puede definirse como el tiempo en el cual el sistema será 100% eficiente, ya sea por capacidad en la conducción del gasto deseado o por la existencia física de las instalaciones (Pittman,1997).

## <span id="page-32-4"></span>**2.13. AquaRating**

AquaRating es un sistema basado en un estándar internacional para la evaluación de empresas prestadoras de servicio de agua y saneamiento.

La evaluación se realiza con la medición de indicadores de gestión y la aplicación de las mejores prácticas en los diferentes procesos de las organizaciones.

Su aplicación permite identificar oportunidades de mejora, orientar acciones de cambio, implementar medidas a corto plazo y evaluar brechas existentes para fortalecer los niveles de gestión (Krause, Matthias, Cabrera Rochera, Enrique, Cubillo, Francisco, Díaz & Ducci, 2018).

## <span id="page-33-0"></span>*2.13.1. Sostenibilidad en proyectos de agua potable*

Se entiende el concepto de sostenibilidad como la prestación de un cierto nivel de servicio de agua por un período de tiempo indefinido (Lockwood & Smits, 2011). Para cumplir el nivel de servicio de deben tener en cuenta los siguientes indicadores:

- **1. Sostenibilidad técnica:** Funcionamiento correcto de todas las partes del sistema en el período de tiempo proyectado, así mismo, abastecimiento adecuado de agua en cuanto a cantidad y calidad, tomando en cuenta las normas de abastecimiento de agua estipulados por el Instituto Nicaragüense de Alcantarillados y Acueductos (INAA), así como, la norma de calidad de agua CAPRE 2000. Además, se deben establecer mecanismos de diagnóstico y corrección de fallas en el sistema.
- **2. Sostenibilidad social:** Establecimiento de respuestas ante conflictos referentes al servicio del agua. En este enfoque se contempla el derecho humano al agua, considerando que el proyecto de abastecimiento de agua potable tiene que ser diseñado para hacer una distribución equitativa del acceso al recurso. Por otra parte, se debe establecer legalmente la propiedad de los terrenos para la obra debiendo ser del conocimiento de la comunidad.
- **3. Sostenibilidad ambiental:** Establecimiento de acciones para la gestión, protección y manejo responsable de la fuente de agua para las generaciones actuales y futuras, así mismo, la promoción de una conciencia ambiental sobre los recursos naturales, específicamente referente a la fuente de agua. Además, la aplicación de las regulaciones ambientales a todos los niveles.

# **Capítulo III** Metodología

**DISEÑO DE UN SISTEMA DE ABASTECIMIENTO DE AGUA<br>PARA LA COMUNIDAD DE DIPILTO VIEJO DEL MUNICIPIO DE DIPILTO,<br>DEPARTAMENTO DE NUEVA SEGOVIA.** 

# **CAPÍTULO III. METODOLOGÍA**

## <span id="page-35-1"></span><span id="page-35-0"></span>**3.1. Procedimiento de investigación**

El procedimiento constó de cuatro etapas, las que son mencionadas de manera general en la figura 1:

<span id="page-35-5"></span>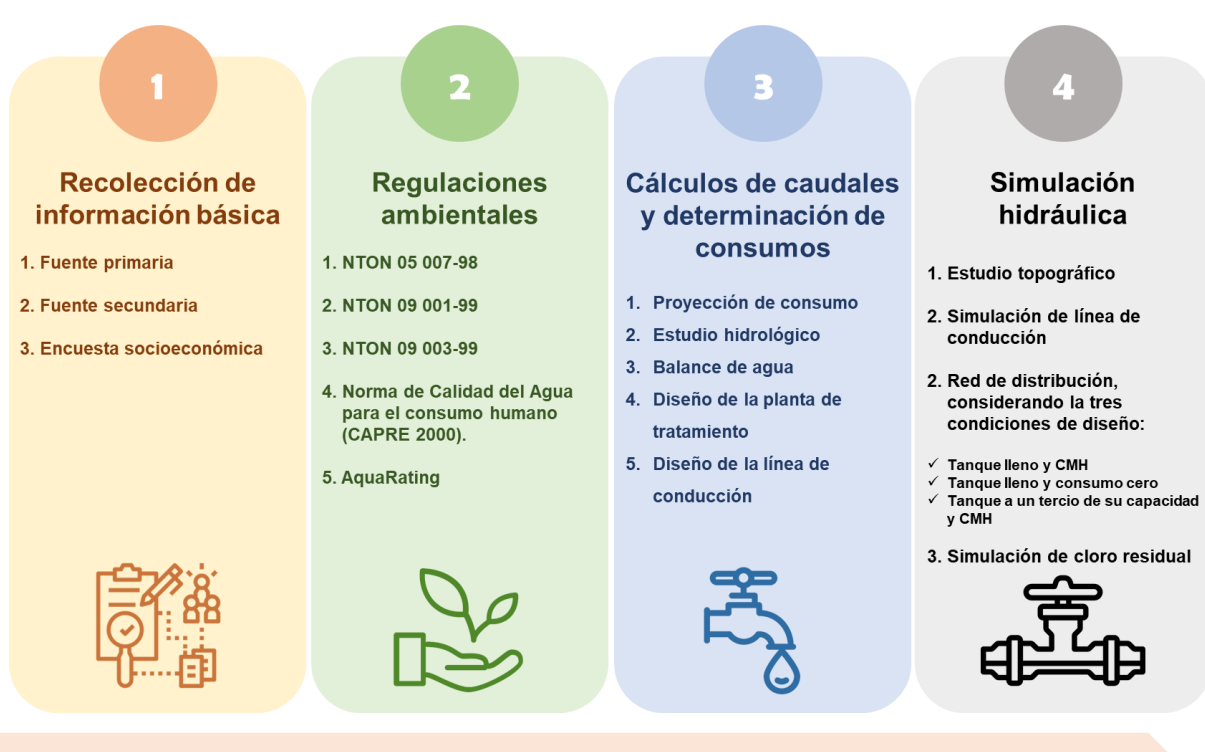

## **Figura 1.** Procedimiento experimental

# <span id="page-35-2"></span>**3.2. Primera etapa: Recolección de información básica**

#### <span id="page-35-3"></span>*3.2.1. Fuentes primarias*

- Se hizo el reconocimiento del área de estudio.
- Se realizó la caracterización de la situación económica de cada familia.
- Se identificó las posibles fuentes de agua.
- Se recopilaron los datos y mapas de la zona de estudio.

## <span id="page-35-4"></span>*3.2.2. Fuentes secundarias*

Se visitó a la Alcaldía municipal, ENACAL y MINSA, para recopilar información y datos necesarios para tener un mejor contexto del proyecto. A continuación, se detalla la información solicitada a cada una de las instituciones:
- 1. Alcaldía municipal: Proporcionó información de censos poblacionales, antecedentes del proyecto de abastecimiento y estudios de calidad de agua.
- 2. ENACAL: Proporcionó los parámetros de calidad de agua, de estudios rutinario, que realizan en fuentes de la zona. También se realizaron consultas en la biblioteca virtual de ENACAL, con el fin conocer el marco legal en materia de saneamiento.
- 3. MINSA: Proporcionó datos de la caracterización de enfermedades ligadas al consumo de agua de la comunidad en estudio.

# *3.2.3. Encuesta socioeconómica*

Se realizó una encuesta socioeconómica en la comunidad de estudio con el objetivo de caracterizar las condiciones de vida, la necesidad real de abastecimiento de agua y capacidad de adquisición de servicios de los habitantes (ver formato de encuesta en anexos)

A continuación, se brindan los lineamientos que siguió la encuesta:

- La realización de la encuesta se implementó de forma personal dirigida al jefe de hogar.
- El cuestionario despertó el interés de los entrevistados con preguntas abiertas y cerradas, tomando en consideración preguntas dicotómicas y de opción múltiples, para la obtención de los datos que sirvieron de base importante para la investigación.
- Se determinó la necesidad de consumo de agua.
- Se tomaron en consideración los ingresos promedios de cada uno de los hogares para garantizar la sostenibilidad del proyecto.
- Para realizar la proyección poblacional, atendiendo a lo establecido en la NTON 09 003-99, se determinó la cantidad de viviendas actuales y habitantes por cada hogar beneficiado.

# **3.3. Segunda etapa: Regulaciones ambientales**

En la segunda etapa se consideraron las siguientes regulaciones ambientales:

- ✓ Normas para la clasificación de los recursos hídricos NTON 05 007-98.
- ✓ Normas de diseño de abastecimiento de agua en zona rural NTON 09 001- 99.
- $\checkmark$  Normas para el diseño de abastecimiento y potabilización del agua NTON 09 003 - 99.
- ✓ Normas de calidad del agua para el consumo humano CAPRE 2000
- $\checkmark$  Estándares AquaRating.

# *3.3.1. Protocolo de toma de muestra de agua cruda*

Para esto se tomaron muestras en recipientes adecuados y posteriormente se llevaron al laboratorio donde se determinaron los siguientes parámetros:

- Organoléptico: Color verdadero.
- Parámetros físico-químicos: Turbiedad, temperatura, concentración iones de Hidrógenos, sulfato, magnesio, calcio, solidos totales disueltos.
- Parámetros de metales pesados: Arsénico total.
- Parámetros bacteriológicos: Coliforme fecales.

Todos estos parámetros fueron evaluados de acuerdo a las normas CAPRE 2000, Normas técnicas de abastecimiento NTON 09 003-99 y la Norma para la clasificación de los recursos hídricos NTON 05 007-98. A continuación, en la tabla 1, se muestran parámetros de clasificación de los tipos de agua y los límites permisibles para consumo humano:

**Tabla 1.** Concentraciones máximas permisibles de los parámetros indicadores de la calidad de agua

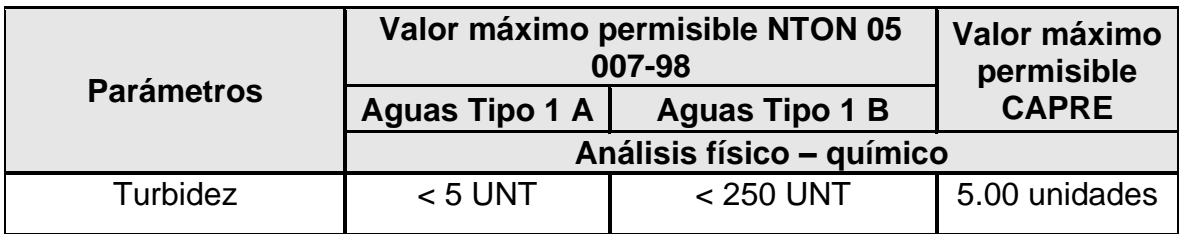

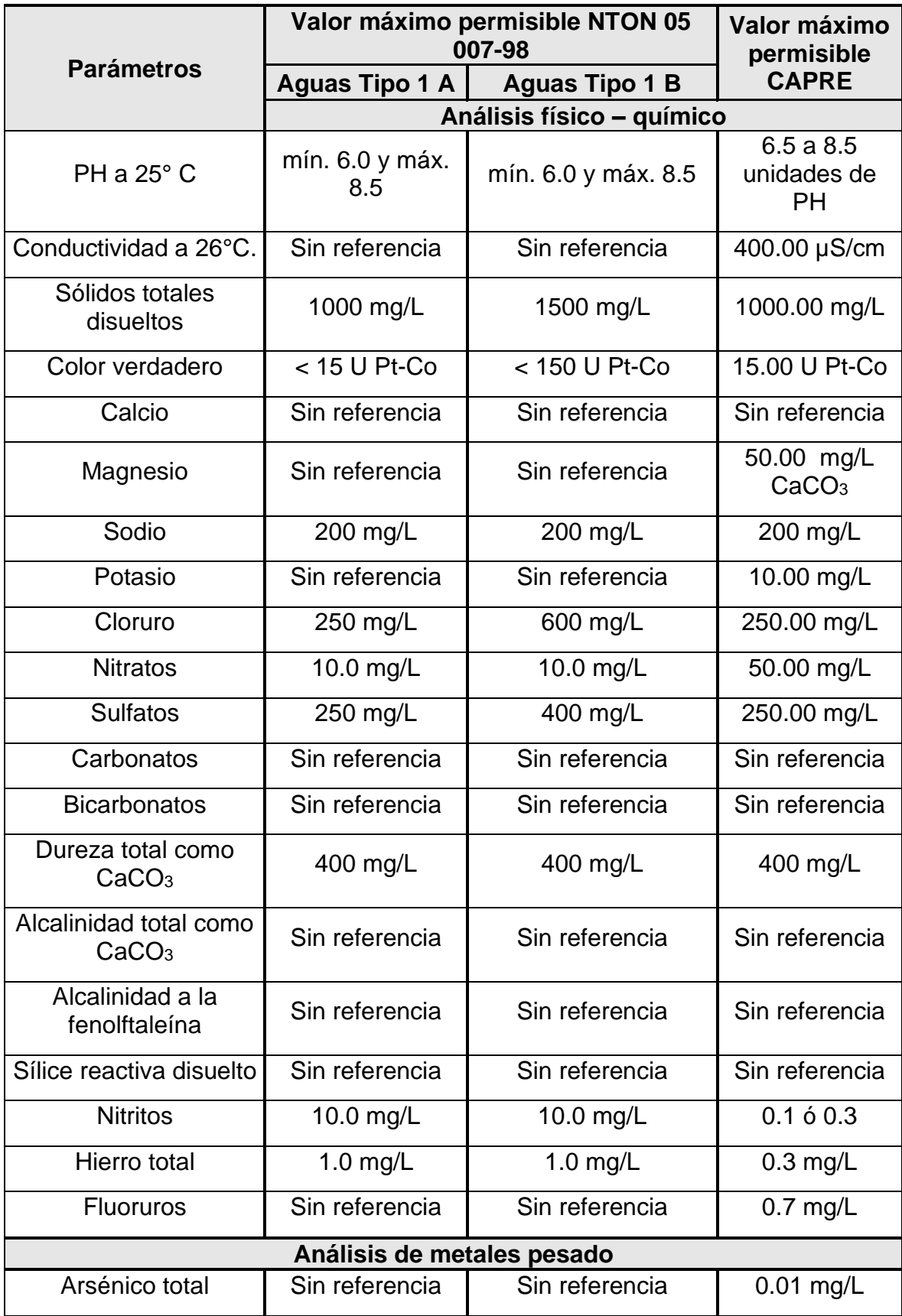

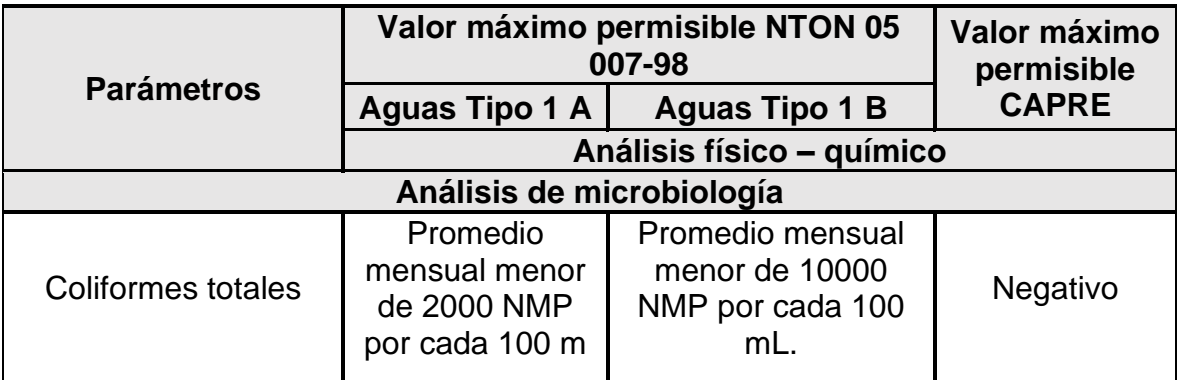

**Fuente:** NTON 05 007-98 y CAPRE 2000

# *3.3.2. Análisis de calidad de agua de la fuente de abastecimiento*

Se evaluaron los resultados de los parámetros físico-químicos, obtenidos en las pruebas de laboratorio, con lo establecido en las normas NTON 05 007-98 y norma CAPRE 2000; comprobando que estuvieran dentro de los límites máximos permisibles de calidad de agua para el consumo humano.

# *3.3.3. Norma NTON 05 007-98*

La norma de clasificación de los recursos hídricos (NTON 05 007-98) establece los parámetros para determinar los niveles de calidad de los cuerpos de agua y, de acuerdo con el uso al que se destinan, se clasifican en seis tipos (tipo 1, tipo 2, tipo 3, tipo4, tipo 5, y tipo 6), en los que se definen los valores máximos permisibles para cada uno de los mismos.

En su acápite 2.1 se contempla el agua destinada a uso doméstico e industrial que requieran agua potable en el tipo 1, el que, a su vez, se divide en dos categorías:

- 1. "Categoría 1-A": Aguas que desde el punto de vista sanitario pueden ser tratadas solo con desinfección mediante cloro.
- 2. "Categoría 1-B": Aguas que pueden ser acondicionadas por medio de tratamiento convencionales de coagulación, floculación, sedimentación, filtración y/o cloración.

La clasificación con respecto a estas categorías está en dependencia de las características físico-químico del agua y de acuerdo a la categorización de la fuente fue posible definir la ruta de tratamiento.

# *3.3.4. Norma NTON 09 001-99*

La norma contiene los principales criterios de diseño para la elaboración de proyectos de agua potable por gravedad en la zona rural.

# *3.3.5. Norma NTON 09 003-99*

La norma NTON 09 003-99 establece las principales directrices para el diseño de los sistemas de abastecimiento de agua potable generalizado.

# *3.3.6. Normas CAPRE 2000*

Las normas de calidad de agua para el consumo humano, establecen los requisitos básicos a los que deben corresponder las características del agua suministrada en los servicios para consumo humano y de todo uso doméstico, independientemente de su estado y origen, por lo que, se realizó contraste de las muestras tomadas de la fuente de abastecimiento con los límites permisibles de calidad de agua, establecidos en la tabla 3-1 y 3-2 de la NTON 09 003 – 99, los mismos presentados en las normas CAPRE 2000.

# *3.3.7. AquaRating*

Se tomaron como referencia los estándares AquaRating para hacer la propuesta de plan de sostenibilidad, del sistema de abastecimiento de la localidad, considerando los siguientes aspectos:

**1. Sostenibilidad técnica:** Estará basada principalmente en el mantenimiento físico, funcional y operativo de la infraestructura construida. Se partirá de que el recurso hídrico está disponible en condiciones de calidad, cantidad y continuidad aceptable; incluso en las situaciones más desfavorables, debe ser capaz de suministrar la cantidad de agua necesaria.

- **2. Sostenibilidad social:** Se basará en relación intercomunal entre los usuarios y los responsables de la gestión, así como las relaciones entre los distintos niveles institucionales.
- **3. Sostenibilidad ambiental:** Se aplicará un enfoque de gestión integrada de los recursos hídricos.

A continuación, se muestran los indicadores del plan de sostenibilidad, ver tabla 2:

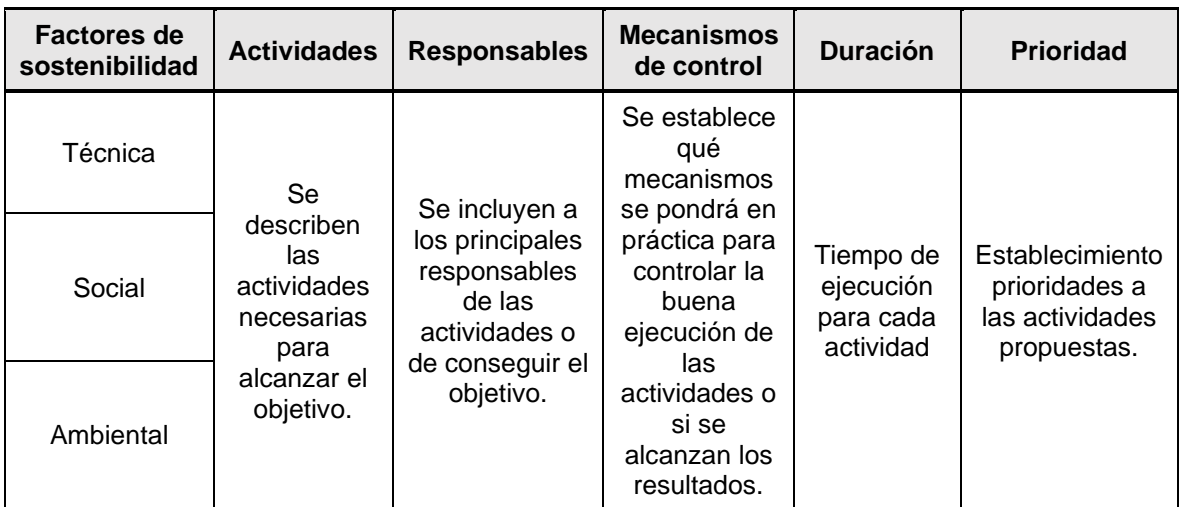

**Tabla 2**. Indicadores de sostenibilidad

# **3.4. Tercera etapa: Cálculos de caudales y determinación de consumos**

# *3.4.1. Proyección de consumo*

Para calcular la proyección de consumo se realizaron los siguientes métodos:

# **a) Proyección de población**

Se realizó mediante el método geométrico expresado en la ecuación número 1 establecida en la norma de abastecimiento (INAA, 1999).

$$
Pn = P_0(1+r)^n
$$
 **Ecuación 1**

Donde:

Pn: Población del año "n".

Po: Población al inicio del período de diseño.

- r: Tasa de crecimiento en el período de diseño, expresado en notación decimal.
- n: Número de años que comprende el período de diseño.

# **b) Dotación y consumo**

El diseño de los componentes del sistema está basado a la normativa implementada por el instituto nicaragüense de acueductos y alcantarillado (INAA) principalmente con las normas técnica rurales (NTON 09 003-99). Hay que mencionar que no se tomó en cuenta la dotación de consumo industrial, ni comercial debido a que en la comunidad no existen industrias ni comercios.

Para sistemas de abastecimiento de agua potable en la zona rural, de acuerdo con las normas técnicas de abastecimiento de agua, se asignó un caudal de 50 a 60 Lppd (INAA, 1999).

# **c) Factor de consumo institucional**

Se utilizó el factor del 7% de consumo doméstico (CD) establecido en las normas de abastecimiento (INAA, 1999).

# **d) Consumo promedio diario**

El consumo promedio diario se calculó mediante la ecuación número 2.

$$
CPD = CD + CI
$$
 **Equación 2**

Dónde:

CPD: Consumo promedio diario (L/s).

CD: Consumo doméstico (L/s).

CI: Consumo institucional (L/s).

#### **e) Pérdidas en el sistema**

Se asignó el 20% del consumo promedio diario (CPD), debido que es lo que establece la norma.

#### **f) Variaciones de consumo**

En la investigación se establecieron los factores de la demanda promedio diario, para dimensionamiento de obra de captación, línea de conducción y red de distribución, según las normas NTON 09 003-99. Dichos factores son:

- $\checkmark$  Consumo máximo diario (CMD) = 1.5 CPD (consumo promedio diario) + pérdidas.
- ✓ Consumo máximo horario (CMH) = 2.5 CPD (consumo promedio diario) + pérdidas.

### *3.4.2. Aforo de la fuente*

El método que se utilizó para la medición del caudal es llamado "método áreavelocidad", consiste en medir el área en la sección transversal a la corriente de la fuente seleccionada (área de la película de agua), así como, una longitud definida sobre el flujo del agua para determinar la velocidad.

Se utilizó un ancho y longitud determinada. El ancho de la fuente se dividió en distancias iguales para medir la profundidad a cada cierta distancia, encontrando como valor un tirante promedio que fue adoptado para el cálculo del área de la sección transversal del río.

La velocidad de flujo se determinó utilizando un objeto flotante, ubicándolo agua arriba y dejando que este se desplazara por la corriente, tomando el tiempo que tardó en recorrer una distancia entre dos puntos de referencia. Se realizan varias repeticiones para adoptar los promedios y efectuar los cálculos.

Para realizar los cálculos se aplicaron las siguientes fórmulas:

 $V=\frac{d}{t}$  $\boldsymbol{t}$ **Ecuación 3**  $0 = V \cdot A$  **Ecuación 4** 

Dónde:

V: Velocidad de la corriente del río (m/s).

d: Distancia del tramo del río (m).

t: Tiempo que tarda el desplazamiento del objeto flotante entre los puntos de referencia (s).

Q: Caudal de la fuente (L/s).

A: Área de la sección transversal del tramo del río (m<sup>2</sup>).

# *3.4.3. Balance de agua*

El balance de agua se realizó haciendo uso de la siguiente fórmula:

*Caudal de la fuente > CMD demandado por los pobladores al año 20.*

# *3.4.4. Obra de captación*

Para la propuesta de la obra de captación se tomaron en cuenta los criterios de diseño de López Cualla (2003). De las diferentes opciones de captación superficial, se propone una bocatoma con rejilla de fondo, debido a las características de la fuente, teniendo en cuenta las siguientes condiciones:

- ✓ El consumo de diseño tomado para esta obra corresponde al caudal máximo diario (CMD), el que deber ser menor al caudal mínimo del río.
- $\checkmark$  Para la rejilla de fondo se recomienda un mínimo de 0.40 metros de ancho y 0.70 metros de largo para permitir facilidad en su limpieza y mantenimiento.
- $\checkmark$  El canal de aducción debe tener una pendiente entre 1% y 4%, para asegurar una velocidad mínima adecuada, dejando un borde libre de 0.10 metros.
- $\checkmark$  La velocidad de entrega a la cámara de recolección debe estar comprendida entre 0.3 m/s y 3.0 m/s, dejando un borde libre de al menos 0.30 metros.
- $\checkmark$  Se debe colocar un vertedero en la caja de recolección para separar el caudal que exceda al diseñado para que retorne a la fuente, teniendo una tubería de al menos 6".

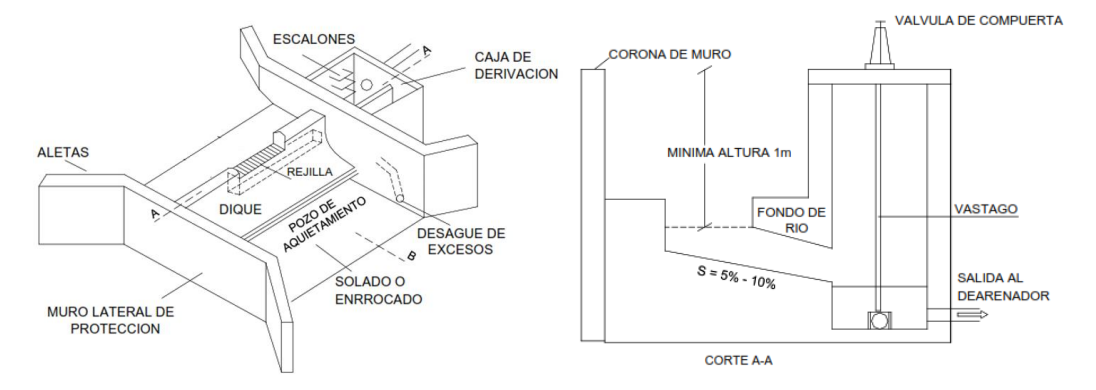

#### **Figura 2.** Esquema general de obra de captación de fondo

**Fuente:** Salazar Cano, 2004.

Para su dimensionamiento se realizaron los siguientes cálculos:

#### **1. Diseño de la presa**

La presa y la garganta de la bocatoma se diseñan como un vertedero rectangular con doble contracción, teniendo en cuenta la siguiente ecuación:

$$
Q = 1.84\;L\;H^{1.5}
$$

De la cual, se despeja el valor "H", para determinar el valor de la lámina de agua para las condiciones de diseño, obteniendo la ecuación:

$$
H = \left(\frac{Q}{1.84 \, L}\right)^{\frac{2}{3}}
$$
 **Ecuación 5**

Donde:

H: Altura de la lámina de agua (m).

 $Q$ : Caudal del río (m $3$ /s).

L: Longitud del vertedero (valor propuesto).

Se debe hacer una corrección de la longitud del vertedero debido a la existencia de contracciones laterales, esto se hizo mediante la ecuación 6.

$$
L' = L - 0.1 n H
$$
 **Ecuación 6**

Donde:

- L´**:** Longitud corregida (m).
- L: Longitud del vertedero (valor propuesto).
- H: Altura de la lámina de agua (m).
- n: Número de contracciones laterales.

# **2. Diseño de la rejilla**

Para dimensionar la rejilla se realizaron los siguientes cálculos:

#### *2.1. Velocidad del agua al pasar sobre la rejilla*

$$
Vr = \frac{Q}{L'H}
$$
 **Equación 7**

$$
\,\geqslant \, \overline{\phantom{0}}_{\mathbf{22}}
$$

Donde:

- Vr**:** Velocidad a través de la rejilla (m/s).
- $Q$ : Caudal del río (m $3$ /s).
- L´: Longitud del vertedero (corregida).
- H: Altura de la lámina de agua (m).

# **2.2. Área neta de la rejilla**

Para el cálculo del área se debe tener en cuenta la presencia de barrotes y está dada por la siguiente ecuación:

$$
A_{neta} = \frac{a}{a+b} B L_r
$$
 **Equación 8**

Donde:

- A<sub>neta</sub>: Área de la rejilla (m<sup>2</sup>).
- a: Distancia entre barrotes (m).
- b: Espesor de los barrotes (m).
- B: Ancho de la rejilla en metros ( $b \ge 0.40$  m).
- Lr: Longitud de la rejilla en metros (Lr ≥ 0.70).

# *2.3. Velocidad entre barrotes*

$$
Vb = \frac{Q}{K A_{neta}}
$$
 **Equation 9**

Donde:

- Vb**:** Velocidad entre barrotes en m/s (máxima de 2 m/s).
- $Q$ : Caudal del río (m $3$ /s).
- K: 0.9 para flujo paralelo a sección.
- A<sub>neta</sub>: Área de la rejilla (m<sup>2</sup>).

# **3. Diseño del canal de aducción**

Para el dimensionamiento del canal de aducción se hicieron los siguientes cálculos:

#### *3.1. Ancho del canal de aducción*

$$
X_{s} = 0.36 V r^{\frac{2}{3}} + 0.60 H^{\frac{4}{7}}
$$
  
Ecuación 10  

$$
X_{i} = 0.18 V r^{\frac{4}{7}} + 0.60 H^{\frac{3}{4}}
$$
  
Ecuación 11

$$
B = X_s + 0.10
$$
 **Ecuación 12**

Donde:

- Xs**:** Alcance filo superior (m).
- Xi: Alcance filo inferior (m).
- Vr: Velocidad del río (m/s).
- H: Profundidad de agua sobre la presa (m).
- B: Ancho del canal (m).

#### *3.2. Niveles de agua*

ℎ = [2ℎ + (ℎ − 3 ) 2 ] 1 2 − 2 3 **Ecuación 13** ℎ = ( 2 <sup>2</sup> ) 1 3 **Ecuación 14**

$$
h_c = h_e
$$
 **Equación 15**

Donde:

- ho**:** Profundidad aguas arriba (m).
- he: Profundidad aguas abajo (m).
- hc: Profundidad crítica (m).
- i: Pendiente en el fondo del canal (entre 1% y 4%).
- g: Aceleración de la gravedad (9.81 m/s<sup>2</sup>).

#### **4. Diseño de la cámara de recolección**

Se aplican las ecuaciones de alcance de un chorro (ecuación 10 y ecuación 11), reemplazando los términos por los de la condición de entrada a la cámara:

$$
X_s = 0.36 V_e^{\frac{2}{3}} + 0.60 h_e^{\frac{4}{7}}
$$
 **Ecuación 16**

$$
\begin{array}{|c|c|}\hline \rule{.4cm}{.4cm} & \rule{.4cm}{.4cm} \hline \rule{.4cm}{.4cm} & \rule{.4cm}{.4cm} \rule{.4cm}{.4cm} \end{array}
$$

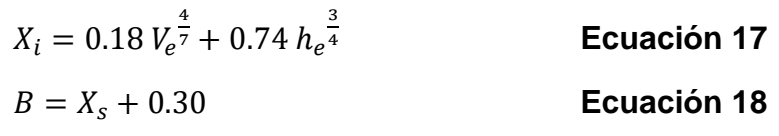

Donde:

Xs**:** Alcance filo superior (m).

Xi: Alcance filo inferior (m).

Ve: Velocidad de entrega (m/s).

he: Profundidad de agua abajo (m).

B: Ancho de la cámara (m).

Es importante que las dimensiones de la cámara sean las mínimas necesarias para realizar un adecuado mantenimiento por lo que se propone 0.60 m, como mínimo, de profundidad.

# **5. Caudal captado y caudal de exceso**

El caudal captado es el que llega a la cámara de recolección a través del canal de aducción, se coloca un vertedero sin contracciones laterales que servirán el caudal de diseño del exceso, por otro lado, el caudal de exceso es la lámina de agua que no entra a la cámara de recolección debido a que el caudal del río es mayor al de diseño.

El cálculo del caudal captado se realizó mediante la siguiente formula:

$$
Q_{captado} = C_d A_{neta} \sqrt{2gH}
$$
 **Ecuación 19**

Donde:

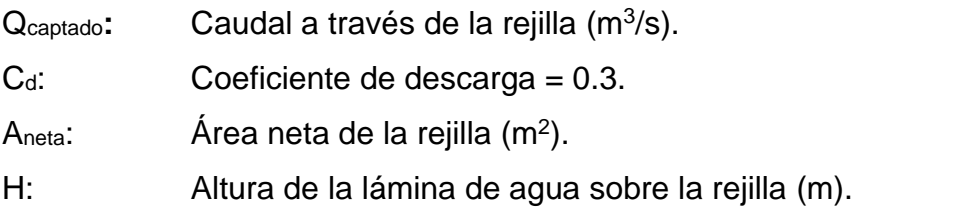

Así mismo, para calcular el caudal de exceso se utilizó la siguiente ecuación:

$$
Q_{exceso} = Q_{captado} - Q_{dise\|o}
$$
 **Ecuación 20**

Donde: Q<sub>exceso</sub>: Caudal excedente al de diseño (m<sup>3</sup>/s). Q<sub>captado</sub>: Caudal a través de la rejilla (m<sup>3</sup>/s). Q<sub>diseño</sub>: Caudal de diseño (m<sup>3</sup>/s).

### *3.4.5. Tratamiento de agua*

El tratamiento está destinado a reducir bacterias y otros contaminantes que contiene el agua cruda, producto de la materia orgánica y de la naturaleza de donde se origina el agua, así como, la superficie por donde circula. Esto con el fin de entregar agua apta para el consumo de las personas sin que se originen enfermedades que las afecten.

Como parte del tratamiento, se contará con un desarenador de dos unidades en paralelo, con el objetivo de retener las partículas que no se logren sedimentar en la captación y evitar la obstrucción de la línea de conducción y los filtros. Estará situado lo más cerca posible de la captación, aguas abajo, con una pendiente uniforme entre 2% y 2.5%, de acuerdo a los criterios de la norma NTON 09 003-99. Así mismo, se dimensionó un sistema de filtración por múltiples etapas (FiME), para garantizar la calidad final del agua para consumo humano.

A continuación, se muestra el esquema del sistema de tratamiento. Ver figura 3:

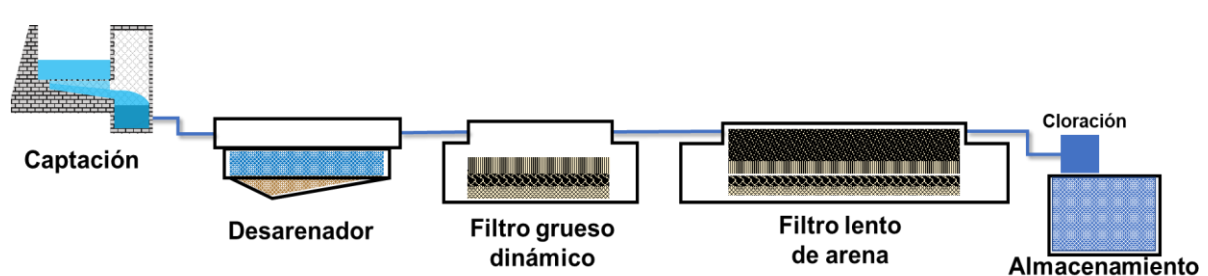

**Figura 3.** Esquema del sistema de tratamiento

Para el dimensionamiento del desarenador se tomaron en cuenta los siguientes datos y variables. Ver tablas 3 y 4:

| $N^{\circ}$                                                       | <b>Datos</b>                                                                                              |  |  |  |
|-------------------------------------------------------------------|----------------------------------------------------------------------------------------------------|--|--|--|
| 1                                                                 | Caudal de diseño                                                                                          |  |  |  |
| 2                                                                 | Longitud (I)                                                                                              |  |  |  |
| 3                                                                 | Ancho (b)                                                                                                 |  |  |  |
| 4                                                                 | Alto (h)                                                                                                  |  |  |  |
| 5                                                                 | Viscosidad cinemática del fluido $(v)$                                                                    |  |  |  |
| 6                                                                 | 85% de la arena tiene $d < 0.01$                                                                          |  |  |  |
| 7                                                                 | Temperatura                                                                                               |  |  |  |
| 8                                                                 | Constante k sistema métrico                                                                               |  |  |  |
|                                                                   | Fórmula<br><b>Cálculo</b>                                                                                 |  |  |  |
|                                                                   | $V_s = 90 \frac{d^2}{\gamma}$<br>Velocidad de sedimentación de la partícula (cm/s)                        |  |  |  |
|                                                                   | $V_s = 161\sqrt{d}$<br>Velocidad de arrastre (v <sub>a</sub> )                                            |  |  |  |
|                                                                   | $V_h = \frac{1}{3} V a$<br>Velocidad de flujo (vh)                                                        |  |  |  |
|                                                                   | Sección transversal (a)                                                                                   |  |  |  |
|                                                                   | $\frac{a = \overline{Q}_{Vh}}{A = \frac{V_h}{V_s} * a}$<br>Area superficial de la zona de decantación (A) |  |  |  |
|                                                                   | $Re = V_s * d/\sqrt{V}$<br>Número de Reynolds ( $R_e$ <1)                                                 |  |  |  |
|                                                                   | $L = \frac{A}{B}$<br>Longitud de la zona decantación                                                      |  |  |  |
| $Q = K * b * h^{\frac{3}{2}}$<br>Caudal en la canaleta $Q(m^3/s)$ |                                                                                                    |  |  |  |
| Distancia entre el vertedero y la pared                           |                                                                                                    |  |  |  |
| Dispositivo de limpieza con tanquilla (pendiente > 5%)            |                                                                                                    |  |  |  |
| Ubicación toma-desarenador                                        |                                                                                                    |  |  |  |

**Tabla 3.** Dimensionamiento de desarenador

**Tabla 4.** Dimensionamiento de pantalla perforada

| <b>Cálculos</b>             | Fórmula                                      |
|-----------------------------|----------------------------------------------|
| Área total de los orificios | $A_o = Qd * V_o$                             |
|                             | (Proponer: 0.1 <vo<0.15)< td=""></vo<0.15)<> |
| Diámetro de orificio        | ን"                                           |
| Área de orificio            | $\pi D^2$<br>$a_o$                           |
| Cantidad de orificios       | $\sigma$ .                                   |

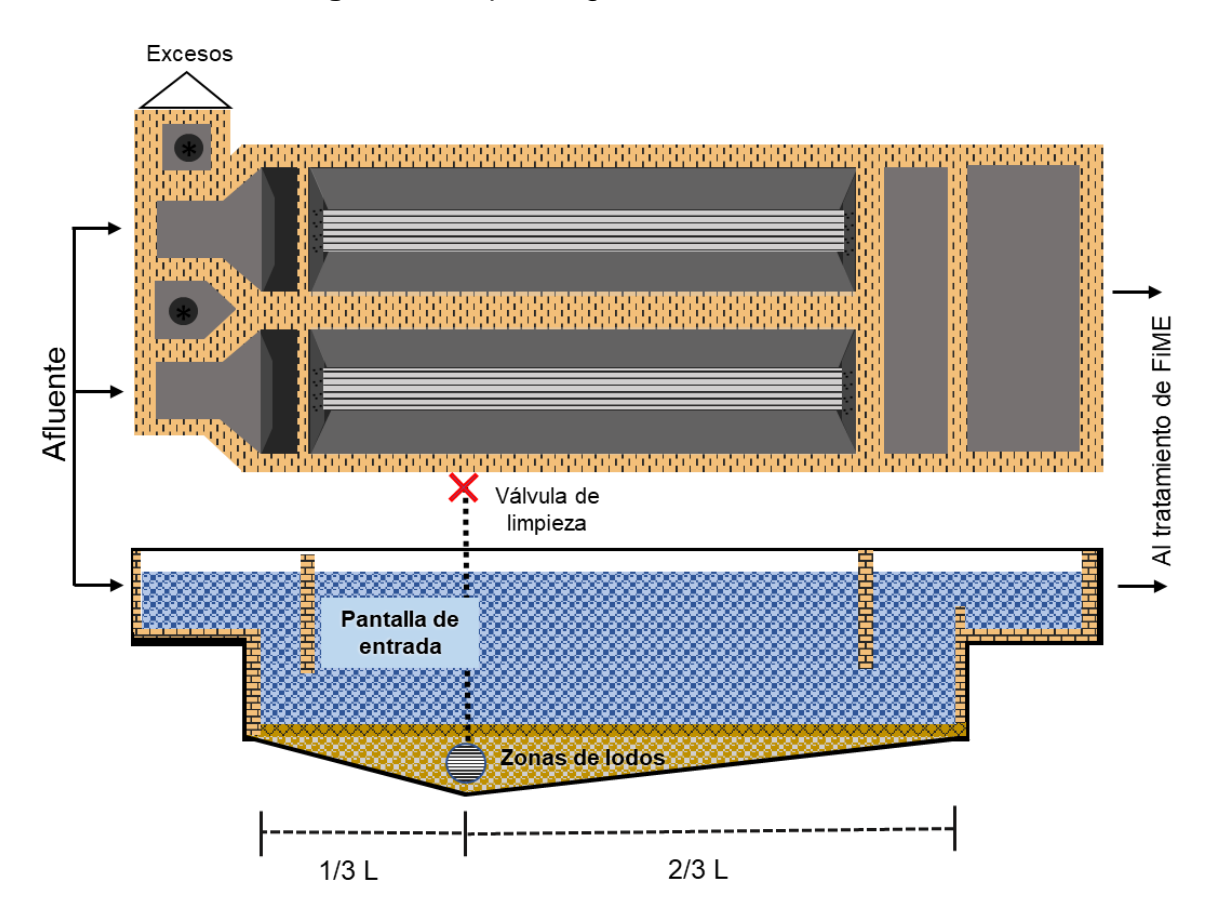

**Figura 4.** Esquema general del desarenador

Así mismo, se determinó un sistema de tratamiento de acuerdo a tecnologías de Filtración en Múltiples Etapas (FiME), esta es una solución integrada para mejorar el abastecimiento de agua en comunidades rurales y en pequeños o medianos municipios.

A continuación, en la tabla 5, se muestran las tecnologías de tratamiento que se tomaron en cuenta para la selección:

|                                      | valores máximos para tecnología sin coagulación química |                     |        |                              |                       |  |
|--------------------------------------|---------------------------------------------------------|---------------------|--------|------------------------------|-----------------------|--|
| Parámetros básicos<br>del agua cruda | FL.<br>solamente                                        | FL con<br><b>MS</b> | FGDi+F | FGDi+F<br>L con<br><b>MS</b> | FGDi+FG+F<br>L con MS |  |
| Turbiedad (UNT)                      | 10                                                      | 10                  | 25     | 50                           | 100                   |  |
| Color verdadero                      | 5                                                       | 5                   | 5      | 5                            |                       |  |

**Tabla 5.** Tecnologías FiME

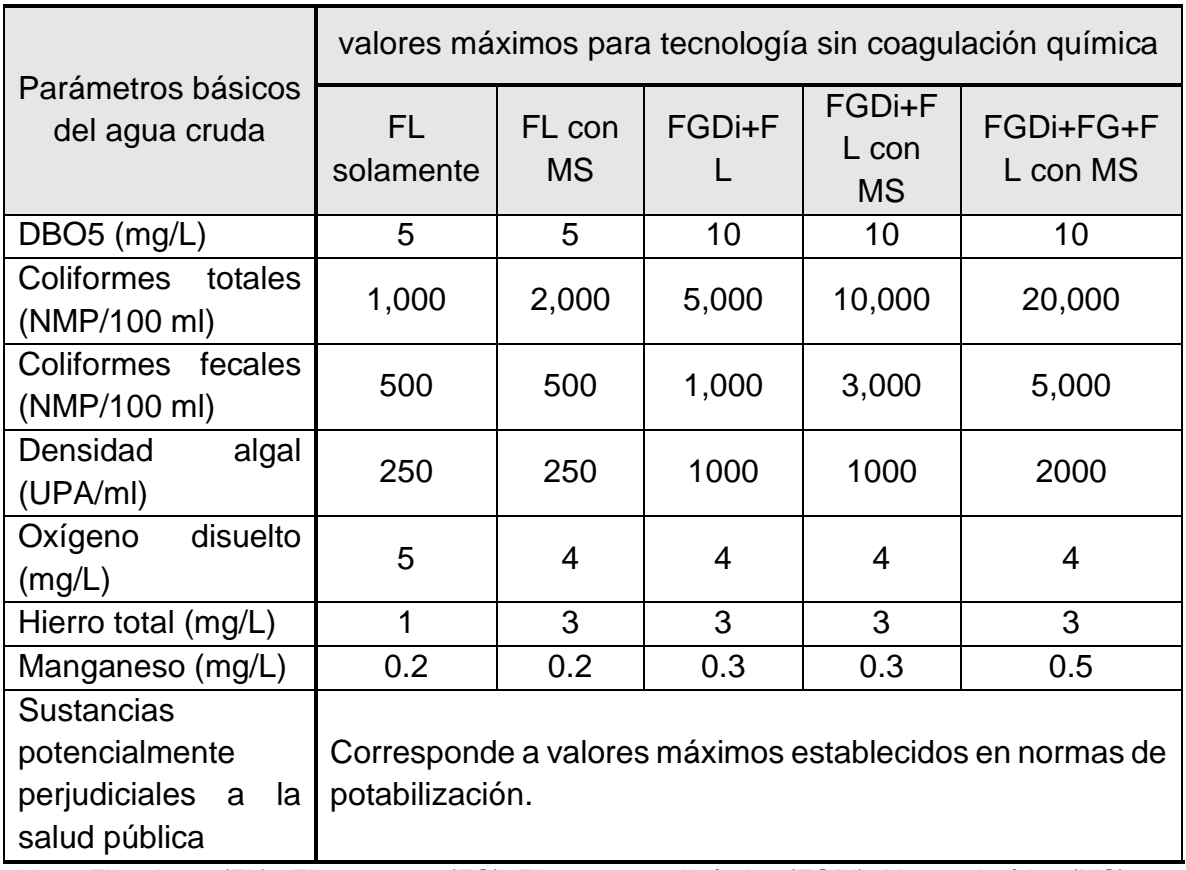

Nota: Filtro lento (FL) ; Filtro grueso (FG); Filtro grueso dinámico (FGDi); Manta sintética (MS).

# **Fuente:** OPS (2014)

Tomando en cuenta los criterios de diseño de la "*Guía para diseño de sistemas de tratamiento de filtración en múltiples etapas*" (OPS, 2005) y la NTON 09 003-99, se realizó el dimensionamiento de los siguientes filtros:

# **A) Filtro grueso dinámico (FGDi)**

**Criterios de diseño:**

# **a) Cámara de filtración**

La cámara debe tener la capacidad suficiente para contener el sistema de drenaje, lecho filtrante y la altura de agua sobre el lecho (carga hidráulica). El borde libre debe tener 0.2 metros.

#### **b) Lecho filtrante y de soporte**

Para el lecho filtrante se recomienda la siguiente granulometría y espesor de capas:

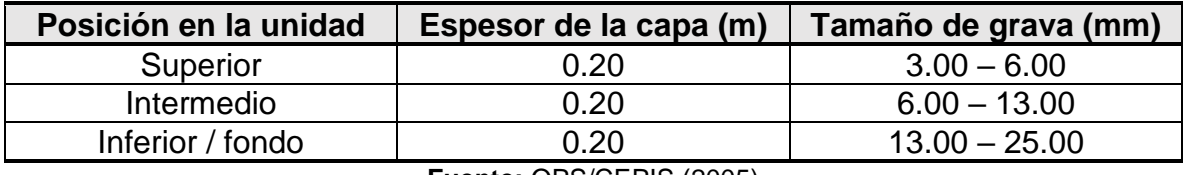

#### **Tabla 6.** Lecho filtrante y soporte de FGDi

Se debe dejar un borde libre de 0.20 metros por encima del lecho superior.

**Tabla 7.** Lechos de soporte de FGDi

| Capa     | Tipo         | Diámetro (mm) | Espesor de capa (mm) |
|----------|--------------|---------------|----------------------|
| Superior | Arena gruesa | $1 - 2$       | 50                   |
| Segunda  | Grava fina   | $2 - 5$       | 50                   |
| Tercera  | Grava        | $5 - 10$      | 50                   |
| Inferior | Grava gruesa | $10 - 25$     | 150                  |

**Fuente:** OPS/CEPIS (2005)

#### **Dimensionamiento:**

- a) Número de unidades: como mínimo dos unidades.
- b) Área total del filtro:

$$
A_t = \frac{Q_d}{V_f}
$$
 **Ecuación 21**

Donde:

- $A_t$ :  $\therefore$  Área total del filtro (m<sup>2</sup>).
- $Q_d$ : Caudal de diseño (m<sup>3</sup>/h).
- $V_f$ : Velocidad de filtración (m/h).
	- c) Caudal del filtro (Qf)

$$
Q_f = \frac{Q_d}{N}
$$
 **Ecuación 22**

Donde:

- $Q_f$ : Caudal del filtro (m<sup>3</sup>/h).
- $Q_d$ : Caudal de diseño (m<sup>3</sup>/h).
- : Número de unidades.

**Fuente:** OPS/CEPIS (2005)

d) Caja de filtro

Relación largo/ancho: M = L/b, ambos en (m).

$$
b = \left(\frac{A_f}{N}\right)^{0.5}
$$
 **Ecuación 23**

Donde:

- : Ancho de cada unidad del filtro (m).
- $A_f$ : Área total del filtro (m<sup>2</sup>).
- : Número de unidades.

 $L_f = L \times 1.2$  longitud de la caja de filtro

Donde:

 $L_f$ : Longitud del filtro

El valor de la caja de recuperación de arena será una quinta parte de la longitud del filtro y se debe sumar al valor de L.

# **Figura 5.** Esquema general del FGDi

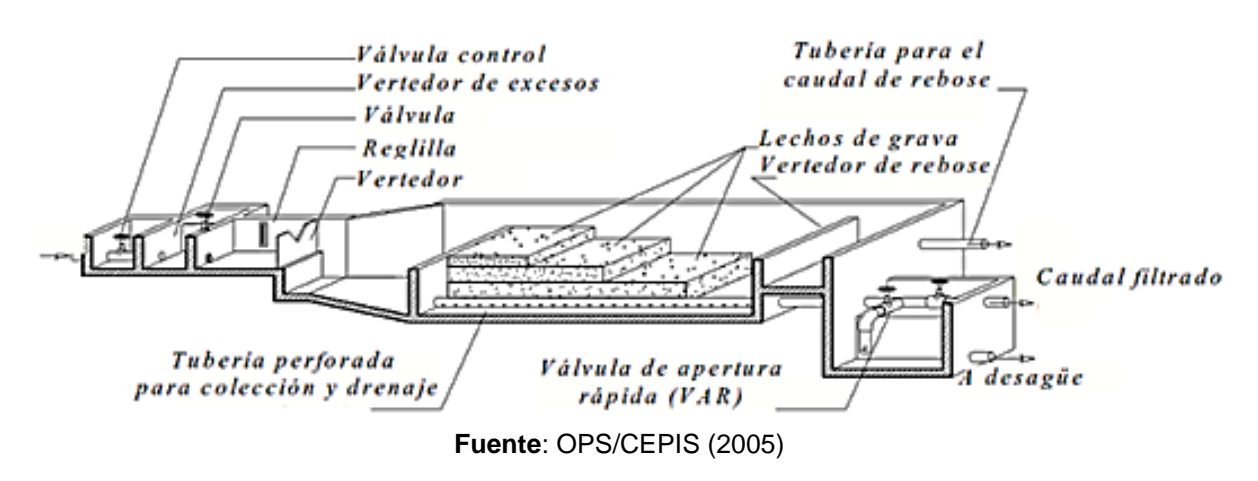

# **B) Filtro lento de arena (FL)**

Para el dimensionamiento de filtro lento, la NTON 09 003-99 define los siguientes criterios:

**a)** Calidad de agua:

Se deberá verificar que la calidad del agua filtrante satisfaga en época seca y lluviosa los límites de aplicaciones del proceso, ver tabla 8.

**Tabla 8.** Parámetros de la calidad de agua para filtración lenta

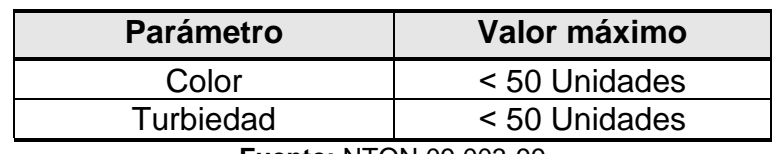

**Fuente:** NTON 09 003-99

**b)** Tasa de filtración

Para los valores de tasa de infiltración se tomaron las siguientes consideraciones mostradas en la tabla 9:

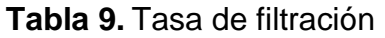

| <b>Turbiedad (UTN)</b> | Tasa (m <sup>3</sup> /m <sup>2</sup> /día) |
|------------------------|--------------------------------------------|
| 10                     | $7.20 - 20.40$                             |
| 50                     | 4.8                                        |
| 50-100                 |                                            |

**Fuente:** NTON 09 003-99

- **c)** Medio filtrante
- 1- Una capa de arena de 1.20 m de espesor con las siguientes características:
- ✓ Tamaño efectivo: 0.15 ≤ TE ≤ 0.35 mm
- ✓ Coeficiente de uniformidad: CU ≤ 2.00
- 2- Grava de soporte en cuatro capas como se muestra en la tabla 10:

**Tabla 10.** Dimensiones de lechos filtrantes en el filtro lento

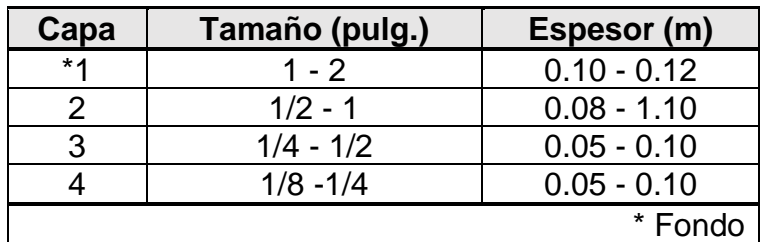

**Fuente:** NTON 09 003-99

#### **d)** Sistema de drenaje

El sistema de drenaje puede ser de diferentes tipos: Ladrillos de barro conocidos tendidos de cantos, con otros ladrillos encima tendidos de plano dejando un espacio de un centímetro entre lados, tuberías (PVC) de drenaje perforada con orificios no mayores de una pulgada, las cuales pueden desembocar en forma de espina de pescado a un conducto o tubería central o a un pozo lateral con una pendiente de 1% a 2 % ó bloques de concreto poroso en forma de puente, que confluyen a un canal central.

**e)** Número de unidades

Se recomienda el uso de dos unidades como mínimo, en cuyo caso cada una de ellas deberá diseñarse para atender el consumo máximo diario. Debe considerarse una capacidad adicional de reserva como se indica en la tabla 14:

|             | Población   Número de unidades   Unidades de reserva |  |
|-------------|------------------------------------------------------|--|
| > 2000      | 100%                                                 |  |
| 2000 -10000 | .50%                                                 |  |

**Tabla 11.** Número de unidades por rango poblacional

**Fuente:** NTON 09 003-99

**f)** Caja de filtro

La caja del filtro puede ser rectangular o circular con un borde libre de 0.20 m, construida de concreto simple o reforzado y deberá ser resistente a las diferentes fuerzas que estará sometida durante su vida útil, además deberá ser hermética para evitar pérdidas de agua e ingreso de agentes contaminantes. En el caso de cajas rectangulares las dimensiones deberán estar en la siguiente relación, ver tabla 12:

| Número de unidades | Largo/Ancho |
|--------------------|-------------|
|                    | 1.33        |
|                    | 1.5         |
|                    |             |

**Tabla 12.** Cajas filtro por unidad

**Fuente:** NTON 09 001-99

**g)** Dispositivos de regulación y control

Estos dispositivos estarán constituidos por: Vertederos, válvulas u otros accesorios, instalados en la entrada o salida del filtro, para mantener la velocidad de filtración a una tasa constante.

#### **Dimensionamiento:**

- a) Número de unidades: como mínimo dos unidades.
- b) Área superficial del filtro:

$$
A_S = \frac{Q_d}{N * V_f}
$$
 **Ecuación 24**

Donde:

- $A_{\rm S}$ :  $\therefore$  Área superficial del filtro (m<sup>2</sup>).
- $Q_d$ : Caudal de diseño (m<sup>3</sup>/h).
- $V_f$ : Velocidad de filtración (m/h).
- : Velocidad de filtración (m/h).
	- c) Coeficiente de mínimo costo

$$
K = (2*N)/(N+1)
$$
 **Equation 25**

Donde:

- : Coeficiente de mínimo costo.
- : Número de unidades.
	- d) Caudal del filtro (Qf).

$$
Q_f = \frac{Q_d}{N}
$$
 **Ecuación 26**

Donde:

- $Q_f$ : Caudal del filtro (m<sup>3</sup>/h).
- $Q_d$ : Caudal de diseño (m<sup>3</sup>/h).
- : Número de unidades.

e) Longitud de cada unidad

$$
L = (AS * K)^{0.5}
$$
 **Ecuación 27**

Donde:

- : Largo de cada unidad del filtro (m).
- $A_{\rm s}$ :  $\therefore$  Area superficial del filtro (m<sup>2</sup>).
- : Número de unidades.
	- f) Ancho de cada unidad

$$
b = (AS/K)^{0.5}
$$
 **Ecuación 28**

Donde:

- : Ancho de cada unidad del filtro (m).
- $A_{s}$ :  $\therefore$  Área superficial del filtro (m<sup>2</sup>).
- : Número de unidades.

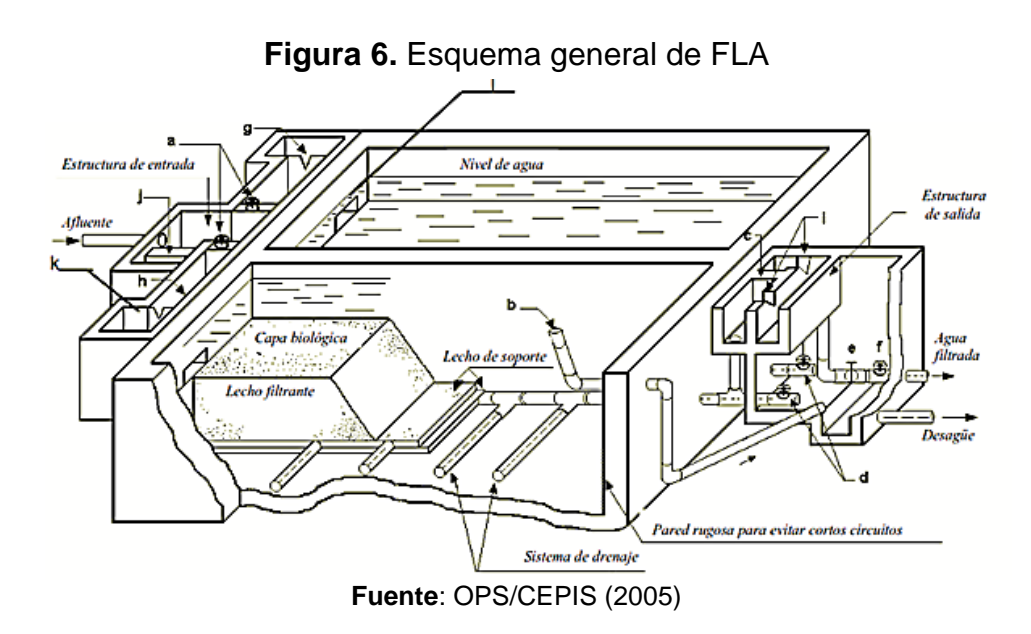

# *3.4.6. Línea de conducción*

Para el dimensionamiento de la línea de conducción se realizaron una seria de cálculos para su buen funcionamiento. A continuación, se establecen cada uno de los cálculos realizados:

## **1. Datos de diseño**

- ✓ **Tramo de la línea de conducción:** Este es definido por la fuente de captación (estación inicial) y la obra de captación (estación final). Su medida es la distancia que hay entre ambos elementos del sistema, expresada en metros.
- ✓ **Elevaciones:** Estas son resultados del levantamiento topográfico. Se tomaron en cuenta las elevaciones correspondientes a la captación y almacenamiento, expresado en metros sobre el nivel del mar (m.s.n.m.).
- ✓ **Caudal de diseño:** Corresponde al consumo máximo diario (CMD), proyectado al final del período de diseño.
- ✓ **Coeficiente de rugosidad:** Debido al método utilizado para el dimensionamiento de la estructura de tubería de la línea de conducción se tendrán en cuenta el coeficiente de rugosidad de los materiales de conductos correspondientes a la fórmula de Hazen-Williams, ver tabla 13.

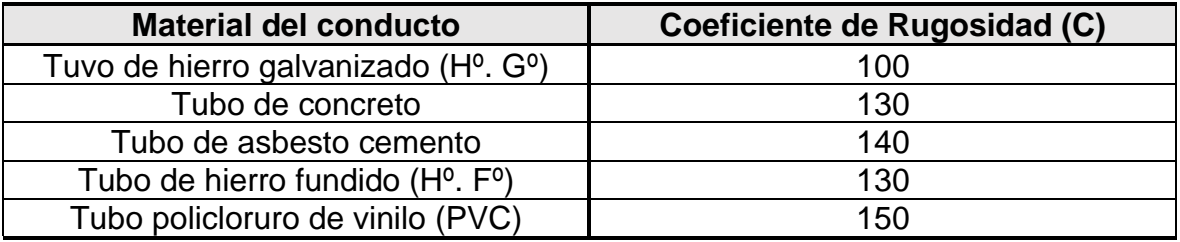

**Tabla 13.** Coeficiente de rugosidad Hazen-Williams

**Fuente**: NTON 09 001-99

# **2. Carga estática disponible**

La carga estática es el resultado de la diferencia de alturas, en metros sobre el nivel del mar (m.s.n.m.), entre la estación inicial (cota inicial) y estación final (cota final). Se calculó mediante la siguiente fórmula:

$$
C_{est} = Cota_f - Cota_i
$$
 **Ecuación 29**

Donde:

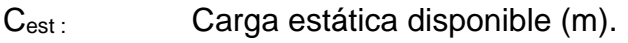

- Cota $f$ : Estación o cota final (m.s.n.m).
- Cotai: Estación o cota inicial (m.s.n.m).

#### **3. Perdida de carga unitaria**

$$
h_f = \frac{c_{est}}{L}
$$
 **Ecuación 30**

Donde:

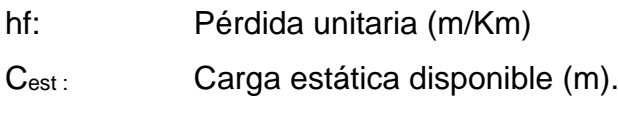

L: Longitud del tramo (Km)

#### **4. Diámetro de la tubería**

El cálculo del del diámetro de la tubería de la línea de conducción se realizó mediante las fórmulas de Hazen-Williams:

$$
Q = 0.0004264 \times C \times D^{2.63} \times Hf^{0.54}
$$
  
Ecuación 31  

$$
D = \sqrt{\frac{Q}{0.0004264 \times C \times Hf^{0.54}}}
$$
  
Ecuación 32

Donde:

- D: Diámetro de la tubería en pulgadas.
- Q: Gasto o caudal en L/s.
- Hf: Pérdida de carga unitaria en m/Km
- C: Coeficiente de Hazen-Williams, el valor depende del material de la tubería.

Debido a que el resultado obtenido no corresponde a las medidas de tuberías comerciales se hizo la selección dentro de un catálogo de la empresa Durman, ver tabla 14.

**Tabla 14.** Diámetros comerciales

|    | <b>Diámetro</b> | <b>SDR 13.5</b> | <b>SDR 17</b>  | <b>SDR 26</b>  | <b>SDR 32,5</b> | <b>SDR 41</b>  |
|----|-----------------|-----------------|----------------|----------------|-----------------|----------------|
| mm | in              | <b>315 PSI</b>  | <b>250 PSI</b> | <b>160 PSI</b> | <b>125 PSI</b>  | <b>100 PSI</b> |
| 12 | 1/2             | 18.2 / 21.3     |                |                |                 |                |
| 18 | 3/4             |                 | 23.5 / 26.7    |                |                 |                |
| 25 |                 |                 | 29.5 / 33.4    | 30.4 / 33.4    |                 |                |
| 31 | 11/4            |                 | 37.2 / 42.2    | 38.9 / 42.2    | 39.1 / 42.2     | 39.8 / 42.2    |
| 38 | 11/2            |                 | 42.6 / 48.3    | 44.6 / 48.3    | 45.3 / 48.3     | 45.9 / 48.3    |
| 50 | $\mathcal{P}$   |                 | 53.2 / 60.3    | 55.37 / 60.3   | 56.6 / 60.3     | 57.4/60.3      |

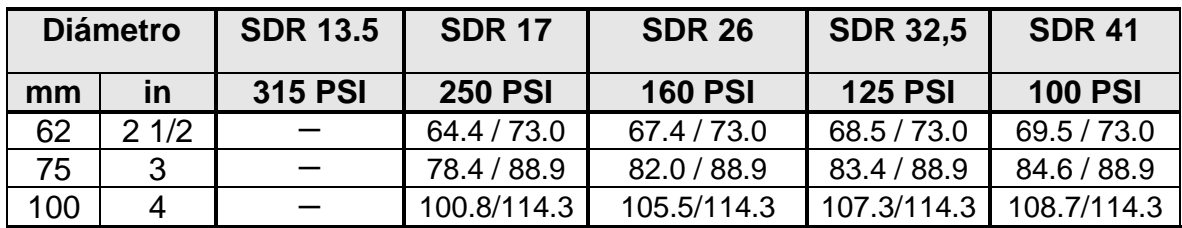

Nota: diámetro interno / diámetro externo (milímetro) **Fuente:** Catálogo Durman (2016)

Teniendo en cuenta el diámetro comercial, conforme el catálogo anterior, se seleccionó un SDR (Standar Dimension Ratio) para conocer el espesor de la tubería y posterior calcular su diámetro interno.

Partiendo de la ecuación de SDR se despejó el espesor:

$$
SDR = \frac{D \text{ ext}}{e} \rightarrow e = \frac{D \text{ ext}}{SDR}
$$

Y conociendo el espesor de la pared de la tubería se calculó el diámetro interno con la siguiente ecuación:

$$
D_{int} = D_{ext} - 2e
$$
 **Equación 33**

Donde:

SDR: Relación diámetro espesor.

- D<sub>ext</sub>: Diámetro externo en pulgadas.
- D<sub>int</sub>: Diámetro interno en pulgadas.
- e: Espesor de tubería en pulgadas.

#### **5. Velocidad en la línea de conducción**

La velocidad en la línea de conducción se calculó conforme la siguiente ecuación:

$$
V = \frac{4^*Q}{\pi^*D^2}
$$
 **Equación 34**

Donde:

- V: Velocidad en la tubería en m/s.
- Q Consumo máximo día en m<sup>3</sup>/s.
- D: Diámetro interno de la tubería en metros.

# **6. Pérdidas de cargas reales en la línea de conducción y presión final del tramo**

### ✓ **Pérdida de carga unitaria**

Las pérdidas de carga unitaria se obtienen a partir del despeje de la ecuación de Hazen-Williams, teniendo como resultado:

$$
H_f = \sqrt[0.54]{\frac{Q}{0.0004264 \cdot C \cdot D^{2.63}}}
$$
 **Ecuación 35**

Donde:

- D: Diámetro de la tubería en pulgadas.
- Q: Gasto o caudal en  $m^3/s$ .
- H<sub>f</sub>: Pérdida de carga unitaria en m/km.
- C: Coeficiente de Hazen-Williams, el valor depende del material de la tubería.

# ✓ **Pérdida de carga total**

Se obtuvo multiplicando la pérdida de carga unitaria por la longitud del tramo.

# ✓ **Cotas piezométricas inicial y final**

La cota piezométrica inicial corresponde al punto en donde se ubica la obra de captación, siendo la pérdida de carga en ese lugar de cero, por otra parte, la cota piezométrica final es el resultado de la diferencia de la cota inicial y la pérdida de carga total.

# ✓ **Presión final del tramo**

Para conocer la presión final del tramo se utilizó la ecuación general de energía, que es una ampliación de la ecuación de Bernoulli, en la que se toma en cuenta las pérdidas del sistema:

$$
Z_1 + \frac{P_1}{\gamma} + \frac{V_1^2}{2g} = Z_2 + \frac{P_2}{\gamma} + \frac{V_2^2}{2g} \cdot Hf
$$

Se debe agregar que, el diámetro de la tubería en la obra de captación y almacenamiento, es el mismo; considerados como punto inicial y final respectivamente; por lo cual, la velocidad será constante. Con respecto a la presión, en el punto de la cota inicial estará expuesto a la atmosfera, haciendo que la presión sea de cero en este lugar, de manera que, para razones de cálculo se utilizó la ecuación simplificada:

$$
\frac{P_2}{\gamma} = Z_1 - Z_2 - Hf
$$
 **Ecuación 36**

Donde:

- $P_2/2$ Carga estática disponible.
- Z1: Elevación del punto uno en m.s.n.m.
- Z2: Elevación del punto dos en m.s.n.m.
- Hf: Pérdida de carga total en el tramo en metros.

En la figura número siete se presenta el perfil longitudinal de la línea de conducción, en ella se esquematizan las variables antes abordadas.

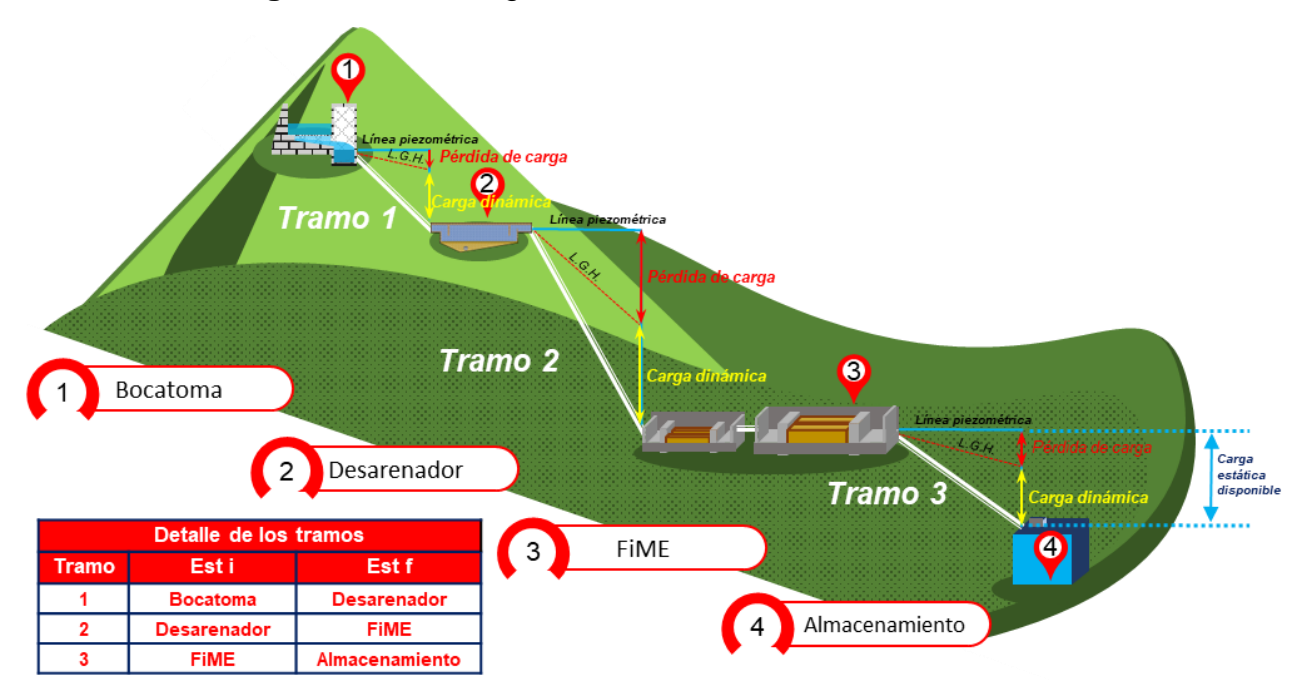

**Figura 7.** Perfil longitudinal de la línea de conducción

La presentación de resultados se hizo de forma tabular, conforme la siguiente tabla. Ver tabla 15:

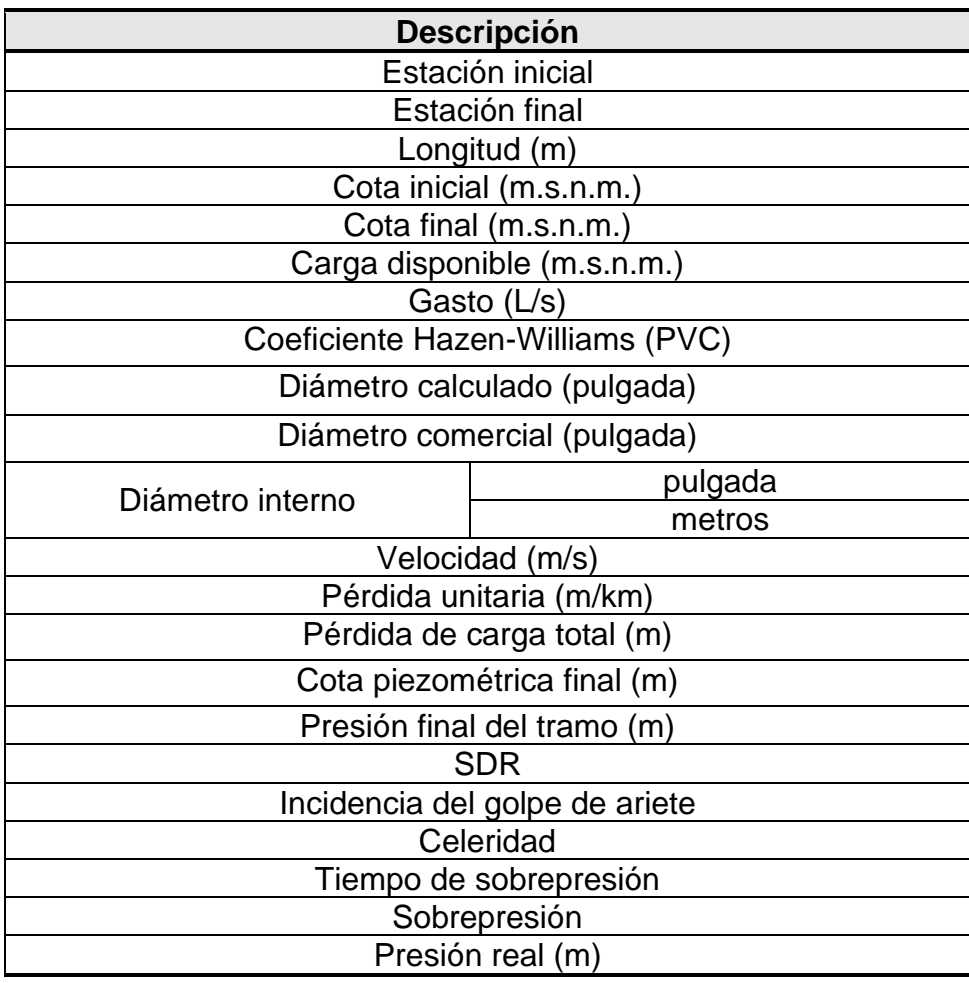

**Tabla 15***:* Cálculos de la línea de conducción

Además, se hizo la verificación de la incidencia del golpe de ariete en la línea de conducción, esto con el objetivo de identificar la presión máxima a cuál será sometida la tubería. Para esto se realizaron los siguientes procedimientos:

**1.** Primero se calculó la celeridad o velocidad de propagación de la onda mediante la fórmula de Allievi:

$$
C = \frac{9900}{\sqrt{(48.3 + k\left(\frac{p}{e}\right))}}
$$

**Ecuación 37**

Donde:

- C : Velocidad de propagación de la onda o celeridad (m/s).
- k: Relación entre el módulo de la elasticidad del agua y el material de la

tubería.

- D: Diámetro del tubo (m).
- e: Espesor de la pared del tubo (m).

La variable "k" se tomó de la siguiente tabla. Ver tabla16:

**Tabla 16.** Relaciones entre los módulos de la elasticidad del agua y el material de

las tuberías

| Material de la tubería |             |
|------------------------|-------------|
| Acero                  | 0.5         |
| Hierro fundido         | 1. $\Omega$ |
| Concreto               | 5.0         |
| Asbesto-cemento        | 44          |
| PVC.                   | 1ጸ በ        |

**Fuente:** López Cualla, 2003

**2.** El tiempo en el que la tubería está en sobrepresión se calculó mediante la siguiente formula:

$$
T = \frac{2L}{c}
$$
 **Equación 38**

Donde:

- T : Tiempo o periodo en sobrepresión (s).
- L: Longitud (m).
- C: Velocidad de propagación de la onda o celeridad (m/s).
	- **3.** La sobrepresión que experimenta la tubería es resultado de la siguiente fórmula:

$$
h_a = \frac{c_{*V}}{g}
$$
 **Equation 39**

Donde:

h<sub>a :</sub> Sobrepresión (s).

- C: Velocidad de propagación de la onda o celeridad (m/s).
- V: Velocidad del fluido (m/s).
- g: Aceleración gravitacional (9.81 m/s<sup>2</sup>).

Finalmente, para conocer la presión total en la línea de conducción se hizo la sumatoria de presión al final de la tubería más la sobrepresión que experimentan los conductos.

Hay que mencionar, que el análisis hidráulico se hizo por tramos, debido a la presencia de desarenador y FiME a lo largo de la conducción.

# *3.4.7. Almacenamiento, conforme a la norma NTON 09 003-99*

El tanque de almacenamiento está diseñado basado a los parámetros siguientes:

- ✓ Volumen compensador: Para el volumen necesario que compensa las variaciones horarias del consumo, se estimó el 15% del consumo promedio diario.
- ✓ Volumen de reserva: Para el volumen de reserva con el que se atenderá eventualidades en caso de emergencia, reparaciones en línea de conducción u obra de captación, se estimó el 20% del CPD.
- $\checkmark$  Capacidad total del tanque: Para la capacidad total del tanque se estimó el 35% del consumo promedio diario.

# *3.4.8. Desinfección*

En el caso de acueductos rurales se utiliza para la desinfección el cloro en forma de hipocloritos, debido a su facilidad de manejo y aplicación. Se deberá tener el debido cuidado para el transporte, manipulación del equipo requerido, disponibilidad suficiente y seguridad en cuanto al almacenamiento. El tiempo de almacenamiento para el hipoclorito de sodio no debe ser mayor de un mes y para el de calcio no mayor de tres meses.

La determinación del volumen dosificador se basa en la cantidad de cloro que se agrega al agua, la producción de la fuente y el grado de concentración dosificante que se quiere establecer, para esto utilizamos la siguiente ecuación:

$$
G NaClO = \frac{Q*B}{\% C de cloro comercial}
$$
 **Equación 40**

Donde:

G NaClO: Gasto de hipoclorito.

B: Dotación de cloro igual a 1.5 mg/L.

Q: Consumo máximo horario (para cada año).

Con los datos obtenidos para un volumen dosificador (mL/min) cualquiera, se puede calcular el volumen de almacenamiento para un día, mes o año. Como máximo se calculará para un mes, pero se deben preparar cada semana para evitar que el cloro pierda se capacidad desinfectante, debido a su caducidad.

# **3.5. Cuarta etapa: Simulación hidráulica**

# *3.5.1. Estudio topográfico*

Se utilizó un GPS Garmín Etrex10 para establecer un banco maestro (BM) ubicado cerca de la fuente de abastecimiento y debidamente referenciado; una estación total Leica modelo TS06 para determinar los puntos por donde se trazó la línea de conducción y red de distribución. Los datos fueron procesados en el software de AUTOCAD para el dimensionamiento del sistema.

Para el trazado del sistema se seleccionó la zona más adecuada del terreno, evitando lugares inaccesibles que generen mal funcionamiento del sistema. De igual forma, se obtuvieron las coordenadas geográficas mediante GPS para la ubicación de la zona.

# *3.5.2. Simulación del sistema*

La simulación se realizó en el software "EPANET" para conocer las presiones y velocidades en el sistema, verificando que se cumpliera con lo establecido en la norma de abastecimiento rural NTON 09 003-99.

# **A.** Presiones máximas y mínimas

Para brindar presiones adecuadas en el funcionamiento del sistema de abastecimiento, se tomó en cuenta el rango permisible establecido en la norma NTON 09 001-99, el cual está comprendido entre 5 metros (presión mínima) y 50

metros (presión máxima) para la red de distribución, así mismo, 5 metros mínimo y 70 metros máximos en la línea de conducción.

# **B.** Velocidades permisibles en las tuberías

Están dadas según la norma NTON 09 003-99, con el fin de evitar sedimentos en la tubería. Los valores permisibles son los siguientes:

Velocidad mínima= 0.4 m/s

Velocidad máxima= 2 m/s

# **C.** Red de distribución

De acuerdo con lo establecido por la NTON 09 003-99, la red de distribución es el sistema de conductos que permite distribuir el agua bajo presión a los diversos puntos de consumo, que pueden ser conexiones domiciliares o puestos públicos. Para su diseño deberá considerarse los aspectos siguientes:

- $\checkmark$  Se deberá diseñar para la condición del consumo de hora máxima al final del período de diseño, el cual resulta al aplicar el factor de 2.5 al consumo promedio diario (CHM = 2.5 CPD, más las pérdidas).
- ✓ El sistema de distribución puede ser de red abierta, de malla cerrada o una combinación de ambos.
- $\checkmark$  La red se deberá proveer de válvulas, accesorios y obras de arte necesarias, para asegurar su buen funcionamiento y facilitar su mantenimiento.

# **D.** Diámetro de la línea de distribución

De acuerdo, con lo establecido por la NTON 09 001-99, en el inciso 3.3.2, el diámetro de las conexiones y de los grifos será de ½" (12 mm).

Para el análisis de la red deben considerarse los casos de red abierta (Ramificada) y de malla cerrada.

Se realizará el análisis con la siguiente ecuación:

$$
H = \left(\frac{S_e Q_e - S_f Q_f}{2.85(Q_e - Q_f)}\right) L
$$
 **Ecuación 41**

# Donde:

- H: Pérdidas por fricción (m).
- Qe: Caudal entrante en el tramo (gpm).
- $Q_f$ : Caudal saliente al final del tramo (qpm).
- S<sub>e</sub>: Pérdidas en el tramo correspondiente a Q<sub>e</sub> en decimales.
- $S_f$ : Pérdidas en el tramo correspondiente a  $Q_f$  en decimales.
- L: Longitud del tramo (m).

# **E.** Determinación de caudales nodales

Los caudales nodales para el análisis del modelo hidráulico de la red de distribución fueron calculados a través del método de repartición longitudinal, comprendido por la siguiente serie de cálculos:

 $\checkmark$  Cálculo del caudal unitario

El caudal por unidad de longitud de tubería se determinó a partir de la ecuación, dividiendo el caudal máximo horario entre la longitud total efectiva de la red:

$$
q = \frac{CMH}{L t}
$$
 **Equación 42**

Donde:

q: Caudal unitario por metro lineal de tubería (L/s/m).

CMH: Consumo máximo horario.

Lt: Longitud del tramo (m).

 $\checkmark$  Longitud tributada por cada nodo

La longitud tributada en un nodo es la suma de las longitudes medias de los tramos adyacentes.

✓ Caudal en cada nodo

Los caudales en cada nodo son producto del caudal unitario por la longitud tributada del tramo:

Qi=q\*Li **Ecuación 43**

# Dónde:

- Qi: Caudal en el tramo de tubería (L/s).
- q: Caudal unitario por metro lineal de tubería (L/m).
- Li: Longitud tributada del tramo (m).
	- **F.** Análisis hidráulico

La simulación del sistema se realizó con el software EPANET para verificar el cumplimiento de presiones y velocidades, en la línea de conducción y red de distribución, conforme lo establecido en la norma NTON 09 003-99.

Para el análisis y simulación de la red de distribución, se les asignó un ID a los nodos y a las tuberías; se calculó el caudal unitario, el caudal tributado por cada nodo y el caudal nodal, también, se utilizaron los datos de elevación de cada nodo.

Así mismo, se consideraron tres condiciones de trabajo:

- *Tanque lleno y CMH*

Para simular una condición de trabajo exigente, pero con el tanque funcionando a capacidad.

- *Tanque a 1/3 de capacidad y CMH*

Para simular una condición de trabajo con un bajo nivel de agua en el depósito, situación en la cual las presiones decaen.

#### - *Tanque lleno y consumo cero*

Simula un sistema sin demanda (horas de la madrugada), cuando se presentan las mayores presiones.

# **G.** Simulación del cloro residual

La simulación de cloro se hizo mediante EPANET, para identificar el comportamiento del cloro residual a lo largo de la red de distribución y verificar que esté conforme lo referido a norma de diseño de sistemas de abastecimiento de agua (NTON 09 003-99).

# **Capítulo IV** Cálculos y resultados

**DISEÑO DE UN SISTEMA DE ABASTECIMIENTO DE AGUA<br>PARA LA COMUNIDAD DE DIPILTO VIEJO DEL MUNICIPIO DE DIPILTO,<br>DEPARTAMENTO DE NUEVA SEGOVIA.**
# **CAPÍTULO IV. CÁLCULOS Y RESULTADOS**

Los datos presentados en este capítulo, proceden de información levantada en campo, mediante la aplicación de una encuesta socioeconómica in situ, a fin de determinar las características de la comunidad.

El procesamiento de los datos obtenidos se realizó con ayuda del programa microsoft Excel, de manera que los resultados obtenidos de las encuestas se pudieran presentar de forma práctica, por medio de gráficos.

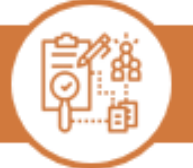

# Primera etapa Recolección de información básica

## **4.1. Información básica de la comunidad**

## *4.1.1. Macro localización*

El departamento de Nueva Segovia, está localizado al norte de la zona central del país, cuyos límites son los siguientes:

- Norte: República de Honduras.
- Sur: Departamento de Madriz.
- Este: Departamento de Jinotega.
- Oeste: República de Honduras.

Tiene una extensión territorial de 3941.28 km<sup>2</sup>, su proyección poblacional según datos del instituto nacional de información de desarrollo (INIDE), para el año 2020 es de 263,434 habitantes.

El municipio de Dipilto, se encuentra ubicado a 12 km de la cabecera departamental (Ocotal), en las coordenadas: 13°43′00″ latitud norte y 86°30′00″ longitud oeste. Este municipio está dividido en 4 microrregiones, siendo la distribución de la siguiente manera:

- Microrregión 1: Buenos Aires, El Horno, Ojo de Agua, Zapotillo y Loma Fría.
- Microrregión 2: Las Manos, El Cambalache, Los Planes y Laguna 1 y 2.
- Microrregión 3: Dipilto Viejo (Solidaridad, Santa Rita), Las Nubes de la Tablazón (Naranjo) y El Volcán.
- Microrregión 4: Dipilto Nuevo (San Agustín), Alcántara y Dipilto Urbano.

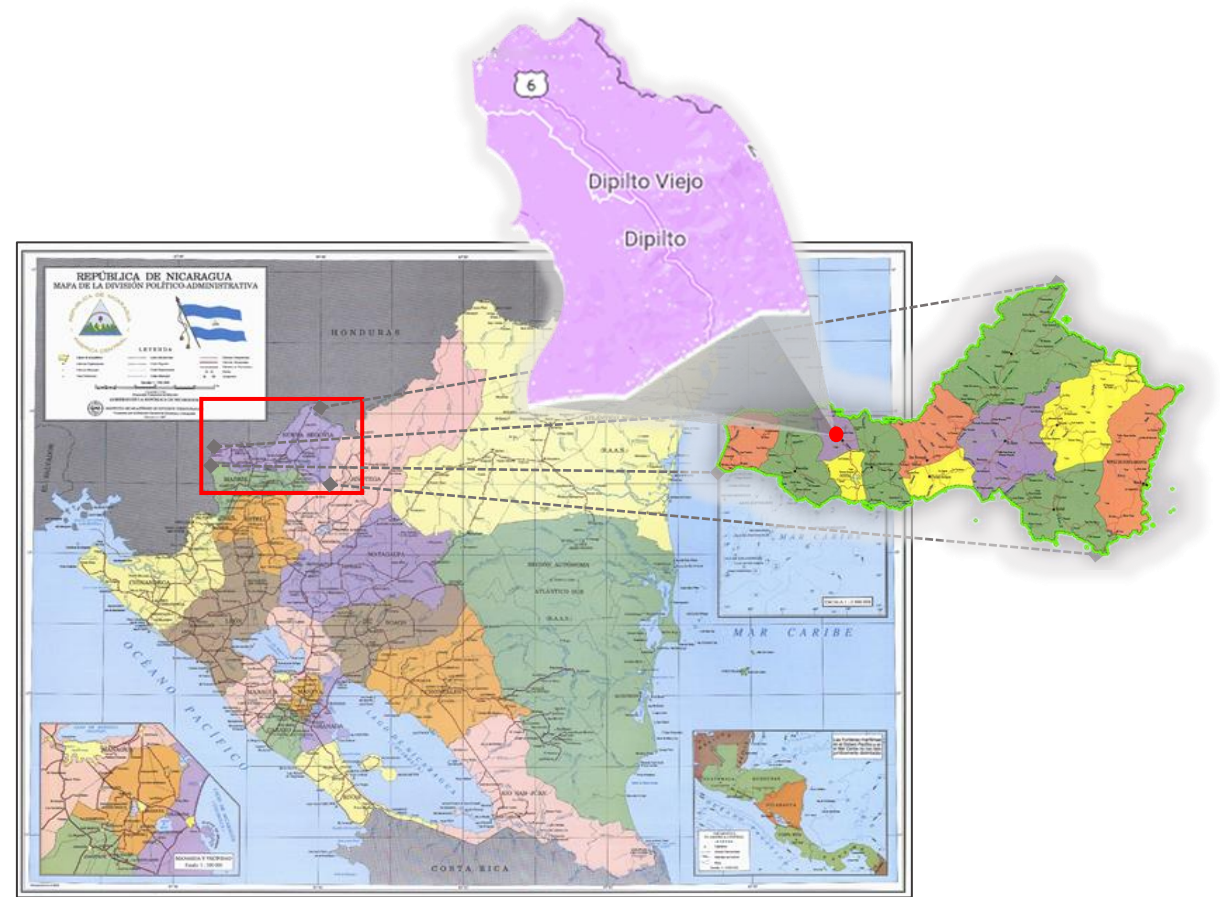

**Figura 8.** Macro localización (municipio Dipilto)

**Fuente:** Elaboración propia con base en datos de INIFOM, 2021.

# *4.1.2. Micro localización*

La comunidad Dipilto Viejo se encuentra localizada al noreste del municipio de Dipilto, departamento Nueva Segovia, aproximadamente a 3.5 km de la cabecera municipal; en las coordenadas geográficas: 13° 44' 24.6" latitud norte y 86° 30' 45.7" longitud oeste.

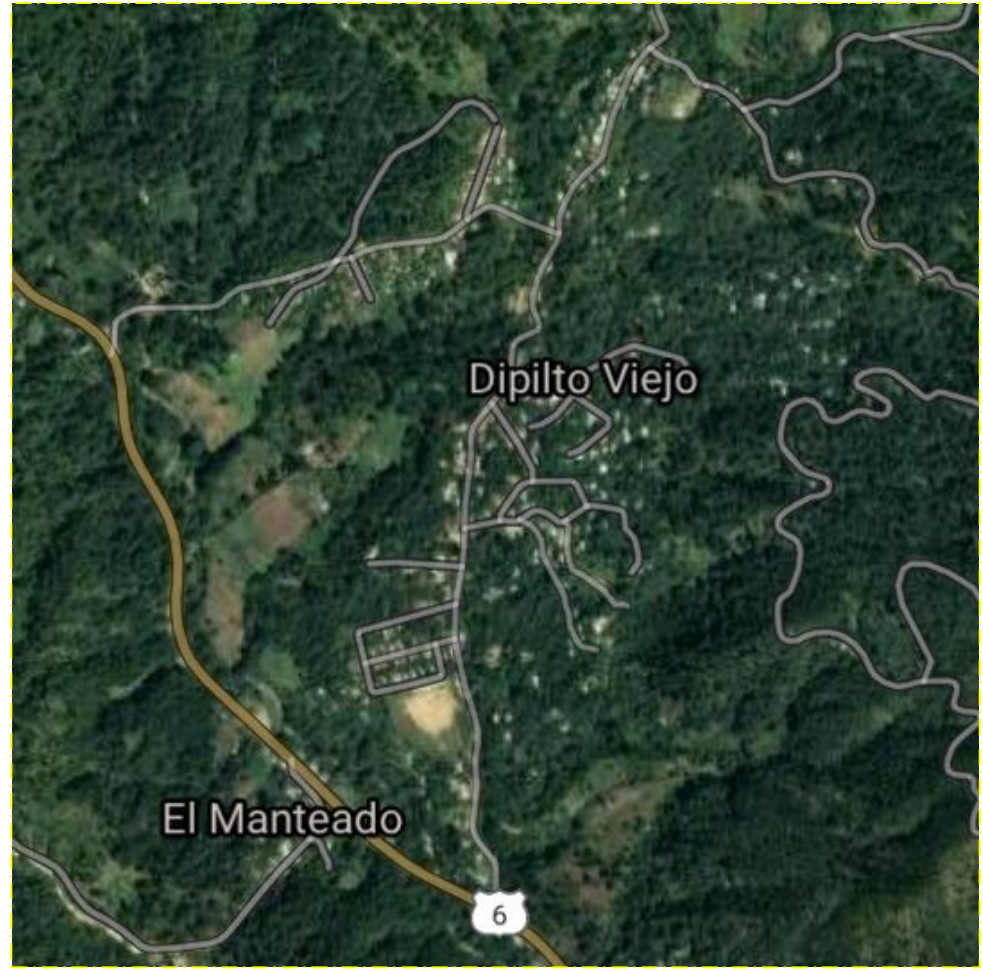

**Figura 9.** Micro localización (comunidad de Dipilto Viejo)

**Fuente:** Elaboración propia con base en datos de Google maps, 2022.

#### *4.1.3. Jurisdicción política*

La comunidad de Dipilto Viejo pertenece políticamente al municipio de Dipilto, departamento de Nueva Segovia; cuenta con un puesto de salud, al que asisten pobladores de las comunidades vecinas más cercanas además de los habitantes de la propia comunidad.

#### **4.2. Población**

Según la caracterización poblacional y habitacional realizada, la comunidad cuenta con una población de 1,655 habitantes distribuidos en 440 viviendas, para un índice habitacional de 3.74 habitantes por vivienda.

## *4.2.1. Distribución de población por edad*

En la figura 10 se puede observar la distribución poblacional de la comunidad por edades, en la que pobladores en edad adulta representa un 33% del total y el 24% corresponde a la población joven. Así mismo, un 24% es representado por los menores de edad e infantes. Teniendo en cuenta que un 8% es población de la tercera edad resulta de mucha necesidad contar con una conexión de patio para este segmento de población.

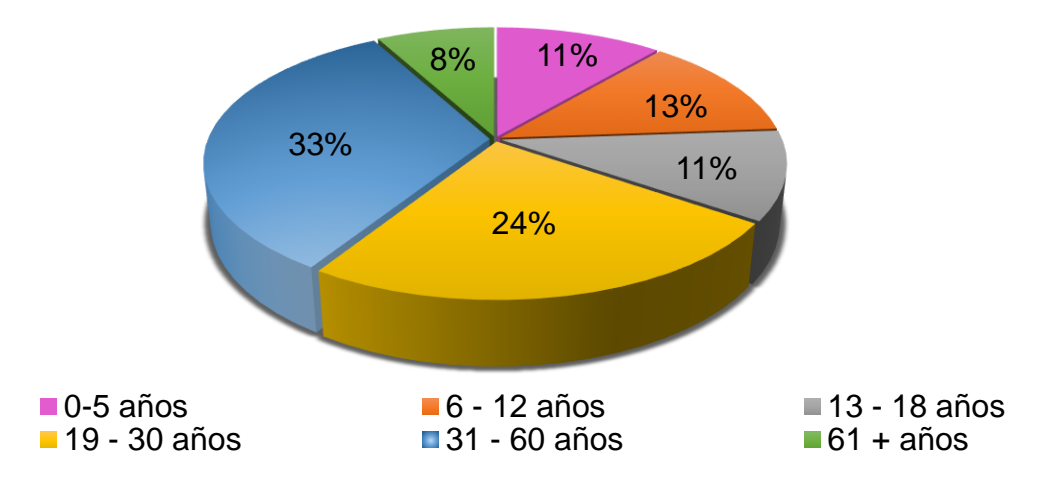

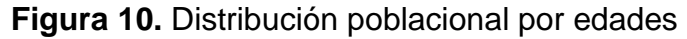

## *4.2.2. Distribución de población por sexo*

En la figura 11 se puede observar que la mayoría de los pobladores son hombres, ya que representan el 51% del total de los habitantes.

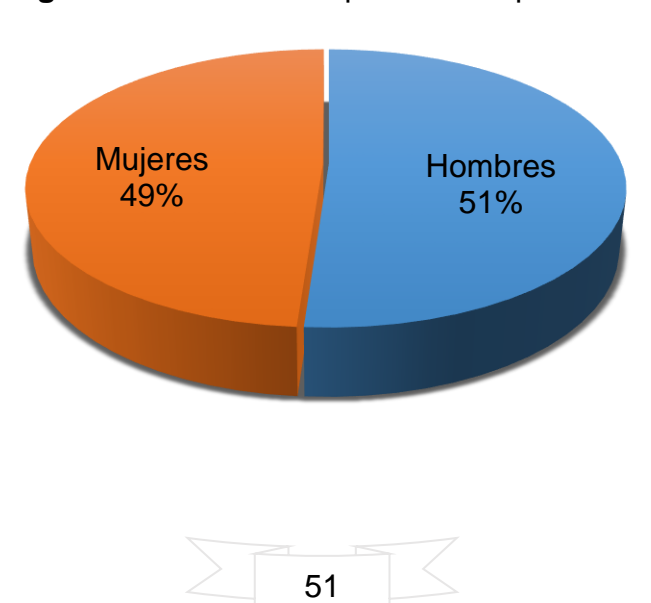

#### **Figura 11.** Distribución poblacional por sexo

#### **4.3. Educación**

La comunidad cuenta con una escuela pública en donde se atienden las modalidades de primaria regular y educación inicial, por lo cual, al terminar esta etapa educativa, los educandos de este centro continúan sus estudios en el instituto público ubicado en la comunidad de Las Manos, así mismo, para optar por educación técnica deben asistir al casco urbano del municipio, en donde se encuentran las escuelas de oficios, promovidas por INATEC. Por otra parte, si eligen estudios superiores, deben viajar a la cabecera departamental, Ocotal, siendo este el lugar con atención de universidades más cercano.

#### *4.3.1. Distribución de la escolaridad*

Con respecto al nivel educativo, en la comunidad de Dipilto Viejo, se presenta la distribución de escolaridad en la figura 12.

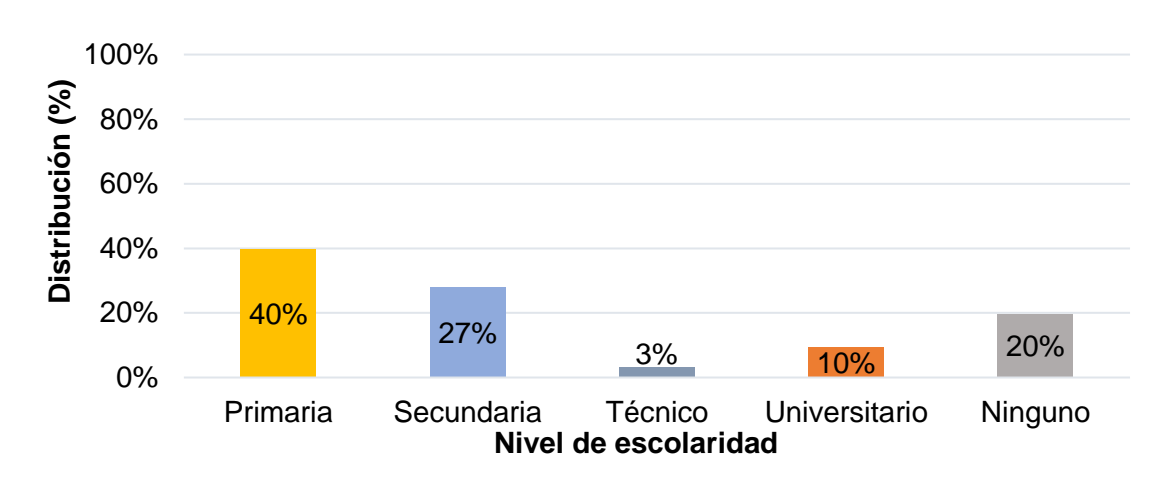

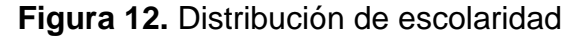

En la figura de distribución de escolaridad se observa que el 40% de la población encuestada tiene un nivel de educación primaria, mientras tanto, un 27% de los pobladores tienen estudios de educación secundaria; hay que mencionar, que en ambas cifras se encuentra niños y jóvenes que están estudiando, así como, adultos que por diferentes razones no continuaron con su educación; el 13% representa a las personas que tienen un nivel de escolaridad técnico y/o superior y el 20% no ha cursado ningún ciclo educativo, ya que, son niños que no cuentan con la edad suficiente o personas que no asistieron a una escuela.

Considerando que el 80%, del total de encuestados, tiene un nivel de escolaridad, se podrán desarrollar metodologías de trabajo para el saneamiento como FECSA u otros.

## **4.4. Condiciones de la vivienda**

De acuerdo al levantamiento de campo se encontraron las siguientes tipologías de propiedad: 440 viviendas habitadas, una iglesia y una escuela primaria.

Teniendo en cuenta los datos de INIDE, la comunidad está en una zona tipificada como de pobreza alta, por lo cual, los acabados de las viviendas son básicos.

En lo que se refiere al estado de la vivienda, la figura 13 refleja que el 44% de las viviendas están en estado regular, así mismo, un 28% de las viviendas se encuentran en buenas condiciones, por otra parte, el otro 28% se encuentra en condiciones precarias.

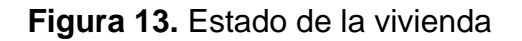

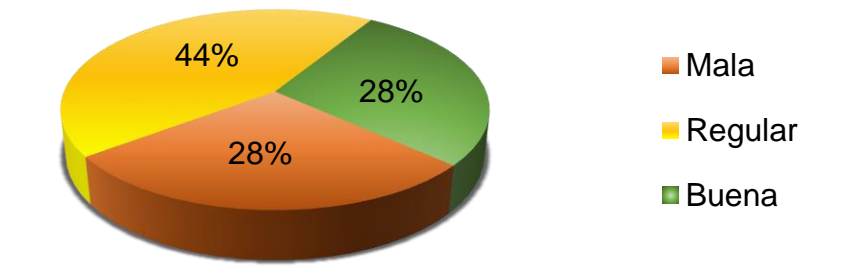

## *4.4.1. La tenencia de la propiedad es de la siguiente manera*

En cuanto a la tenencia de la propiedad el 95% afirmo que es propia, mientras que el otro 5% dijo que habita en una propiedad alquilada o prestada, ver tabla 17.

#### **Tabla 17.** Tenencia de la propiedad

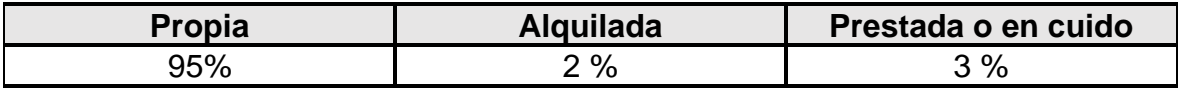

#### *4.4.2. Confinamiento de ambientes*

Se puede observar una tendencia muy definida en cuanto al tipo de confinamiento, usando como material constructivo adobe que representa un 52% y bloque de mortero con un 36%. Por otra parte, un 12% tiene diversos materiales de confinamiento entre los que destacan: Madera, ladrillo entre otros, ver figura 14.

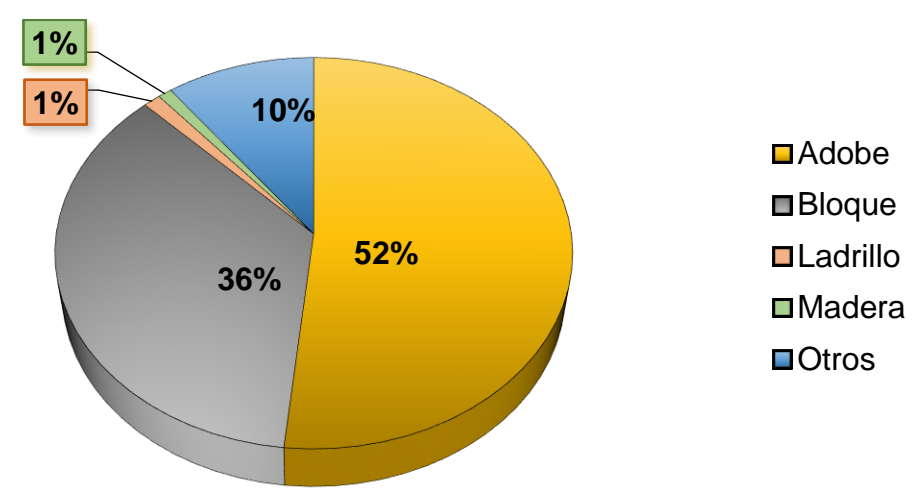

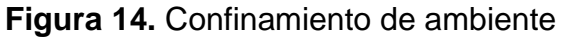

## *4.4.3. Tipo de piso*

Con respecto al material de piso, un 72% agrupa acabados de ladrillo y mortero, mientras que, el otro 28% cuenta con piso de tierra, ver figura 15.

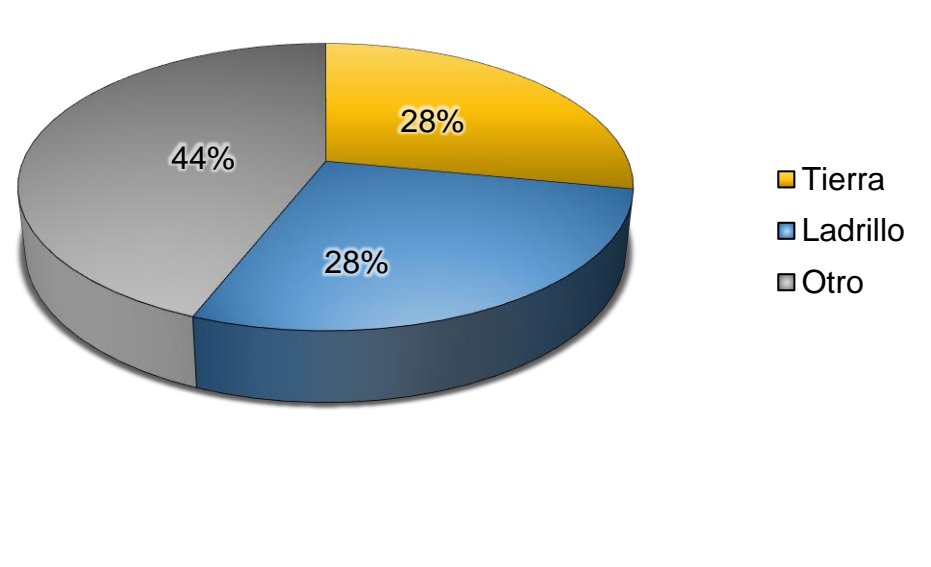

**Figura 15.** Material de piso

54

#### *4.4.4. Tipo de techo*

Existen dos tipos de techado en las viviendas de la comunidad los cuales son: Teja y zinc, siendo este último el que más predomina debido a su facilidad de manejabilidad y accesibilidad. En la figura "material del techo" se refleja que el 79% de las viviendas están techadas con zinc mientas que el otro 21% están con teja, ver figura 16.

**Figura 16.** Material del techo

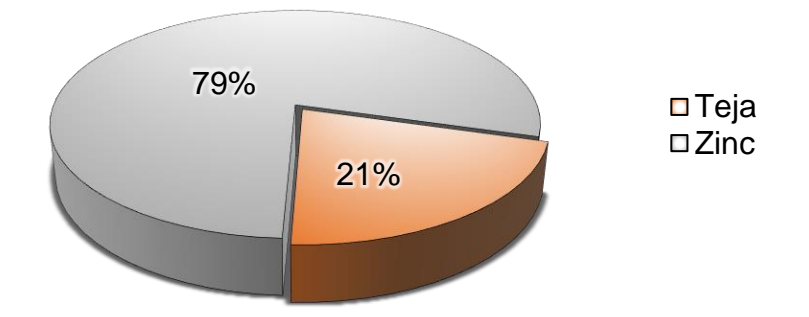

## *4.4.5. Situación económica de la comunidad*

A través de la encuesta, se pudo obtener el dato de las personas que trabajan. Por lo que, se obtuvo como resultado que un total 521 personas son las que generan ingresos familiares ya que laboran dentro y fuera de la comunidad en diferentes sectores. En la figura 17 se observa que el 53% de estas personas trabajan en su comunidad mientras que el otro 47% labora fuera de la misma.

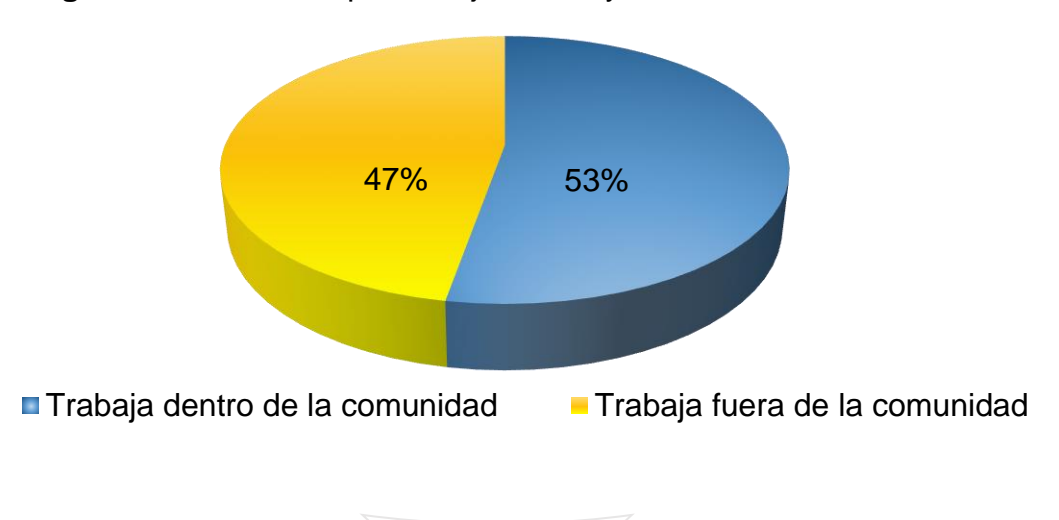

**Figura 17.** Personas que trabajan fuera y dentro de la comunidad

#### *4.4.6. Actividades económicas*

Teniendo en cuenta la cantidad de personas que trabajan, se pueden reconocer diferentes actividades económicas a las que se dedican dentro y fuera de la comunidad, en las que tenemos: Ganaderos, agricultores, jornaleros, siendo este el que más predomina, y otras actividades fuera de la comunidad.

En la siguiente figura se observa la distribución porcentual de las diferentes actividades, reflejando que el mayor porcentaje corresponde a los jornaleros con un 49%, seguido por los agricultores con un 30% y de último están los ganaderos con 7%, así mismo, los que laboran en otros sectores representan el 14%, ver figura 18.

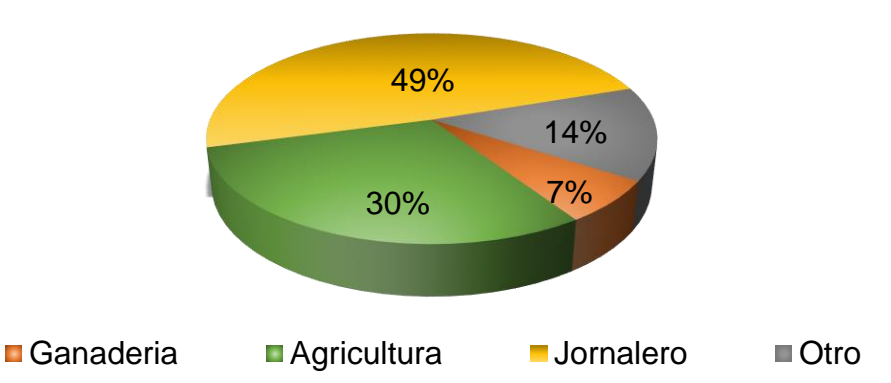

**Figura 18.** *Actividades económicas*

#### *4.4.7. Ingresos económicos*

Los ingresos económicos de las familias en la comunidad están en diferentes rangos, ver figura 19.

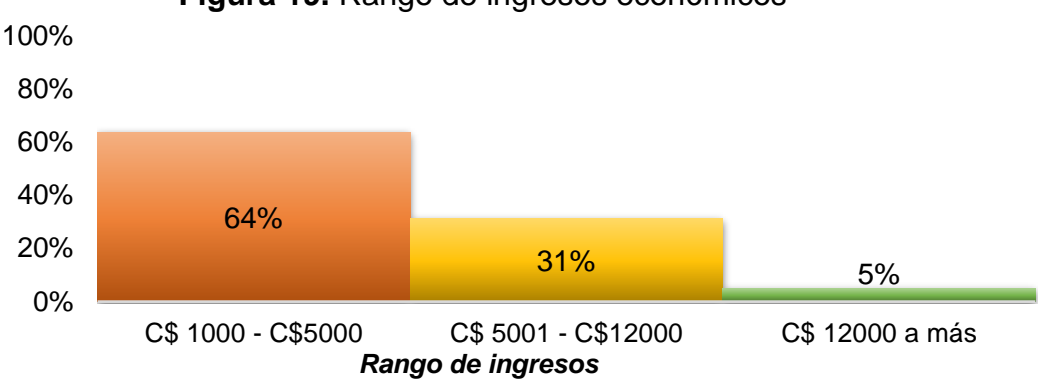

**Figura 19.** Rango de ingresos económicos

El rango de ingresos comprendido entre 1,000 y 5,000 córdobas mensuales es el que más predomina en la comunidad debido a que, las personas que están dentro del tope salarial para jornaleros, así como, trabajos de campo obteniendo salarios bajos.

#### *4.4.8. Estado de las letrinas*

Para la obtención de los resultados, se hizo la encuesta en 440 casas, encontrándose el siguiente estado de las letrinas: 123 que se encuentran en estado regular, 96 en buen estado, 172 en mal estado y 49 viviendas que no cuentan con este servicio y hacen uso de las viviendas vecinas, ver figura 20.

Cabe señalar que las personas que se encuentran trabajando en el campo fuera del hogar tienden a hacer sus necesidades al aire libre, lo que conlleva a la contaminación hídrica.

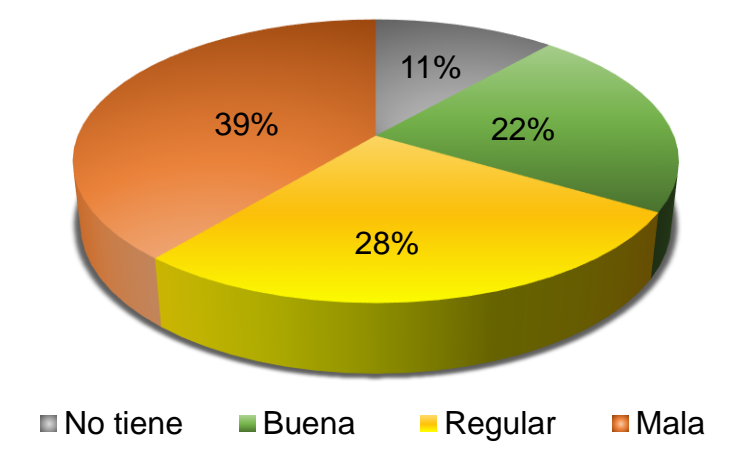

**Figura 20.** Estado de letrinas

## *4.4.9. Disposición final de aguas grises*

En la comunidad no hay servicio de alcantarillado sanitario, causando que las aguas grises, provenientes de las diferentes actividades del hogar, sean descargadas superficialmente, ver figura 21.

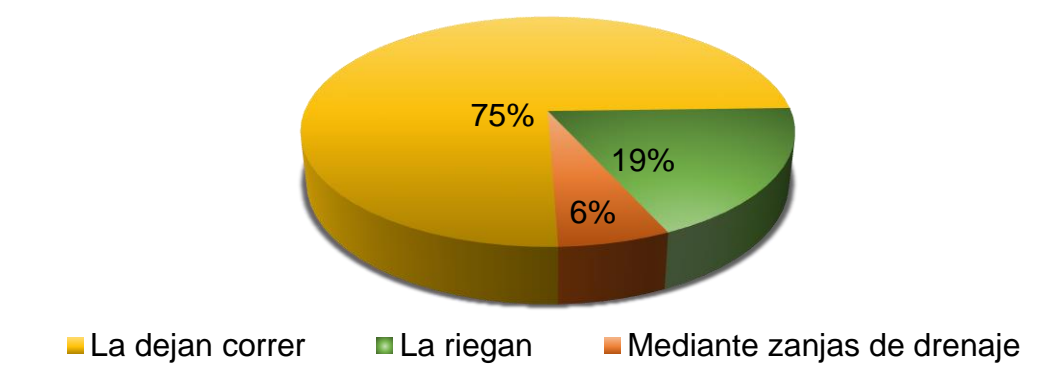

**Figura 21.** Disposición final de las aguas grises

## **4.5. Programa de agua potable y saneamiento rural**

En la comunidad se conoce poco sobre los diferentes programas de agua y saneamiento rural del FISE, causando que no se hagan gestiones para mejorar la situación de abastecimiento de agua.

## **4.6. Situación de salud en la vivienda**

De acuerdo a las encuestas socioeconómicas realizadas, la comunidad cuenta con un puesto de salud al que acude la población en general. Esta comunidad tiene prevalencia de enfermedades como la diarrea, tos y resfriados, lo que afecta a todos los grupos de edades, ver tabla 18. Actualmente se están implementando con más frecuencia el lavado de manos debido al contexto de la pandemia covid-19, esto significa un aumento en el consumo de agua.

**Tabla 18.** Enfermedades más frecuentes padecidas dentro de los miembros del hogar durante el año pasado

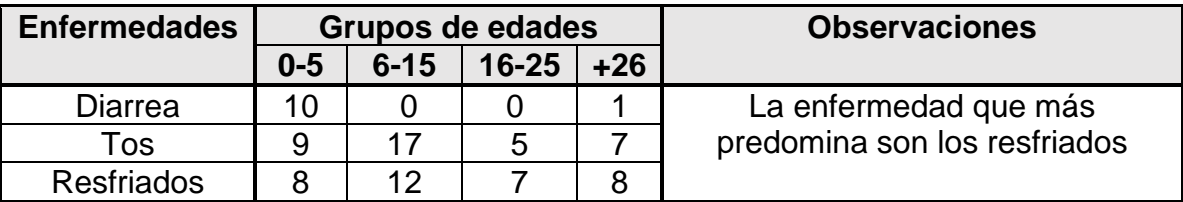

## **4.7. Energía eléctrica**

La comunidad cuenta con el servicio de energía eléctrica.

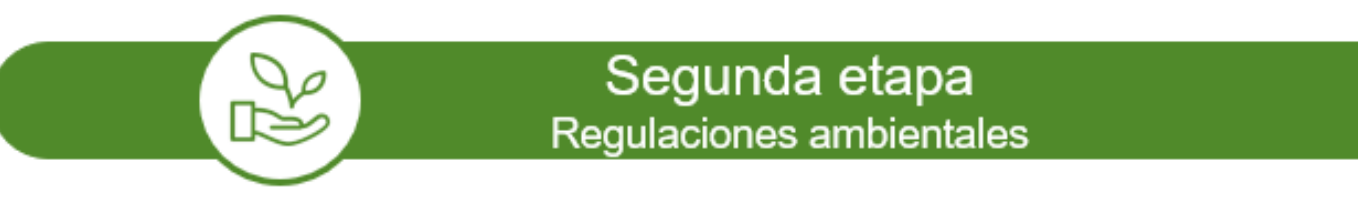

#### **4.8. Análisis del agua en la fuente**

La fuente seleccionada es una quebrada, producto de una bifurcación del río Dipilto en la comunidad de Las Nubes, ubicada aproximadamente a 1.5 km aguas arriba de las principales viviendas de la comunidad de Dipilto Viejo.

Para determinar la calidad del agua de la fuente se tomaron en cuenta dos normas:

La NTON 05 007-98 y las normas CAPRE.

Teniendo en cuenta el comparativo de los límites máximos permisibles de las normas (NTON 05 007-99 y CAPRE 2000) con los resultados del análisis físicoquímico de la fuente, se puede observar en la tabla 19 que:

- **1)** Con respecto a la NTON 05 007-99: De 29 parámetros analizados, la mayoría están por debajo de los límites máximos permisibles, establecidos en esta norma, exceptuando la concentración de hierro total, ya que este se encuentra con 2 mg/L por encima del valor máximo permisible, por lo que, el agua debe tratarse para oxidar el exceso del mismo. Hay que mencionar, que la fuente se clasifica como tipo 1, debido a que será empleada para abastecimiento de agua potable y, debido a sus características físicoquímicas, se tipifica como categoría 1-B.
- **2)** Con respecto a las normas CAPRE 2000: De 29 parámetros analizados, dos de estos están por encima del límite permisible, tal es el caso de la turbidez, que se encuentra con 22.80 UNT por encima de lo permitido, y el hierro total que excede en 2.7 mg/L al valor máximo permisible. Hay que agregar que, la muestra fue tomada de un río y, al ser procedente de una fuente superficial,

es normal que tenga niveles de turbidez considerables, ya que esto se genera por las partículas en suspensión y coloides (tierra, limo, arcilla, entre otros).

La comparativa con ambas normas se puede apreciar en la tabla 19, muestra que no hay problemas significativos con lo que se refiere a la calidad de agua, salvo por el hierro total, y presencia de coliformes, pero esto último se puede tratar con desinfección.

| <b>Parámetro</b>                | <b>Método</b>              | <b>Unidad</b>            | <b>Resultado</b>          | Valor máximo<br>permisible NTON 05<br>007-98 |                          | <b>Valor</b><br>máximo<br>permisible |  |
|---------------------------------|----------------------------|--------------------------|---------------------------|----------------------------------------------|--------------------------|--------------------------------------|--|
|                                 |                            |                          |                           | <b>Aguas</b><br>Tipo 1 A                     | <b>Aguas</b><br>Tipo 1 B | <b>CAPRE</b>                         |  |
|                                 |                            |                          | Análisis físico - químico |                                              |                          |                                      |  |
| <b>Turbidez</b>                 | 2130 B <sup>1</sup>        | <b>Unidad</b>            | 27.80                     | $< 5$ UNT                                    | < 250 UNT                | 5.00<br>unidades                     |  |
| PH a 25° C                      | 4500-H.<br>B <sup>1</sup>  | <b>Unidades</b><br>de PH | 7.95                      | mín. 6.0 y<br>máx. 8.5                       | mín. 6.0 y<br>máx. 8.5   | 6.5a8.5<br>unidades<br>de PH         |  |
| Conductivida<br>d a 26.9°C      | 2510 B <sup>1</sup>        | $\mu$ S/cm               | 129.25                    | Sin<br>referencia                            | Sin<br>referencia        | 400.00<br>$\mu$ S/cm                 |  |
| Sólidos<br>totales<br>disueltos | 1030. E <sup>1</sup>       | mg/L                     | 87.21                     | 1000 mg/L                                    | 1500 mg/L                | 1000.00<br>mg/L                      |  |
| Color<br>verdadero              | 2120. B <sup>1</sup>       | mg/L                     | 5.00                      | $< 15$ U Pt-<br>Co                           | $< 150$ U Pt-<br>Co      | 15.00 U Pt-<br>Co                    |  |
| Calcio                          | 3500-Ca.<br>B <sup>1</sup> | mg/L                     | 9.62                      | Sin<br>referencia                            | Sin<br>referencia        | Sin<br>referencia                    |  |
| Magnesio                        | 3500-Mg.<br>B <sup>1</sup> | mg/L                     | 3.89                      | Sin<br>referencia                            | Sin<br>referencia        | 50.00 mg/L                           |  |
| Sodio                           | 3500-Na.<br>B <sup>1</sup> | mg/L                     | 10.80                     | 200 mg/L                                     | 200 mg/L                 | 200 mg/L                             |  |
| Potasio                         | 3500-KB <sup>1</sup>       | mg/L                     | 2.95                      | Sin<br>referencia                            | Sin<br>referencia        | 10.00 mg/L                           |  |
| Cloruro                         | 4110. B <sup>1</sup>       | mg/L                     | 8.30                      | 250 mg/L                                     | 600 mg/L                 | 250.00<br>mg/L                       |  |
| <b>Nitratos</b>                 | 4110. B <sup>1</sup>       | mg/L                     | 0.85                      | 10.0 mg/L                                    | 10.0 mg/L                | 50.00 mg/L                           |  |
| <b>Sulfatos</b>                 | 4110. B <sup>1</sup>       | mg/L                     | 4.28                      | 250 mg/L                                     | 400 mg/L                 | 250.00<br>mg/L                       |  |
| Carbonatos                      | 2320 B <sup>1</sup>        | mg/L                     | 2.00                      | Sin<br>referencia                            | Sin<br>referencia        | Sin<br>referencia                    |  |
| <b>Bicarbonatos</b>             | 2320. B <sup>1</sup>       | mg/L                     | 59.80                     | Sin<br>referencia                            | Sin<br>referencia        | Sin<br>referencia                    |  |
| Dureza total<br>como            | 2340. C <sup>1</sup>       | mg/L                     | 40.00                     | 400 mg/L                                     | 400 mg/L                 | 400 mg/L                             |  |

**Tabla 19.** Resultados de análisis de calidad de agua

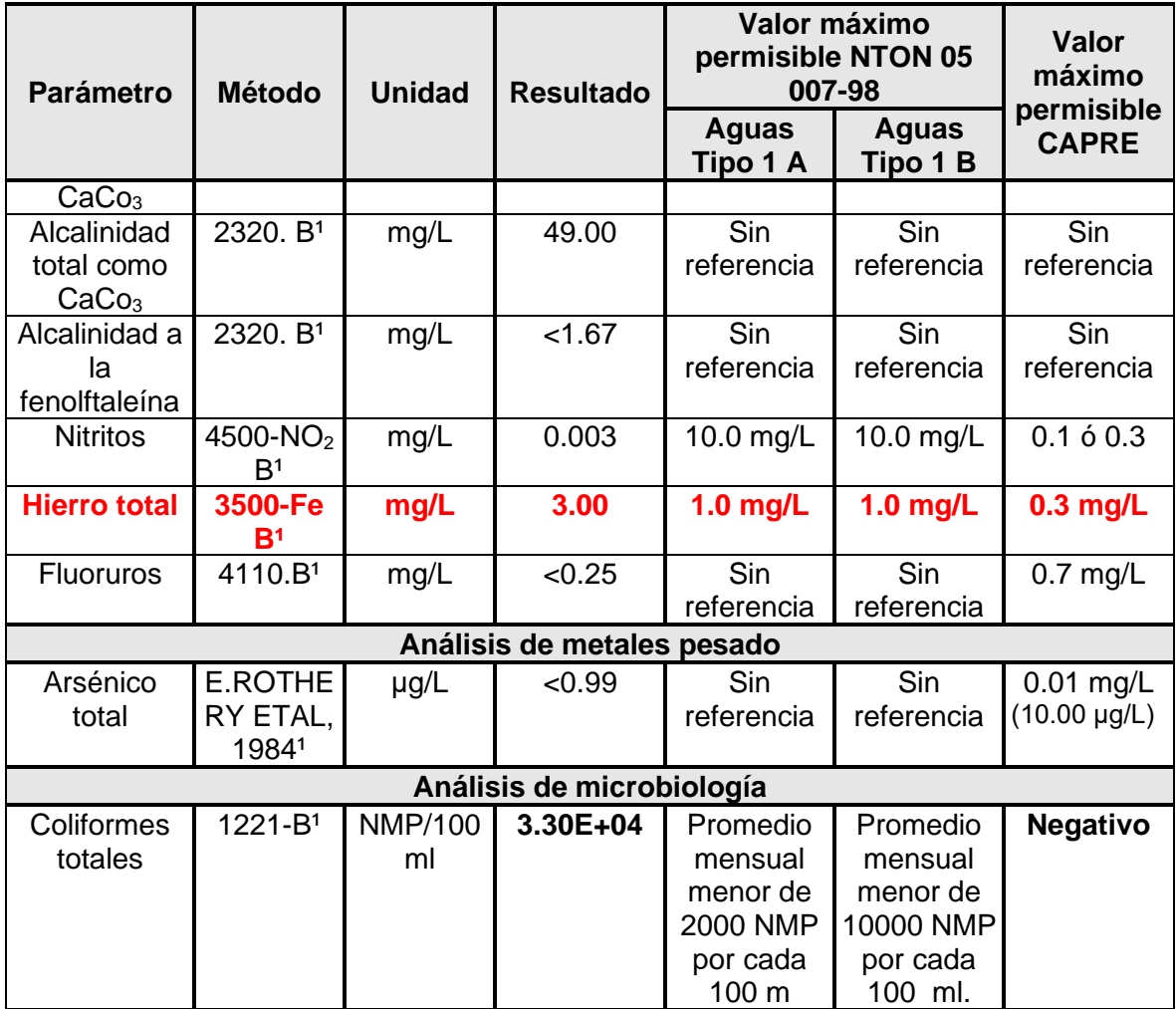

A causa de los niveles excedentes de turbidez y hierro total, se debe tratar el agua para degradar las concentraciones de los contaminantes, por lo que se propone una tecnología de tratamiento de filtración en múltiples etapas (FiME): Filtración dinámica gruesa, más filtración lenta de arena, acompañado de un desarenador previo al filtro dinámico. Dado que, es la tecnología con la que se pueden degradar los contaminantes que resultaron por encima de los permisibles de la normativa.

Con el tratamiento tipo FiME seleccionado, se pueden degradar los contaminantes encontrados en los análisis de agua, ya que los valores, de turbidez (27.80 UNT) y concentración de hierro total (3 mg/L), se pueden tratar con esta selección (ver tabla 5: Tecnología FiME).

La calidad del agua indica que el río es apto para la explotación de dicha fuente ya que los parámetros que se encuentran fuera del rango admisible pueden ser corregidos mediante tratamiento.

## **4.9. AquaRating**

Para proyectar la sostenibilidad del sistema abastecimiento se tuvieron en cuenta los criterios de AquaRating y los diferentes indicadores, con lo que se estableció un plan de sostenibilidad, ver tabla 20:

| <b>Factores de</b><br><b>Sostenibilidad</b> | <b>Actividades</b>                                                                                 | Responsable                                                                                 | Mecanismo de<br>control                                                                                                  | Período   | <b>Prioridad</b> |
|---------------------------------------------|----------------------------------------------------------------------------------------------------|---------------------------------------------------------------------------------------------|----------------------------------------------------------------------------------------------------|-----------|------------------|
| Técnica                                     | Dar seguimiento<br>a la operación y<br>mantenimiento<br>del sistema y<br>PTAP.                     | Fontanero<br>Junta<br>directiva de<br><b>CAPS</b>                                           | Manual de<br>operación y<br>mantenimiento<br>del acueducto<br>con los<br>indicadores:<br>Técnico, social y<br>ambiental. | Constante | Alta             |
|                                             | Revisión de<br>problemas en<br>válvulas y<br>verificación de<br>presiones en el<br>sistema y PTAP. | Fontanero                                                                                   | Bitácora de<br>registro de<br>mantenimiento y<br>ubicación de la<br>zona afectada.                                       | Constante | Media            |
|                                             | Capacitación de<br>fontaneros.                                                                     | Fontanero<br>Junta<br>directiva de<br><b>CAPS</b><br>Comité<br>cuenca Río<br><b>Dipilto</b> | Bitácora de<br>registro de<br>capacitaciones.                                                                            | Puntual   | Alta             |
|                                             | Dar<br>capacitación en<br>uso de<br>AutoCAD y<br>EPANET.                                           | <b>UMAS</b>                                                                                 | Dibujo de planos<br>de redes y<br>simulación de las<br>redes de<br>distribución (Por<br>si hay<br>readecuaciones).       | Puntual   | Media            |
|                                             | Dar<br>capacitación de<br>uso de office.                                                           | <b>UMAS</b>                                                                                 | Hojas de cálculo<br>de tarifas.                                                                                          | Puntual   | Media            |

**Tabla 20**. Plan de sostenibilidad

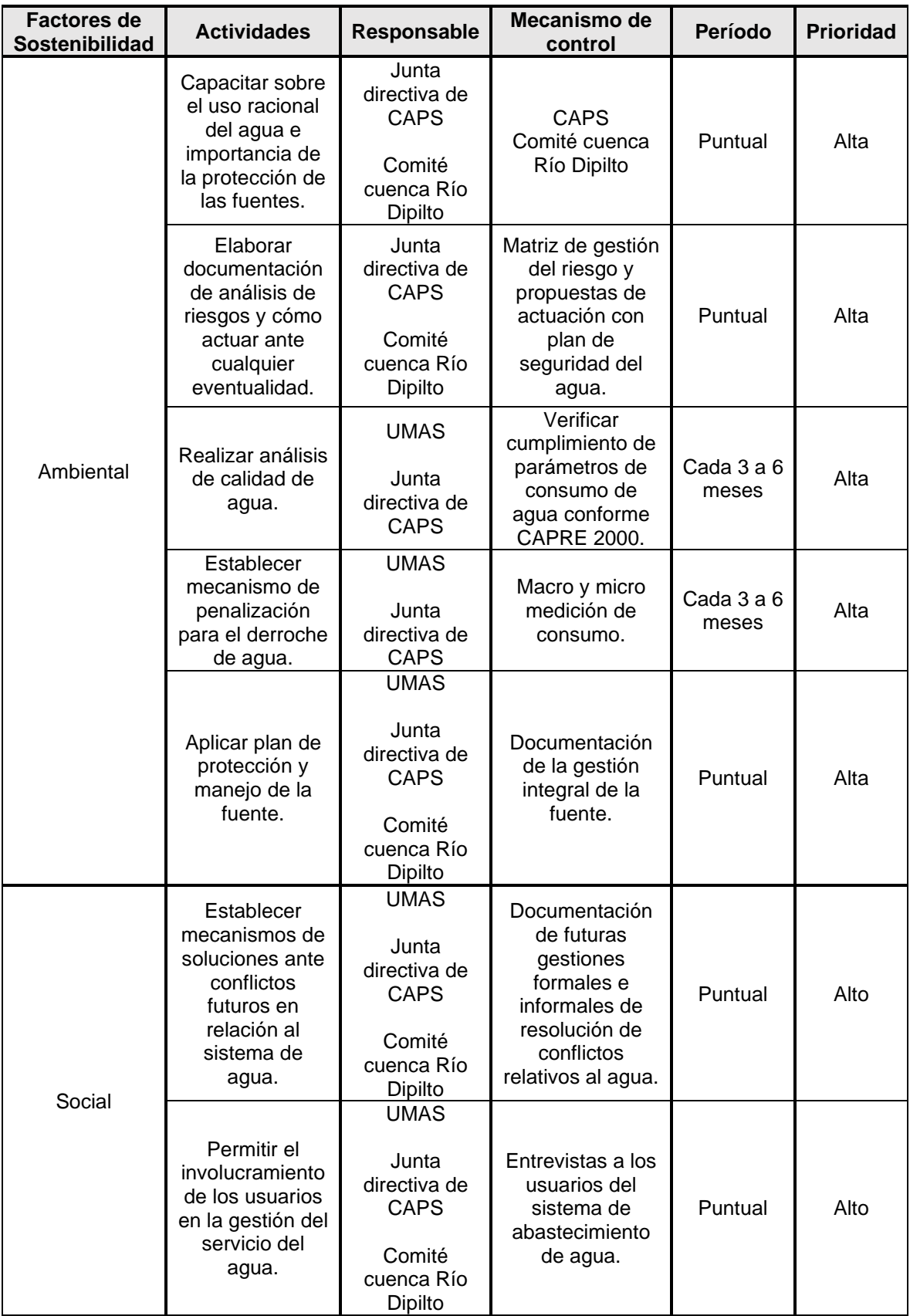

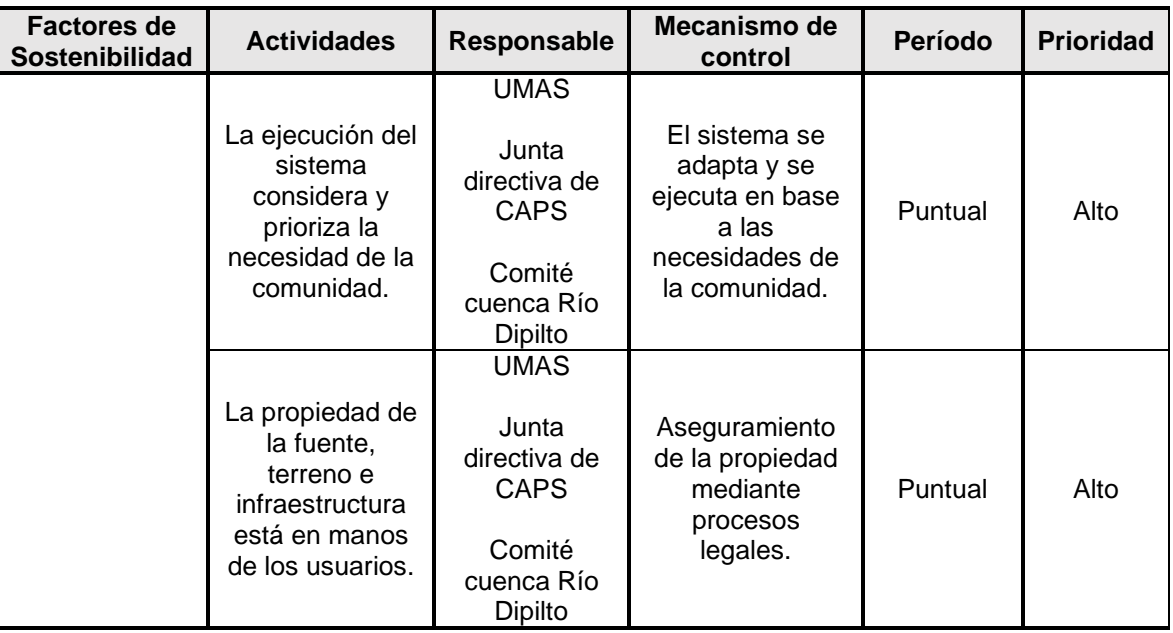

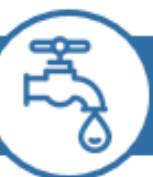

# Tercera etapa Cálculos de caudales y determinación de consumos

## **4.10. Proyección de población y consumo**

Según registros censales de INIDE en el año 2005 la comunidad de Dipilto Viejo contaba con una población de 1,186 personas, este dato se tomó de referencia y se utilizó para calcular la tasa de crecimiento con información del año 2019, en la cual, según datos proporcionados por la alcaldía municipal, la comunidad contaba con 1,542 personas en la comunidad.

Al realizar el cálculo entre ambas fechas la tasa de crecimiento es de 1.89%, este dato no se puede utilizar, debido a que está por debajo de lo establecido en la NTON 09 003-99, en su acápite 1.3.2, en donde establece que la tasa de crecimiento no podrá ser menor de 2.5 % ni mayor a 4%.

Por otra parte, al realizar el cálculo entre los datos del 2019, arriba descritos, proporcionados por la alcaldía y los datos resultantes de la encuesta realizada in situ por el equipo monográfico, la tasa es del 3.59%. Teniendo en cuenta lo descrito

en la NTON 09 003-99, se promediaron las tasas de crecimiento resultante, obteniendo un porcentaje de 2.74%, siendo este el utilizado para la proyección poblacional.

A continuación, se muestran los cálculos realizados:

✓ *Para el período de censo 2005-2019*

Datos:

$$
P_n = 1,542 \text{ hab.} \qquad P_0 = 1,186 \text{ hab.} \qquad n = 14
$$
\n
$$
r = \left(\frac{1,542}{1,186}\right)^{\frac{1}{14}} - 1 = 0.018 \times 100 = 1.89\%
$$

Debido a que está por debajo de 2.5%, no se recomienda realizar una proyección de población con esta razón, por lo que se hizo otro cálculo.

✓ *Para el período 2019-2021*

Datos:

$$
P_{n=} = 1,655 \text{ hab.} \qquad P_{o=} = 1,542 \text{ hab.} \qquad n=2
$$
\n
$$
r = \left(\frac{1,655}{1,542}\right)^{\frac{1}{2}} - 1 = 0.00359 \times 100 = 3.59\%
$$

Para obtener la tasa de crecimiento a utilizar se promediaron los dos resultaos obtenidos:

$$
r = \left(\frac{1.89\% + 3.59\%}{2}\right) = 2.79\%
$$

A continuación, se muestra la tasa de crecimiento poblacional de la comunidad Dipilto Viejo, ver tabla 21:

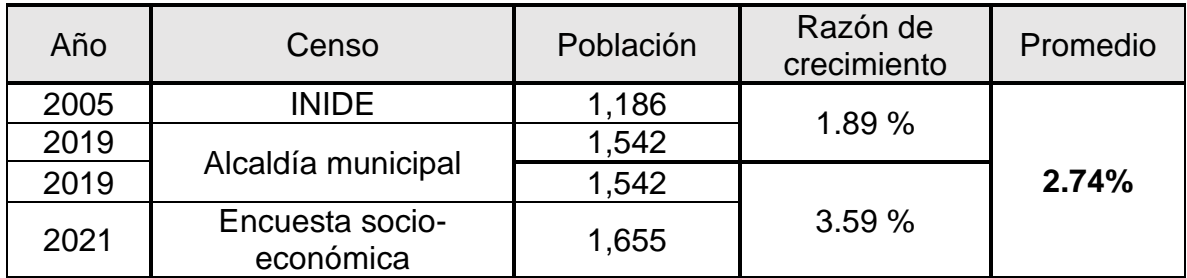

#### **Tabla 21.** Tasa de crecimiento poblacional de la comunidad Dipilto Viejo

## **4.11. Proyección de consumo**

La proyección de consumo que corresponde a la comunidad de Dipilto Viejo, está basada en la metodología de la norma nicaragüense para abastecimiento rural NTON 09 003-99, por lo que, se proyectó la población para un horizonte de diseño de 20 años.

La población de la comunidad a servir es de 1,655 habitantes distribuidos en 440 viviendas con un índice habitacional de 3.7 hab/viv.

Mediante el método geométrico se estimó un crecimiento poblacional para el año 20 de 2,920 habitantes con una tasa de crecimiento de 2.74%.

## **4.12. Dotación**

La dotación que se asignó es de 60 Lppd, acorde con la norma rural, inciso 3.1 (sección b), que establece que para sistemas de zonas rurales las conexiones de patio tendrán una dotación de 50 - 60 Lppd.

Tomando en cuenta lo anterior, a continuación, se presenta la tabla 22, donde se reflejan las consideraciones para el establecimiento de dotaciones:

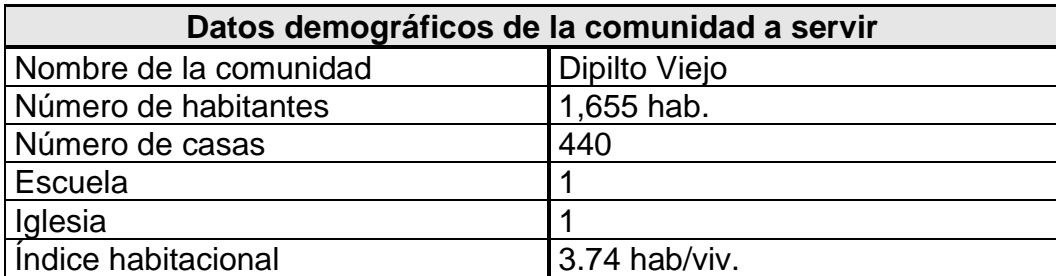

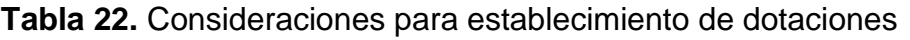

Por otro lado, para calcular el consumo doméstico (CD), se multiplicó la cantidad de personas proyectadas de cada año con la dotación establecida, dividida entre 86,400 para obtener L/s. Por ejemplo:

- Para el primer año:

( Consumo domiciliar (primer año  $) =$  $60$  Lppd  $*$  1,700 hab. 86400  $= 1.18 L/s$ 

Con referencia al inciso 2.3.2 de la NTON 09 003-99, el consumo institucional es el 7% del CPD domiciliar resultante.

Consumo intitucional (primer  $a\tilde{n}o$ ) = 1.18  $L/s * 0.07 = 0.08 L/s$ 

Para determinar el consumo máximo diario, se realizó la suma del CMD domiciliar más el 7% del mismo, teniendo el siguiente resultado para el primer año:

Consumo Promedio Diario (primer  $a\tilde{n}$ o) = 1.18  $L/s$  + 0.08 = 1.26  $L/s$ 

Con respecto a las pérdidas en el sistema, se establece un 20% del CPD, esto establecido en la NTON 09 003-99 en su acápite 2.6.

**Pérdidas en el sistema (primer año)** =  $1.26 L/s * 0.20 = 0.25 L/s$ 

Los cálculos del consumo máximo diario (CMD) y consumo máximo horario (CMH) se hicieron siguiendo lo establecido en la norma NTON 09 003-99, en las variaciones de consumo establecidos en los criterios de diseño de este documento, el que establece que:

 $CMD = 1.5$   $CPD + p\acute{e}r\acute{e}t\acute{a}l\acute{a}s$  en el sistema

 $CMH = 2.5$  CPD + pérdidas en el sistema

Por ejemplo:

***CMD*** (*primer* 
$$
a\tilde{n}o
$$
) = 1.5 (1.26  $L/s$ ) + 0.25  $L/s$  = 2.15  $L/s$ 

***CMH*** (*primer* 
$$
a\tilde{n}o
$$
) = 2.5 (1.26  $L/s$ ) + 0.25  $L/s$  = 3.41  $L/s$ 

Así mismo, toda la secuencia de cálculos se hizo para cada año proyectado hasta el año 20.

A continuación, se presentan la tabla de resultados, considerando la proyección de población con sus respectivos consumos de diseño a 20 años. Ver tabla 23:

| Tasa de<br><b>Crecimiento</b> |       | 2.74 %                    |                                       | Población                          | 1,655 hab.          |                                                                      |                     |                     |                                 |
|-------------------------------|-------|---------------------------|---------------------------------------|------------------------------------|---------------------|----------------------------------------------------------------------|---------------------|---------------------|---------------------------------|
| Año                           | Pob.  | <b>Dotación</b><br>(Lppd) | <b>Consumo</b><br>domiciliar<br>(Lps) | Consumo<br><b>Público</b><br>(Lps) | <b>CPD</b><br>(Lps) | <b>Pérdidas</b><br>en el<br>sistema<br>20% de<br><b>CPD</b><br>(Lps) | <b>CMD</b><br>(Lps) | <b>CMH</b><br>(Lps) | Almac.<br>(m <sup>3</sup> /día) |
| 2021                          | 1,655 | $\sim$                    | $\mathbf{r}$                          | $\blacksquare$                     | $\blacksquare$      | $\overline{\phantom{0}}$                                             | $\blacksquare$      | $\blacksquare$      | $\blacksquare$                  |
| 2022                          | 1,700 | 60                        | 1.18                                  | 0.08                               | 1.26                | 0.25                                                                 | 2.15                | 3.41                | 45.84                           |
| 2023                          | 1,747 | 60                        | 1.21                                  | 0.08                               | 1.30                | 0.26                                                                 | 2.21                | 3.50                | 47.10                           |
| 2024                          | 1,795 | 60                        | 1.25                                  | 0.09                               | 1.33                | 0.27                                                                 | 2.27                | 3.60                | 48.39                           |
| 2025                          | 1,844 | 60                        | 1.28                                  | 0.09                               | 1.37                | 0.27                                                                 | 2.33                | 3.70                | 49.72                           |
| 2026                          | 1,895 | 60                        | 1.32                                  | 0.09                               | 1.41                | 0.28                                                                 | 2.39                | 3.80                | 51.08                           |
| 2027                          | 1,946 | 60                        | 1.35                                  | 0.09                               | 1.45                | 0.29                                                                 | 2.46                | 3.90                | 52.48                           |
| 2028                          | 2,000 | 60                        | 1.39                                  | 0.10                               | 1.49                | 0.30                                                                 | 2.53                | 4.01                | 53.92                           |
| 2029                          | 2,055 | 60                        | 1.43                                  | 0.10                               | 1.53                | 0.31                                                                 | 2.60                | 4.12                | 55.39                           |
| 2030                          | 2,111 | 60                        | 1.47                                  | 0.10                               | 1.57                | 0.31                                                                 | 2.67                | 4.23                | 56.91                           |
| 2031                          | 2,169 | 60                        | 1.51                                  | 0.11                               | 1.61                | 0.32                                                                 | 2.74                | 4.35                | 58.47                           |
| 2032                          | 2,228 | 60                        | 1.55                                  | 0.11                               | 1.66                | 0.33                                                                 | 2.81                | 4.47                | 60.07                           |
| 2033                          | 2,289 | 60                        | 1.59                                  | 0.11                               | 1.70                | 0.34                                                                 | 2.89                | 4.59                | 61.72                           |
| 2034                          | 2,352 | 60                        | 1.63                                  | 0.11                               | 1.75                | 0.35                                                                 | 2.97                | 4.72                | 63.41                           |
| 2035                          | 2,416 | 60                        | 1.68                                  | 0.12                               | 1.80                | 0.36                                                                 | 3.05                | 4.85                | 65.15                           |
| 2036                          | 2,483 | 60                        | 1.72                                  | 0.12                               | 1.84                | 0.37                                                                 | 3.14                | 4.98                | 66.93                           |
| 2037                          | 2,551 | 60                        | 1.77                                  | 0.12                               | 1.90                | 0.38                                                                 | 3.22                | 5.12                | 68.77                           |
| 2038                          | 2,620 | 60                        | 1.82                                  | 0.13                               | 1.95                | 0.39                                                                 | 3.31                | 5.26                | 70.65                           |
| 2039                          | 2,692 | 60                        | 1.87                                  | 0.13                               | 2.00                | 0.40                                                                 | 3.40                | 5.40                | 72.59                           |
| 2040                          | 2,766 | 60                        | 1.92                                  | 0.13                               | 2.06                | 0.41                                                                 | 3.49                | 5.55                | 74.58                           |
| 2041                          | 2,842 | 60                        | 1.97                                  | 0.14                               | 2.11                | 0.42                                                                 | 3.59                | 5.70                | 76.63                           |
| 2042                          | 2,920 | 60                        | 2.03                                  | 0.14                               | 2.17                | 0.43                                                                 | 3.69                | 5.86                | 78.73                           |

**Tabla 23.** Proyección de población y consumos

Para el diseño de los componentes se utilizaron los resultados del CMD y CMH del año 20, siendo los valores de 3.69 L/s y 5.86 L/s, respectivamente.

## **4.13. Aforo de la fuente**

Para efectuar el "método área-velocidad" se hizo medición de la sección transversal de la fuente, resultando una longitud de 1.5 m, en la que se hicieron mediciones de la profundidad a cada 0.10 m, ver figura 22. El área de la sección transversal es el producto de la multiplicación de la longitud transversal y el tirante promedio (ver tabla 24).

Por otra parte, se establecieron dos puntos de referencia sobre el flujo del agua, a cinco metros de distancia entre sí, posteriormente se colocó un objeto flotante aguas arriba y se hizo medición del tiempo que tardó en recorrer los cinco metros. La velocidad se obtuvo dividiendo el tiempo tardado entre los cinco metros (ver tabla 24).

El método se realizó durante cinco días seguidos para tener datos promedios. En la tabla 24 se observan los datos obtenidos de los cálculos. La fuente resultó con un área transversal de  $0.2865$  m<sup>2</sup> y un caudal promedio de 10.68 L/s, así mismo, se obtuvo un caudal máximo y un mínimo (ver tabla 25).

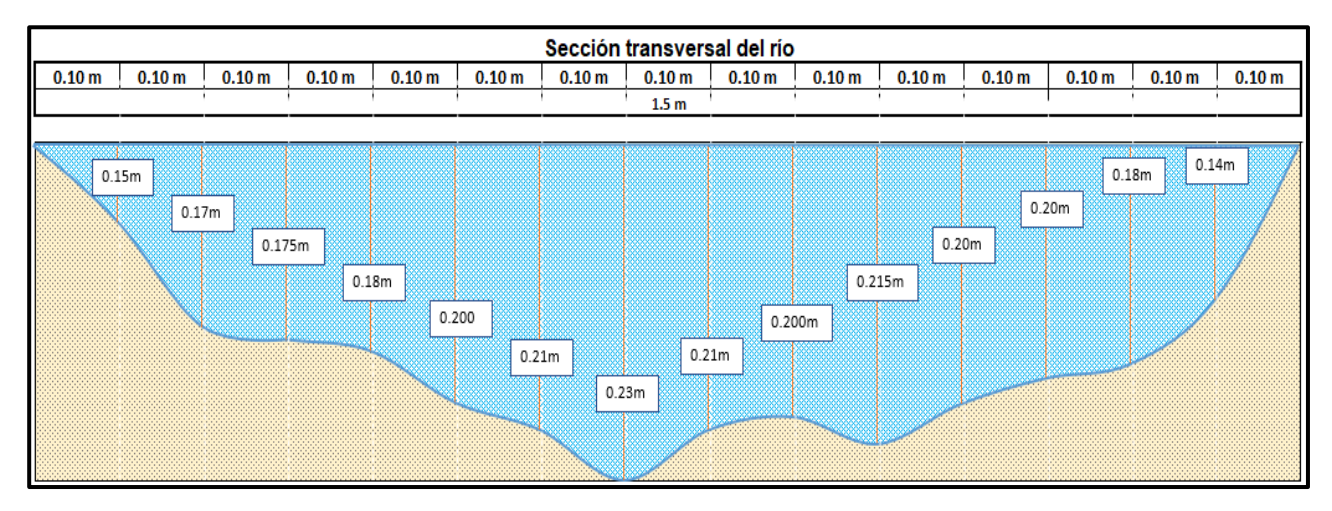

## **Figura 22.** Sección transversal del río

| Longitud<br><b>Tiempo</b><br>promedia<br>promedio |                            | <b>Tirante promedio</b>                        | Ancho de la<br>sección |  |
|---------------------------------------------------|----------------------------|------------------------------------------------|------------------------|--|
| 5.00 m                                            | 12.068 s                   | 0.19 m                                         | 1.50 m                 |  |
|                                                   | Velocidad de la fuente     | Área de la sección transversal de la<br>fuente |                        |  |
|                                                   | $0.4143$ m/s               | $0.2865$ m <sup>2</sup>                        |                        |  |
| Caudal promedio de la fuente (Q promedio)         |                            |                                                |                        |  |
|                                                   | $0.0107$ m <sup>3</sup> /s | 10.684 L/s                                     |                        |  |

**Tabla 24.** Cálculo de velocidades y área en el aforo

**Tabla 25.** Valores encontrados de caudales

| Q promedio                   | Q máximo                      | Q mínimo                      |
|------------------------------|-------------------------------|-------------------------------|
| $0.010 \text{ m}^3\text{/s}$ | $0.0120 \text{ m}^3\text{/s}$ | $0.0928 \text{ m}^3\text{/s}$ |
| 10.684 $L/s$                 | 12.096 L/s                    | 9.284 $L/s$                   |

La fuente de abastecimiento para el suministro de agua potable, constituye el elemento más importante de todo el sistema, por tanto, debe estar lo suficientemente protegida para garantizar su durabilidad y por ende la durabilidad del sistema.

Tomando en consideración que la norma NTON 09 001-99 en su acápite cinco establece un análisis del balance de agua, en el que el caudal mínimo de producción de la fuente (9.28 L/s) deberá ser mayor o igual al consumo máximo diario de la población al final del período de diseño que, para fines de diseño del proyecto, es de 3.69 L/s. De tal manera que, se conservan 5.60 L/s como caudal ecológico en la cuenca.

Hay que mencionar que, el aforo se realizó en tiempo de canícula en el mes de agosto, esto para tener registro del comportamiento de la fuente en una época seca del año.

#### *4.13.1. Balance de agua*

Para determinar el balance de agua se compara el caudal mínimo de la fuente con el consumo máximo diario, el cual es menor, cumpliendo con la condición:

$$
9.28 \text{ L/s} > 3.69 \text{ L/s} \text{ Ok}!!!
$$

Se puede observar que la condición de la capacidad de la fuente para abastecer a la población en el año 20 se da por satisfecha. Además, se debe tener en consideración el conservar el caudal ecológico para mantener la vida de la fuente.

#### **4.14. Obra de captación**

La obra de captación se ubicará en la comunidad "Las Nubes", en el estacionamiento 0+000 con una elevación de 1,202.2 msnm. Se construirá un muro de contención de concreto ciclópeo de forma perpendicular al sentido del flujo.

El muro tendrá una longitud de 1.00 m altura, 1.00 m de ancho en su corona y 0.70 en la base de la misma, con sus respectivos vertederos de control y de crecida. Tendrá dos contracciones cuya finalidad es represar el agua del río.

En la captación del agua se dispondrá de una reja de 0.70 m de largo y 0.40 m de ancho.

La parte superior o corona será construido de tal forma que toda la corriente de agua pase por el centro del muro, con el objetivo de evitar desbordamiento lateral y erosión, así mismo permitirá aumentar la velocidad del flujo y evitar la sedimentación en la caja de recolección de agua.

A continuación, se muestran los resultados obtenidos de los cálculos realizados para el dimensionamiento del bocatoma, ver tabla 26 y tabla 27:

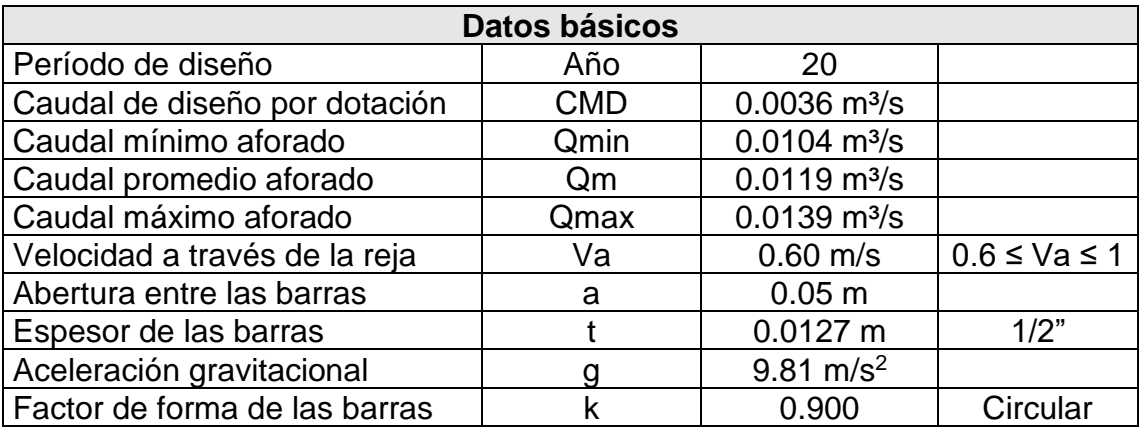

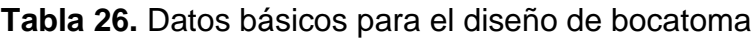

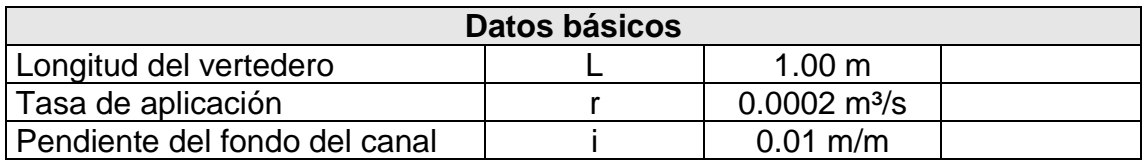

## **Tabla 27.** Resultados del diseño del bocatoma

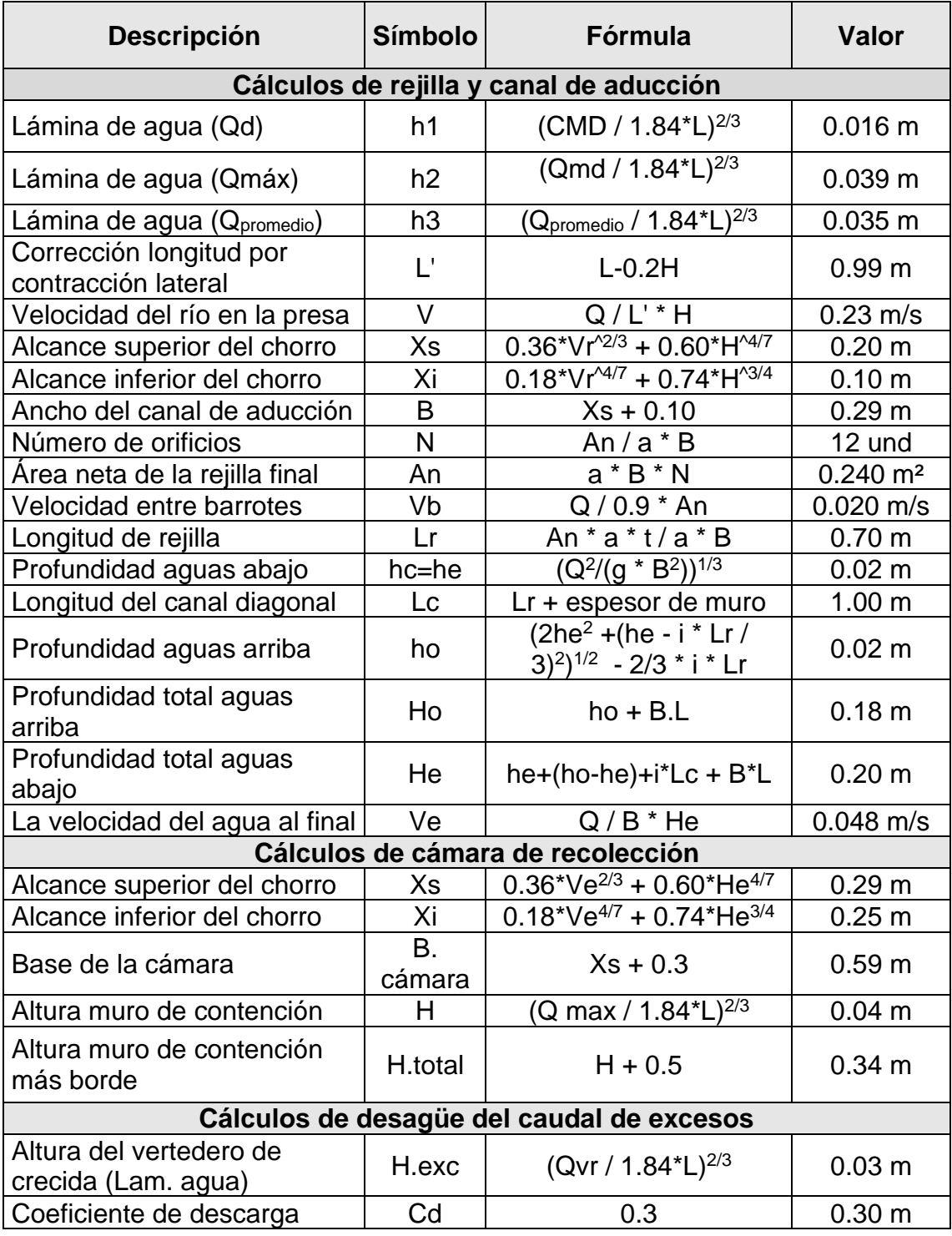

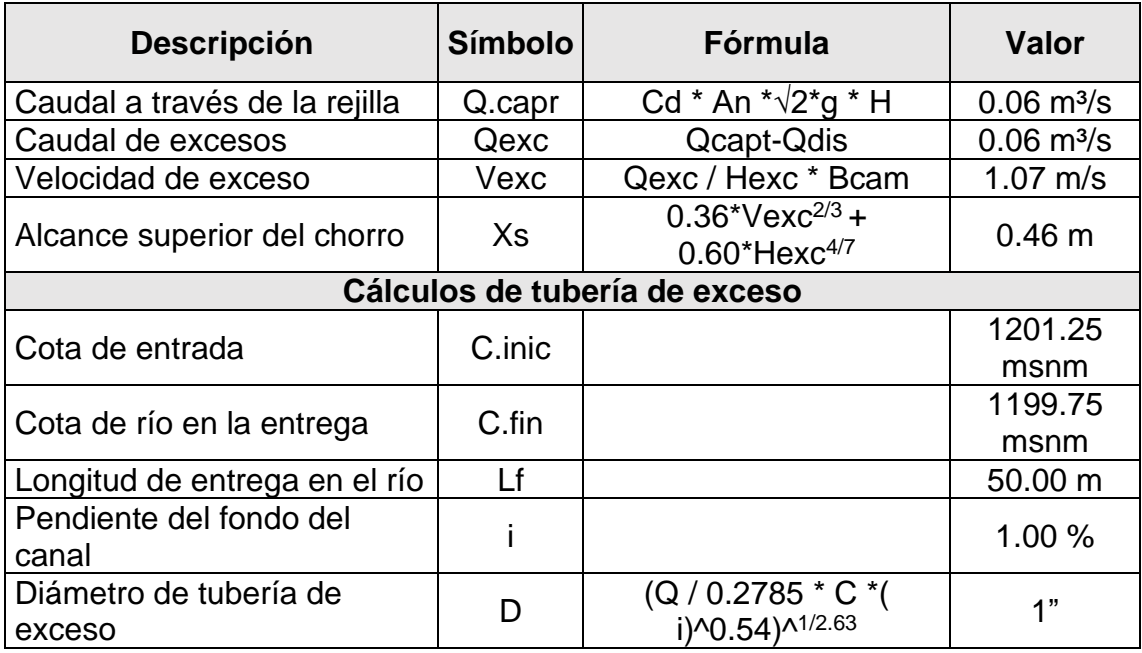

Teniendo en cuenta aspectos constructivos el bocatoma tendrá las siguientes dimensiones, ver tabla 28:

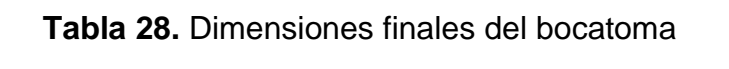

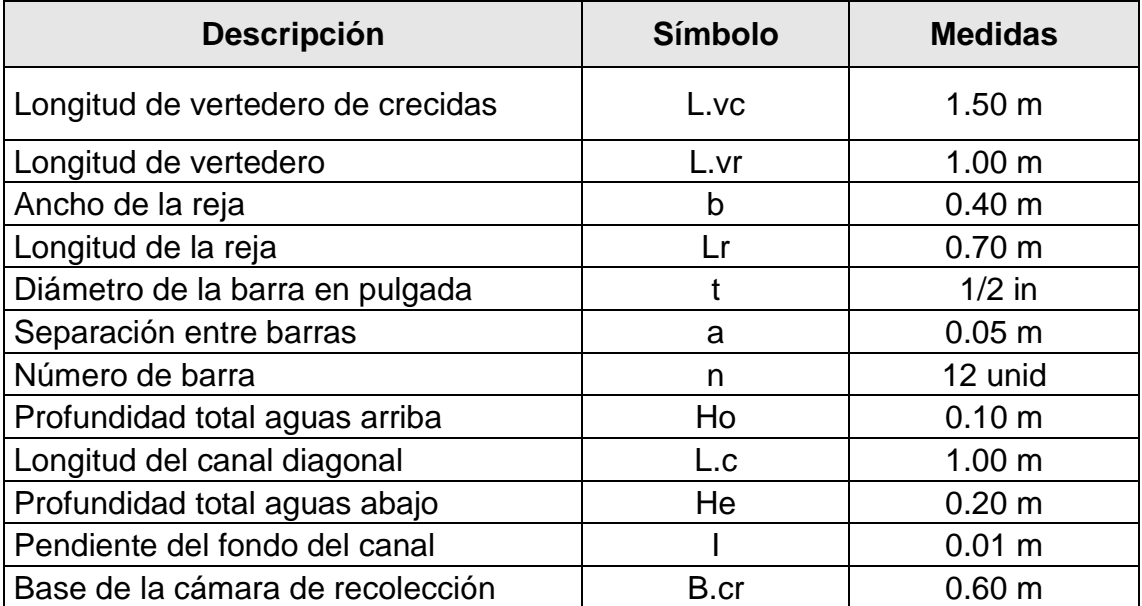

A continuación, se muestra las cotas correspondientes a los diferentes elementos del bocatoma, ver tabla 29:

| Lámina sobre la presa:          |               |  |  |  |  |
|---------------------------------|---------------|--|--|--|--|
| Diseño                          | 1,202.22 msnm |  |  |  |  |
| Máxima                          | 1,200.24 msnm |  |  |  |  |
| Promedio                        | 1,200.23 msnm |  |  |  |  |
| Corona de los muros de          |               |  |  |  |  |
| contención                      | 1,203.20msnm  |  |  |  |  |
| Canal de aducción:              |               |  |  |  |  |
| Fondo aguas arriba              | 1,202.02 msnm |  |  |  |  |
| Fondo aguas abajo               | 1,202.00 msnm |  |  |  |  |
| Lámina aguas arriba             | 1,202.05 msnm |  |  |  |  |
| Lámina aguas abajo              | 1,202.02 msnm |  |  |  |  |
| Cámara de recolección:          |               |  |  |  |  |
| Cresta del vertedero de excesos | 1,202.86 msnm |  |  |  |  |
| Fondo                           | 1,201.26 msnm |  |  |  |  |
| Tubería de excesos:             |               |  |  |  |  |
| Cota de entrada                 | 1,201.26 msnm |  |  |  |  |
| Cota del río en la entrega      | 1,199.76 msnm |  |  |  |  |
| Cota de salida                  | 1,200.06 msnm |  |  |  |  |

**Tabla 29.** Cálculo de cotas de los elementos del bocatoma

A continuación, se muestra un esquema general de la bocatoma y la rejilla, ver figuras 23 y 24.

#### **4.1. Tratamiento**

#### *4.1.1. Diseño de desarenador*

Se construirá un desarenador con 2 unidades en paralelo de acuerdo a los criterios de diseño en desarenadores, esto por efectos de mantenimiento, situado a 20 m aguas abajo de la obra de captación. Su finalidad es retener las partículas que no se logren sedimentar en la captación y evitar la obstrucción de la línea de conducción y los filtros.

Sus dimensiones corresponden 5 m de largo, 1 m de ancho, 1 m de alto, su construcción será de mampostería confinada y para evitar el ingreso de otras

partículas tendrá su tapa de inspección, además tendrá todos sus dispositivos para su operación y limpieza.

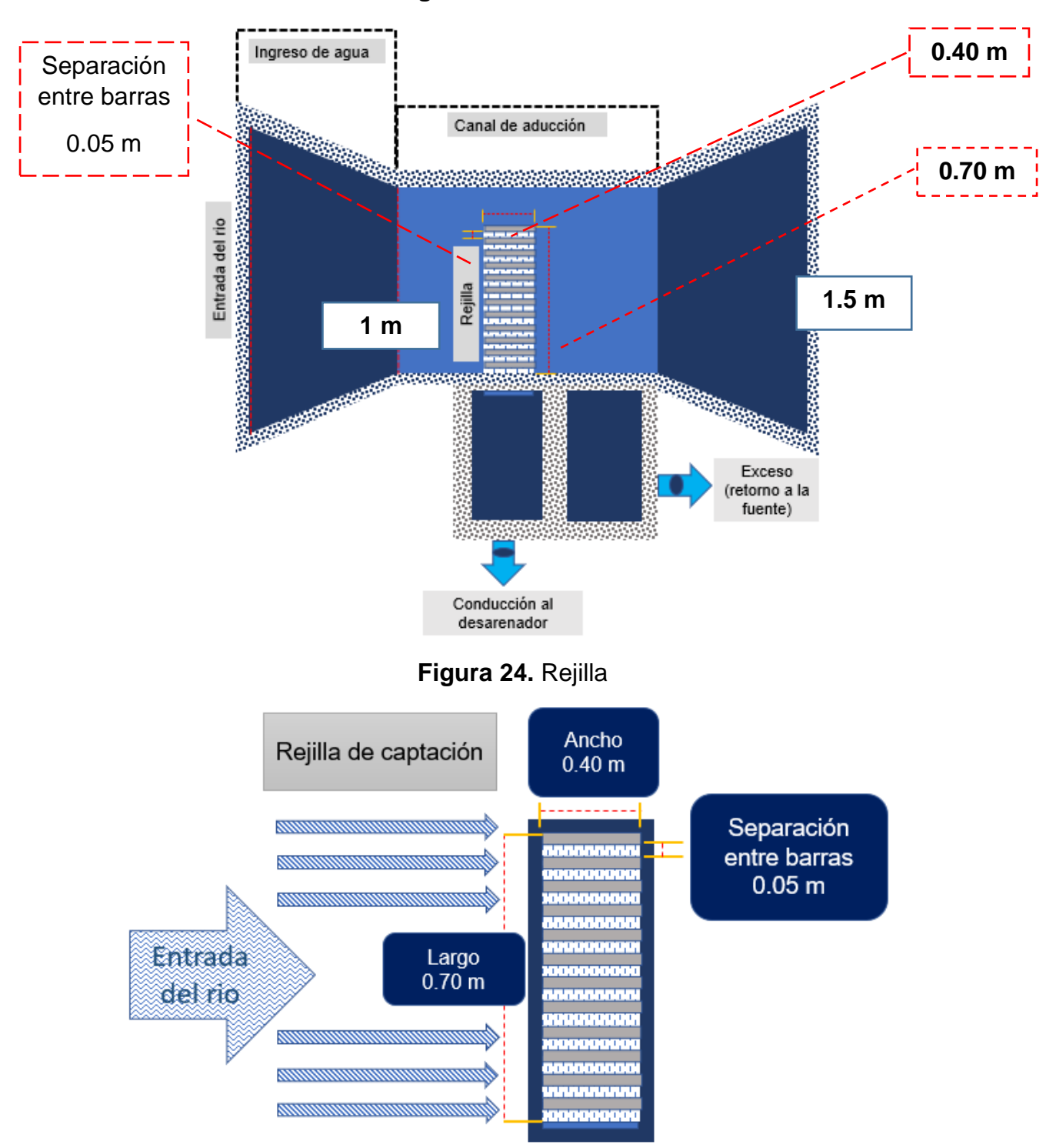

**Figura 23.** Bocatoma

A 1/3 en su longitud estará una tanquilla transversal al flujo de agua y su función será recolectar los sedimentos sólidos, tendrá una tubería de limpieza de 4" de diámetro. El dimensionamiento de la tanquilla corresponde a 0.20 m de ancho, 0.20 m de largo y 0.3 m de alto, a ella estará llegando una pendiente de 5% desde el borde inferior en la salida del agua.

Se instalarán 2 vertederos para controlar el flujo de agua que ingresa al desarenador. La altura del nivel de agua corresponderá a 0.45 m, así como el largo de la cámara de 5 m y el ancho de 1 m.

Los resultados obtenidos de los cálculos para el dimensionamiento del desarenador se muestran en las siguientes tablas, ver tabla 30 y tabla 31:

| $N^{\circ}$                                                   | <b>Datos básicos</b>                                          |                                         |                             |  |  |  |
|---------------------------------------------------------------|---------------------------------------------------------------|-----------------------------------------|-----------------------------|--|--|--|
| 1                                                             | Caudal de diseño                                              | $0.00369$ m <sup>3</sup> /s             |                             |  |  |  |
| $\overline{2}$                                                | Longitud (I)                                                  | 5                                       |                             |  |  |  |
| 3                                                             | Ancho (b)                                                     |                                         |                             |  |  |  |
| 4                                                             | Alto (h)                                                      |                                         |                             |  |  |  |
| 5                                                             | Viscosidad cinemática del fluido (v)                          | $0.0101$ cm <sup>2</sup> /s             |                             |  |  |  |
| 6                                                             | 85% de la arena tiene $d < 0.01$                              | $0.01$ cm                               |                             |  |  |  |
| $\overline{7}$                                                | Temperatura                                                   | $20^\circ$ C                            |                             |  |  |  |
| 8                                                             | Constante k sistema métrico                                   | 1.85                                    |                             |  |  |  |
|                                                               | <b>Cálculo</b>                                                | Fórmula                                 | <b>Resultado</b>            |  |  |  |
| Velocidad de sedimentación de la partícula<br>$\text{(cm/s)}$ |                                                               | $V_s = 90 \frac{d^2}{y}$                | $0.89$ cm/s                 |  |  |  |
| Velocidad de arrastre (va)                                    |                                                               | $V_s = 161\sqrt{d}$                     | $16.1$ cm/s                 |  |  |  |
| Velocidad de flujo (Vh)                                       |                                                               |                                         | 5.37 cm/s                   |  |  |  |
| Sección transversal (a)                                       |                                                               | $\frac{V_h = 1/3 Va}{a = \frac{Q}{Vh}}$ | $0.068$ m <sup>2</sup>      |  |  |  |
|                                                               | Area superficial de la zona de decantación (A)                | $A = \frac{V_h}{V_s * a}$               | $0.50 \; \text{m}^2$        |  |  |  |
|                                                               | Número de Reynolds (Re<1)                                     | $Re = V_s * d/v$                        | $0.89$ adim                 |  |  |  |
|                                                               | Longitud de la zona decantación                               | $L = 1/3l$                              | 1.6 <sub>m</sub>            |  |  |  |
|                                                               | Caudal en la canaleta $Q(m^3/s)$                              | $Q = K * b * h^2$                       | $0.93 \text{ m}^3/\text{s}$ |  |  |  |
|                                                               | Distancia entre el vertedero y la pared                       | 0.20 <sub>m</sub>                       |                             |  |  |  |
|                                                               | Dispositivo de limpieza con tanquilla<br>(pendiente $> 5\%$ ) | 1.6 <sub>m</sub>                        |                             |  |  |  |
|                                                               | Ubicación toma-desarenador                                    | 20 <sub>m</sub>                         |                             |  |  |  |

**Tabla 30.** Memoria de cálculo de diseño de desarenador

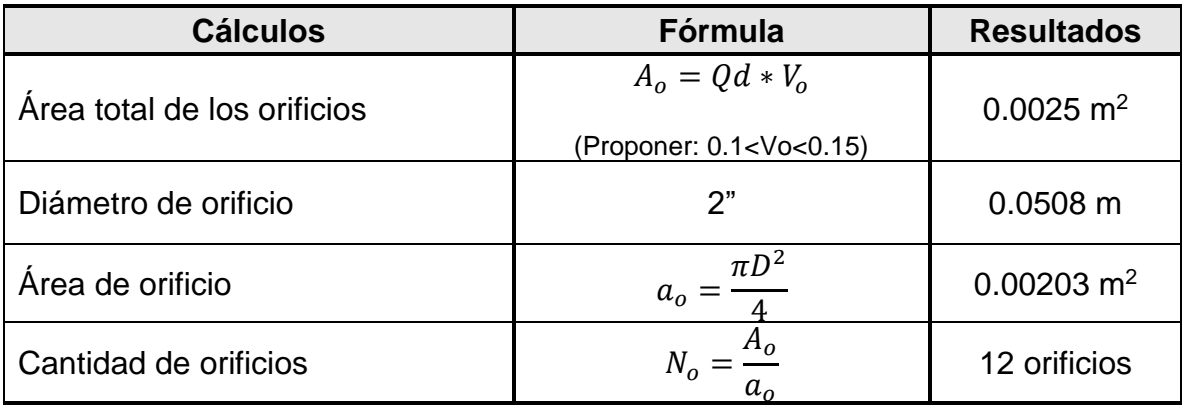

# **Tabla 31.** Memoria de cálculo de la pantalla perforada

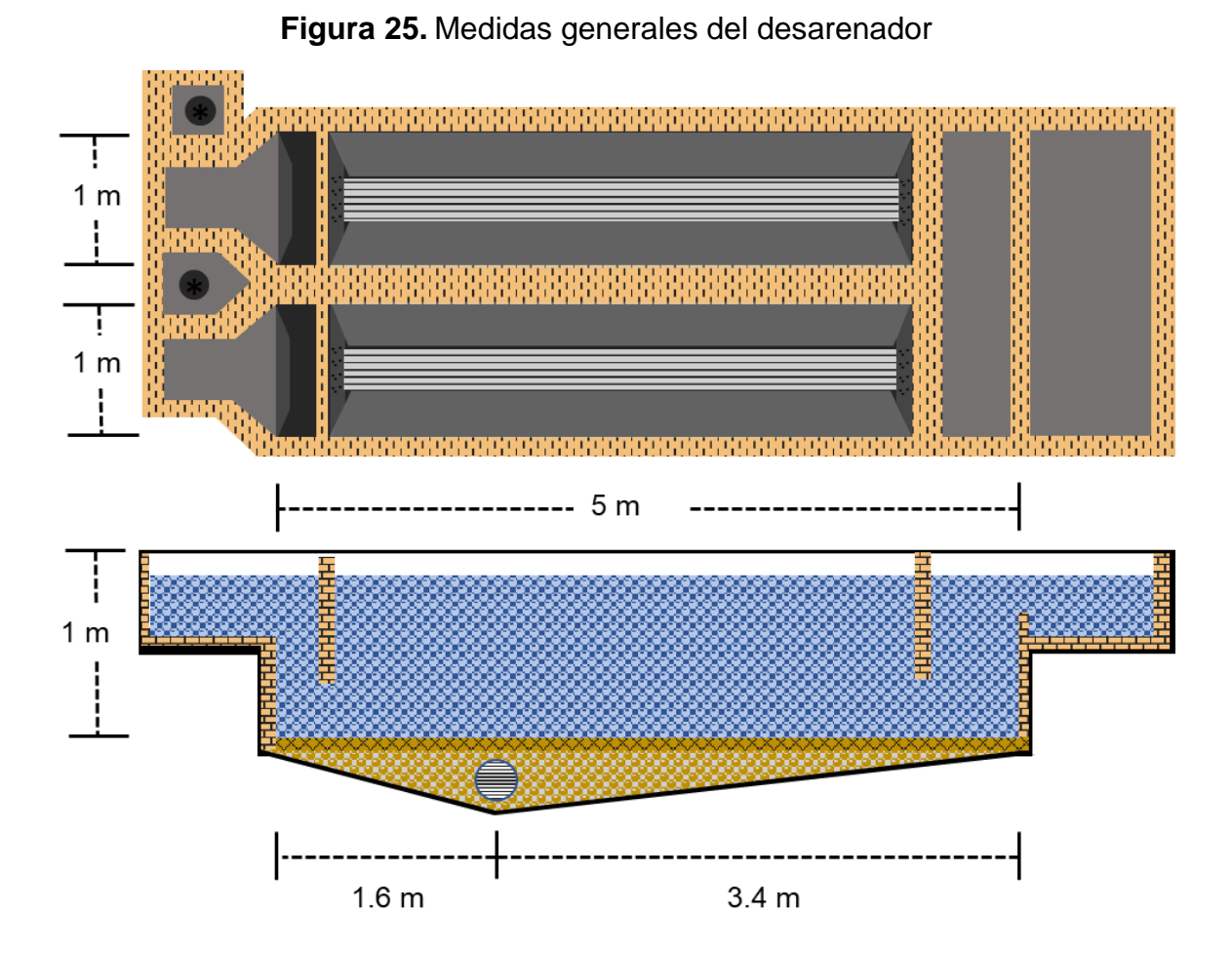

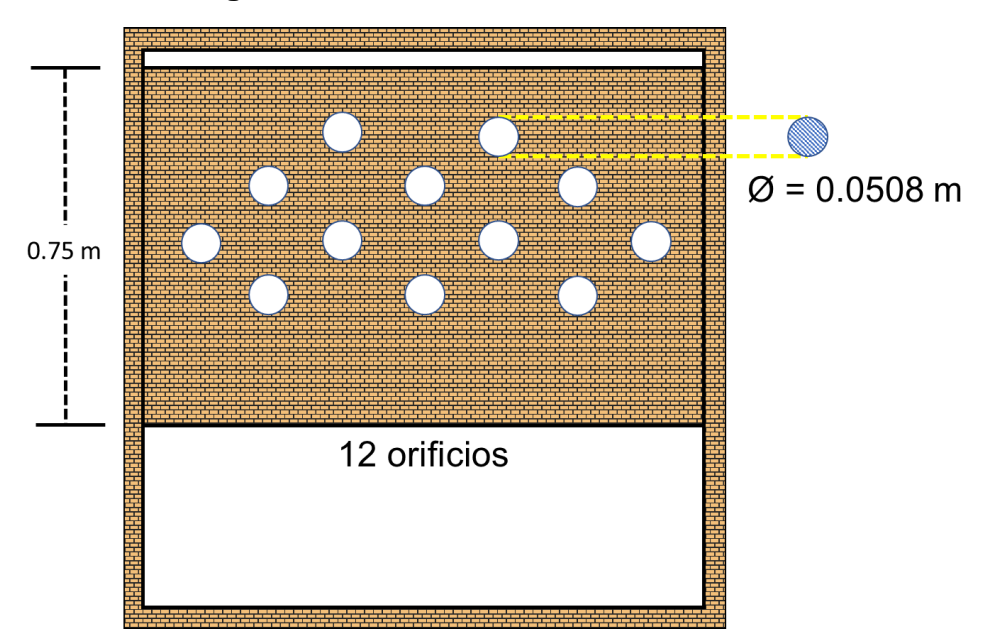

**Figura 26.** Pared de entrada del desarenador

#### *4.1.2. Diseño del filtro grueso dinámico*

Como parte de la planta de tratamiento se construirá un filtro grueso dinámico, previo al filtro lento, para disminuir la turbidez que llega después del desarenador, esto con el objetivo de proteger el filtro lento de altas cargas de sólidos que pueda llevar el agua.

Constará de dos unidades y tres lechos filtrantes con un espesor de 0.20 metros cada uno; tendrá una longitud de 6.00 metros de largo y un metros de ancho para cada módulo, así mismo, un metro de altura, respetando un borde libre de 0.20 metros. Su dimensionamiento está basado en los criterios de la "*Guía para diseños de sistemas de tratamiento*" (OPS/CEPIS, 2005) y la NTON 09 003-99.

A continuación, se muestra los resultados de los cálculos. Ver tabla 32:

**Tabla 32.** Cálculos para el dimensionamiento del filtro grueso dinámico

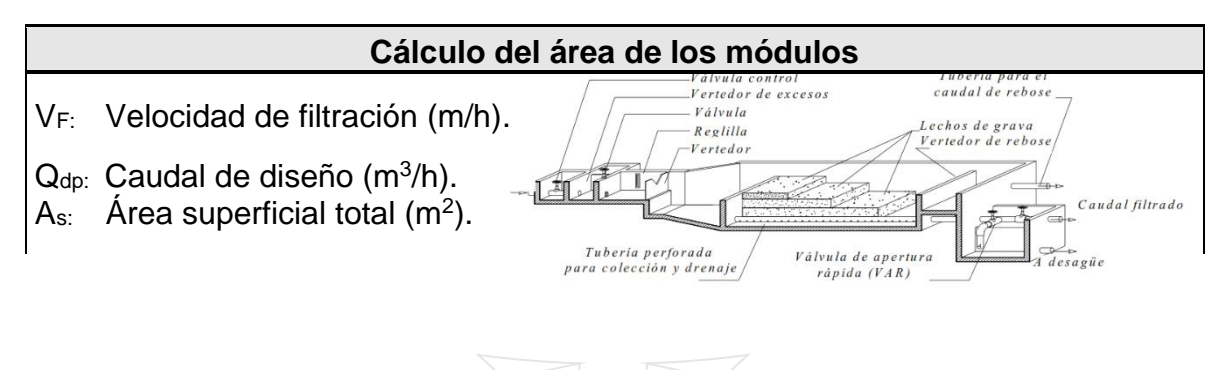

- N: Números de módulos.
- a: Longitud de la pared común entre módulos (m).
- b: Ancho para cada unidad (m).
- $\mathsf{A}_{\mathsf{sm}:}$   $\mathsf{Area}$  superficial por modulo (m<sup>2</sup>).

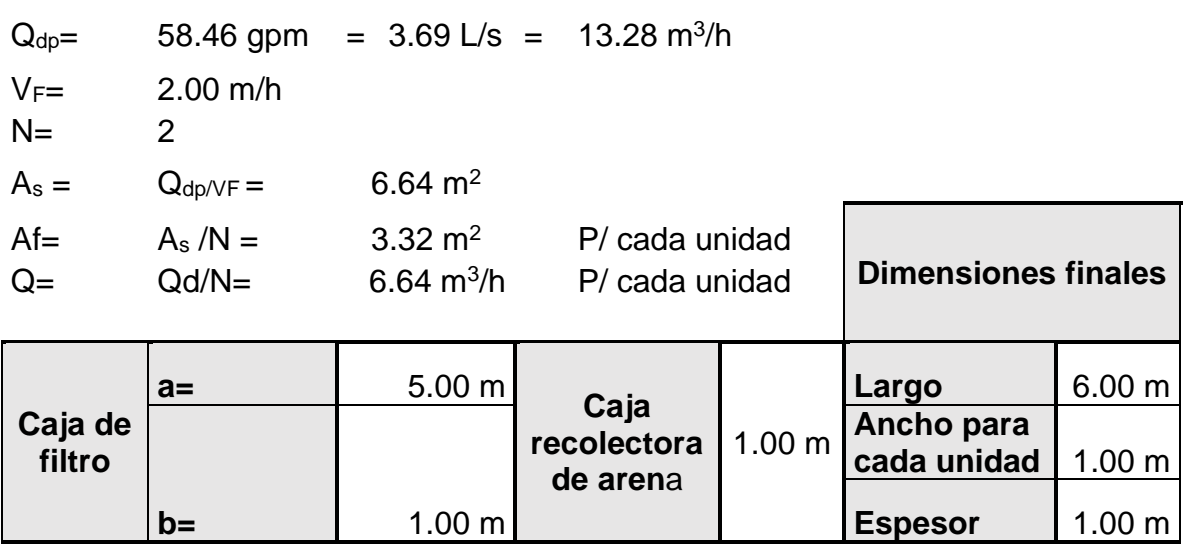

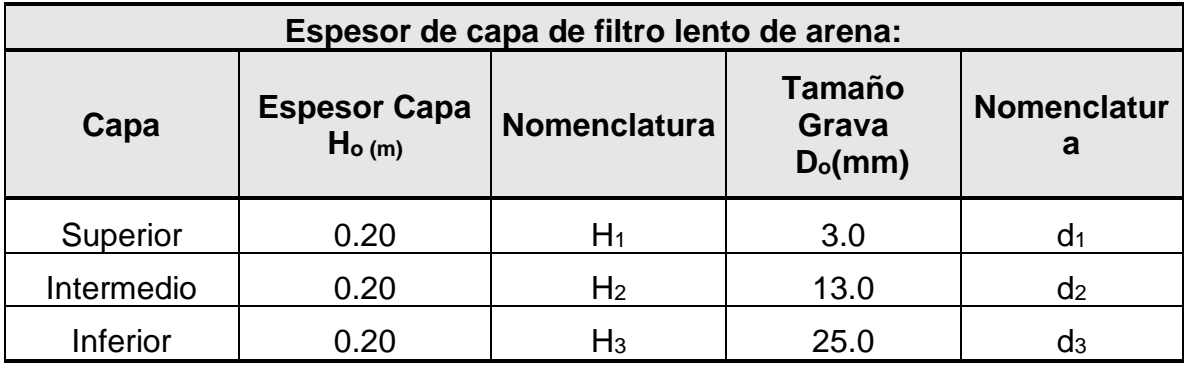

## **Cálculo de los diámetros de recolector principal y lateral**

qi: Caudal de lateral (m<sup>3</sup>/h).

A<sub>0</sub>: Área del orificio (m<sup>2</sup>).

A<sub>l</sub> : Área del lecho (m<sup>2</sup>).

Do: Diámetro del orificio (m).

Adl: Área del lateral (m<sup>2</sup>).

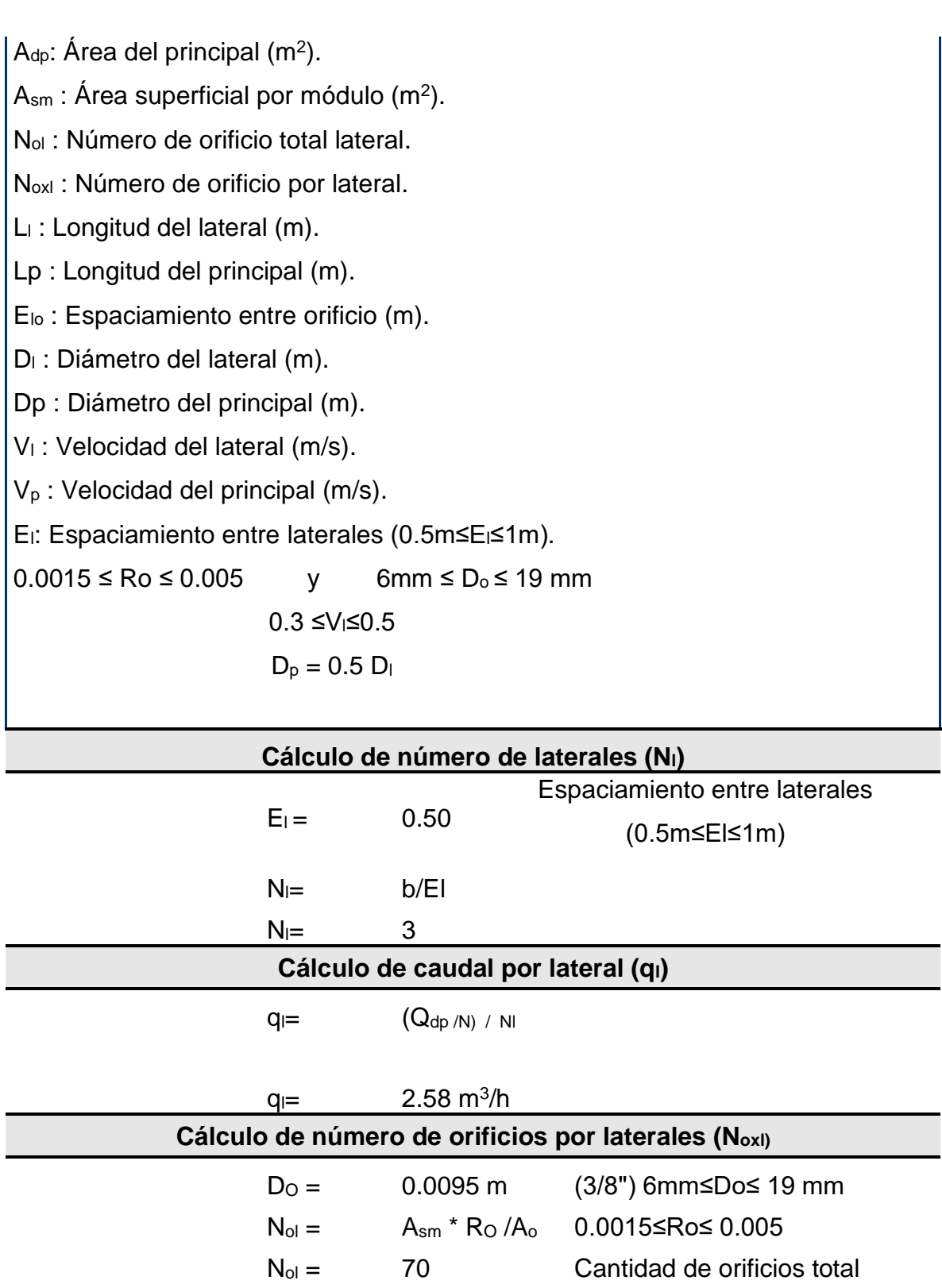

 $N_{oxI} = 27$  Cantidad de orificios por lateral

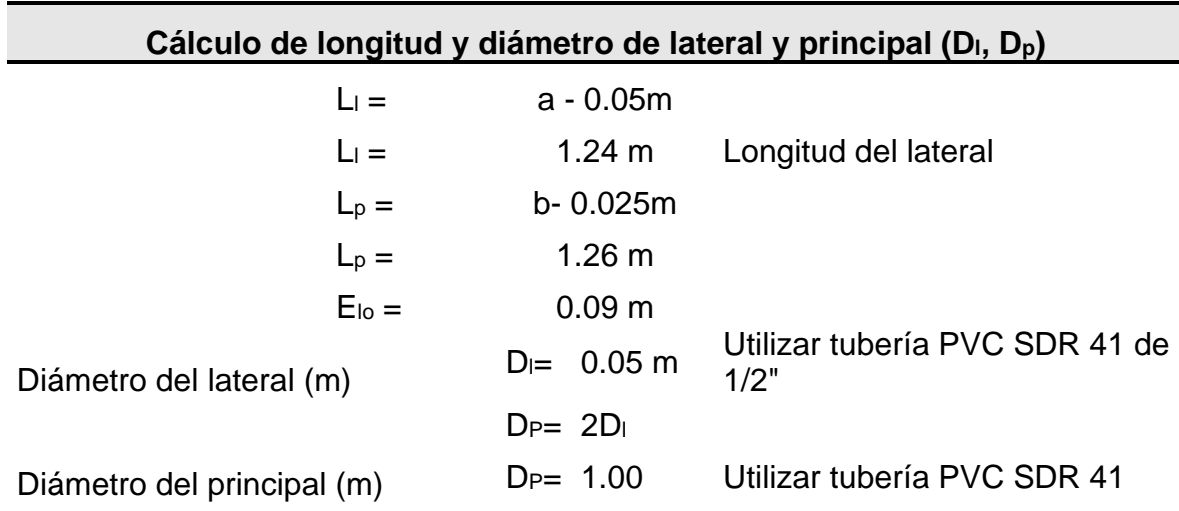

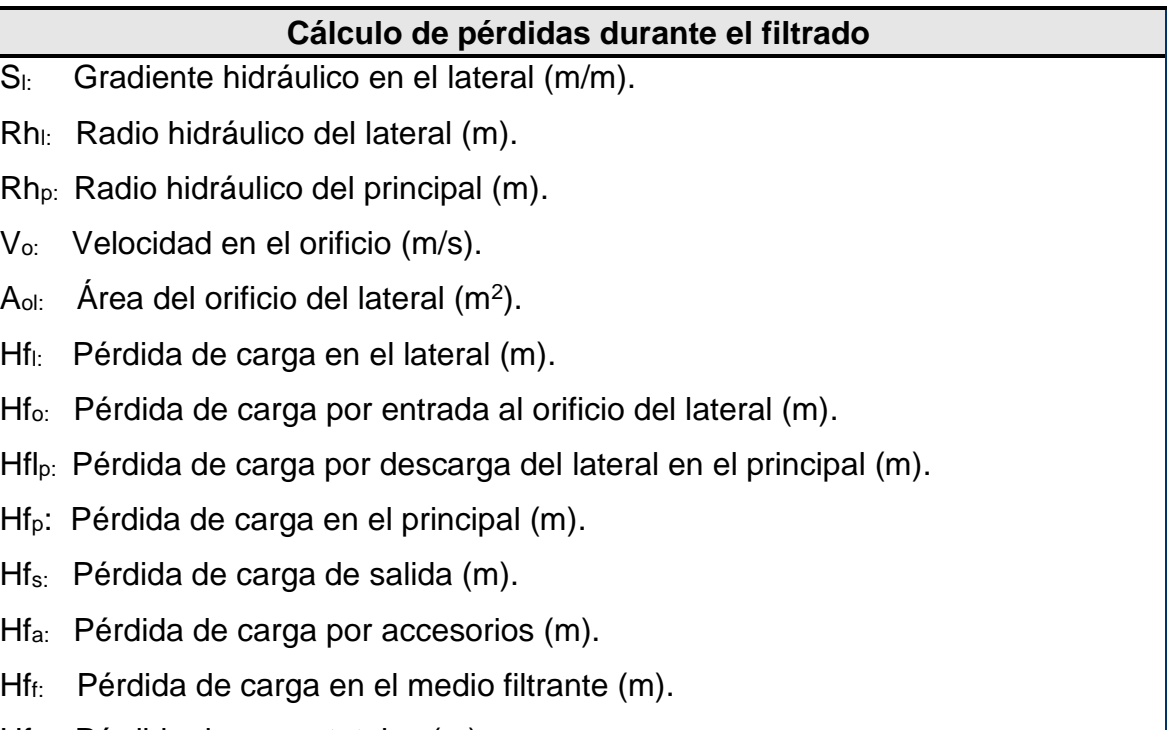

Hf<sub>T:</sub> Pérdida de carga totales (m).

**Cálculo de pérdida de carga por entrada al orificio del lateral**

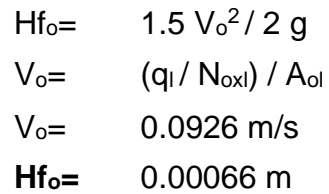

# **Cálculo de pérdida de carga en el lateral**

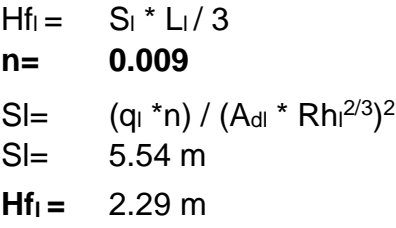

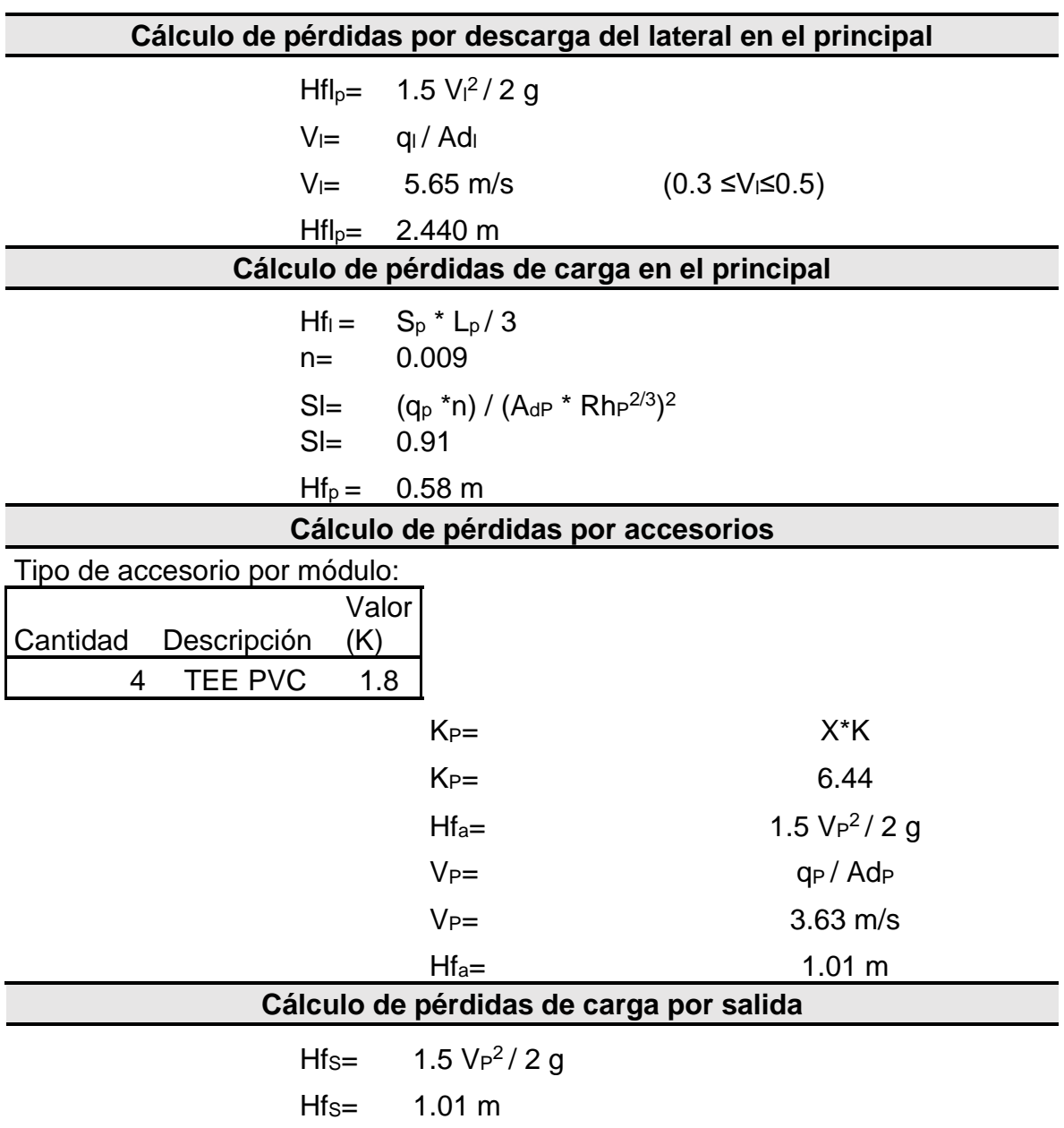

# **Cálculo de Pérdidas de carga en el medio filtrante**

**Capa superior del medio filtrante** 

 $Hf_{f1} = 0.0608V_F H_1 / D_1^2$ 

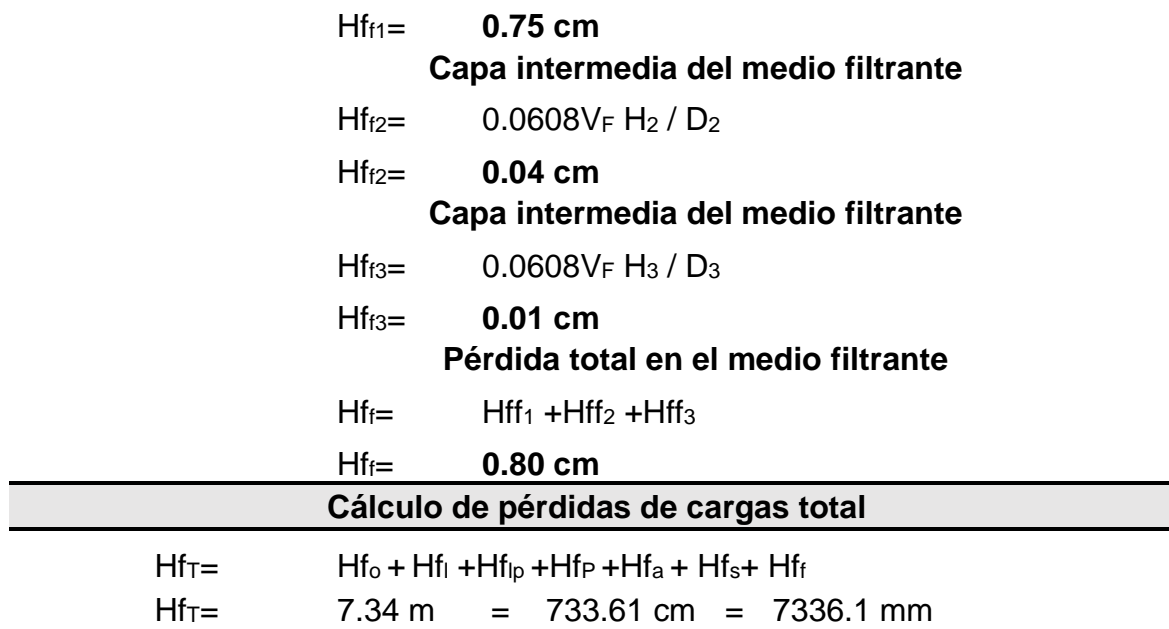

## *4.1.3. Diseño de filtro lento*

Para el sistema de mini acueducto por gravedad se propone un filtro lento de arena para reducir la turbiedad y color que son los parámetros afectados en la fuente. Para este diseño se dispone del caudal máximo diario en el año 20 correspondiente a 3.69 L/s.

Lo mencionado a continuación corresponde al tipo de sistema basado a la norma NTON 09 001-99 y datos de la fuente:

Número de unidades: para poblaciones menores de 2000 habitantes se proponen 2 unidades.

Dimensiones de la caja filtro: está propuesto con criterios de "*Guía para diseños de sistemas de tratamiento*" (OPS/CEPIS, 2005) y la NTON 09 003-99. Las medidas corresponden a las siguientes**:**

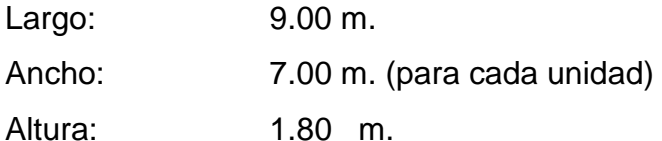
En la siguiente tabla se muestran los resultados de los cálculos para el dimensionamiento del filtro de arena, ver tabla 33:

#### **Tabla 33.** Cálculos para el dimensionamiento del filtro de arena

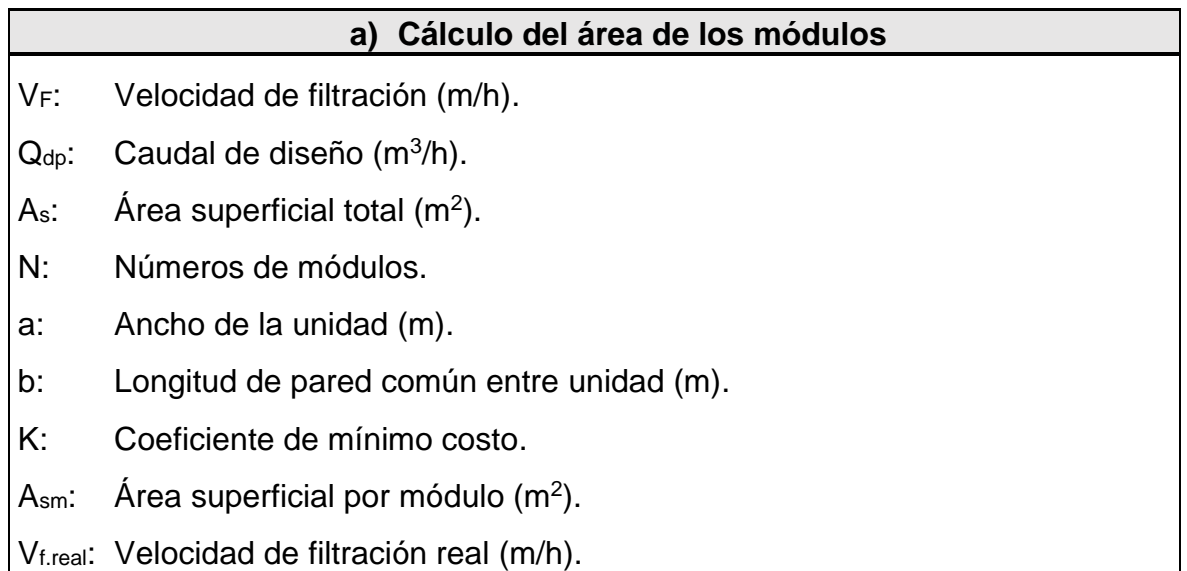

 $Q_{dp} = 58.46$  gpm =  $3.69$  L/s = 13.28  $m^3/h$ **VF=** 0.10 m/h **N=** 2 unidades **K= (2\*N)/(N+1)=** 1.33  $A_s =$  **Q**<sub>dp</sub>/(N\*VF) = 66.38 m<sup>2</sup>  $Asm = As/N = 33.19 m<sup>2</sup> P/cada unidad$ **Vf.real=** 0.10 m/h

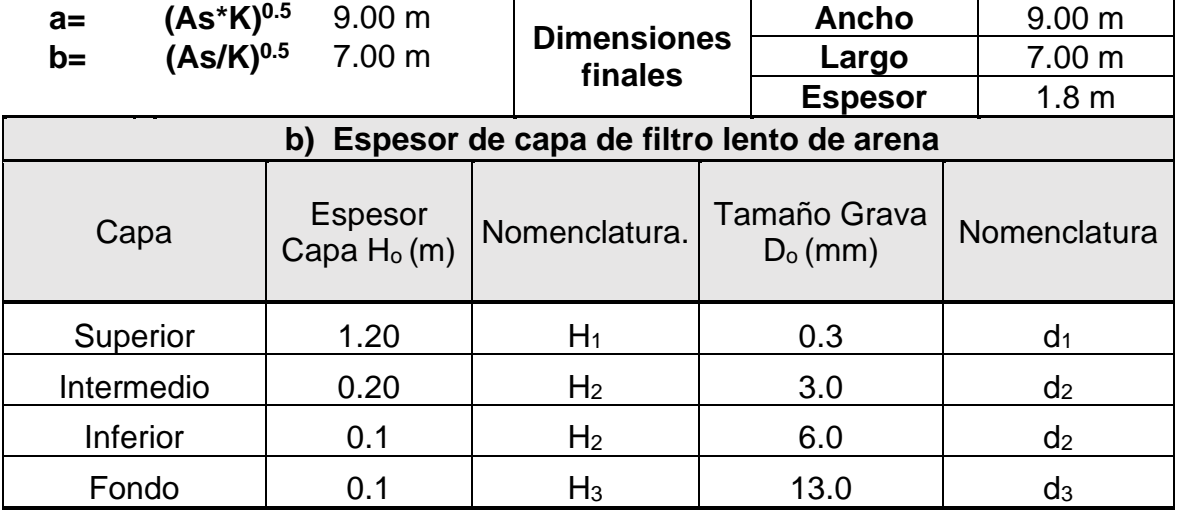

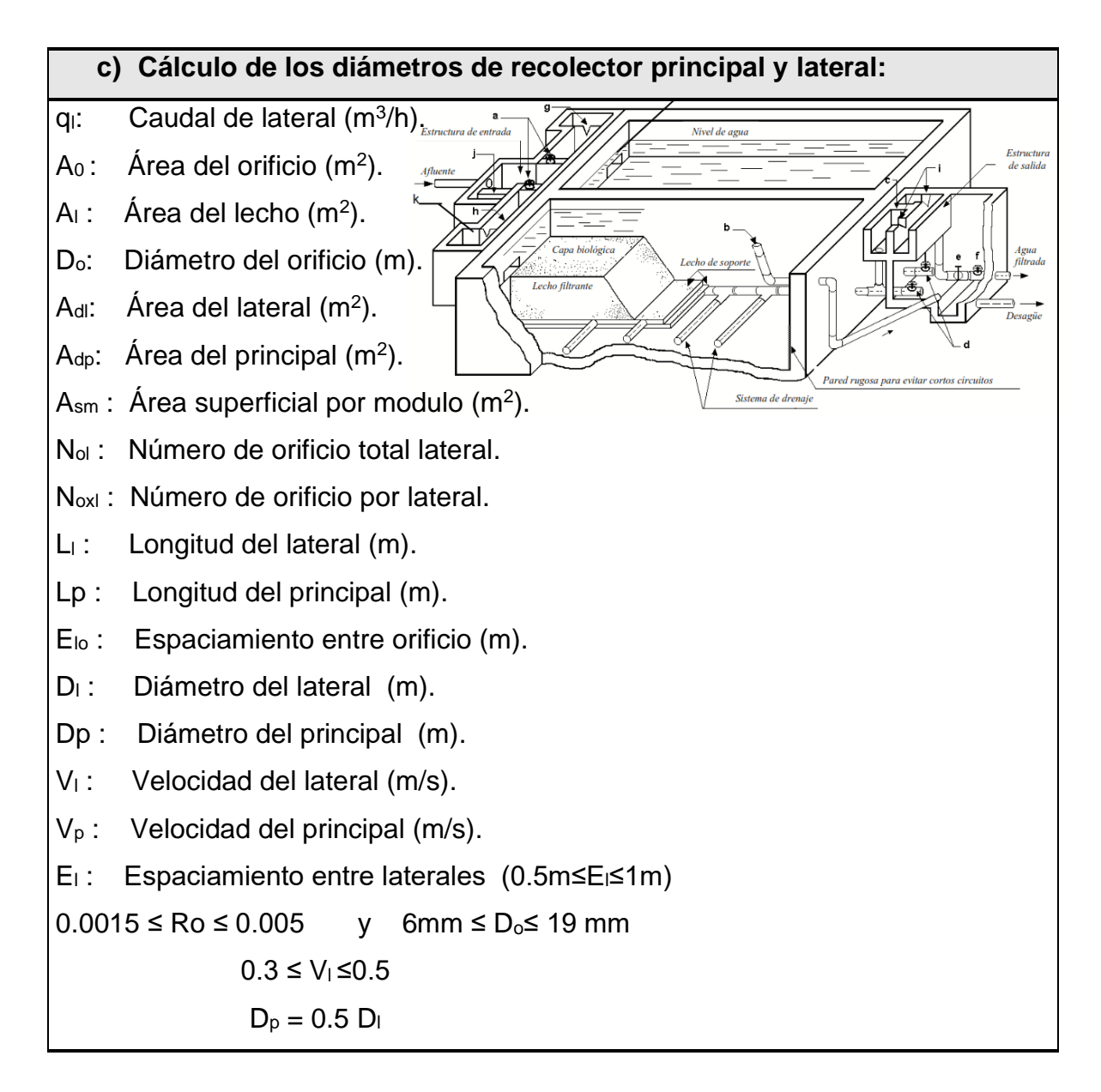

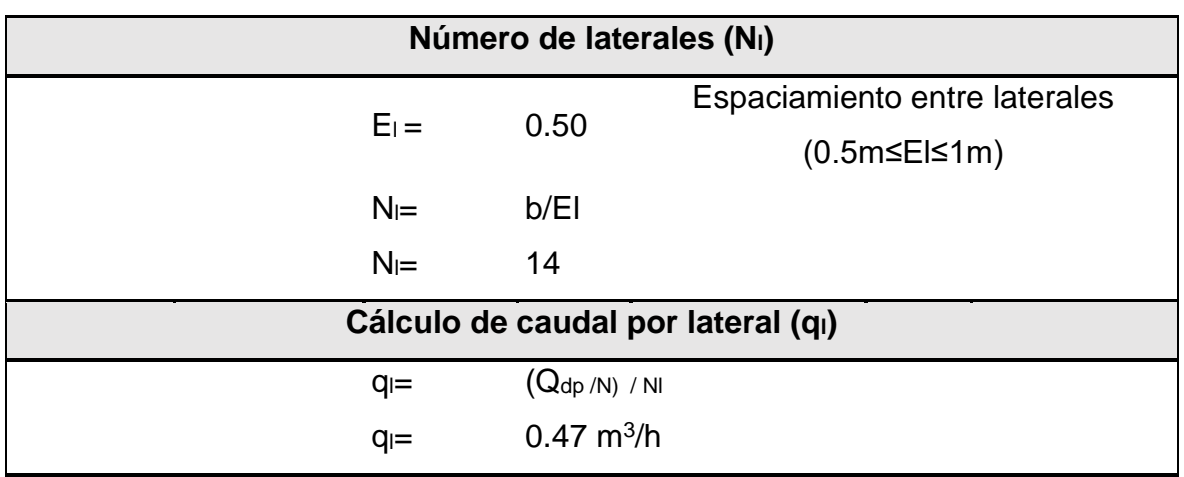

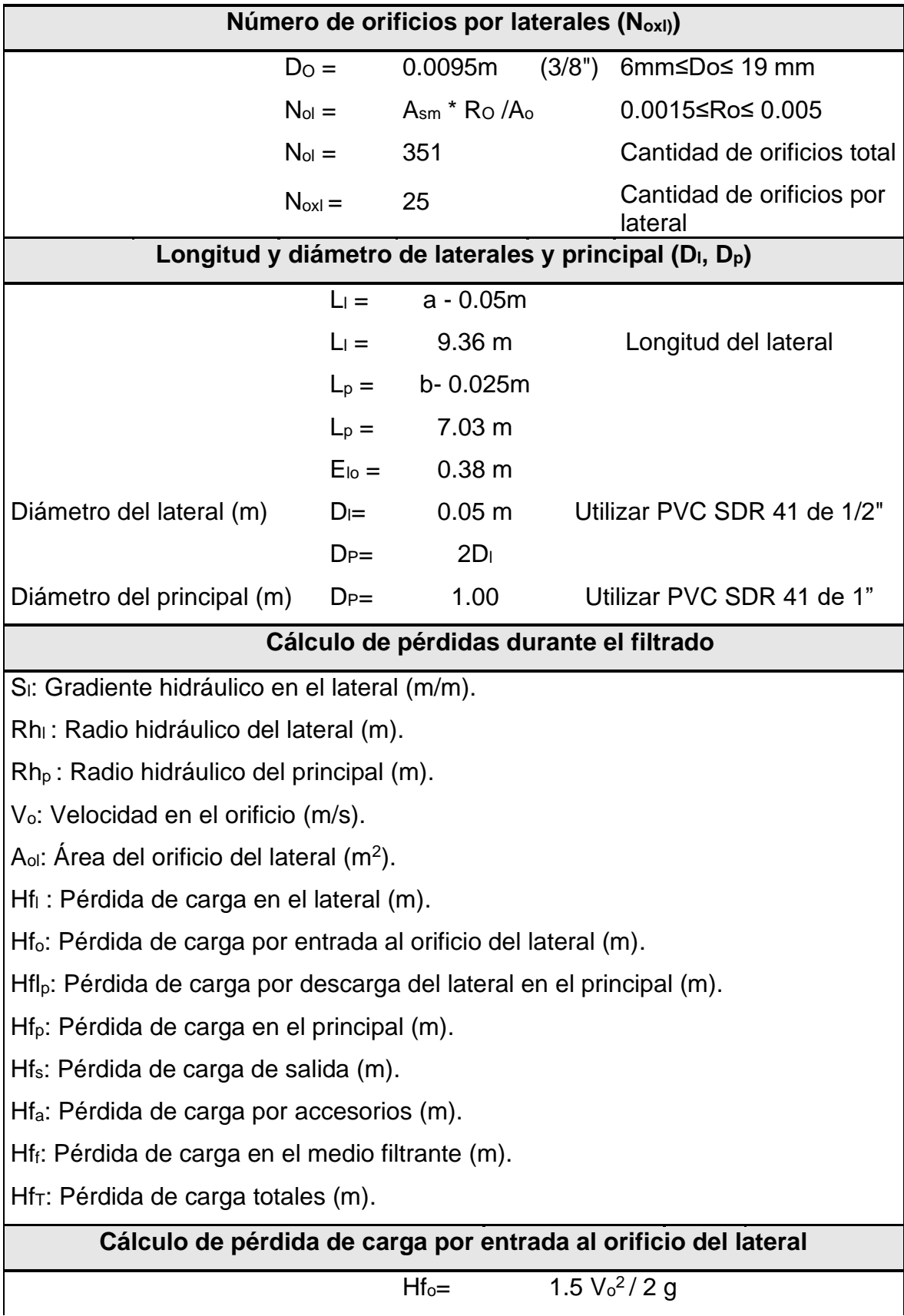

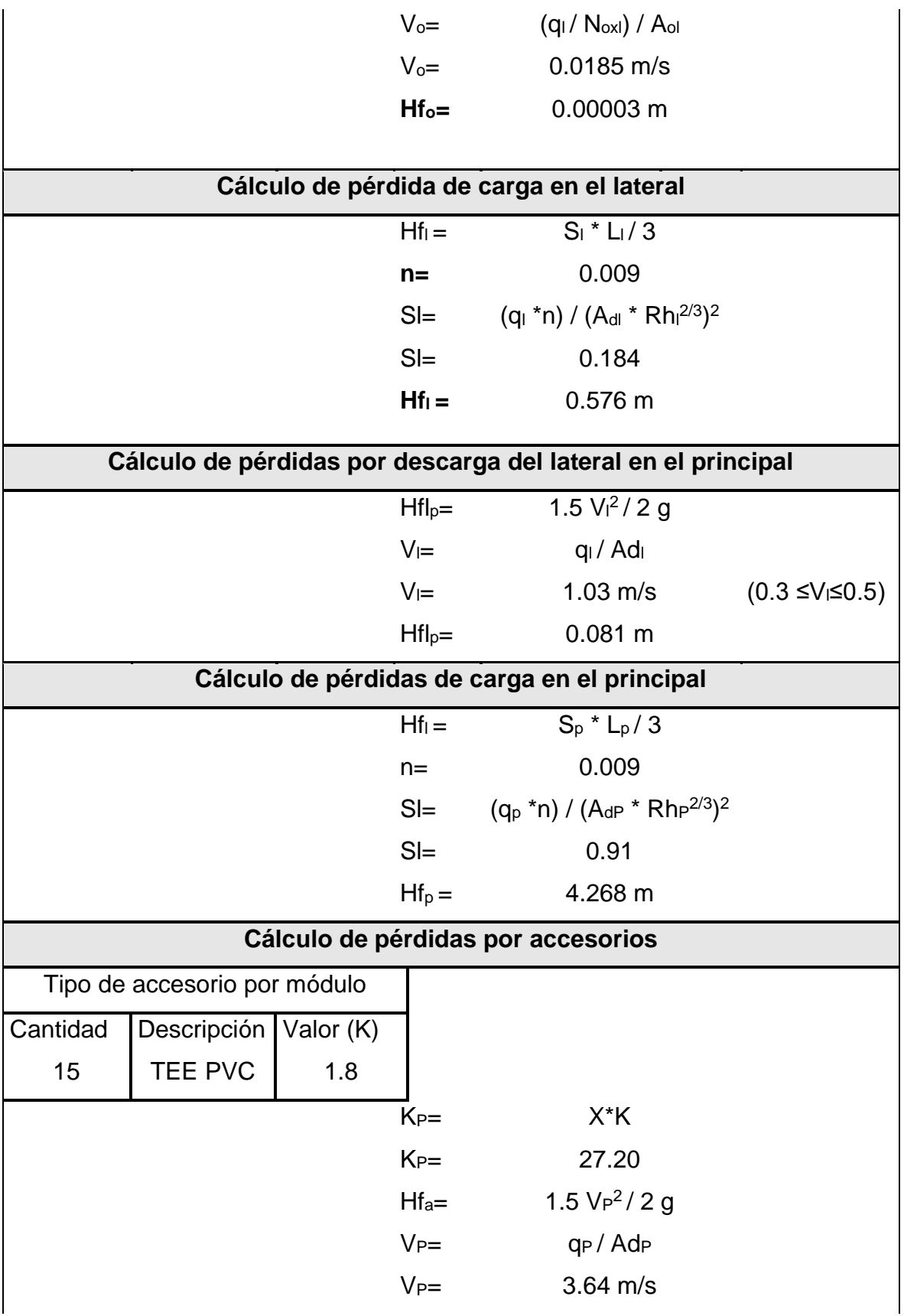

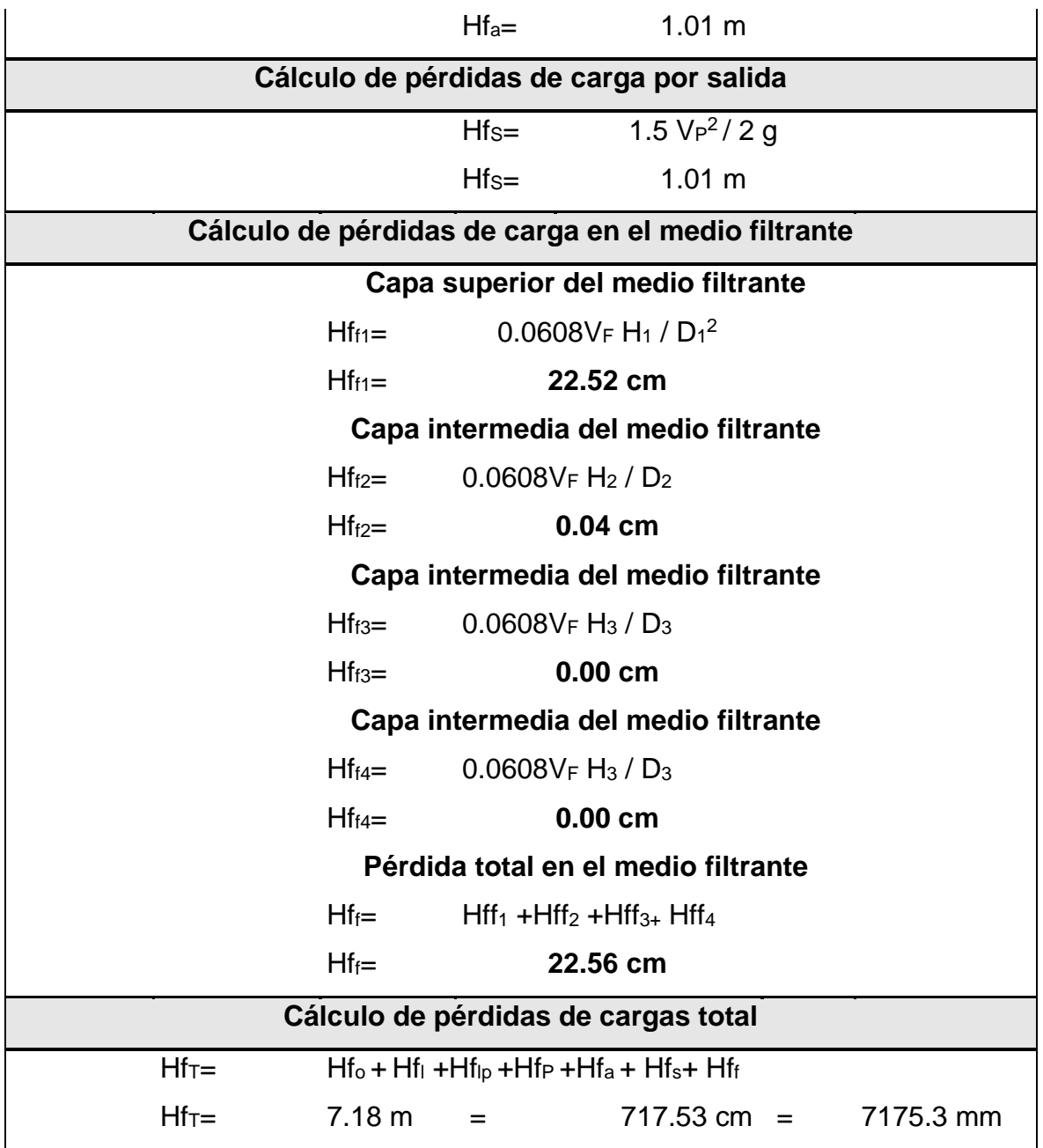

#### *4.1.4. Desinfección*

El método de desinfección es mediante la aplicación de solución de hipoclorito con una concentración de 12% y conseguir una dotación de 1.5 mg/L. En nuestro país las soluciones de cloro se venden en presentaciones del 12% de concentración, por lo cual, es necesario calcular el volumen de solución al 1%. Ver resultados en la tabla 34:

| Año  | CMH(L/s) | Dosis diaria<br>(L/día) | <b>Gasto hipoclorito</b><br>mensual | Caudal de hipoclorador<br>mL/s |  |  |
|------|----------|-------------------------|-------------------------------------|--------------------------------|--|--|
| 2022 | 3.41     | 3.68                    | 110.53                              | 4.26                           |  |  |
| 2023 | 3.50     | 3.79                    | 113.56                              | 4.38                           |  |  |
| 2024 | 3.60     | 3.89                    | 116.67                              | 4.50                           |  |  |
| 2025 | 3.70     | 4.00                    | 119.86                              | 4.62                           |  |  |
| 2026 | 3.80     | 4.10                    | 123.15                              | 4.75                           |  |  |
| 2027 | 3.90     | 4.22                    | 126.52                              | 4.88                           |  |  |
| 2028 | 4.01     | 4.33                    | 129.99                              | 5.01                           |  |  |
| 2029 | 4.12     | 4.45                    | 133.55                              | 5.15                           |  |  |
| 2030 | 4.23     | 4.57                    | 137.21                              | 5.29                           |  |  |
| 2031 | 4.35     | 4.70                    | 140.97                              | 5.44                           |  |  |
| 2032 | 4.47     | 4.83                    | 144.83                              | 5.59                           |  |  |
| 2033 | 4.59     | 4.96                    | 148.80                              | 5.74                           |  |  |
| 2034 | 4.72     | 5.10                    | 152.88                              | 5.90                           |  |  |
| 2035 | 4.85     | 5.24                    | 157.07                              | 6.06                           |  |  |
| 2036 | 4.98     | 5.38                    | 161.37                              | 6.23                           |  |  |
| 2037 | 5.12     | 5.53                    | 165.79                              | 6.40                           |  |  |
| 2038 | 5.26     | 5.68                    | 170.33                              | 6.57                           |  |  |
| 2039 | 5.40     | 5.83                    | 175.00                              | 6.75                           |  |  |
| 2040 | 5.55     | 5.99                    | 179.80                              | 6.94                           |  |  |
| 2041 | 5.70     | 6.16                    | 184.72                              | 7.13                           |  |  |
| 2042 | 5.86     | 6.33                    | 189.78                              | 7.32                           |  |  |

**Tabla 34.** Desinfección del agua

#### **4.2. Diseño de línea de conducción**

El análisis hidráulico se hizo en tres tramos debido a la presencia del desarenador y PTAP. La línea de conducción está diseñada con una combinación de tuberías de 4 ½ " y 2 ½ " para cumplir con aspectos de presiones y velocidades. Ver figura 27.

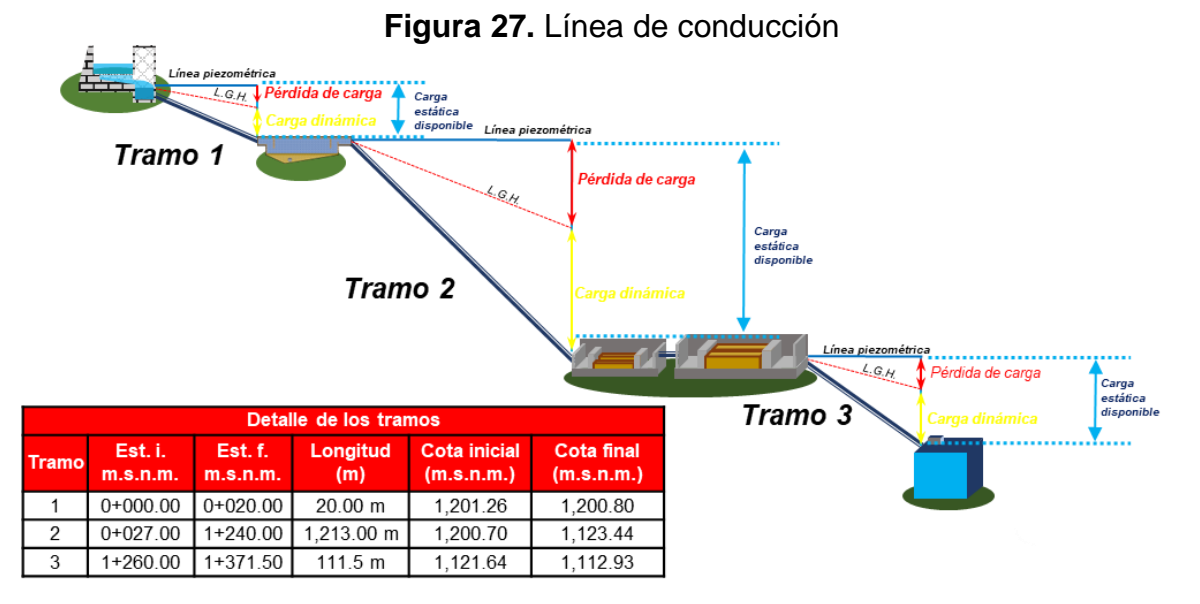

En la figura 27 se puede observar, de manera general, los tres tramos de la línea de conducción. A continuación, se muestran los resultados obtenidos en el análisis hidráulico de la conducción para cada tramo:

#### **1. Primer tramo**

El tramo número uno de la conducción está comprendido entre el bocatoma y el desarenador. Ver figura 28:

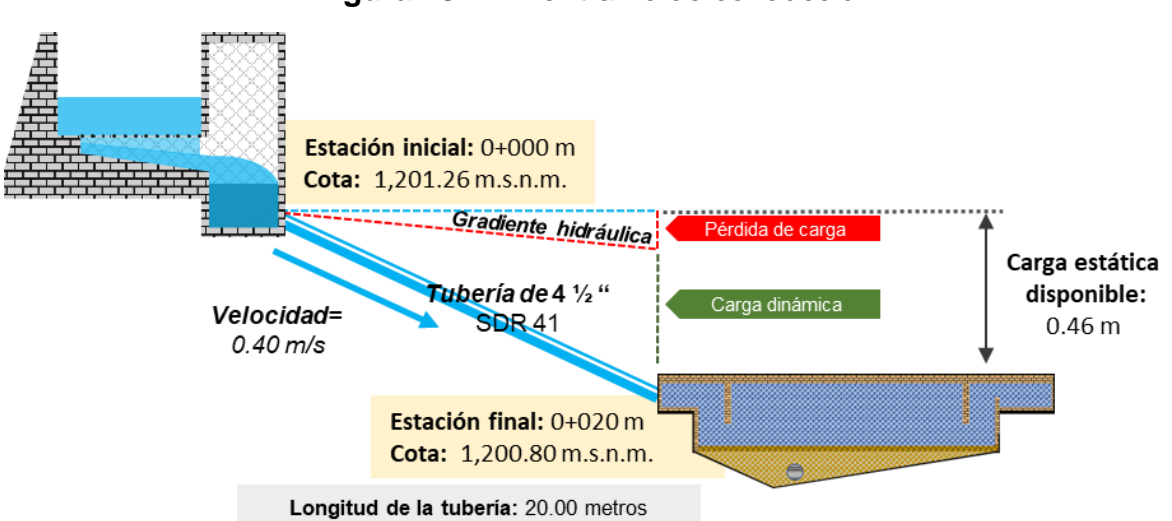

**Figura 28.** Primer tramo de conducción

La longitud de este tramo es de 20.00 m con un diámetro de 4 ½" (SDR 41); la carga estática disponible es de 0.46 m, que es afectada por las pérdidas de energía que experimenta el flujo del agua a lo largo de su longitud, debido a la fricción, es por esto la presión con la que el fluido llega al desarenador es de 0.43 m.

A continuación, se muestran los resultados obtenidos del análisis hidráulico para este tramo. Ver tabla 35:

**Tabla 35.** Resultados de cálculos del primer tramo de la línea de conducción

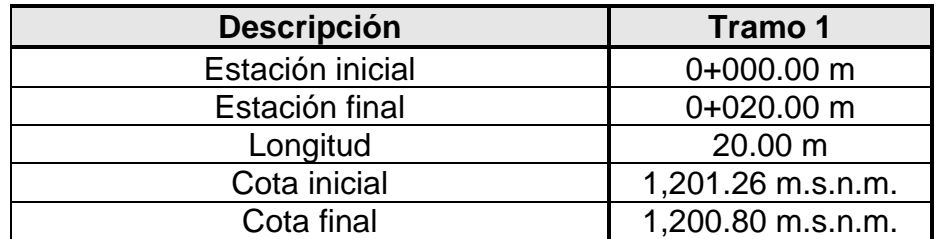

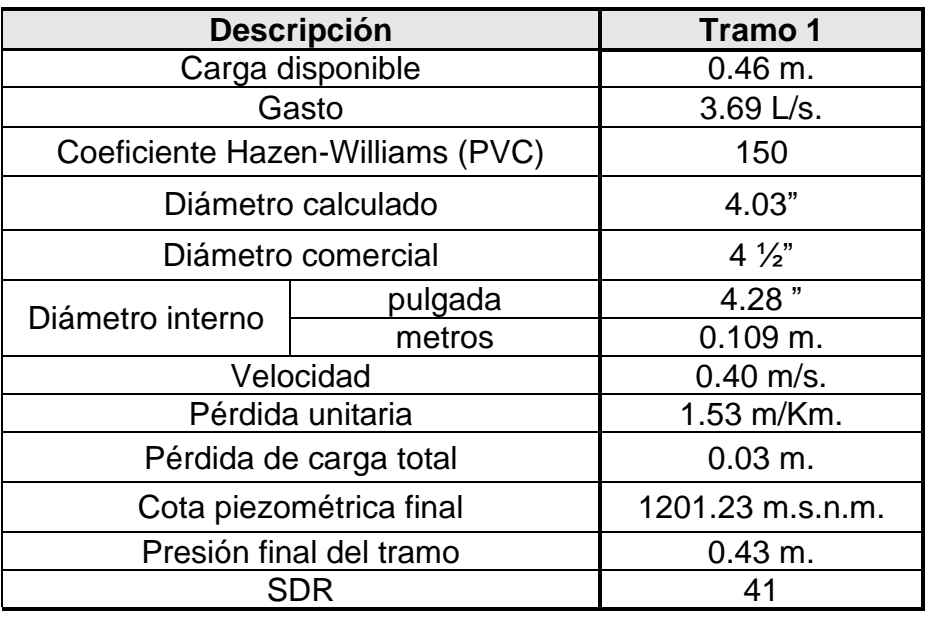

#### **2. Segundo tramo**

El segundo tramo de conducción está comprendido entre el desarenador y la FiME. Ver figura 29.

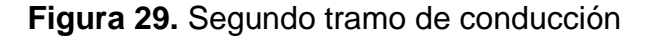

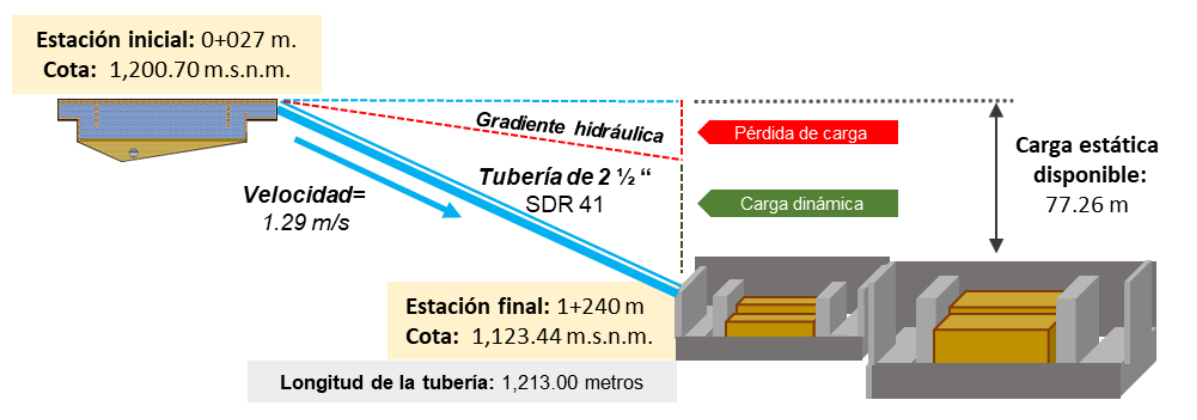

La longitud del segundo tramo es de 1.2 Km, constituido por tuberías con diámetro de 2 ½" (SDR41); en este tramo se presenta una velocidad de 1.29 m/s y el fluido llega con una presión al final del tramo de 44.72 m ya que se experimenta una pérdida de carga total de 32.54 m.

A continuación, se muestran los resultados obtenidos en el análisis hidráulico en este tramo. Ver tabla 36:

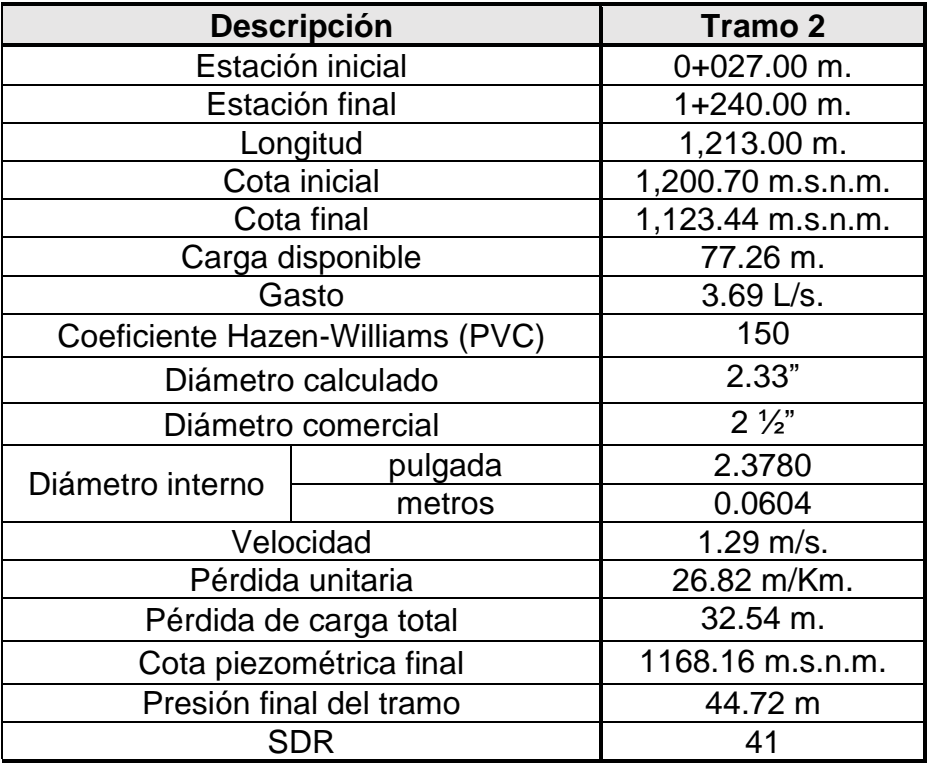

**Tabla 36.** Resultados de cálculos del segundo tramo de la línea de conducción

#### **3. Tercer tramo**

El tercer y último tramo está comprendido entre la filtración en múltiples etapas (FiME) y la obra de almacenamiento. Ver figura 30.

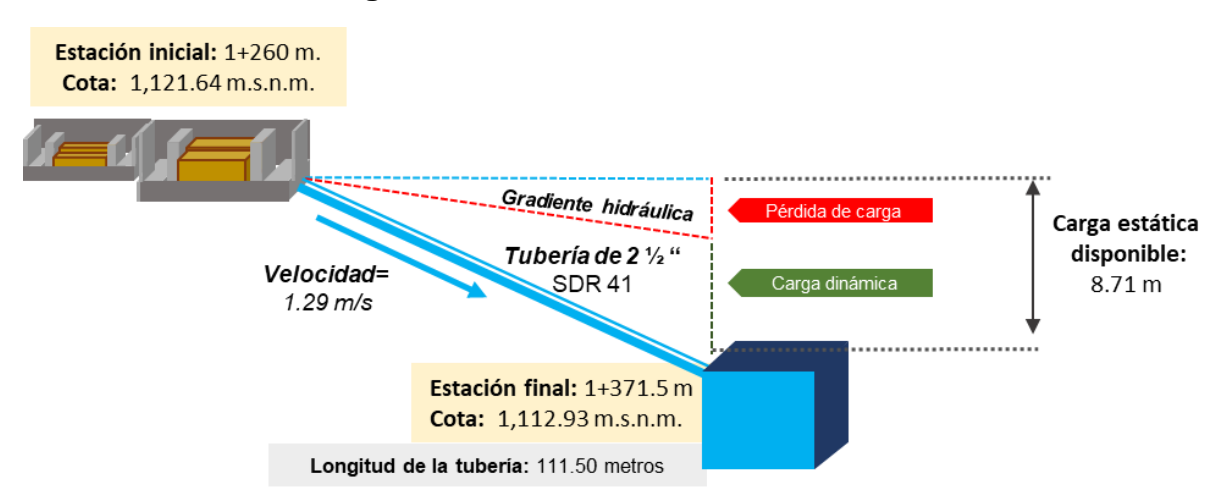

**Figura 30.** Tercer tramo de conducción

La longitud del tercer tramo es de 111.50 m, constituido por tuberías con diámetro de 2 ½" (SDR41); en este tramo se presenta una velocidad de 1.29 m/s, al igual que en el segundo tramo, y el fluido llega con una presión al final del tramo de 5.72 m ya que se experimenta una pérdida de carga total de 2.99 m.

A continuación, se muestran los resultados obtenidos en el análisis hidráulico para el tercer tramo. Ver tabla 37:

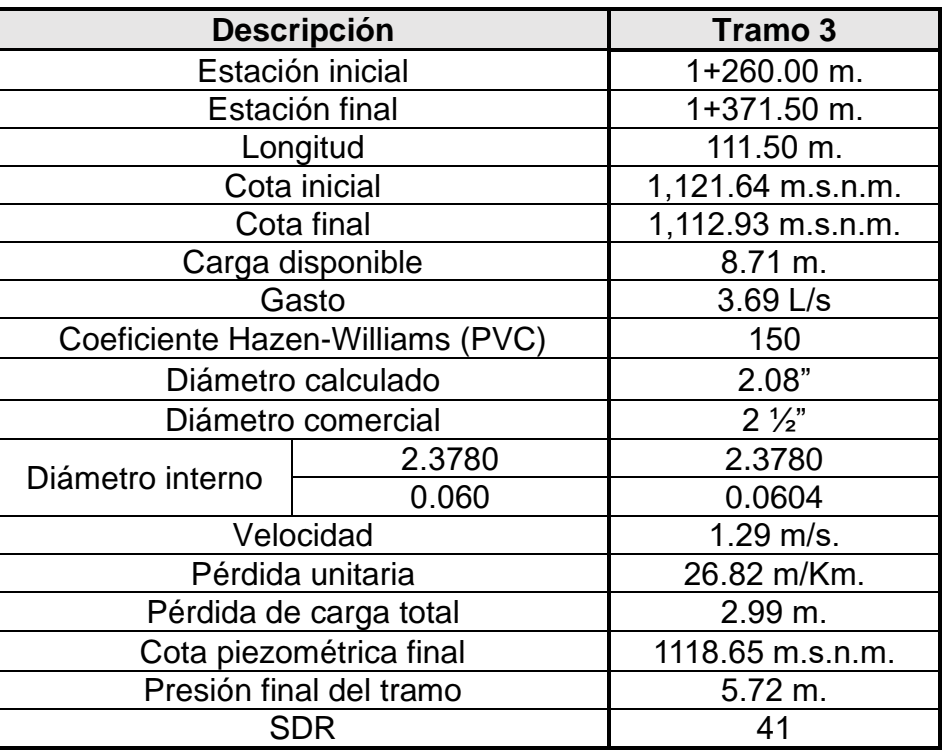

**Tabla 37.** Resultados de cálculos del tercer tramo de la línea de conducción

Por otra parte, se hizo el cálculo de la sobrepresión que puede experimentar cada tramo debido al golpe de ariete, a continuación, se presentan los resultados obtenidos, ver tabla 38:

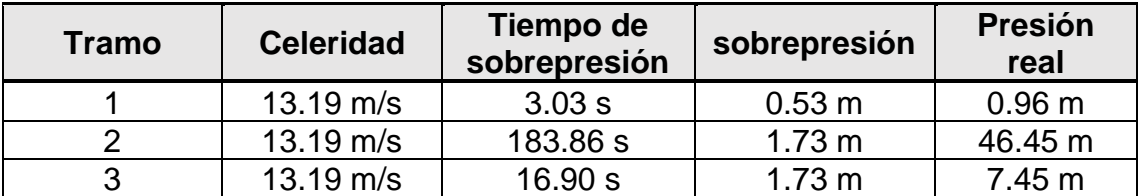

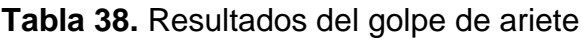

En la tabla anterior se puede observar que la mayor presión a la que podría ser sometida la tubería es de 46.45 metros, la que se presenta en el tramo dos, comprendido entre el desarenador y la FiME. Se debe tener cuenta que la resistencia del SDR 41 es de 100 PSI, equivalente a 70 m.c.a., por lo que se puede decir que la tubería no presentaría daños en ningún tramo al presentarse el golpe de ariete y no hay necesidad de establecer cámara rompe presión.

#### **4.3. Diseño de tanque de almacenamiento**

Para este sistema se propuso un tanque de almacenamiento de concreto ciclópeo sobre suelo, diseñado de acuerdo a los parámetros establecidos en la norma técnica de abastecimiento rural NTON 09 001-99, con las siguientes dimensiones:

- $\checkmark$  Largo: 4.8 m
- $\checkmark$  Ancho: 4.8 m
- $\checkmark$  Altura: 2.3 m
- $\checkmark$  Borde libre: 0.40 m
- ✓ Espesor de la tapa: 0.10 m

Se propuso tubería de limpieza en el fondo del tanque de almacenamiento con su respectiva válvula de control y una pendiente en la losa de fondo del tanque de 1%, esto con la finalidad de drenar el agua al momento que se realice limpieza en el componente.

La tubería de rebose se localizará a 2.90 m de altura desde la losa de fondo, al mismo nivel máximo de agua, con la finalidad de que drene el agua cuando la capacidad de almacenamiento del tanque este saturado.

En este componente se le asignaron válvulas en la entrada y salida del agua cada una protegida con su respectiva caja de registro para evitar daños en las mismas.

Para facilitar el acceso se propuso escalones de acero a cada 0.20 m por las dos caras del muro del tanque.

El diseño de este componente, está destinado a suplir la demanda diaria de consumo de agua en la comunidad de Dipilto Viejo, ver detalles en la tabla 39.

| Componentes                                      | <b>Resultados</b>    |
|--------------------------------------------------|----------------------|
| CPDT (Gal/ día)                                  | 4,9485.27 gal/día    |
| CPDT $(m^3/dia)$                                 | 187.30 $m^3/dia$     |
| Factor de compensación (15% CPD)                 | 0.15                 |
| Factor de reserva (20% CPD)                      | 0.20                 |
| Factor de capacidad del tanque (35% CPD)         | 0.35                 |
| Capacidad de almacenamiento                      | 66.00 m <sup>3</sup> |
| Largo                                            | 4.8 <sub>m</sub>     |
| Ancho                                            | 4.8 m                |
| Alto                                             | 3.0 <sub>m</sub>     |
| Volumen del tanque                               | 69.12 $m3$           |
| Pendiente en el tanque de fondo                  | 1%                   |
| Altura después del nivel de rebose               | 0.4 <sub>m</sub>     |
| Diámetro de tubería en la entrada y en la salida | 2 pulgadas           |
| Dimensiones en la boca de limpieza               | $0.60$ m x $0.60$ m  |
| Altura de la tubería de entrada                  | 3.0 <sub>m</sub>     |
| Altura de la tubería de salida                   | 0.2 <sub>m</sub>     |
| Borde en la pared inferior del tanque            | 1.0 <sub>m</sub>     |
| Borde en la pared inferior del tanque            | 0.4 <sub>m</sub>     |
| Espesor de la tapa                               | 0.2 <sub>m</sub>     |

**Tabla 39.** Dimensionamiento del tanque

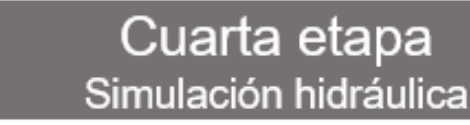

#### **4.4. Estudio topográfico**

Los datos obtenidos del levantamiento fueron procesados AUTOCAD para realizar el dibujo de la línea de conducción y la red de abastecimiento. También, gracias al trazado, se pudo realizar la simulación de la red de distribución en EPANET, estableciendo los puntos de los nodos y las tuberías, así mismo, se establecieron las elevaciones y longitudes correspondientes a cada elemento, permitiendo una simulación exitosa.

A continuación, se muestra el trazo del sistema, ver figura 31:

#### **Figura 31.** Trazado del sistema

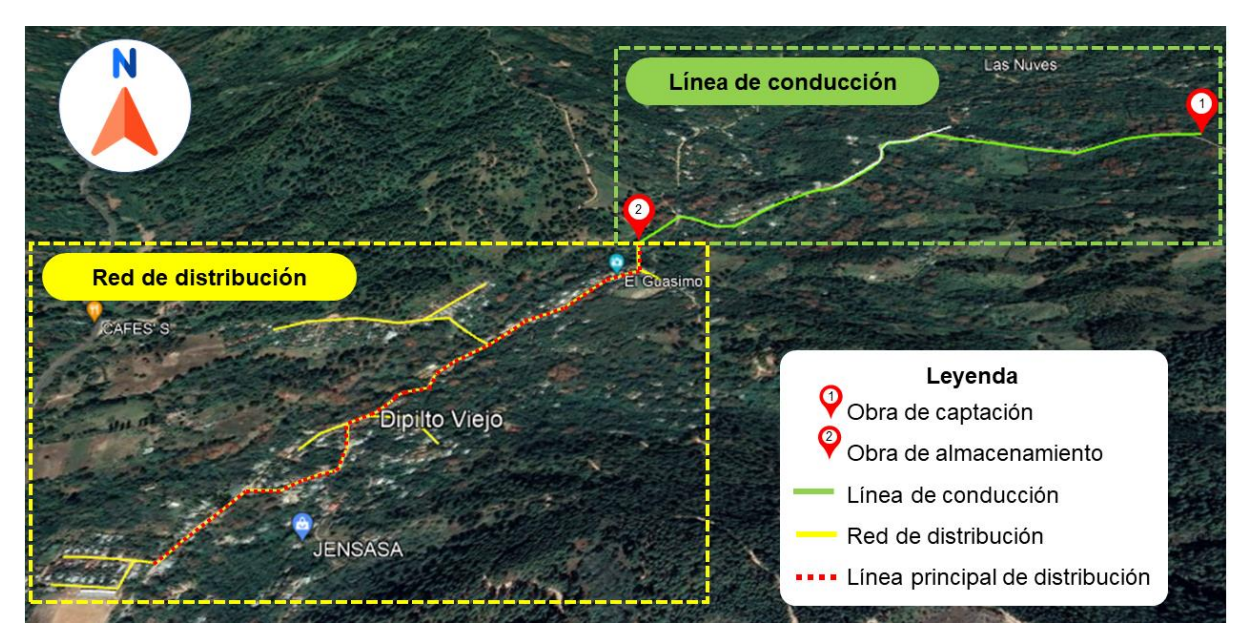

#### **4.5. Modelado de la línea de conducción**

La simulación se realizó mediante EPANET, en donde, se hizo el modelado de una línea matriz de suministro, que representa la línea de conducción, esto para obtener los datos hidráulicos de la misma.

#### *4.5.1. Análisis y simulación hidráulica de la línea de conducción*

El análisis de hidráulico se realizó con la finalidad de comprobar las presiones y las velocidades.

La figura 32 muestra las presiones y velocidades resultantes en la simulación de la línea de conducción por cada uno de los tramos diseñados. La simulación se realizó por tramo debido a que EPANET no reconoce el desarenador y la FiME como elementos componentes del sistema, pero, al ser elementos expuestos a la atmosfera (siendo la presión cero en estos) se pueden tomar como puntos iniciales para cada sección de la conducción.

A continuación, se muestra el esquema de la línea de conducción. Ver figura 32:

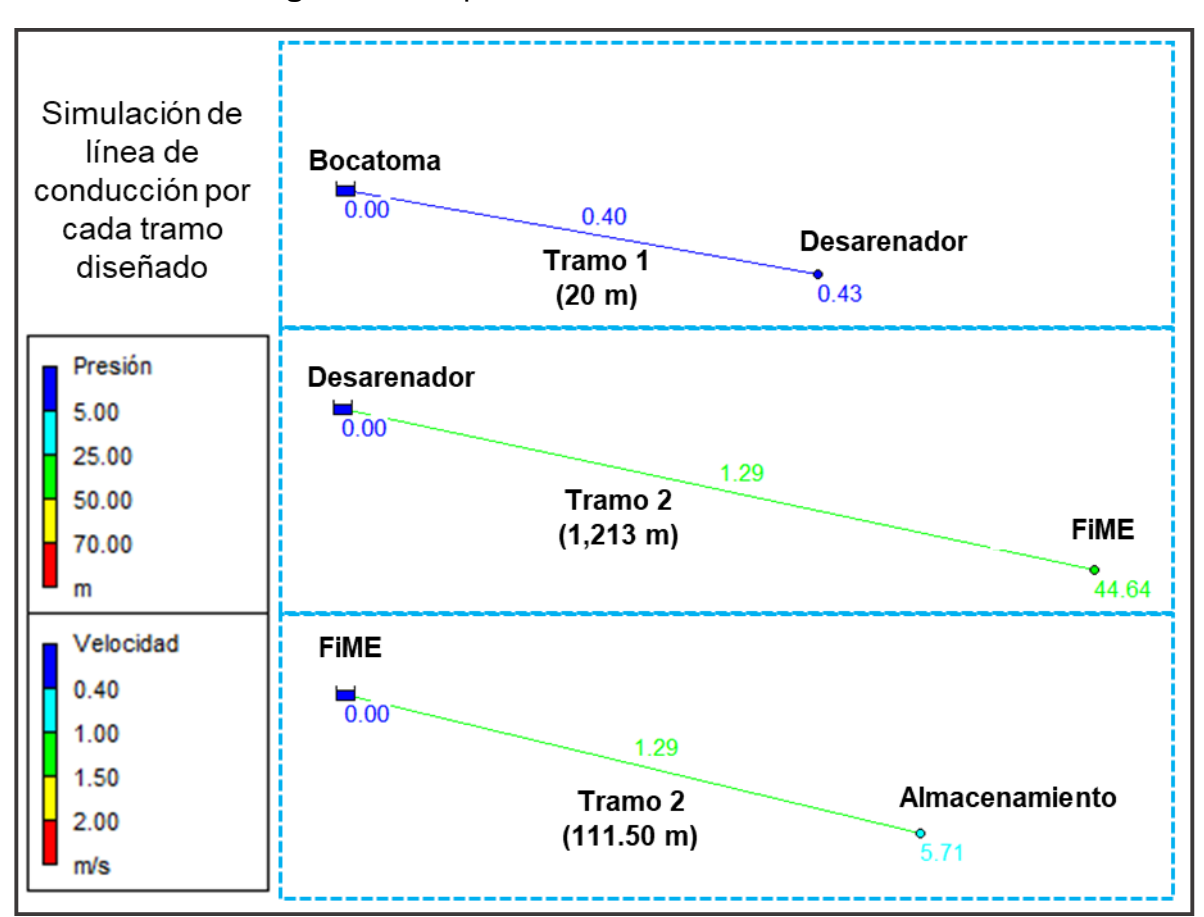

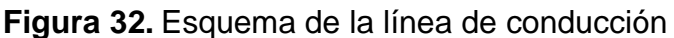

Cabe mencionar que, los resultados obtenidos en los cálculos, así como, en la simulación, corresponden entre sí.

#### **4.6. Diseño de la red de distribución**

El sistema se diseñó mediante el caudal de diseño correspondiente al consumo máximo horario (CMH), tal y como lo indica la norma NTON 09 003-99, el cual para este sistema es de 5.86 L/s al final del período de diseño.

El modelado en EPANET, se encuentra compuesto por 32 nodos de demanda a lo largo de toda la red, ya que se analizaron los puntos o nodos más críticos dentro de todas las conexiones correspondientes a las de mayor longitud y que se encuentran en alturas críticas. Se verifican presiones y velocidad establecidas por la NTON 09 003-99 determinando que todas cumplen en este sistema.

#### *4.6.1. Análisis y simulación hidráulica de la red de distribución*

A continuación, se muestran los resultados obtenidos en el cálculo del caudal unitario, caudal tributado y caudal nodal, así mismo, se reflejan los datos necesarios para la simulación. Ver tabla 40:

| <b>Tramos</b>   |                            |                 |          | Q diseño<br>Longitud<br>(CMH) |  |                           |                            |        |           |
|-----------------|----------------------------|-----------------|----------|-------------------------------|--|---------------------------|----------------------------|--------|-----------|
|                 |                            |                 | 5.86 Lps |                               |  | 2,333.74 m                |                            |        |           |
| ID              | <b>Nodos</b><br>conectores |                 | Longitud | ID<br><b>Nodo</b>             |  | <b>Caudal</b><br>unitario | <b>Caudal</b><br>tributado | Q nodo | Elevación |
| L1              | TK                         | N <sub>1</sub>  | 70.42 m  | N <sub>1</sub>                |  | 0.0025                    | 97.09                      | 0.25   | 1,065.20  |
| L2              | N <sub>1</sub>             | N <sub>2</sub>  | 41.48 m  | N <sub>2</sub>                |  | 0.0025                    | 20.74                      | 0.05   | 1,064.89  |
| L <sub>3</sub>  | N <sub>1</sub>             | N3              | 82.28 m  | N <sub>3</sub>                |  | 0.0025                    | 72.62                      | 0.19   | 1,068.91  |
| L4              | N <sub>3</sub>             | N <sub>4</sub>  | 62.95 m  | N4                            |  | 0.0025                    | 56.72                      | 0.14   | 1,070.97  |
| L5              | N4                         | N <sub>5</sub>  | 50.49 m  | N <sub>5</sub>                |  | 0.0025                    | 61.86                      | 0.16   | 1,067.49  |
| L <sub>6</sub>  | N <sub>5</sub>             | N <sub>6</sub>  | 73.22 m  | N <sub>6</sub>                |  | 0.0025                    | 78.97                      | 0.20   | 1,063.67  |
| L7              | N <sub>6</sub>             | <b>N7</b>       | 84.72 m  | <b>N7</b>                     |  | 0.0025                    | 95.57                      | 0.24   | 1,060.64  |
| L <sub>8</sub>  | N7                         | N <sub>8</sub>  | 44.91 m  | N <sub>8</sub>                |  | 0.0025                    | 57.30                      | 0.15   | 1,057.86  |
| L <sub>9</sub>  | N <sub>8</sub>             | N <sub>9</sub>  | 69.69 m  | N <sub>9</sub>                |  | 0.0025                    | 58.04                      | 0.15   | 1,056.63  |
| L10             | N <sub>9</sub>             | N <sub>10</sub> | 46.38 m  | N <sub>10</sub>               |  | 0.0025                    | 108.36                     | 0.28   | 1,055.18  |
| L11             | N <sub>10</sub>            | <b>N11</b>      | 70.34 m  | N11                           |  | 0.0025                    | 60.25                      | 0.15   | 1,053.79  |
| L12             | N11                        | N <sub>12</sub> | 50.16 m  | N <sub>12</sub>               |  | 0.0025                    | 70.75                      | 0.18   | 1,051.31  |
| L13             | N <sub>12</sub>            | N <sub>13</sub> | 91.33 m  | N <sub>13</sub>               |  | 0.0025                    | 82.49                      | 0.21   | 1,050.89  |
| L14             | N <sub>13</sub>            | N <sub>14</sub> | 73.65 m  | N <sub>14</sub>               |  | 0.0025                    | 36.83                      | 0.09   | 1,051.31  |
| L15             | N <sub>10</sub>            | <b>N15</b>      | 100.00 m | N <sub>15</sub>               |  | 0.0025                    | 50.00                      | 0.13   | 1,055.36  |
| L16             | N7                         | N <sub>16</sub> | 61.50 m  | N <sub>16</sub>               |  | 0.0025                    | 83.16                      | 0.21   | 1,059.02  |
| L17             | N <sub>16</sub>            | <b>N17</b>      | 104.81 m | N17                           |  | 0.0025                    | 90.30                      | 0.23   | 1,057.31  |
| L18             | <b>N17</b>                 | N <sub>18</sub> | 75.79 m  | N <sub>18</sub>               |  | 0.0025                    | 60.90                      | 0.16   | 1,061.95  |
| L <sub>19</sub> | N <sub>18</sub>            | N <sub>19</sub> | 46.00 m  | N <sub>19</sub>               |  | 0.0025                    | 77.94                      | 0.20   | 1,059.05  |
| L20             | N <sub>19</sub>            | N <sub>20</sub> | 75.33 m  | N20                           |  | 0.0025                    | 84.88                      | 0.22   | 1,063.37  |
| L21             | N <sub>20</sub>            | N21             | 94.43 m  | N21                           |  | 0.0025                    | 47.22                      | 0.12   | 1,062.16  |
| L22             | N <sub>19</sub>            | N22             | 34.54 m  | N22                           |  | 0.0025                    | 103.39                     | 0.26   | 1,057.28  |
| L23             | N22                        | N <sub>23</sub> | 100.55 m | N23                           |  | 0.0025                    | 50.28                      | 0.13   | 1,056.98  |
| L24             | N22                        | N24             | 71.69 m  | N24                           |  | 0.0025                    | 70.85                      | 0.18   | 1,057.39  |
| L25             | N24                        | N <sub>25</sub> | 70.00 m  | N <sub>25</sub>               |  | 0.0025                    | 81.77                      | 0.21   | 1,056.96  |
| L26             | N <sub>25</sub>            | N26             | 93.53 m  | N26                           |  | 0.0025                    | 85.52                      | 0.22   | 1,057.94  |
| L27             | N <sub>26</sub>            | N27             | 77.50 m  | <b>N27</b>                    |  | 0.0025                    | 89.11                      | 0.23   | 1,038.60  |

**Tabla 40.** Cálculo de nodos y tuberías

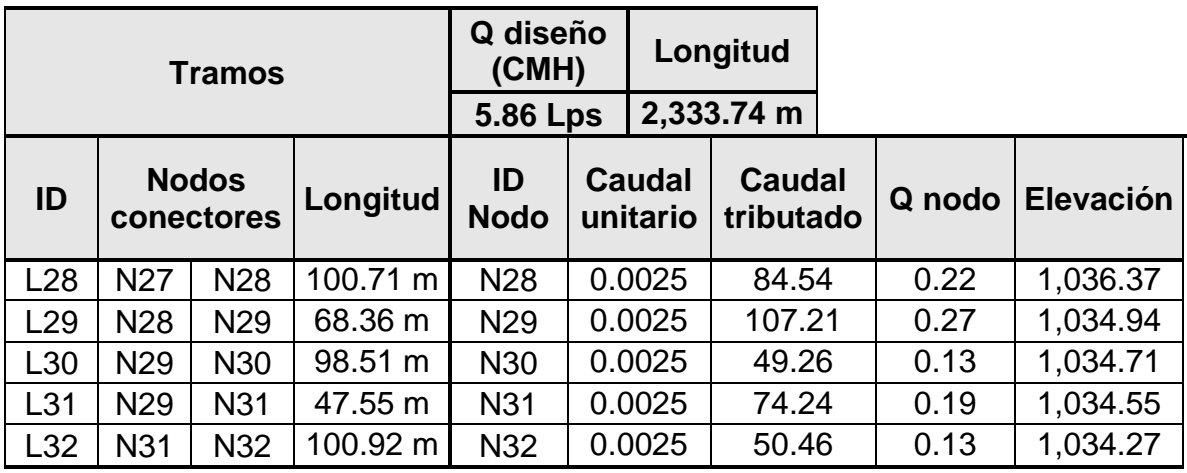

Con los datos mostrados en la tabla anterior se realizó el diseño del esquema de la red. Ver figura 33:

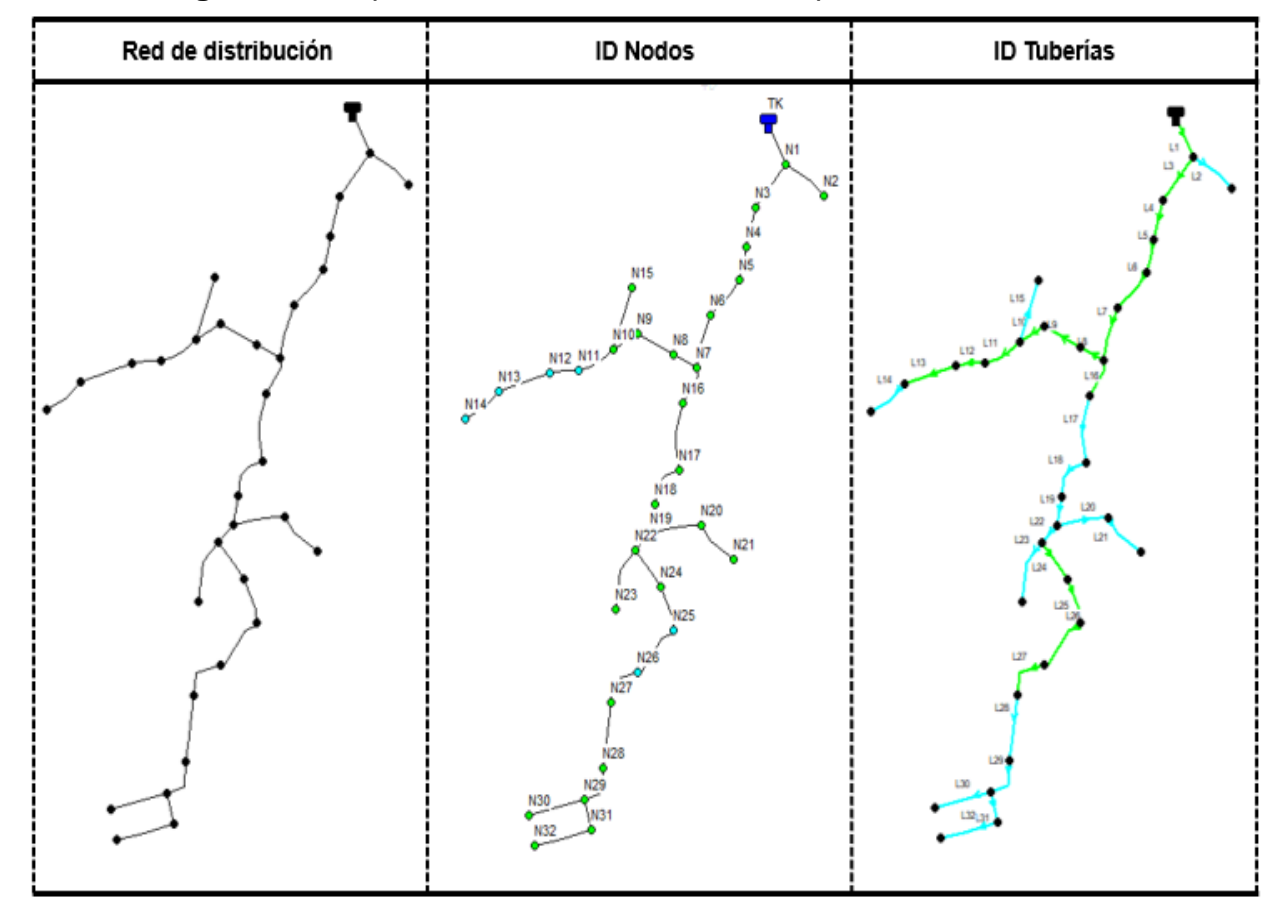

**Figura 33.** Esquema de la red de distribución para la simulación

A cada uno de los elementos (nodos y tuberías) se les asignó sus datos específicos (elevación y caudal a los nodos; longitud a las tuberías) para generar la simulación de todo el sistema para verificar presiones y velocidades.

La simulación se realizó con tres escenarios:

#### *1- Tanque lleno y consumo máximo horario (CMH)*

A continuación, en las figuras 34 y 35, se muestran las simulaciones de velocidades en las tuberías y presiones en los nodos con tanque en su máxima capacidad y el consumo máximo horario en circulación, así mismo, muestra una escala de colores que definen los niveles de velocidad y presión que contiene cada elemento (azul para los valores por debajo de lo establecido y el color rojo para los que están por encima de los permisibles), estos niveles están conforme los criterios de la NTON 09 001-99:

- Para las presiones: como mínimo cinco metros y como máximo 50 metros (para redes de distribución en zona rural).
- Para las velocidades: como mínimo 0.4 m/s y como máximo 2 m/s.

En la figura 34, en el caso de las velocidades, todos los valores están por debajo del máximo permisible, siendo la mayor velocidad mostrada de 1.60 m/s en la tubería número 27 (L27), sin embargo, la velocidad más baja, mostrada en la línea número dos (L2), está por debajo del valor mínimo (0.40 m/s), con una velocidad de 0.20 m/s, así mismo, en la línea 14 (L14) se presenta una velocidad baja, por lo cual, se considera la propuesta de una válvulas de limpieza en estas líneas, para evitar sedimentación en estos tramos.

Por otra parte, en la figura 35 se puede observar que, en todos los nodos, las presiones cumplen, ya que se encuentran dentro del rango permisible y están por encima del valor mínimo establecido. La mayor presión en los nodos es de 49.83 metros en el nodo número dos (N2) y la menor presión es de 27.00 metros en el nodo número 21 (N21).

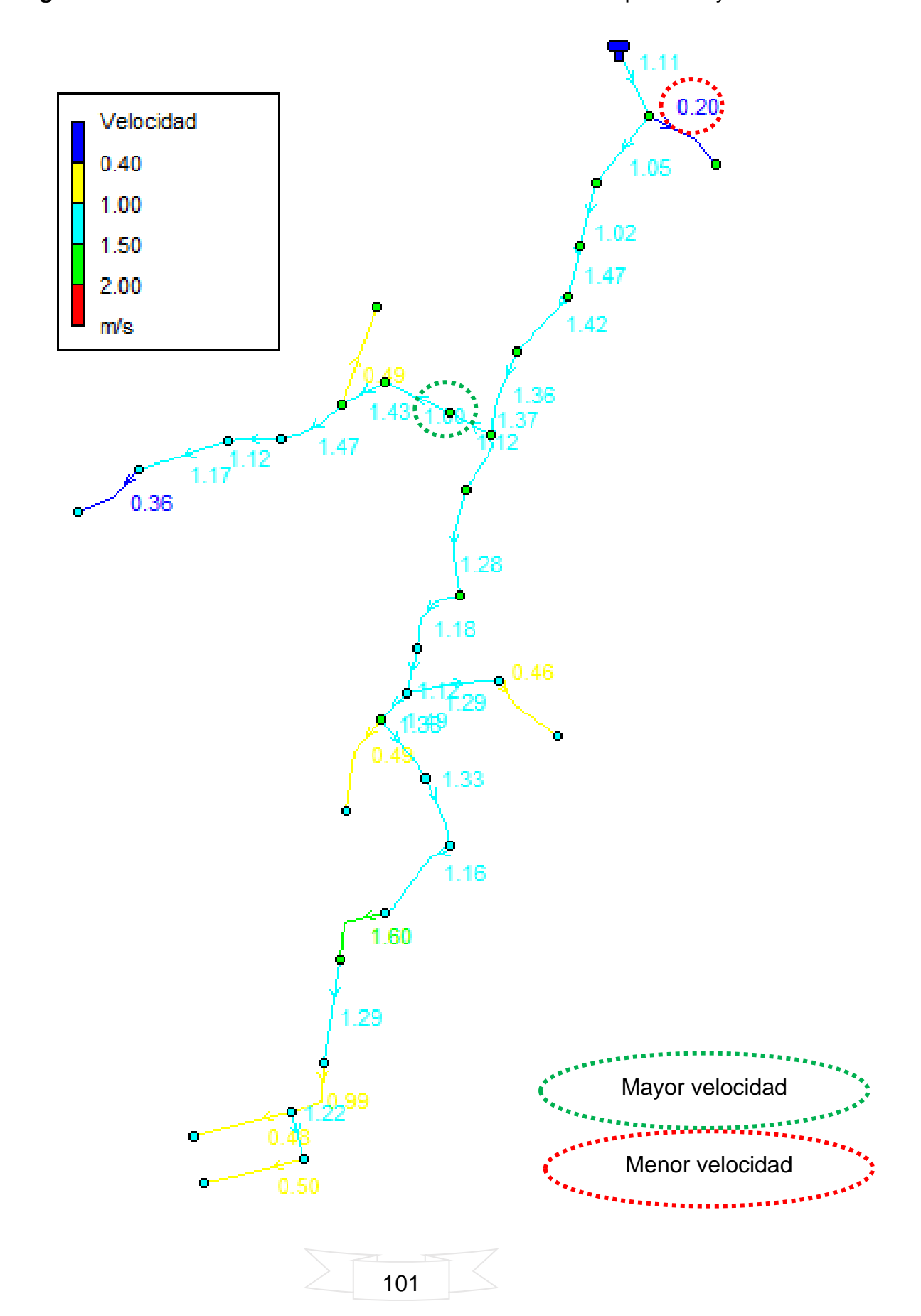

**Figura 34.** Velocidades resultantes de la simulación del tanque lleno y CMH

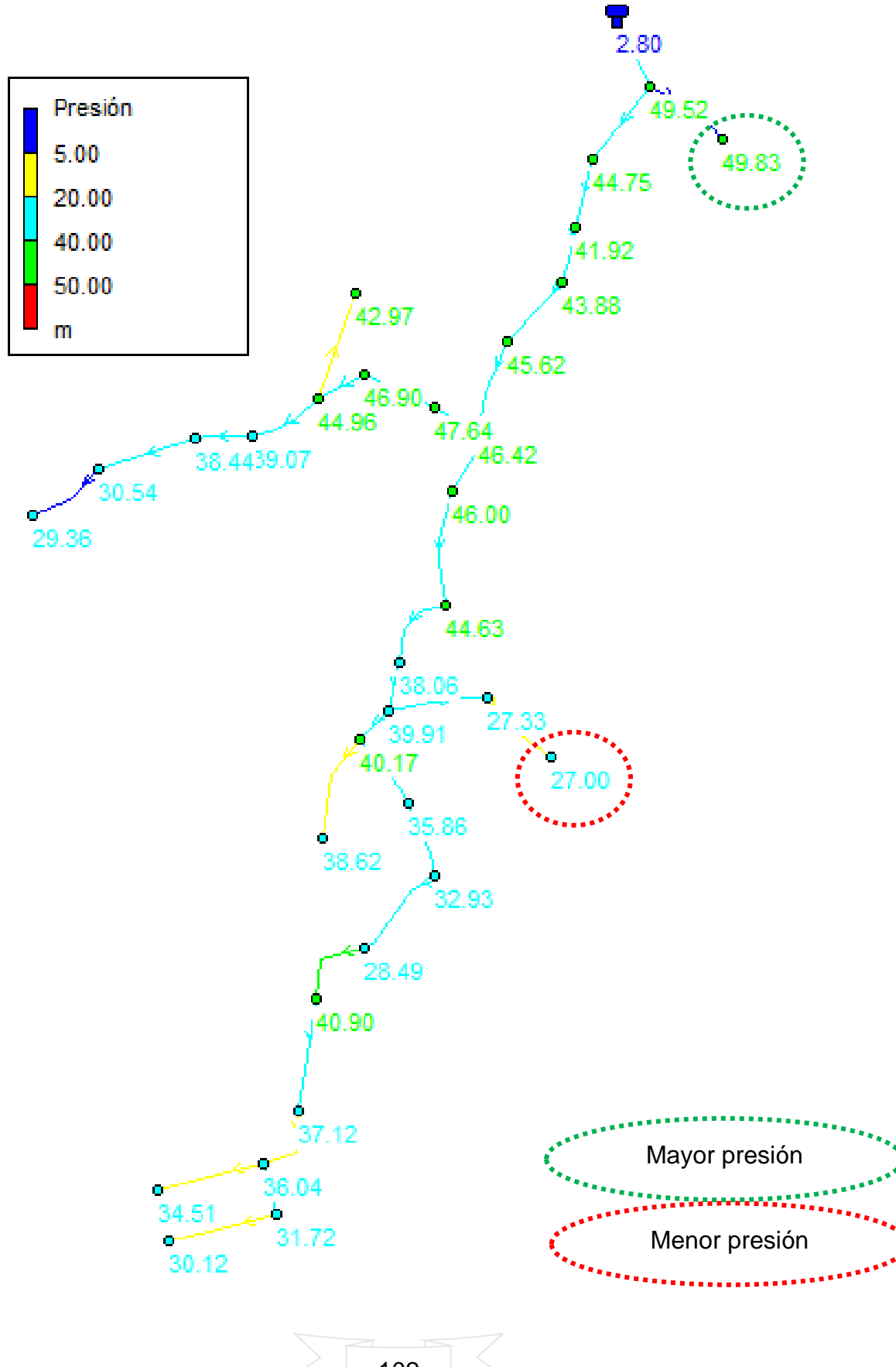

**Figura 35***.* Presiones resultantes de la simulación del tanque lleno y CMH

A continuación, en la tabla 41 se muestran los valores resultantes de la simulación para las tuberías, así mismo, en la tabla 42 se muestran los valores resultantes de la simulación para los nodos:

| <b>ID Línea</b>   | Diámetro<br>mm | Rugosidad | Caudal<br>L/s | Velocidad<br>m/s | Factor de<br>Fricción | Estado         |
|-------------------|----------------|-----------|---------------|------------------|-----------------------|----------------|
| Tubería L1        | 82.00          | 150       | 5.86          | 1.11             | 0.02                  | Abierto        |
| <b>Tubería L2</b> | 18.20          | 150       | 0.05          | 0.20             | 0.03                  | <b>Abierto</b> |
| Tubería L3        | 82.00          | 150       | 5.56          | 1.05             | 0.02                  | Abierto        |
| Tubería L4        | 82.00          | 150       | 5.37          | 1.02             | 0.02                  | Abierto        |
| Tubería L5        | 67.40          | 150       | 5.23          | 1.47             | 0.02                  | Abierto        |
| Tubería L6        | 67.40          | 150       | 5.07          | 1.42             | 0.02                  | Abierto        |
| Tubería L7        | 67.40          | 150       | 4.87          | 1.36             | 0.02                  | Abierto        |
| Tubería L8        | 38.90          | 150       | 1.34          | 1.12             | 0.02                  | Abierto        |
| Tubería L9        | 38.90          | 150       | 1.19          | 1.00             | 0.02                  | Abierto        |
| Tubería L10       | 30.40          | 150       | 1.04          | 1.43             | 0.02                  | Abierto        |
| Tubería L11       | 23.50          | 150       | 0.64          | 1.47             | 0.02                  | Abierto        |
| Tubería L12       | 23.50          | 150       | 0.48          | 1.12             | 0.02                  | Abierto        |
| Tubería L13       | 18.20          | 150       | 0.30          | 1.17             | 0.02                  | Abierto        |
| Tubería L14       | 18.20          | 150       | 0.09          | 0.36             | 0.03                  | <b>Abierto</b> |
| Tubería L15       | 18.20          | 150       | 0.13          | 0.49             | 0.03                  | Abierto        |
| Tubería L16       | 55.37          | 150       | 3.29          | 1.37             | 0.02                  | Abierto        |
| Tubería L17       | 55.37          | 150       | 3.08          | 1.28             | 0.02                  | Abierto        |
| Tubería L18       | 55.37          | 150       | 2.85          | 1.18             | 0.02                  | Abierto        |
| Tubería L19       | 55.37          | 150       | 2.69          | 1.12             | 0.02                  | Abierto        |
| Tubería L20       | 18.20          | 150       | 0.34          | 1.29             | 0.02                  | Abierto        |
| Tubería L21       | 18.20          | 150       | 0.12          | 0.46             | 0.03                  | Abierto        |
| Tubería L22       | 44.60          | 150       | 2.16          | 1.38             | 0.02                  | Abierto        |
| Tubería L23       | 18.20          | 150       | 0.13          | 0.49             | 0.03                  | Abierto        |
| Tubería L24       | 38.90          | 150       | 1.77          | 1.49             | 0.02                  | Abierto        |
| Tubería L25       | 38.90          | 150       | 1.59          | 1.33             | 0.02                  | Abierto        |
| Tubería L26       | 38.90          | 150       | 1.38          | 1.16             | 0.02                  | Abierto        |
| Tubería L27       | 30.40          | 150       | 1.16          | 1.60             | 0.02                  | <b>Abierto</b> |
| Tubería L28       | 30.40          | 150       | 0.93          | 1.29             | 0.02                  | Abierto        |
| Tubería L29       | 30.40          | 150       | 0.72          | 0.99             | 0.02                  | Abierto        |
| Tubería L30       | 18.20          | 150       | 0.13          | 0.48             | 0.03                  | Abierto        |
| Tubería L31       | 18.20          | 150       | 0.32          | 1.22             | 0.02                  | Abierto        |
| Tubería L32       | 18.20          | 150       | 0.13          | 0.50             | 0.03                  | Abierto        |

**Tabla 41.** Resultados de tuberías en la simulación del sistema en EPANET

| <b>ID Nodo</b>       | Cota    | <b>Demanda</b><br>L/s | <b>Altura</b><br>m | <b>Presión</b><br>m |
|----------------------|---------|-----------------------|--------------------|---------------------|
| Tanque               | 1112.93 | $-5.86$               | 1115.73            | 2.80                |
| Nodo N1              | 1065.20 | 0.25                  | 1114.72            | 49.52               |
| <b>Nodo N2</b>       | 1064.89 | 0.05                  | 1114.72            | 49.83               |
| Nodo N <sub>3</sub>  | 1068.91 | 0.19                  | 1113.66            | 44.75               |
| Nodo N4              | 1070.97 | 0.14                  | 1112.89            | 41.92               |
| Nodo N5              | 1067.49 | 0.16                  | 1111.37            | 43.88               |
| Nodo N6              | 1063.67 | 0.20                  | 1109.29            | 45.62               |
| Nodo N7              | 1060.64 | 0.24                  | 1107.06            | 46.42               |
| Nodo N8              | 1057.86 | 0.15                  | 1105.50            | 47.64               |
| Nodo N9              | 1056.63 | 0.15                  | 1103.53            | 46.90               |
| Nodo N10             | 1055.18 | 0.28                  | 1100.14            | 44.96               |
| Nodo N11             | 1053.79 | 0.15                  | 1092.86            | 39.07               |
| Nodo N12             | 1051.31 | 0.18                  | 1089.75            | 38.44               |
| Nodo N13             | 1050.89 | 0.21                  | 1081.43            | 30.54               |
| Nodo N14             | 1051.31 | 0.09                  | 1080.67            | 29.36               |
| Nodo N15             | 1055.36 | 0.13                  | 1098.33            | 42.97               |
| Nodo N16             | 1059.02 | 0.21                  | 1105.02            | 46.00               |
| Nodo N17             | 1057.31 | 0.23                  | 1101.94            | 44.63               |
| Nodo N <sub>18</sub> | 1061.95 | 0.16                  | 1100.01            | 38.06               |
| Nodo N19             | 1059.05 | 0.20                  | 1098.96            | 39.91               |
| Nodo N20             | 1063.37 | 0.22                  | 1090.70            | 27.33               |
| <b>Nodo N21</b>      | 1062.16 | 0.12                  | 1089.16            | 27.00               |
| Nodo N22             | 1057.28 | 0.26                  | 1097.45            | 40.17               |
| Nodo N23             | 1056.98 | 0.13                  | 1095.60            | 38.62               |
| Nodo N24             | 1057.39 | 0.18                  | 1093.25            | 35.86               |
| Nodo N25             | 1056.96 | 0.21                  | 1089.89            | 32.93               |
| Nodo N26             | 1057.94 | 0.22                  | 1086.43            | 28.49               |
| Nodo N27             | 1038.60 | 0.23                  | 1079.50            | 40.90               |
| Nodo N28             | 1036.37 | 0.22                  | 1073.49            | 37.12               |
| Nodo N29             | 1034.94 | 0.27                  | 1070.98            | 36.04               |
| Nodo N30             | 1034.71 | 0.13                  | 1069.22            | 34.51               |
| Nodo N31             | 1034.55 | 0.19                  | 1066.27            | 31.72               |
| Nodo N32             | 1034.27 | 0.13                  | 1064.39            | 30.12               |

**Tabla 42.** Resultados de la simulación de nodos

#### *2- Tanque a un tercio de su capacidad y consumo máximo horario (CMH)*

Para este escenario se hizo la simulación con el tanque a un tercio de su capacidad para verificar que las presiones y velocidades aún cumplan con las condiciones de la norma NTON 09 003-99. Ver figura 36 y figura 37:

**Figura 36.** Velocidades resultantes de la simulación del tanque a un tercio de su capacidad y CMH

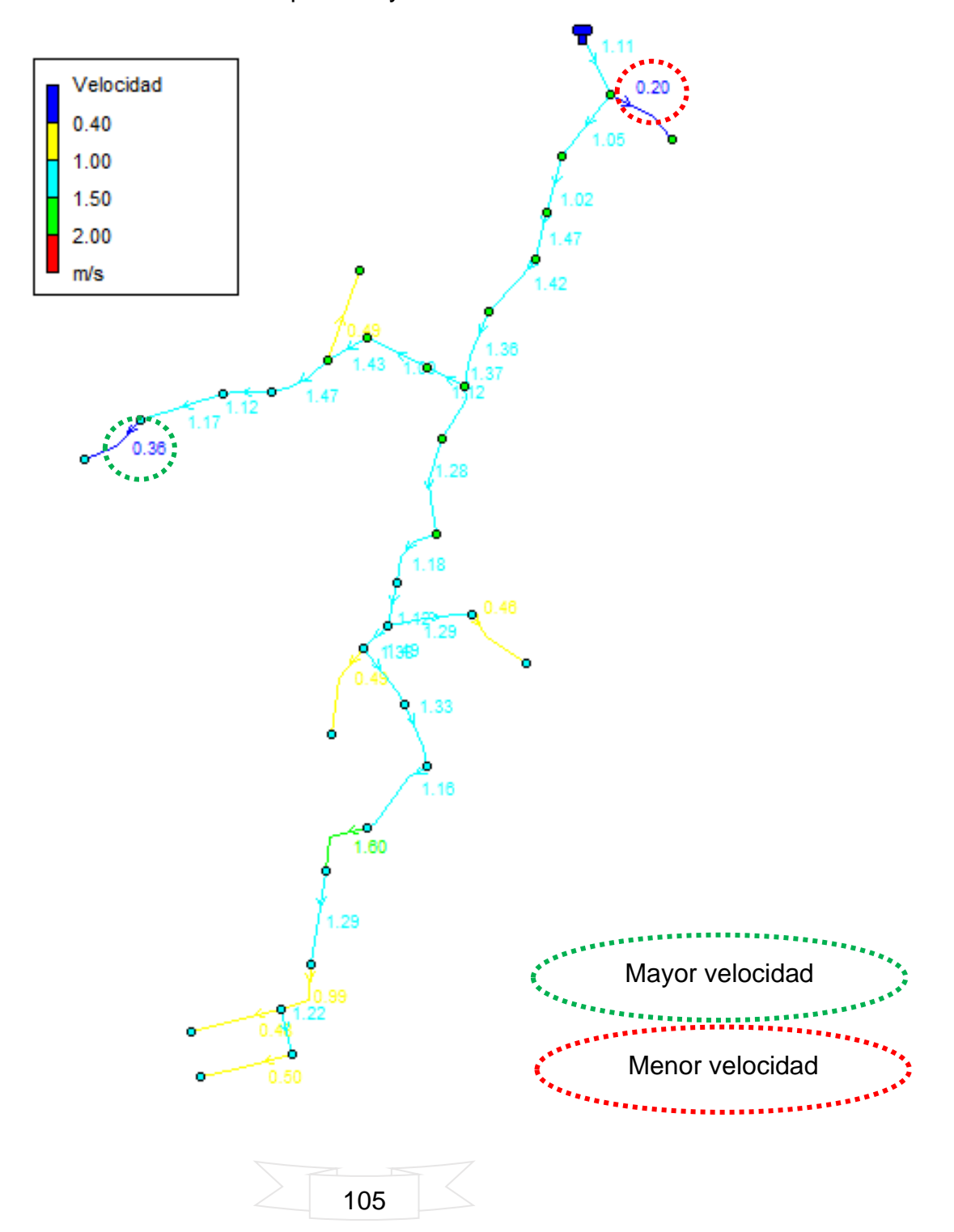

**Figura 37.** Presiones resultantes de la simulación del tanque a un tercio de su capacidad y CMH

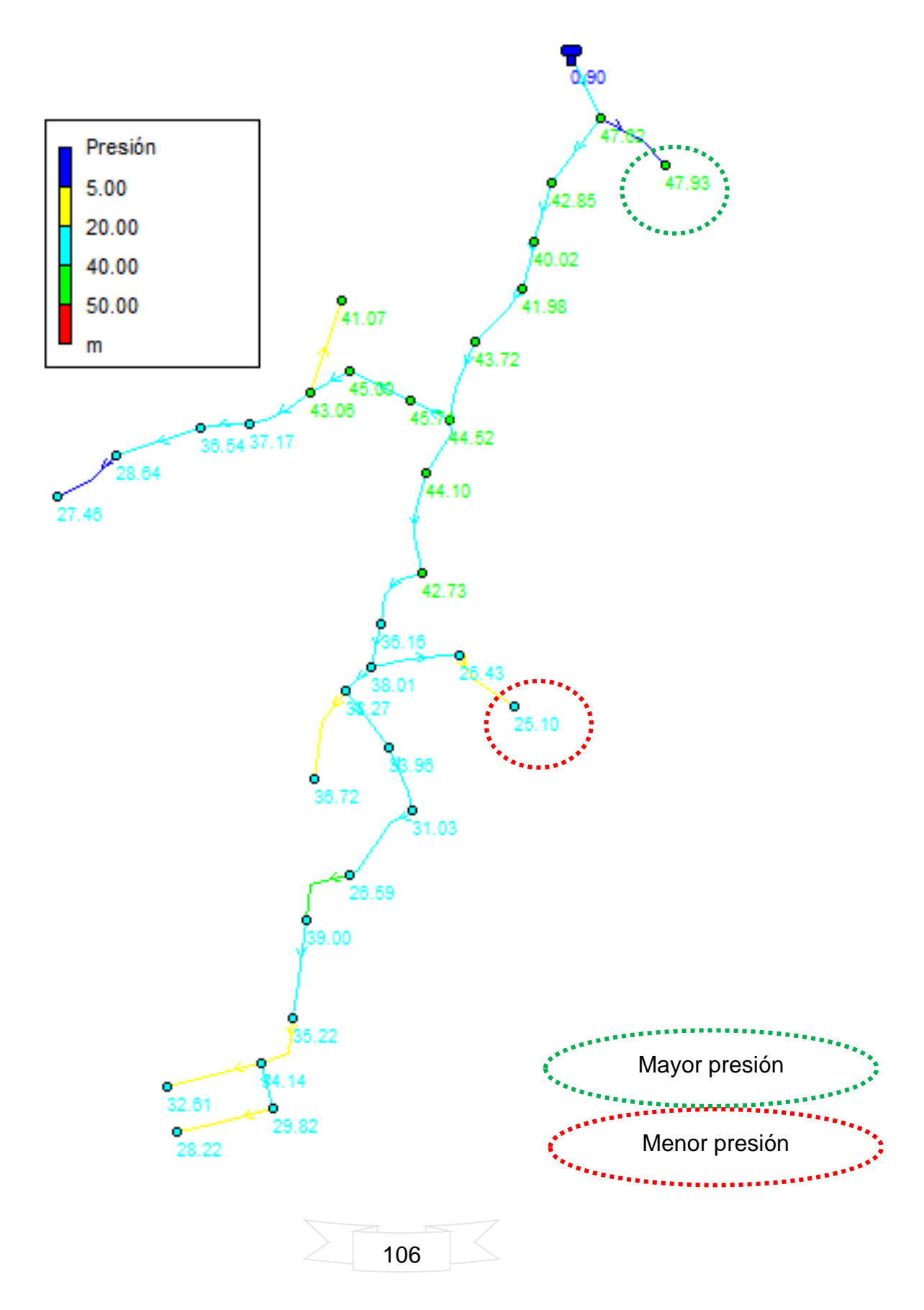

En las figuras anteriores, se muestra las velocidades y presiones generadas en el sistema cuando el tanque se encuentra a un tercio de su capacidad. Se puede observar que las velocidades no sufren cambios, es decir, se mantienen las mismas que en la simulación con tanque lleno, por otra parte, las presiones sí varían, ya que bajan con respecto al primer escenario de simulación, sin embargo, todavía se encuentran dentro del rango permisible, siendo la más alta de 47.93 m en el nodo dos (N2) y la más baja de 25.10 m en el nodo 21 (N21).

A continuación, en la tabla 43 y tabla 44, se muestran los resultados de velocidades y presiones de la simulación con estas condiciones:

| <b>ID Línea</b>    | <b>Diámetro</b><br>mm | <b>Rugosidad</b> | L/s  | Caudal   Velocidad  <br>m/s | <b>Factor de</b><br><b>Fricción</b> | <b>Estado</b>  |
|--------------------|-----------------------|------------------|------|-----------------------------|-------------------------------------|----------------|
| Tubería L1         | 82.00                 | 150              | 5.86 | 1.11                        | 0.02                                | Abierto        |
| <b>Tubería L2</b>  | 18.20                 | 150              | 0.05 | 0.20                        | 0.03                                | <b>Abierto</b> |
| Tubería L3         | 82.00                 | 150              | 5.56 | 1.05                        | 0.02                                | Abierto        |
| Tubería L4         | 82.00                 | 150              | 5.37 | 1.02                        | 0.02                                | Abierto        |
| Tubería L5         | 67.40                 | 150              | 5.23 | 1.47                        | 0.02                                | Abierto        |
| Tubería L6         | 67.40                 | 150              | 5.07 | 1.42                        | 0.02                                | Abierto        |
| Tubería L7         | 67.40                 | 150              | 4.87 | 1.36                        | 0.02                                | Abierto        |
| Tubería L8         | 38.90                 | 150              | 1.34 | 1.12                        | 0.02                                | Abierto        |
| Tubería L9         | 38.90                 | 150              | 1.19 | 1.00                        | 0.02                                | Abierto        |
| Tubería L10        | 30.40                 | 150              | 1.04 | 1.43                        | 0.02                                | Abierto        |
| Tubería L11        | 23.50                 | 150              | 0.64 | 1.47                        | 0.02                                | Abierto        |
| Tubería L12        | 23.50                 | 150              | 0.48 | 1.12                        | 0.02                                | Abierto        |
| Tubería L13        | 18.20                 | 150              | 0.30 | 1.17                        | 0.02                                | Abierto        |
| <b>Tubería L14</b> | 18.20                 | 150              | 0.09 | 0.36                        | 0.03                                | <b>Abierto</b> |
| Tubería L15        | 18.20                 | 150              | 0.13 | 0.49                        | 0.03                                | Abierto        |
| Tubería L16        | 55.37                 | 150              | 3.29 | 1.37                        | 0.02                                | Abierto        |
| Tubería L17        | 55.37                 | 150              | 3.08 | 1.28                        | 0.02                                | Abierto        |
| Tubería L18        | 55.37                 | 150              | 2.85 | 1.18                        | 0.02                                | Abierto        |
| Tubería L19        | 55.37                 | 150              | 2.69 | 1.12                        | 0.02                                | Abierto        |
| Tubería L20        | 18.20                 | 150              | 0.34 | 1.29                        | 0.02                                | Abierto        |
| Tubería L21        | 18.20                 | 150              | 0.12 | 0.46                        | 0.03                                | Abierto        |
| Tubería L22        | 44.60                 | 150              | 2.16 | 1.38                        | 0.02                                | Abierto        |
| Tubería L23        | 18.20                 | 150              | 0.13 | 0.49                        | 0.03                                | Abierto        |

**Tabla 43.** Resultados de las velocidades en tuberías con tanque a un tercio de su capacidad

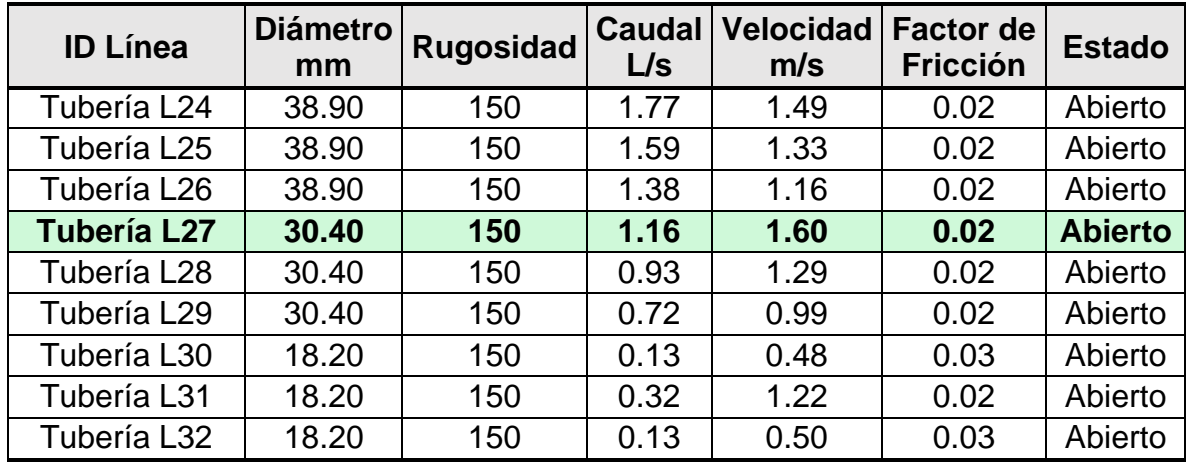

**Tabla 44.** Resultado de presiones en los nodos de la simulación con tanque a un

tercio de su capacidad

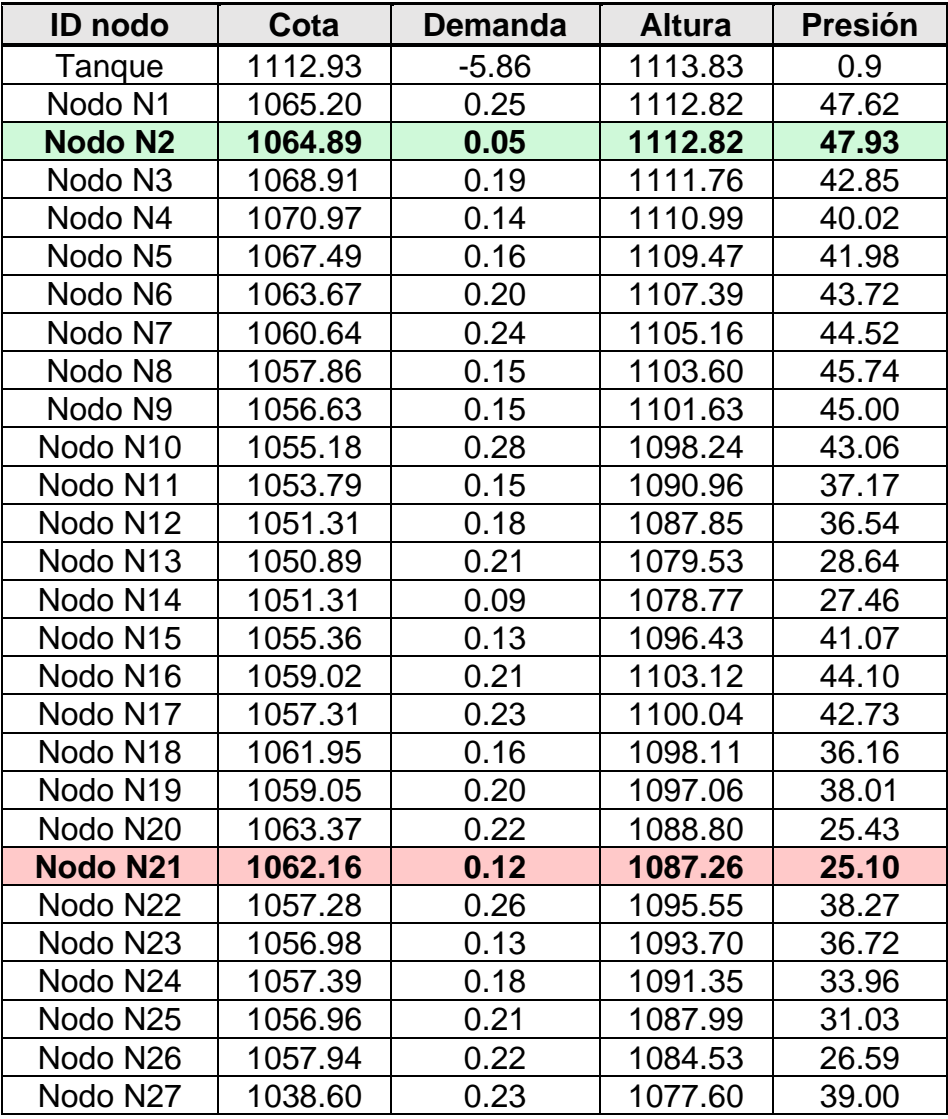

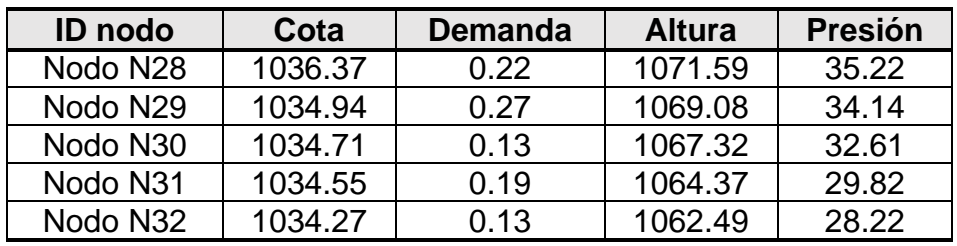

#### *3- Tanque lleno y consumo cero*

Para el segundo escenario se estableció la demanda en cero para simular las presiones en horas de la madrugada y los momentos en el que casi no hay consumo, debido a estas condiciones, no se presentan velocidades en las tuberías, ver figura 36:

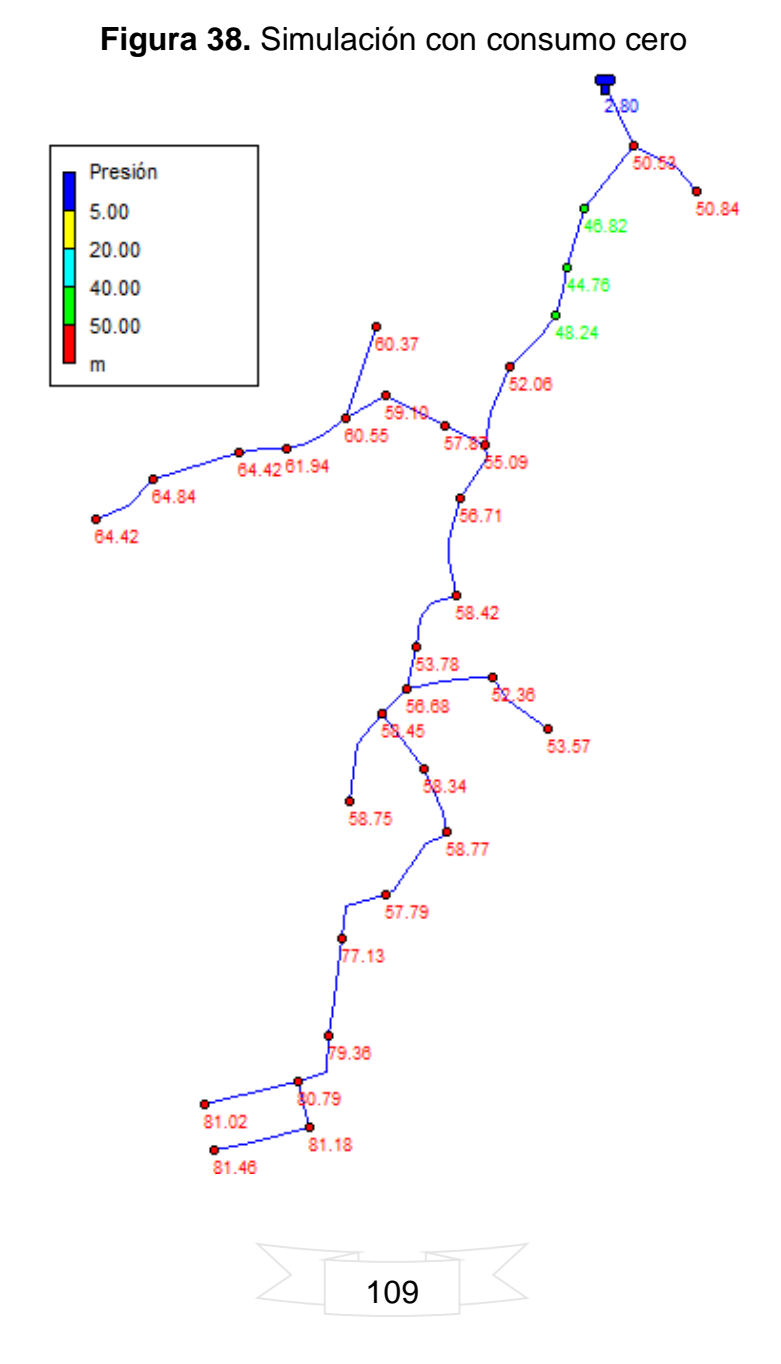

A continuación, se muestran los resultados del análisis en los nodos cuando el consumo es cero. Ver tabla 44:

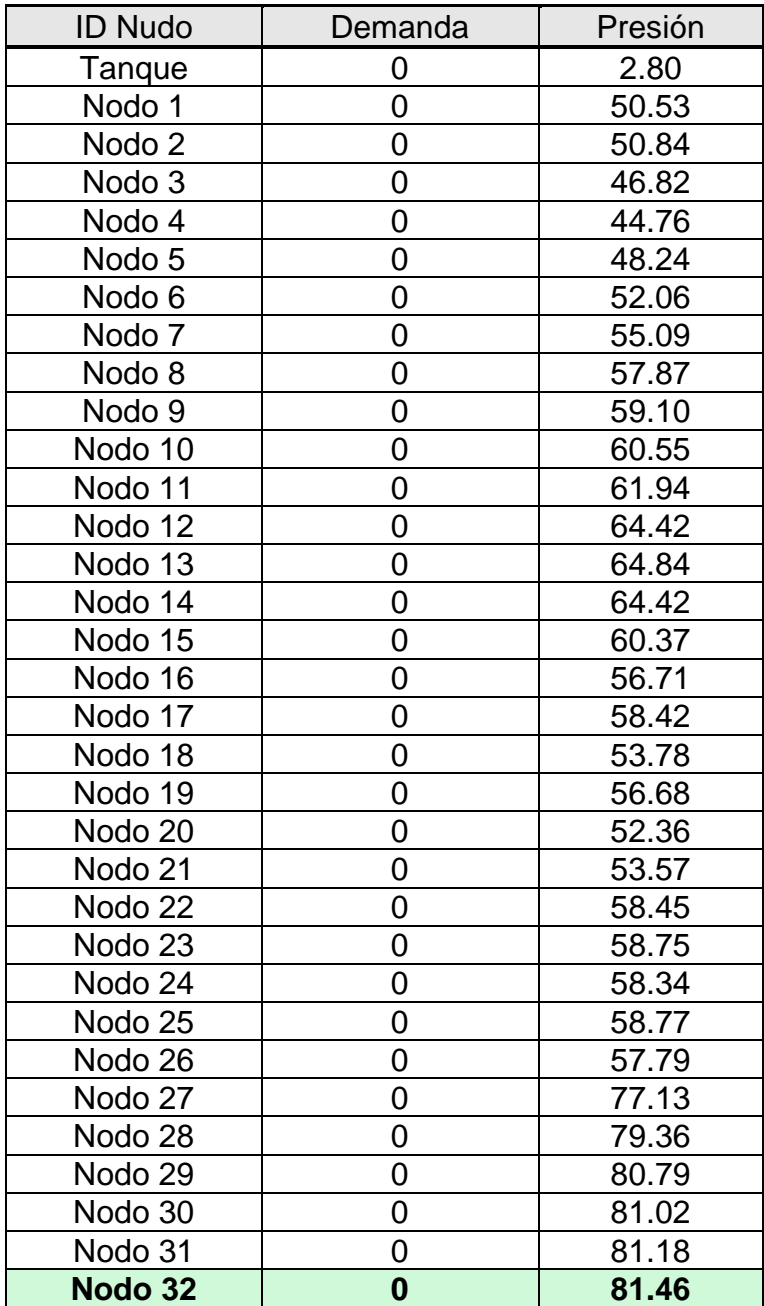

**Tabla 45.** Presiones resultantes del consumo cero

Debido a las presiones elevadas se hace la propuesta de una válvula reductora con una consignación de 20 m.c.a., con este accesorio, las presiones en este escenario sería las siguientes. Ver figura 37 y tabla 45:

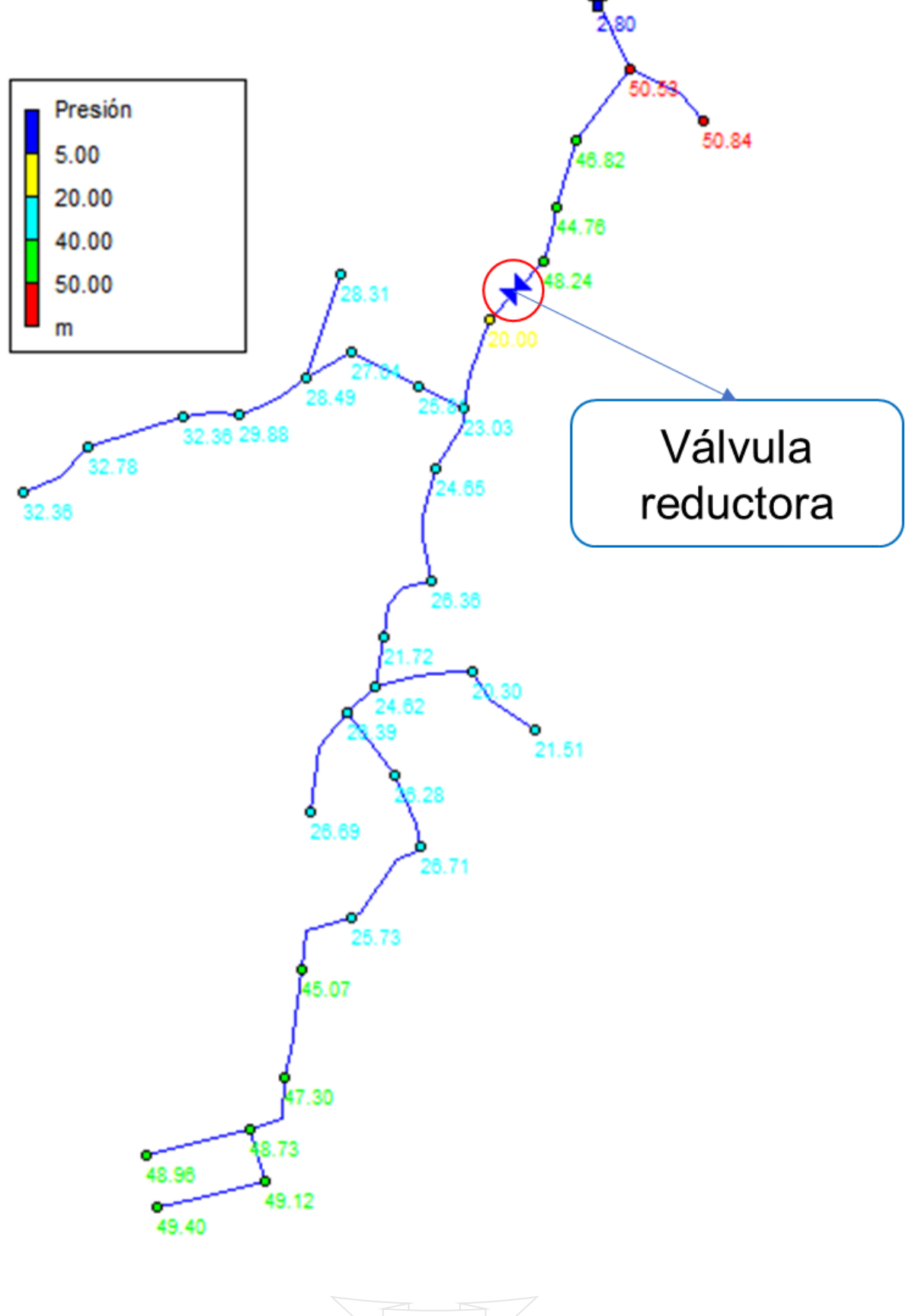

**Figura 39.** Simulación consumo cero con válvula reductora

111

| <b>ID Nudo</b>    | Demanda          | Presión |
|-------------------|------------------|---------|
| Tanque            | 0                | 2.80    |
| Nodo 1            | 0                | 50.53   |
| Nodo <sub>2</sub> | $\boldsymbol{0}$ | 50.84   |
| Nodo 3            | 0                | 46.82   |
| Nodo 4            | 0                | 44.76   |
| Nodo 5            | 0                | 48.24   |
| Nodo 6            | 0                | 20.00   |
| Nodo 7            | 0                | 23.03   |
| Nodo 8            | 0                | 25.81   |
| Nodo 9            | 0                | 27.04   |
| Nodo 10           | 0                | 28.49   |
| Nodo 11           | 0                | 29.88   |
| Nodo 12           | 0                | 32.36   |
| Nodo 13           | 0                | 32.78   |
| Nodo 14           | 0                | 32.36   |
| Nodo 15           | 0                | 28.31   |
| Nodo 16           | 0                | 24.65   |
| Nodo 17           | 0                | 26.36   |
| Nodo 18           | 0                | 21.72   |
| Nodo 19           | 0                | 24.62   |
| Nodo 20           | 0                | 20.30   |
| Nodo 21           | 0                | 21.51   |
| Nodo 22           | 0                | 26.39   |
| Nodo 23           | 0                | 26.69   |
| Nodo 24           | 0                | 26.28   |
| Nodo 25           | 0                | 26.71   |
| Nodo 26           | 0                | 25.73   |
| Nodo 27           | 0                | 45.07   |
| Nodo 28           | 0                | 47.30   |
| Nodo 29           | 0                | 48.73   |
| Nodo 30           | 0                | 48.96   |
| Nodo 31           | 0                | 49.12   |
| Nodo 32           | 0                | 49.40   |

**Tabla 46.** Presiones resultantes del consumo cero con presencia de válvula

#### *4.6.2. Simulación de cloro residual*

Hora: Hora: Hora: Hora: 01:00 04:00  $00:00$ 24:00

**Figura 40.** Comportamiento del cloro residual en la red de distribución.

En la figura anterior se aprecia el comportamiento del cloro residual en la red de distribución, tomándole a este 4 horas para llegar a los nodos más alejados del sistema y que, al cabo de 24 horas el sistema todavía contiene cloro residual.

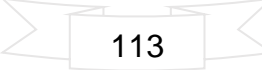

## **Conclusiones**

DISEÑO DE UN SISTEMA DE ABASTECIMIENTO DE AGUA<br>PARA LA COMUNIDAD DE DIPILTO VIEJO DEL MUNICIPIO DE DIPILTO,<br>DEPARTAMENTO DE NUEVA SEGOVIA.

#### **CONCLUSIONES**

#### ✓ **Primera etapa**

A partir de los resultados obtenidos del estudio socioeconómico, es posible identificar la necesidad de abastecimiento que tiene la comunidad por lo que, desde el punto de vista social, el proyecto es viable, ya que mejorará las condiciones de vida de los habitantes, así mismo, la población refleja ingresos económicos básicos, que dan la posibilidad de costear los gastos de operación y mantenimiento del sistema de abastecimiento.

#### ✓ **Segunda etapa**

Tras el análisis de la fuente, se puede decir que esta es adecuada para potabilizarse, ya que las concentraciones por encima de lo permitido, para consumo humano, pueden degradarse con proceso de filtración y desinfección. Por otra parte, teniendo como base los criterios de sostenibilidad técnica, social y ambiental, se prevé la participación integral de los implicados en pro de un servicio de calidad y bienestar de la comunidad cuando el sistema esté en funcionamiento.

#### ✓ **Tercera etapa**

Teniendo en cuenta que el sistema está previsto para una vida útil de 20 años, se proyectó que, para ese año, habrá 2,920 habitantes en la comunidad, así mismo, los consumos de diseños proyectados, correspondientes del mismo año son: CPD  $= 2.17$  L/s; CMD= 3.69 L/s; y CMH= 5.86 L/s.

El caudal mínimo aforado de la fuente, en la estación seca, dio como resultado 9.28 L/s, lo que indica que es suficiente para abastecer a la población de la comunidad, durante la vida útil del proyecto, puesto que, el CMD para el año 20 es de 3.69 L/s, esto garantiza un caudal ecológico, para conservar el ecosistema acuático de la comunidad.

Teniendo en cuenta el dimensionamiento de los elementos componentes del mini acueducto por gravedad, se puede decir que el sistema cumplirá con sus objetivos en cuanto a calidad y cantidad de agua.

#### ✓ **Cuarta etapa**

Finalmente, mediante los resultados de la simulación hidráulica en EPANET, en donde se observan los resultados del sistema en funcionamiento, en cuanto a velocidades y presiones, se puede decir que, se puede asegurar el buen funcionamiento del sistema con válvulas de limpieza en donde las velocidades son bajas, por lo cual el sistema cumple con lo referido a la NTON 09 003-99. Por otra parte, la simulación de cloro nos permite comprobar la existencia del cloro residual (0.55 mg/L) después de 24 horas simulado, por lo que, se cumple con lo establecido en la norma NTON 09 003-99 (0.2 mg/L – 0.5 mg/L).

### **Recomendaciones**

DISEÑO DE UN SISTEMA DE ABASTECIMIENTO DE AGUA<br>PARA LA COMUNIDAD DE DIPILTO VIEJO DEL MUNICIPIO DE DIPILTO,<br>DEPARTAMENTO DE NUEVA SEGOVIA.

#### **RECOMENDACIONES**

- ✓ Evitar el consumo de agua sin ningún tipo de tratamiento o cloración para evitar potenciales enfermedades.
- $\checkmark$  Organización y capacitación integral de los CAPS, instituciones y la comunidad para el manejo y operación del sistema de abastecimiento
- $\checkmark$  Realizar mantenimientos preventivos y correctos, según la necesidad, del sistema para garantizar su buen funcionamiento.
- $\checkmark$  Cuidar y tratar de preservar la fuente para evitar la escasez de agua.

# **Bibliografía**

DISEÑO DE UN SISTEMA DE ABASTECIMIENTO DE AGUA<br>PARA LA COMUNIDAD DE DIPILTO VIEJO DEL MUNICIPIO DE DIPILTO,<br>DEPARTAMENTO DE NUEVA SEGOVIA.
## **BIBLIOGRAFÍA**

- Agencia Española de Cooperación Internacional para el Desarrollo (AECID). (2015). *Guía de la AECID para la mostenibilidad y modelos de gestión de los sistemas rurales de agua potable.* Madrid.
- Agencia Española de Cooperación Internacional para el Desarrollo. (2015). Guía de la AECID para la Sostenibilidad y Modelos de Gestión de los Sistemas Rurales de Agua Potable. Madrid, España.
- Arocha Ravelo, S. (1985). *Abastecimientos de agua: Teoría & Diseño.* Caracas: Ediciones Vega.
- Banco Mundial. (01 de marzo de 2021). *Banco Mundia BIRF•IDA*. Obtenido de https://www.bancomundial.org/es/topic/water/overview#1
- Comité Coordinador Regional de Instituciones de Agua Potable y Saneamiento de Centroamérica, Panamá y República Dominicana (CAPRE). (septiembre de 1993). Normas de Calidad del Agua para el Consumo Humano. San José, Costa Rica.
- Fondo de Inversión Social Emergencia. (2000). *Cartilla de Operación y mantenimiento de mini acueducto por gravedad (MAG).*
- Galvis Cataño, G., Latorre Montero, J., & Teun Visscher, J. (1999). *Filtración en múltiples etapas (Tecnología innovativa para el tratamiento de agua).* Santiago de Cali: Artes Gráficas de Univalle.
- Global Water Partnership Centroamérica. (2011). *Situación de los recursos hídricos en Centro Amércia: Hacia una gestión integrada.* Tegucigalpa, Honduras.
- GRUN. (2021). *Nicaragua Primer informe Nacional Voluntario. Agenda 2030 Objetivos de Desarrollo Sostenible.*
- Instituto Nicaragüense de Acueductos y Alcantarillados. (1999). *Diseño de abastecimiento de agua en el medio rural (NTON 09 001-99).* Nicaragua.
- Instituto Nicaragüense de Acueductos y Alcantarillados. (1999). *Normas Técnicas para el Diseño de Abastecimiento y Potablización de Agua (NTON 09 003- 99).* Nicaragua.
- Instituto Nicaragüense de Fomento Municipal. (2016). *Ficha municipal de Dipilto.* Nicaragua.
- Krause, M., Cabrera Rochera, E., Cubillo, F., Díaz, C., & Ducci, J. (2015). *AquaRating: Un estándar internacional para evaluar los servicios de agua y saneamiento.*
- Lockwood, H., & Smits, S. (2011). *Supporting rural water supply.* Warwickshire: Practical Action.
- López Cualla, R. A. (2003). *Elementos de diseño para Acueductos y Alcantarillados.* Colombia: Escuela Colombiana de Ingeniería.
- Organización Panamericana de la Salud; Centro Panamericano de Ingeniería Sanitaria y Ciencias del Ambiente. (2005). *Guía para diseños de sistemas de tratamiento de filtración en múltiples etapas.* Lima.
- Pittman, R. A. (1997). *Agua Potable para la Población.* Perú: Asociación Servicios Educativos (SER).
- Salazar Cano, R. (2004). *Acueductos.* San Juan de Pasto: Universidad de Nariño.
- Salud, O. P., & Ambiente, C. P. (2005). *Guía para el diseño de desarenadores y sedimentadores.* Lima.

# **Anexos**

DISEÑO DE UN SISTEMA DE ABASTECIMIENTO DE AGUA<br>PARA LA COMUNIDAD DE DIPILTO VIEJO DEL MUNICIPIO DE DIPILTO,<br>DEPARTAMENTO DE NUEVA SEGOVIA.

**ANEXOS**

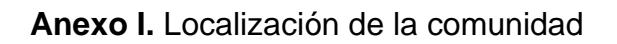

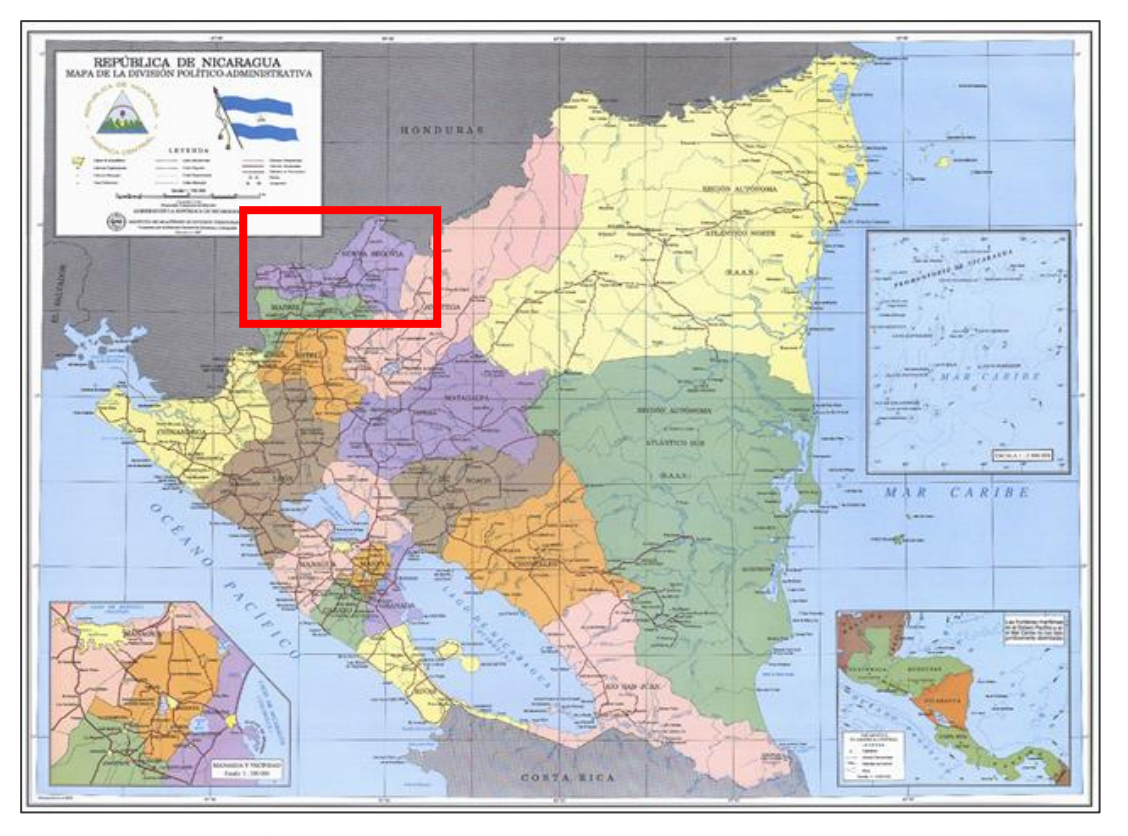

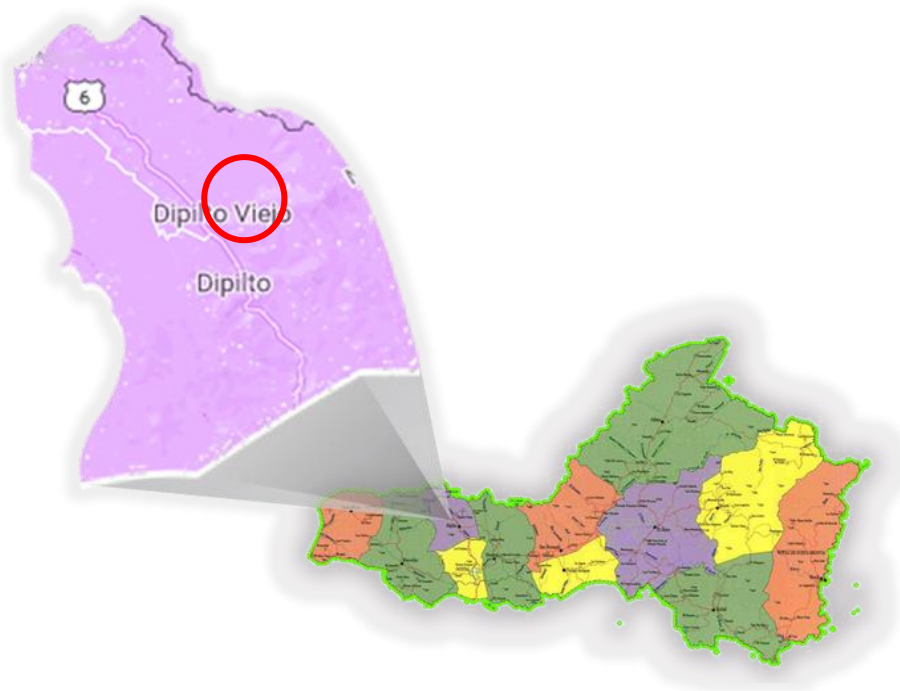

#### **Anexo II.** Encuesta socioeconómica

**Departamento:** Nueva Segovia Municipio**:** Dipilto **Comunidad:** Dipilto Viejo

Quién es el responsable del hogar: Padre\_\_\_\_ Madre\_\_\_\_ Otro\_\_\_\_

Nombre de la persona encuestada: \_\_\_\_\_\_\_\_\_\_\_\_\_\_\_\_\_\_\_\_\_\_\_\_\_\_\_\_\_\_\_\_\_\_\_\_\_

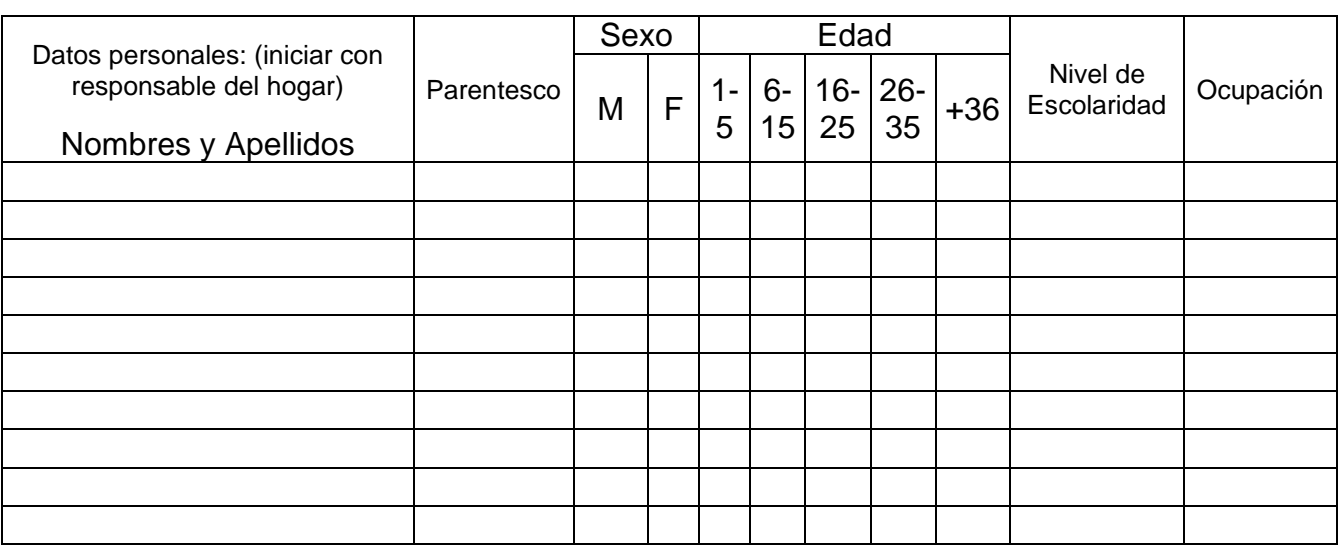

**Proyecto:** Diseño de sistema de abastecimiento de agua

**I. CONDICIONES DE LA VIVIENDA** (Preg. 2,3 y 4 marcar con X una o más respuestas)

1. La vivienda es: a) Propia\_\_\_\_ b) Prestada\_\_\_\_ c) Alquilada\_\_\_\_

2. Las paredes son: a) Bloque\_\_\_\_ b) Ladrillo\_\_\_\_ c) Madera\_\_\_\_ d) Adobe\_\_\_\_

e) Ripios\_\_\_\_\_ f) Otros\_\_\_\_\_

- 3. El piso es: a) Madera \_\_\_\_ b) Tierra \_\_\_\_ c) Balastro \_\_\_\_ d) Ladrillo \_\_\_\_ e) Otro\_\_\_\_
- 4. El techo es: a) Zinc\_\_\_\_ b) Teja\_\_\_\_ c) Madera\_\_\_\_ d) Palma\_\_\_\_ e) Paja\_\_\_\_ f) Hoja\_\_\_\_ g) Otro\_\_\_\_

5. Cuantas divisiones tiene la vivienda: a) Tres\_\_\_\_ b) Dos\_\_\_\_ c) No tiene\_\_\_\_

6. Resumen del estado de la vivienda: a) Buena\_\_\_\_ b) Regular\_\_\_\_ c) Mala\_\_\_\_

## **II. SITUACIÓN ECONÓMICA DE LA FAMILIA**

7. ¿Cuántas personas del hogar trabajan?

Dentro de la comunidad: H\_\_\_\_ M\_\_\_\_ Total\_\_\_\_

Fuera de la comunidad H \_\_\_ M \_\_\_ Total

¿Cuál es el ingreso económico del mes en este hogar? C\$\_\_\_\_\_\_\_\_\_\_\_\_

8. ¿En qué trabajan las personas del hogar?

a) Ganadería\_\_\_\_ b) Agricultura\_\_\_\_ c) Jornaleros\_\_\_\_ Otros\_\_\_\_ ¿Cuál? \_\_\_\_

9. ¿Qué cultivos realizan? a) Arroz\_\_\_\_ b) Frijoles\_\_\_\_ c) Maíz\_\_\_\_ d) Café\_\_\_\_

10. ¿Tienen ganado?

No\_\_\_\_ Si\_\_\_\_ ¿Cuánto?: a) Vacuno\_\_\_\_ b) Equino\_\_\_\_ c) Caprino\_\_\_\_

11. ¿Tienen animales domésticos?

No\_\_\_\_ Si\_\_\_\_ ¿Cuántos?: a) Cerdos\_\_\_\_ b) Gallinas\_\_\_\_

12. ¿Los animales domésticos están?

a) Encerrados\_\_\_\_ b) Amarrados\_\_\_\_ c) Sueltos\_\_\_\_

13. ¿Los animales domésticos se abastecen de agua en?

a) El río\_\_\_\_ b) Quebrada\_\_\_\_ c) Pozo

**III. SANEAMIENTO E HIGIENE AMBIENTAL DE LA VIVIENDA** (Observar, verificar)

14. ¿Tienen letrina? A) No

B) Si $\overline{\phantom{a}}$  *i*. En qué estado se encuentra?

a) Buena b) Regular c) Mala (verificar)

15. ¿Quiénes usan la letrina? a) Adultos\_\_\_\_ b) Niños/as\_\_\_\_ c) Ambos\_\_\_\_

16. ¿La letrina está construida en suelo?

a) Rocoso b) Arenoso c) Arcilloso

17. ¿Qué hacen con las aguas servidas de la casa?

a) La riegan\_\_\_\_ b) La dejan correr\_\_\_\_ c) Tienen zanja de drenaje\_\_\_\_ d) Tienen filtro para drenaje\_\_\_\_

18. ¿Existen charcas en el patio? a) Si\_\_\_\_ (pasar #19) b) No\_\_\_\_

19. ¿Cómo eliminan las charcas? a) Drenando\_\_\_\_ b) Aterrando\_\_\_\_ c) Otros\_\_\_\_

## **VII. SITUACIÓN DE SALUD EN LA VIVIENDA**

Enfermedades padecidas por los miembros del hogar durante el pasado año (cuántos)

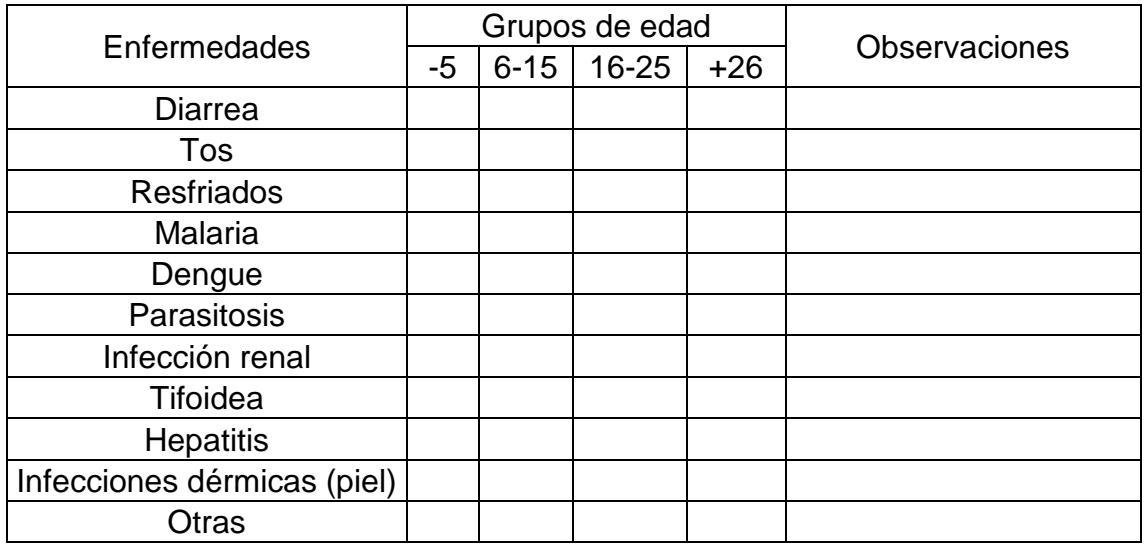

19. ¿Están vacunados los niños y niñas? a) Si\_\_\_\_ b) No\_\_\_\_ ¿Por qué? \_\_\_\_\_\_\_\_

20. Las personas que habitan en esta vivienda practican hábitos de higiene como:

Lavado de manos a) Si\_\_\_\_ b) No\_\_\_\_ ¿Por qué? \_\_\_\_\_\_\_\_\_\_\_\_\_\_\_\_\_\_\_\_\_\_\_\_\_\_\_\_\_\_\_\_\_\_

Hacer buen uso del agua a) Si\_\_\_\_ b) No\_\_\_\_ ¿Por qué? \_\_\_\_\_\_\_\_\_\_\_\_\_\_\_\_\_\_\_\_\_\_\_\_\_\_

Hacer buen uso de la letrina a) Si\_\_\_\_ b) No\_\_\_\_ ¿Por qué? \_\_\_\_\_\_\_\_\_\_\_\_\_\_\_\_\_\_\_\_\_

21. ¿Cuántos niños y niñas nacieron y/o fallecieron en este hogar, durante el año pasado?

Vivos/as: Niñas Niños Total Fallecidos/as: Niñas\_\_\_\_ Niños\_\_\_\_ Total\_\_\_\_

\_\_\_\_\_\_\_\_\_\_\_\_\_\_\_\_\_\_\_\_\_\_\_\_\_\_\_\_\_\_\_\_ \_\_\_\_\_\_\_\_\_\_\_\_\_\_\_\_\_\_\_ Nombre del encuestador (a) Fecha

### **Anexo III.** Resultados de análisis de calidad de agua

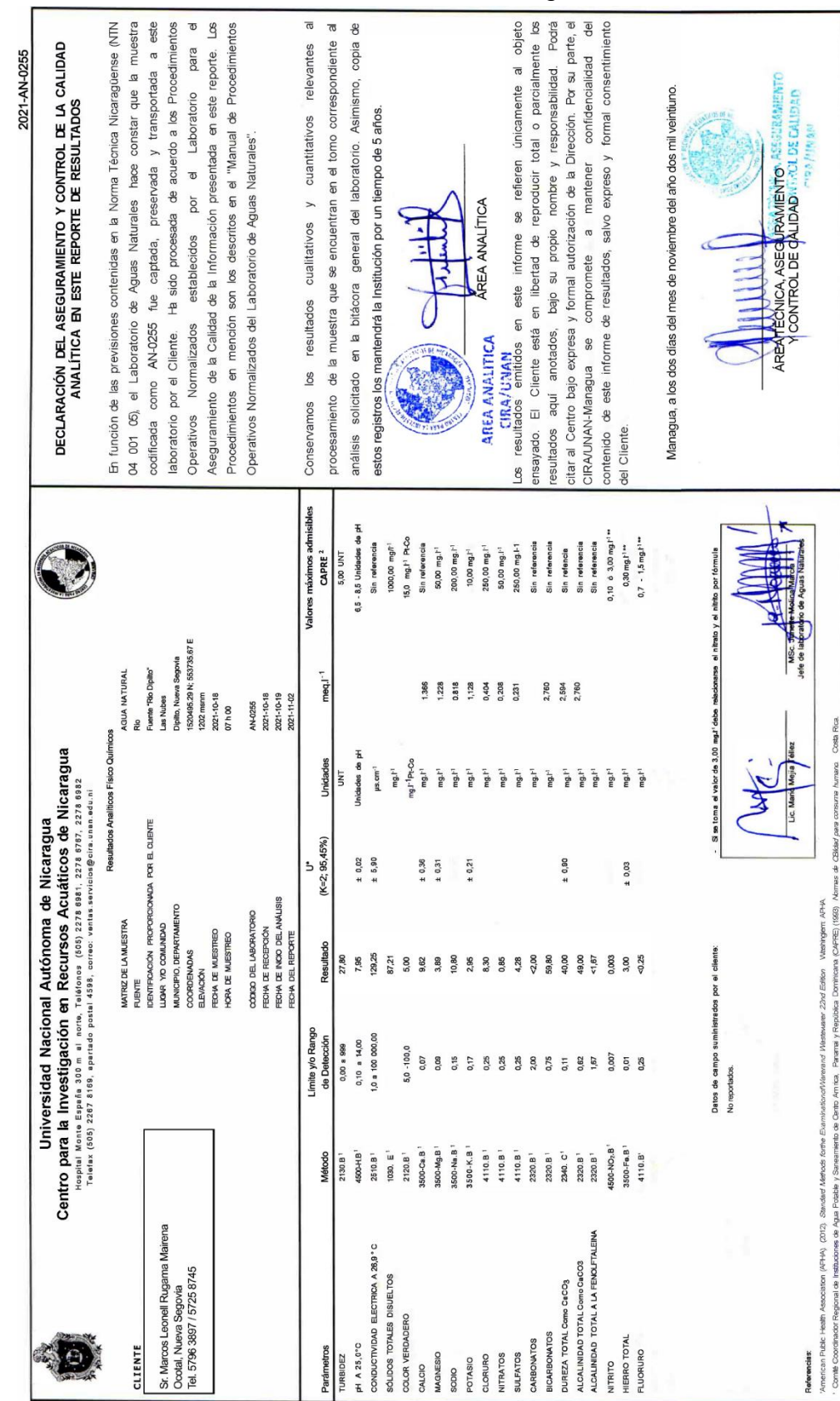

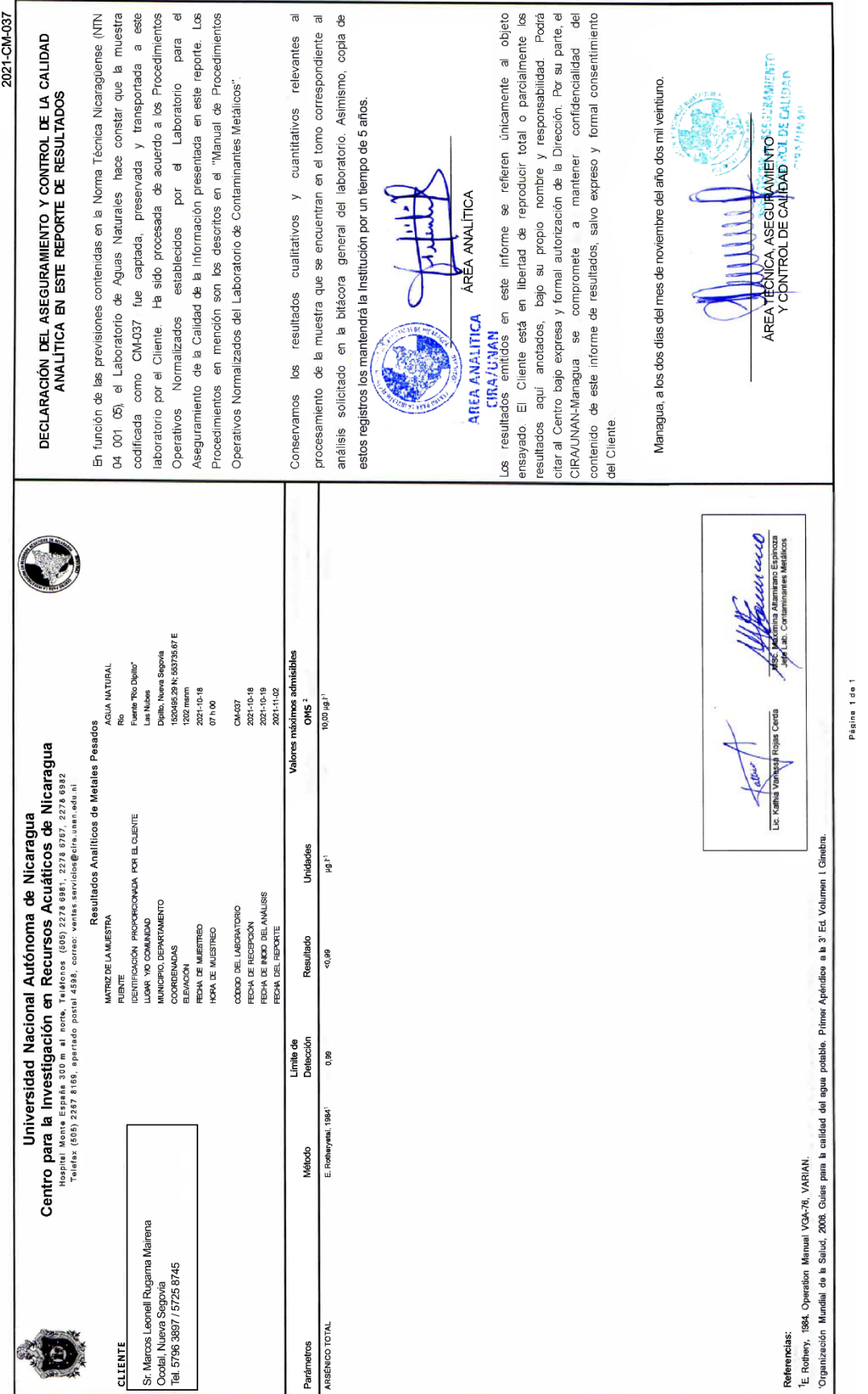

 $\sum$  124

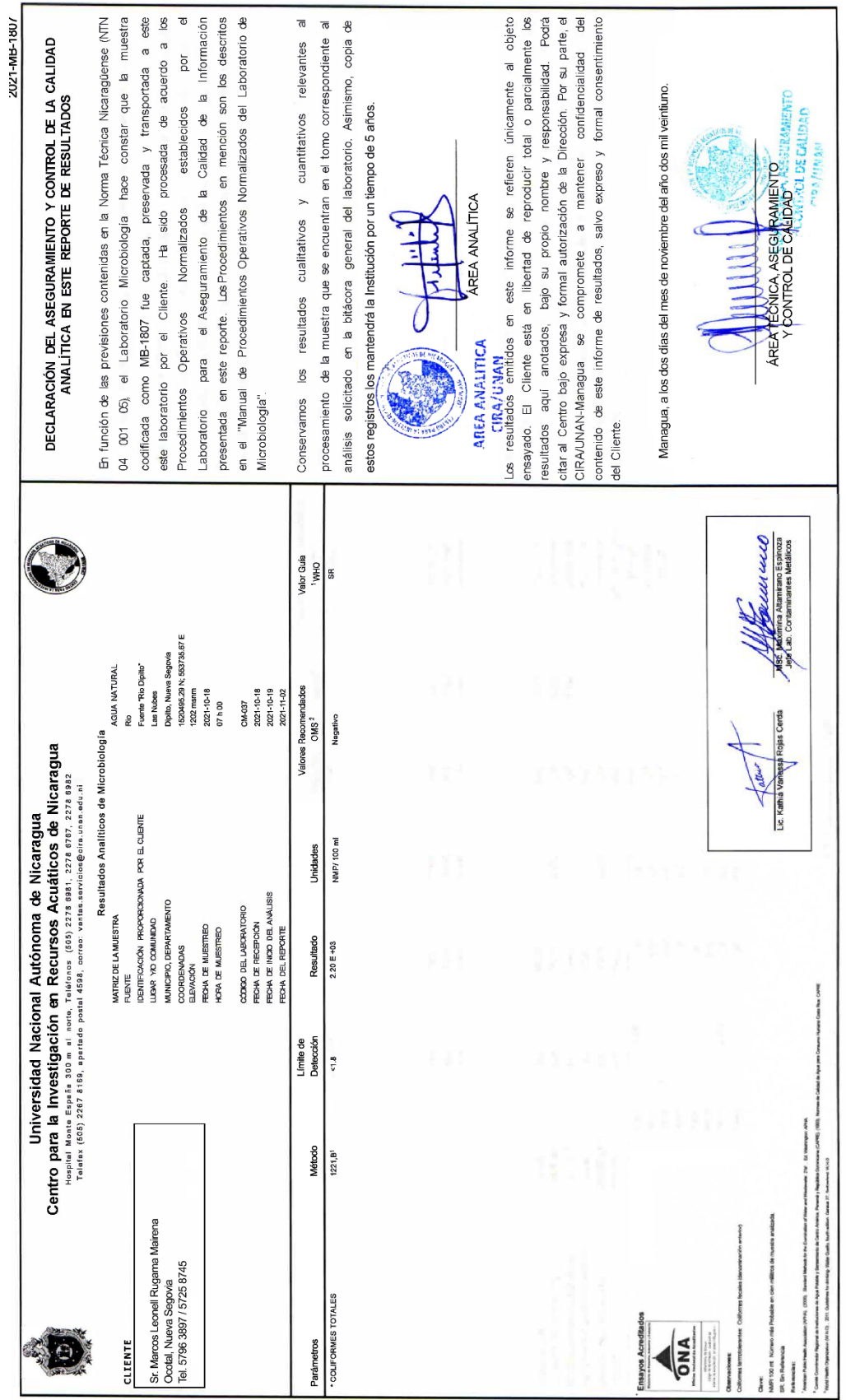

Págins 1 de 1

| Lado                  |                |                 |          |    | Coordenadas |              |           |
|-----------------------|----------------|-----------------|----------|----|-------------|--------------|-----------|
| Est                   | P <sub>V</sub> | Rumbo           | Longitud | V  | X           | Y            | Elevación |
| Conducción            |                |                 |          |    |             |              |           |
|                       |                |                 |          | 1  | 553,735.67  | 1,520,495.29 | 1,202.20  |
| $\mathbf{1}$          | $\overline{2}$ | S 75° 25' 44" W | 46.61    | 2  | 553,690.60  | 1,520,483.57 | 1,192.20  |
| $\overline{2}$        | 3              | S 86° 22' 51" W | 46.81    | 3  | 553,643.94  | 1,520,480.62 | 1,185.25  |
| 3                     | 4              | S 69° 19' 04" W | 47.83    | 4  | 553,599.24  | 1,520,463.75 | 1,186.87  |
| $\overline{2}$        | 5              | S 50° 23' 45" W | 90.81    | 5  | 553,529.31  | 1,520,405.89 | 1,184.86  |
| 5                     | 6              | S 88° 44' 59" W | 51.84    | 6  | 553,477.53  | 1,520,404.76 | 1,185.29  |
| 6                     | 7              | N 73° 21' 01" W | 49.64    | 7  | 553,430.02  | 1,520,418.96 | 1,178.84  |
| $\overline{7}$        | 8              | S 79° 49' 54" W | 119.98   | 8  | 553,192.05  | 1,520,390.22 | 1,157.09  |
| 8                     | 9              | S 88° 17' 30" W | 90.77    | 9  | 553,139.67  | 1,520,343.92 | 1,124.03  |
| 9                     | 10             | S 31° 37' 06" W | 55.3     | 10 | 553,160.77  | 1,520,294.74 | 1,123.12  |
| 10                    | 11             | S 48° 31' 46" W | 69.96    | 11 | 553,131.13  | 1,520,198.87 | 1,122.20  |
| 11                    | 12             | S 23° 13' 22" E | 53.56    | 12 | 553,311.97  | 1,520,440.14 | 1,121.29  |
| 12                    | 13             | S 17° 10' 44" W | 100.39   | 13 | 553,221.12  | 1,520,437.43 | 1,120.85  |
| 13                    | 14             | S 34° 14' 42" W | 56.36    | 14 | 553,099.44  | 1,520,152.32 | 1,120.37  |
| 14                    | 15             | S 52° 38' 49" W | 105.01   | 15 | 553,015.96  | 1,520,088.60 | 1,133.69  |
| 15                    | 16             | S 32° 49' 42" W | 127.74   | 16 | 552,946.71  | 1,519,981.26 | 1,127.04  |
| 16                    | 17             | N 85° 01' 22" W | 115.43   | 17 | 552,831.60  | 1,519,991.28 | 1,116.24  |
| 17                    | 18             | S 11° 42' 47" W | 143.48   | 18 | 552,802.45  | 1,519,850.68 | 1,112.93  |
| Red de abastecimiento |                |                 |          |    |             |              |           |
|                       |                |                 |          | 18 | 552,802.45  | 1,519,850.68 | 1,112.93  |
| 18                    | 19             | S 24° 01' 20" E | 70.25    | 2  | 552,831.12  | 1,519,786.36 | 1,065.20  |
| 19                    | 20             | S 61° 58' 07" E | 51.37    | 3  | 552,876.66  | 1,519,762.11 | 1,064.20  |
| 20                    | 21             | S 41° 48' 21" E | 31.32    | 4  | 552,897.57  | 1,519,738.73 | 1,064.89  |
| 21                    | 22             | S 37° 38' 09" W | 82.23    | 5  | 552,780.87  | 1,519,721.20 | 1,068.91  |
| 22                    | 23             | S 15° 25' 57" W | 62.90    | 6  | 552,764.12  | 1,519,660.52 | 1,070.97  |
| 23                    | 24             | S 10° 18' 41" W | 23.21    | 7  | 552,759.96  | 1,519,637.63 | 1,069.97  |
| 24                    | 25             | S 16° 23' 22" W | 27.12    | 8  | 552,752.28  | 1,519,611.51 | 1,067.49  |
| 25                    | 26             | S 36° 37' 47" W | 24.57    | 9  | 552,737.55  | 1,519,591.71 | 1,065.58  |
| 26                    | 27             | S 45° 27' 36" W | 48.43    | 10 | 552,702.95  | 1,519,557.66 | 1,063.67  |
| 27                    | 28             | S 22° 03' 47" W | 14.81    | 11 | 552,697.37  | 1,519,543.89 | 1,062.91  |
| 28                    | 29             | S 21° 10' 34" W | 25.72    | 12 | 552,688.08  | 1,519,519.91 | 1,062.16  |
| 29                    | 30             | S 19° 35' 29" W | 10.63    | 13 | 552,684.50  | 1,519,509.84 | 1,061.40  |
| 30                    | 31             | S 11° 11' 51" W | 33.21    | 14 | 552,678.00  | 1,519,477.02 | 1,060.64  |
| 31                    | 32             | N 63° 29' 20" W | 44.71    | 15 | 552,637.81  | 1,519,497.07 | 1,057.86  |
| 32                    | 33             | N 63° 29' 20" W | 69.51    | 16 | 552,575.45  | 1,519,528.17 | 1,056.63  |
| 33                    | 34             | S 60° 36' 01" W | 46.21    | 17 | 552,535.04  | 1,519,505.40 | 1,055.18  |

**Anexo IV.** Consolidado de resultados del estudio topográfico

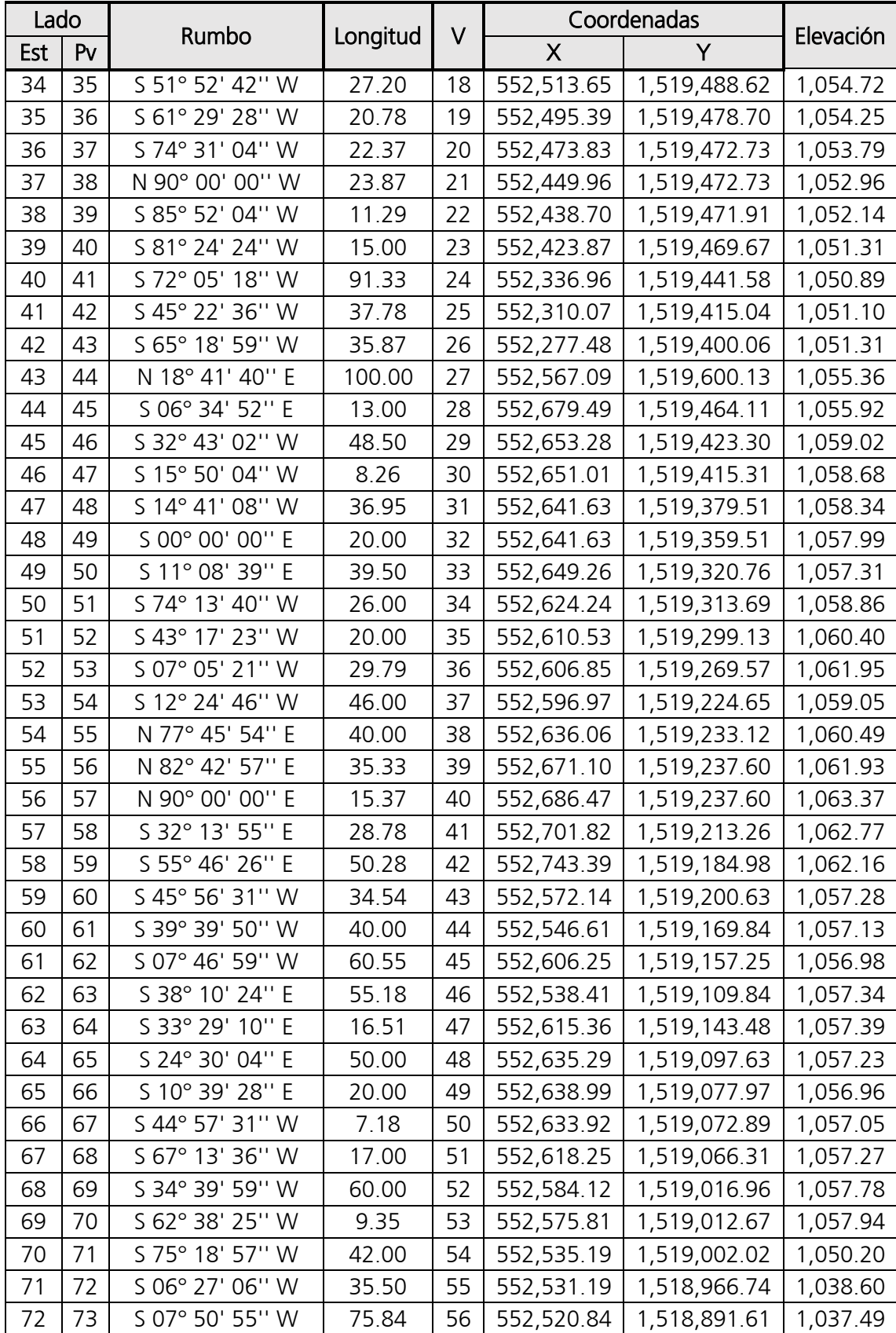

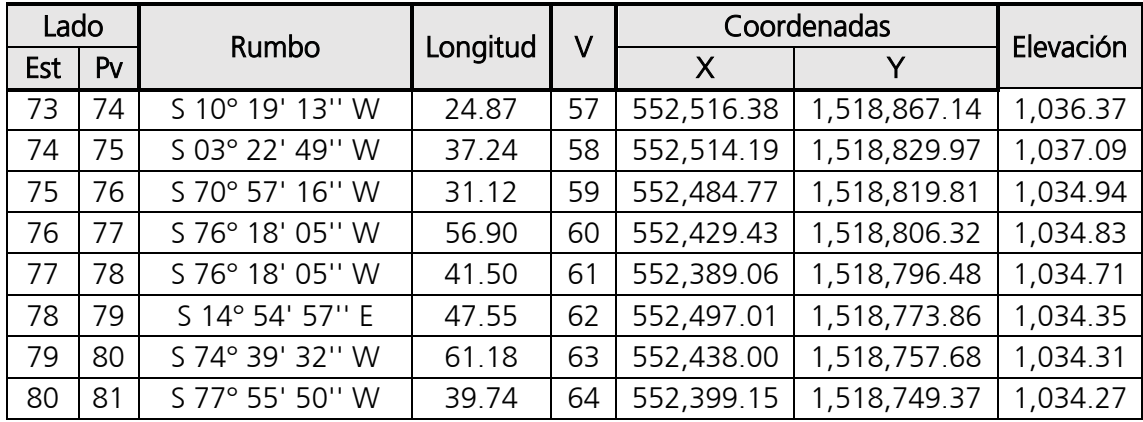

## **Anexo V**. Catálogo de Tuberías PVC

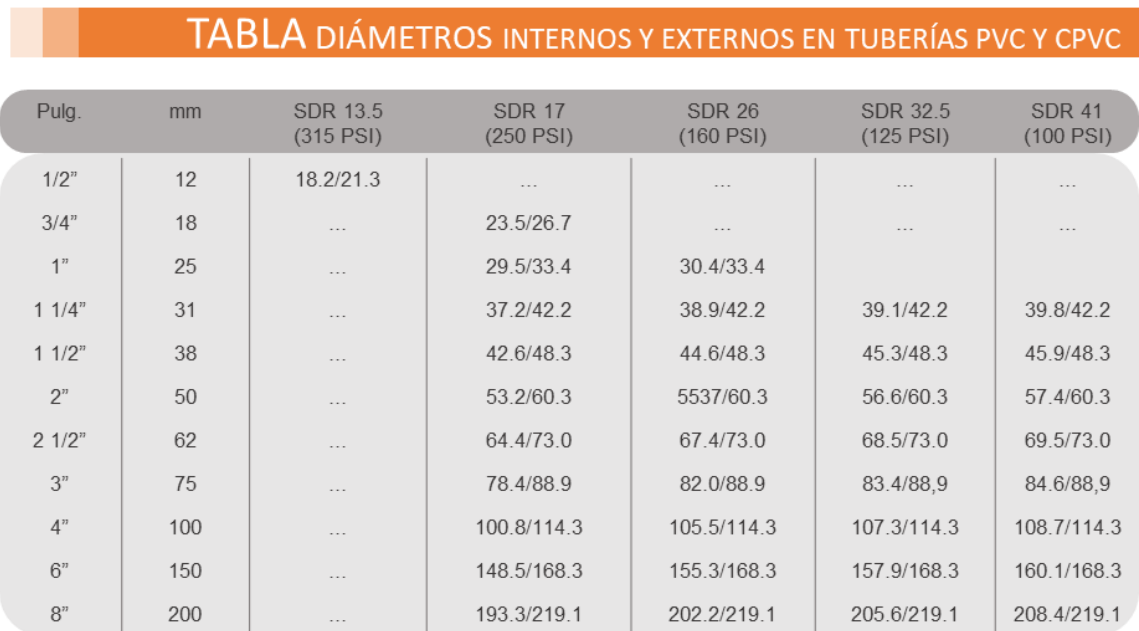

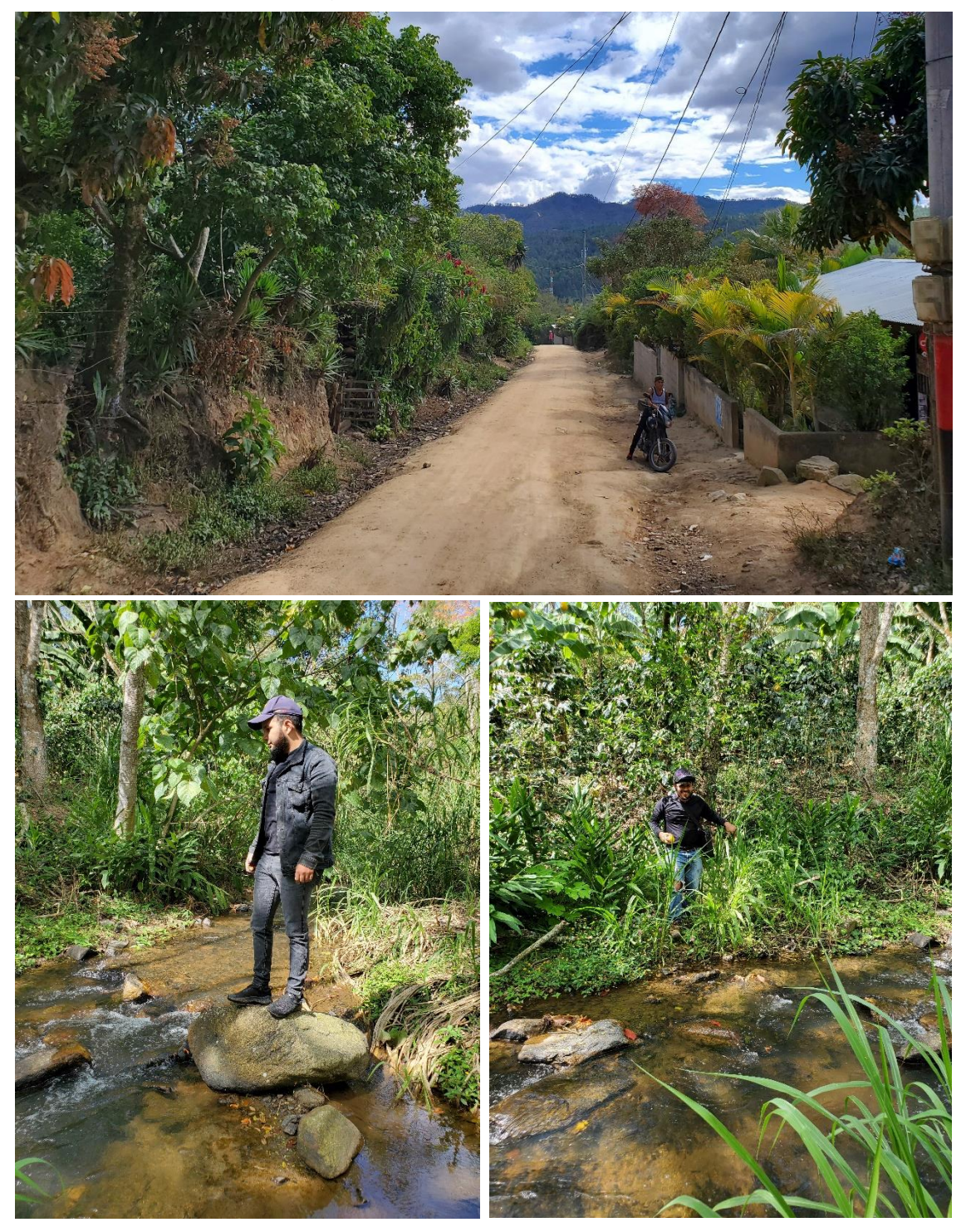

**Anexo VI.** Evidencias fotográficas in situ

### **Reconocimiento del sitio**

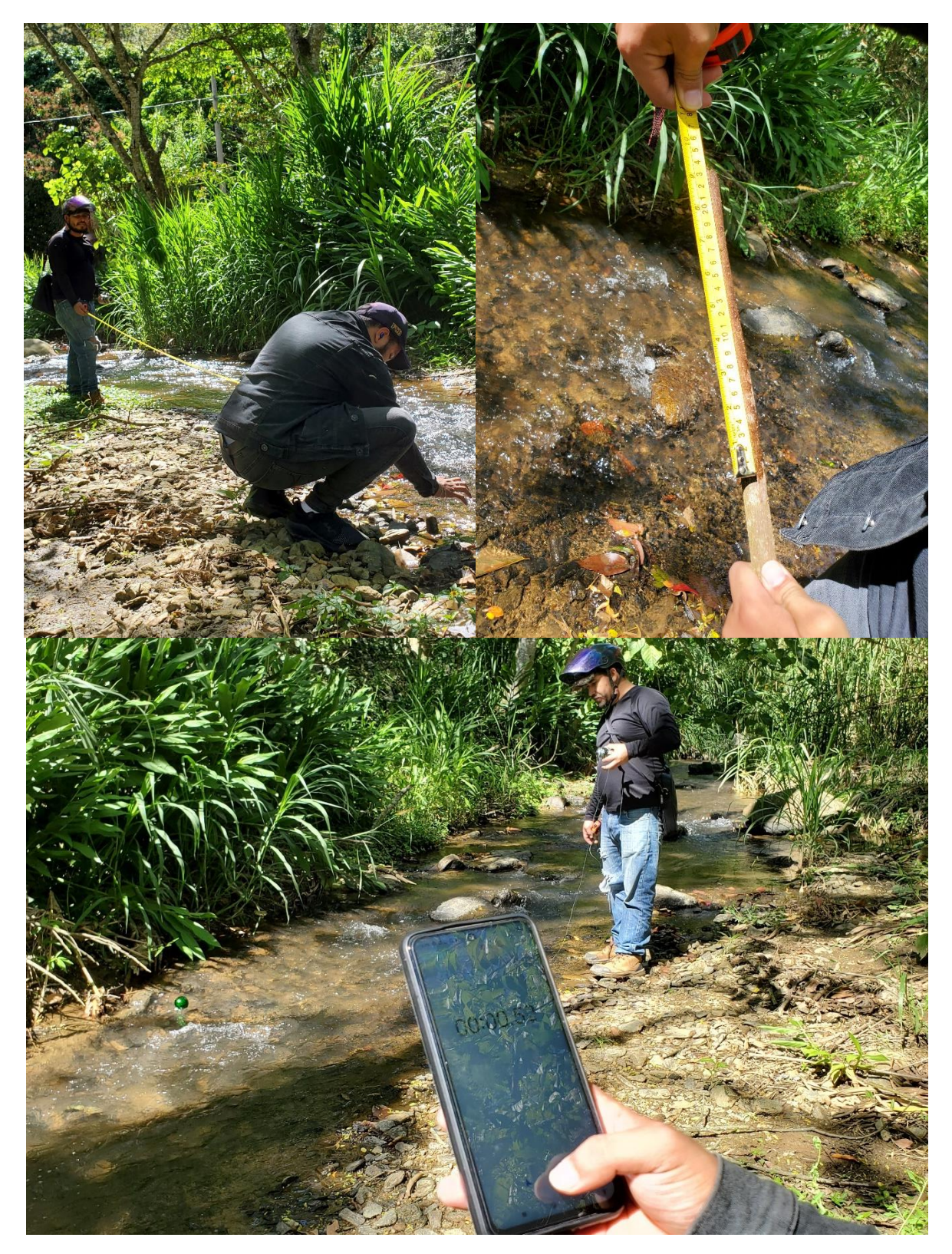

**Medición de tramos y aforo de la fuente**

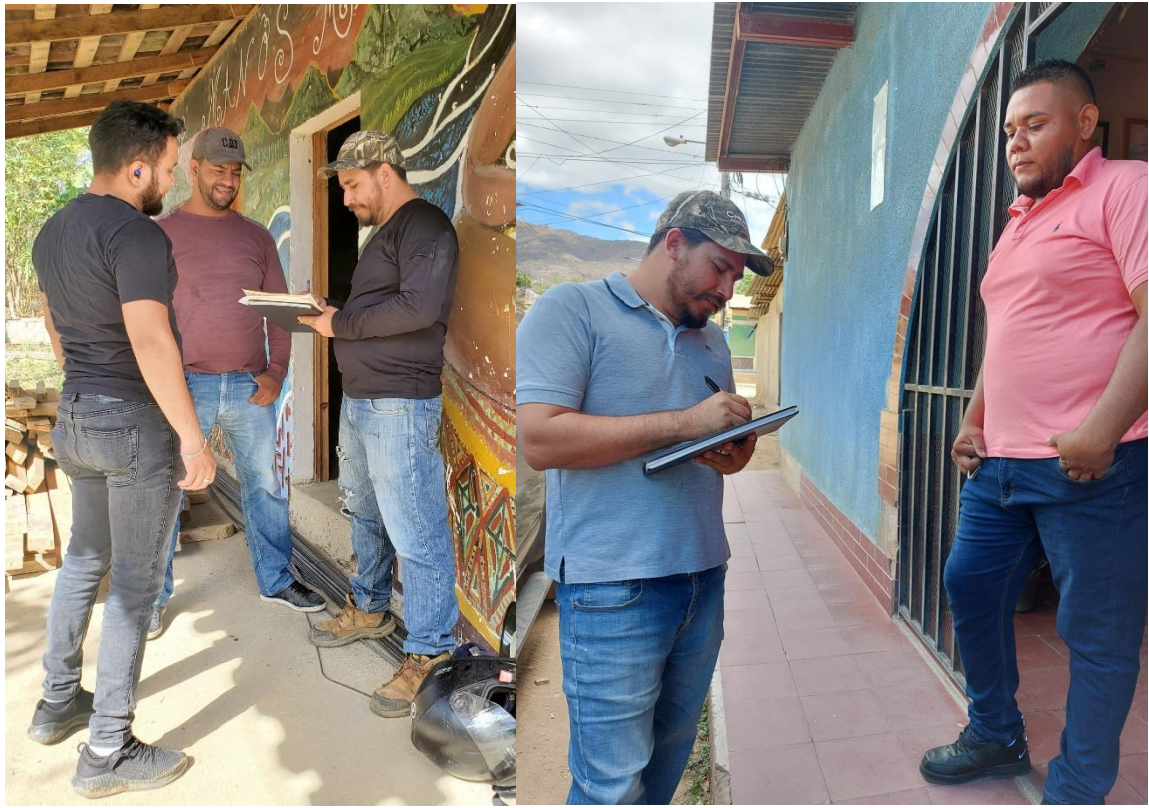

**Levantamiento de encuestas socioeconómicas**

**Anexo VII:** Juego de planos